# my links

#### [Nasser M. Abbasi](mailto:nma@12000.org)

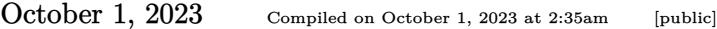

### **Contents**

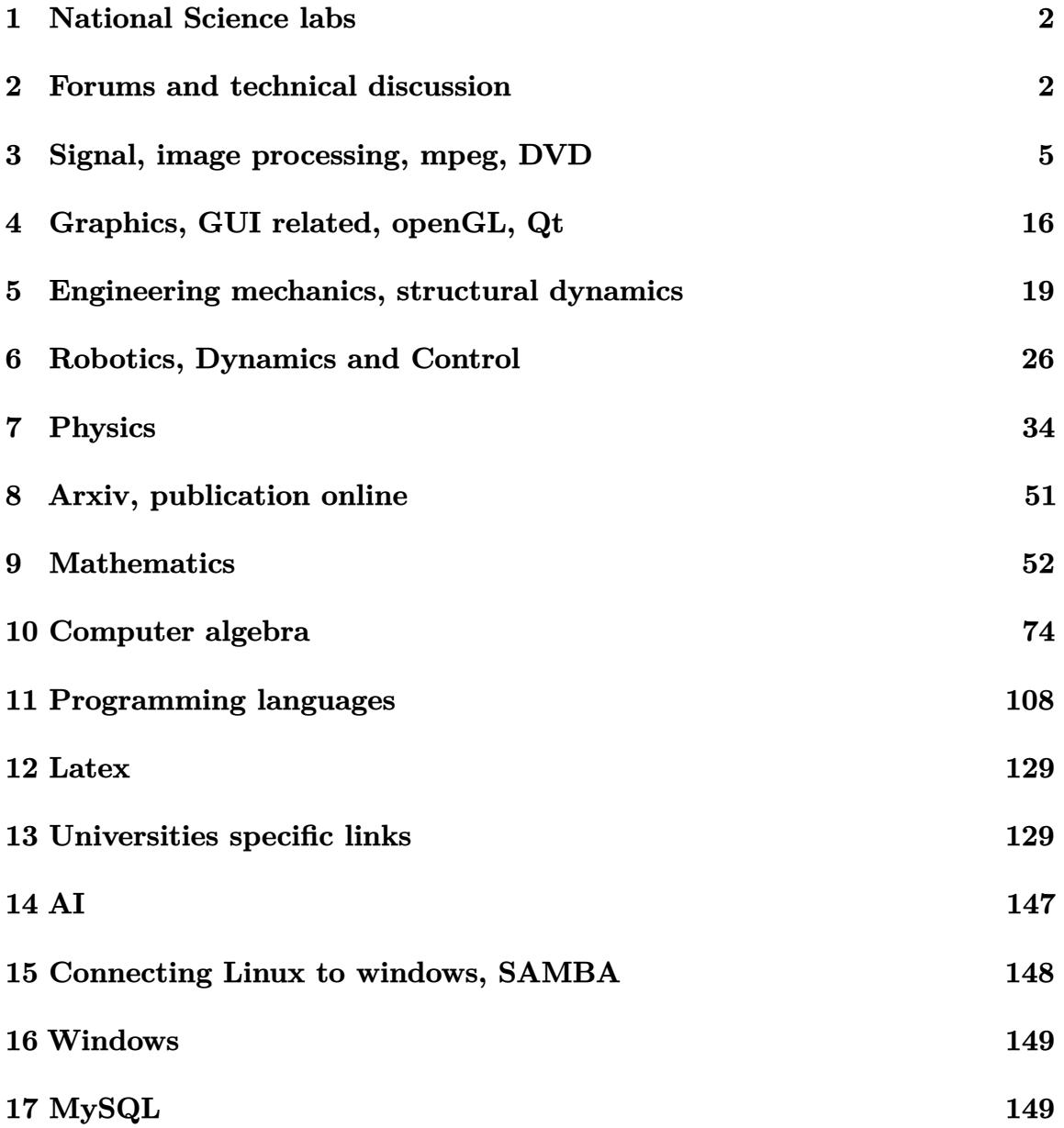

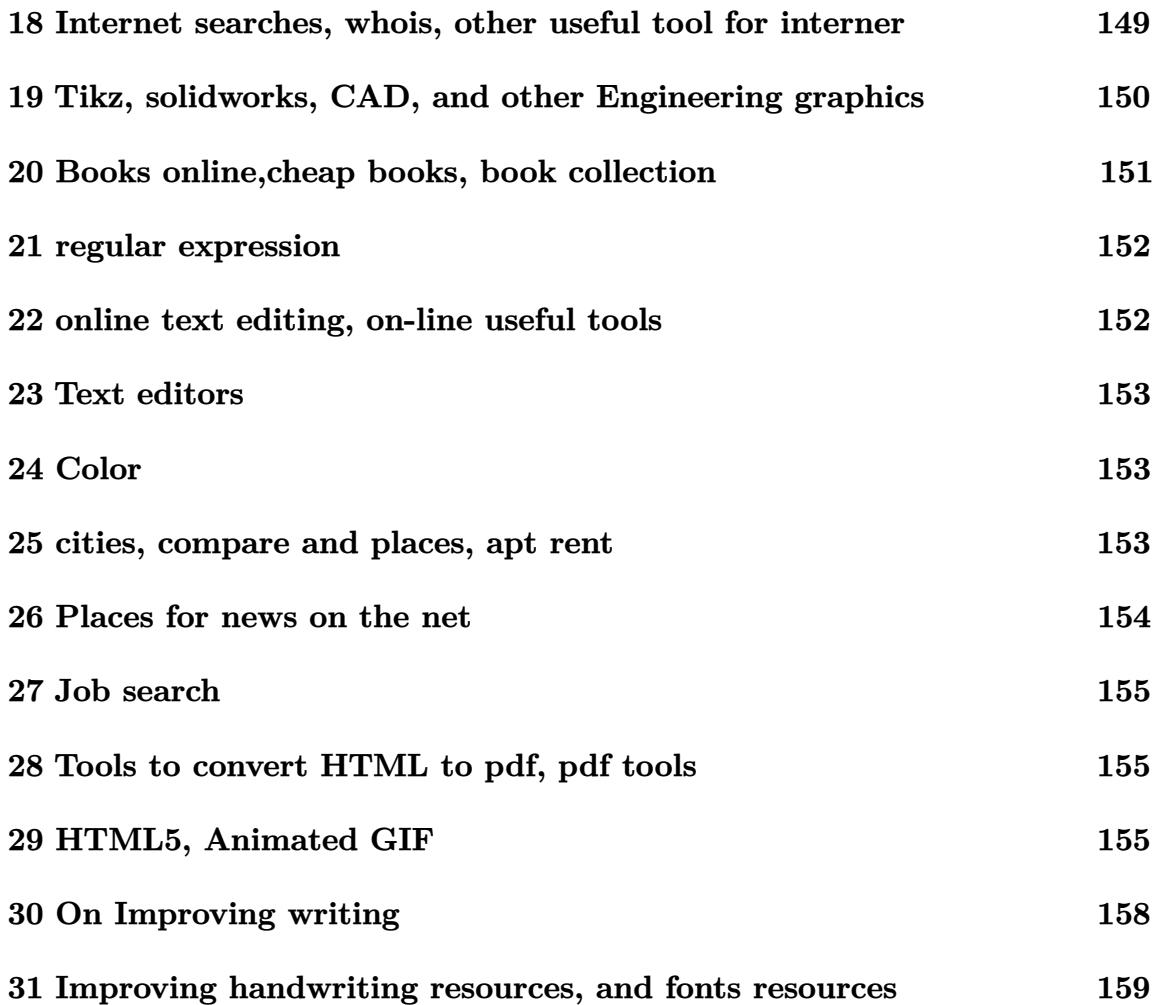

## <span id="page-1-0"></span>**1 National Science labs**

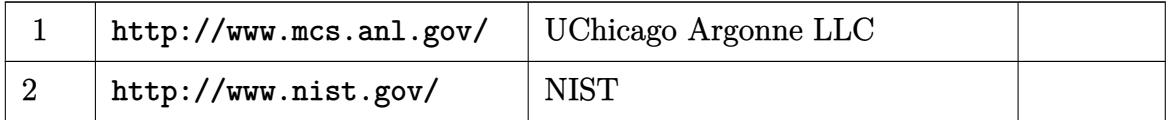

# <span id="page-1-1"></span>**2 Forums and technical discussion**

#### **2.1 General technical forums**

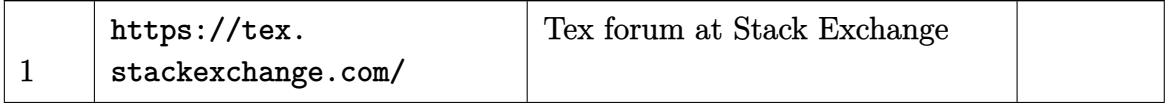

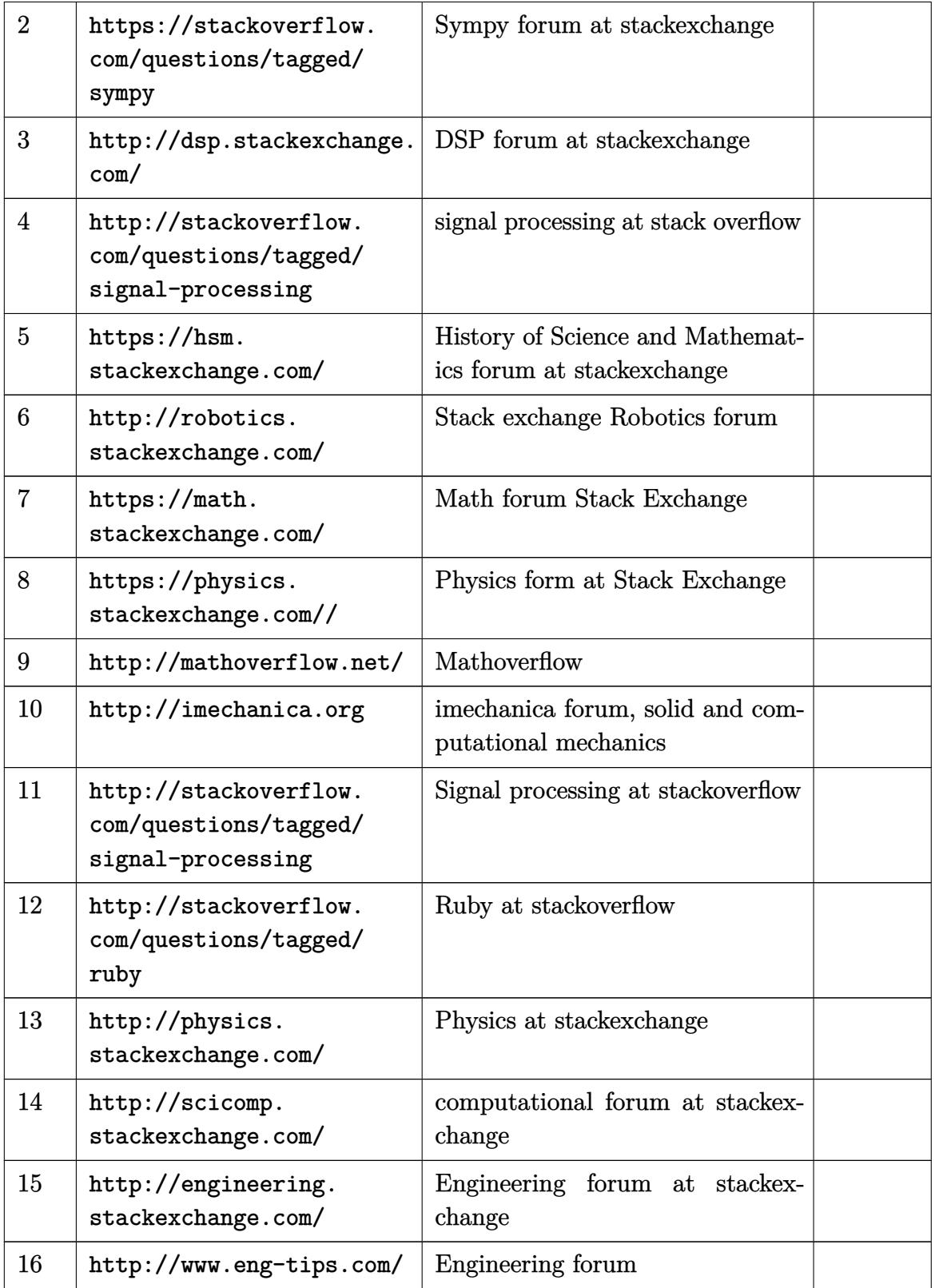

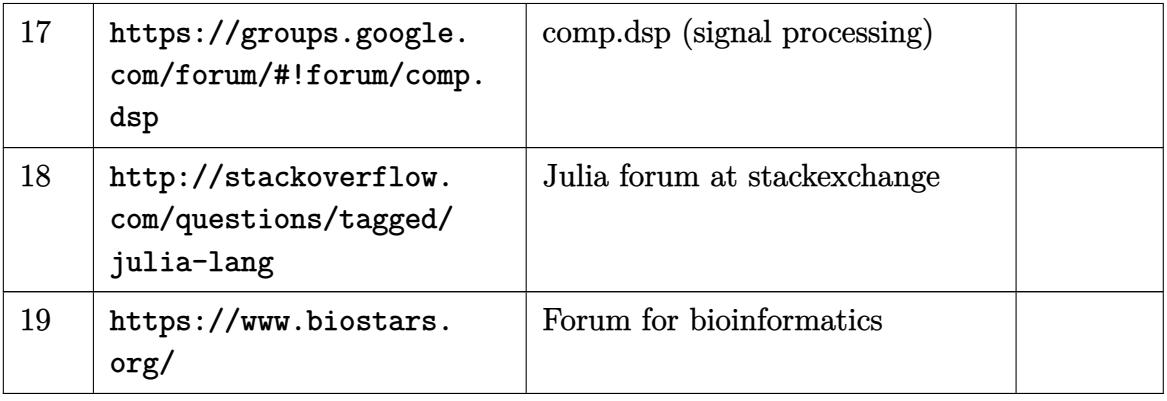

### **2.2 Mathematica fourms**

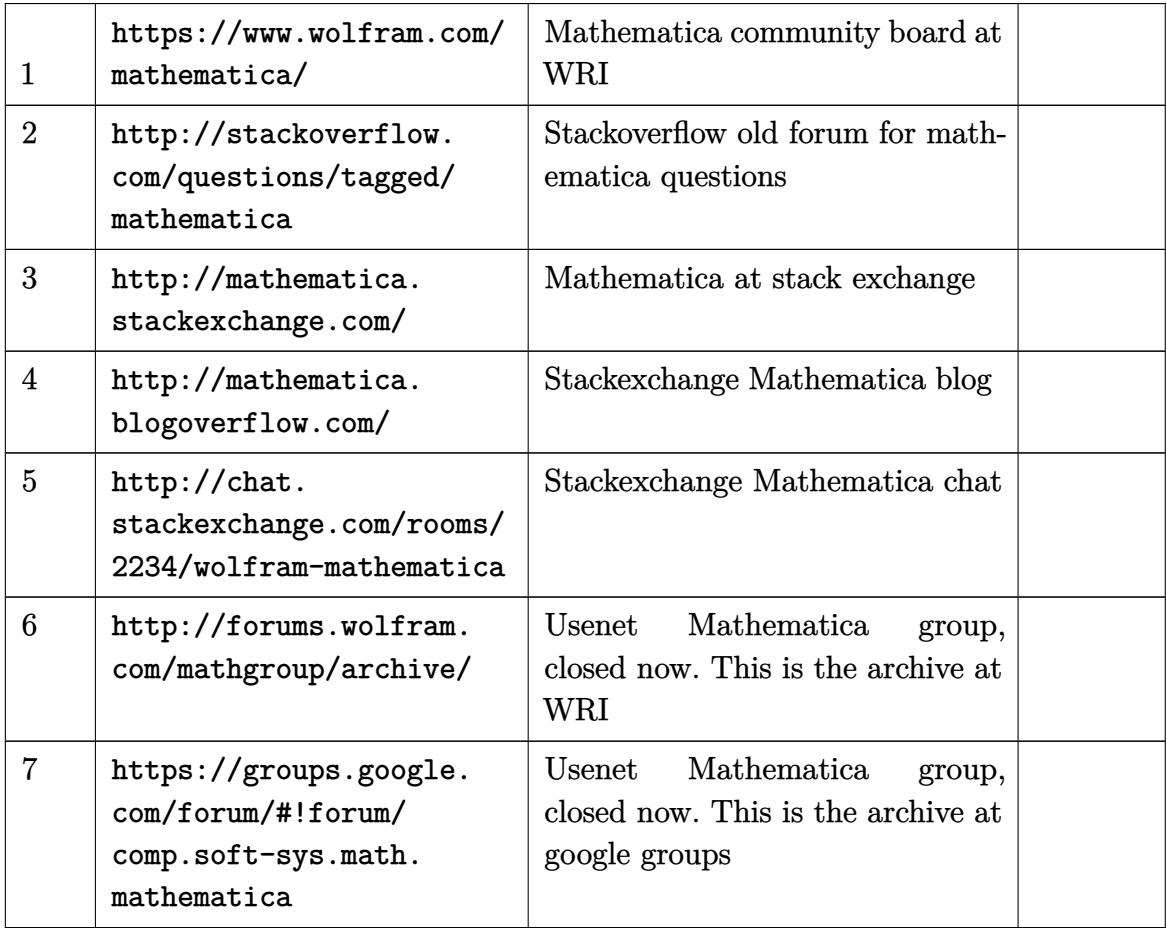

### **2.3 Maple fourms**

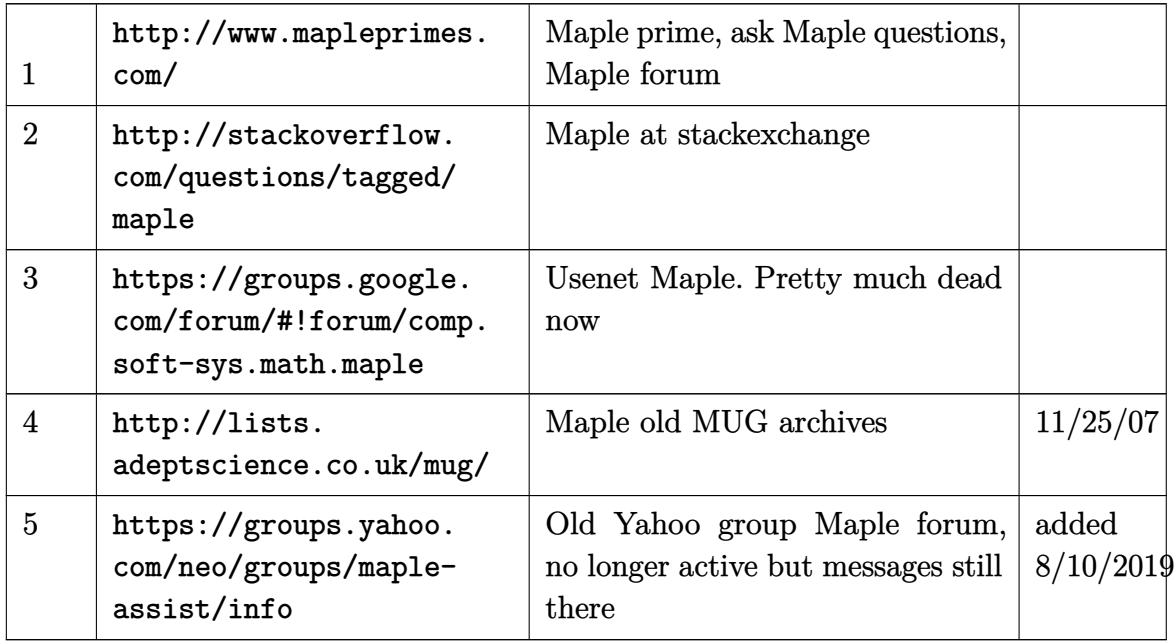

# <span id="page-4-0"></span>**3 Signal, image processing, mpeg, DVD**

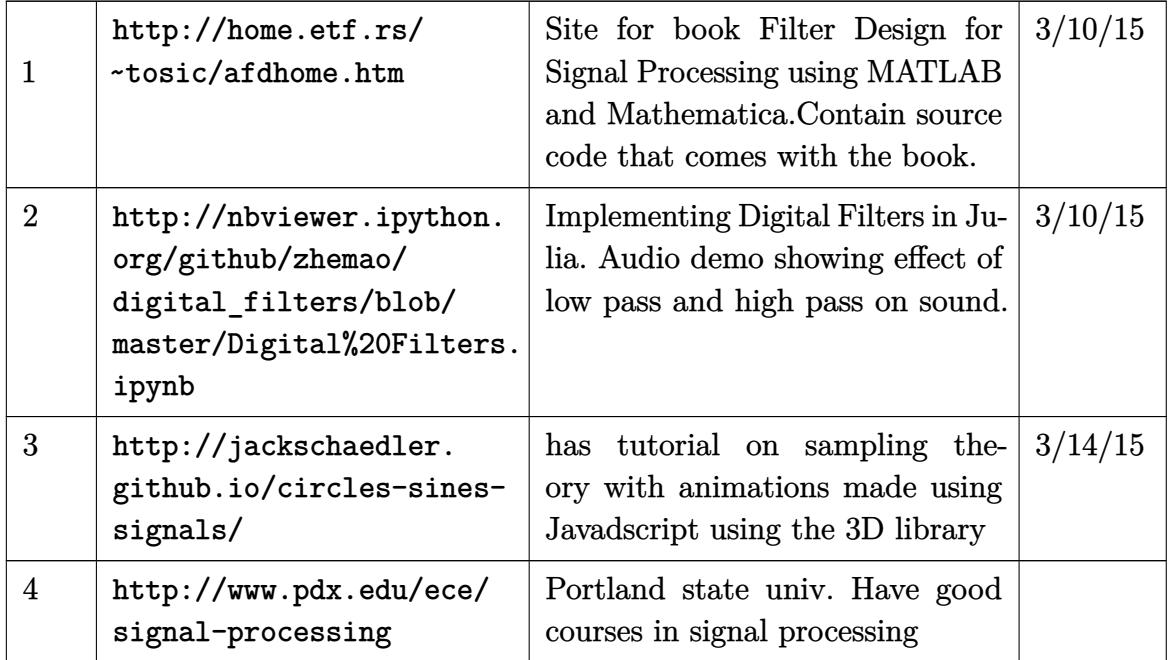

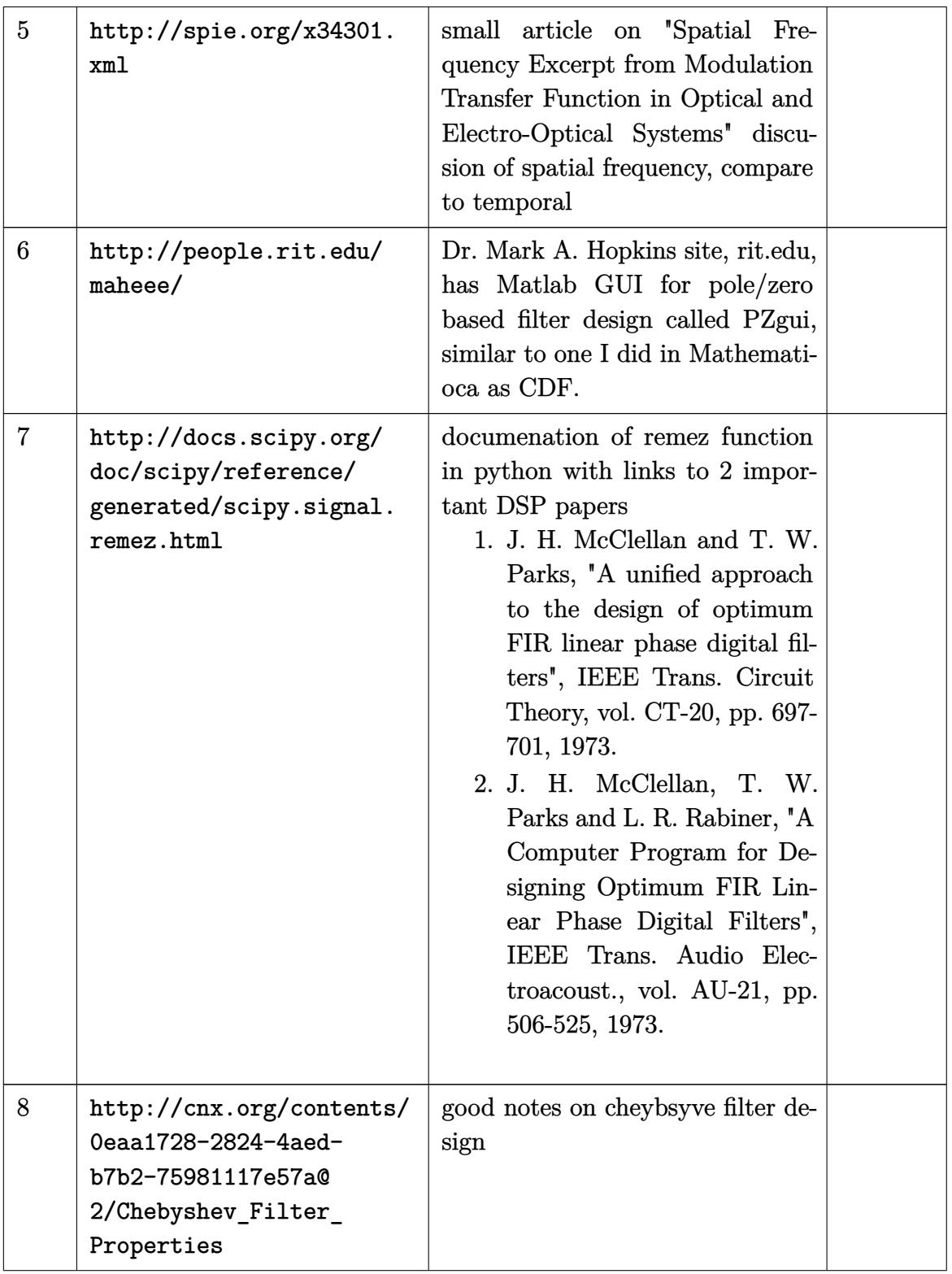

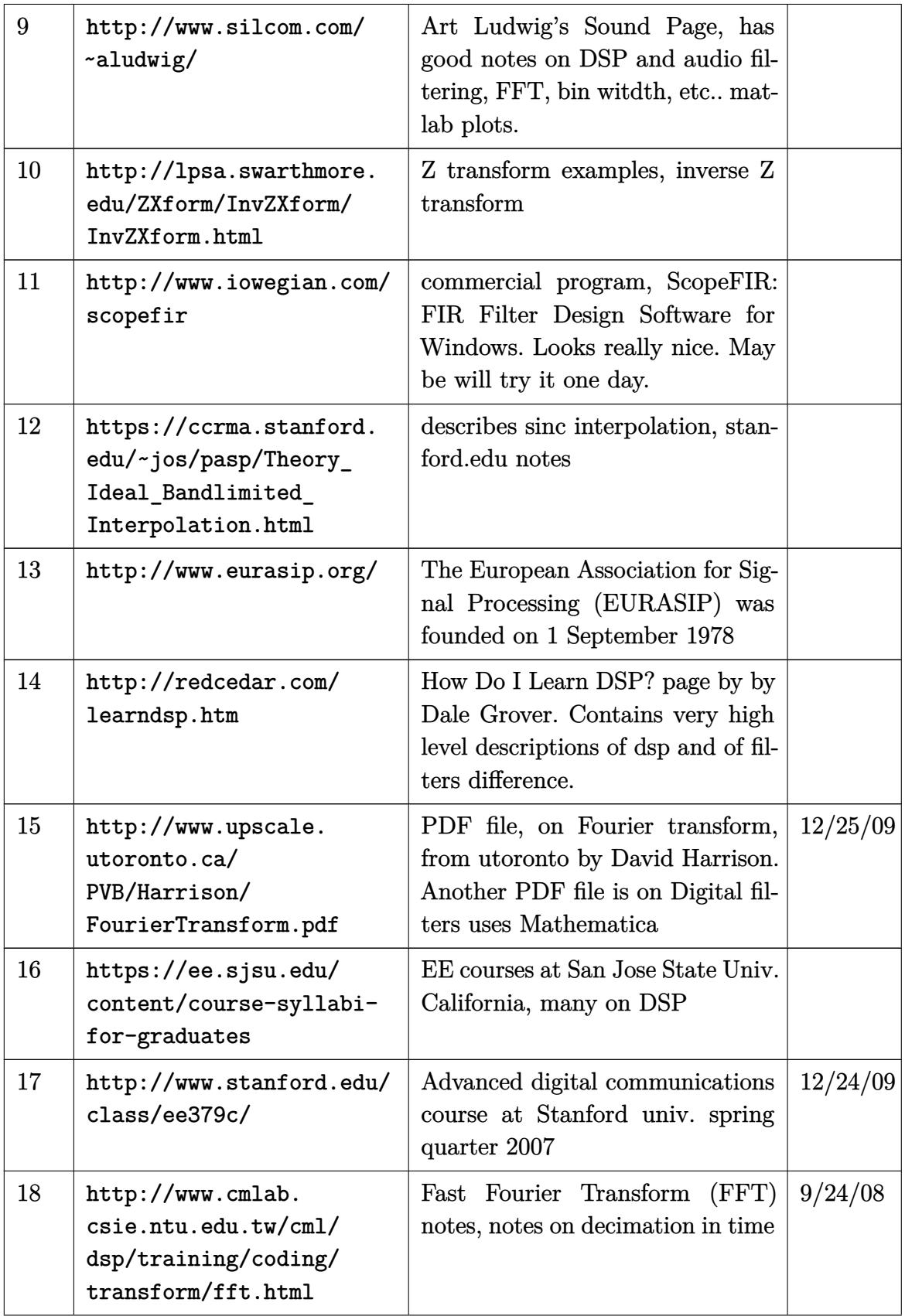

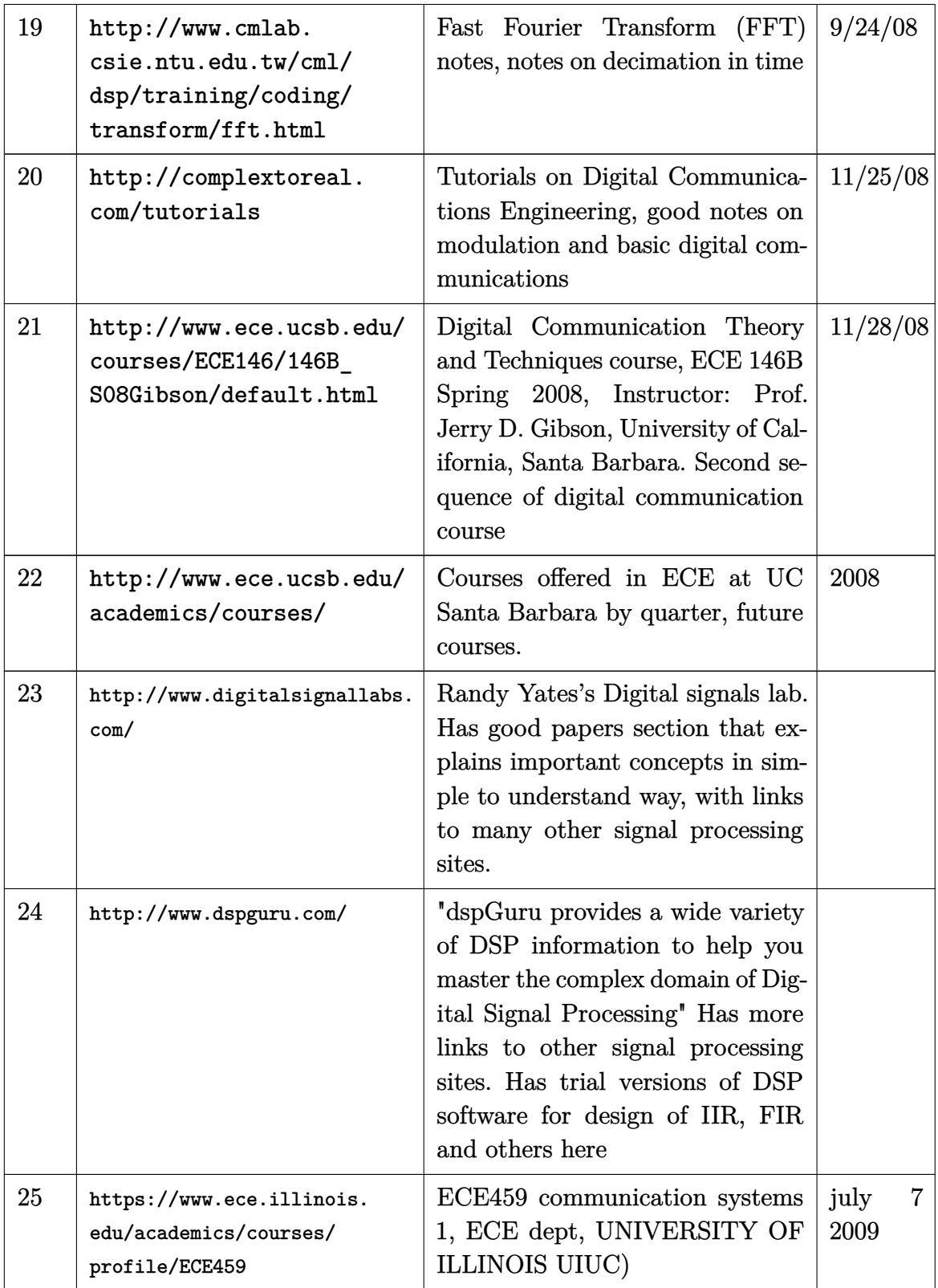

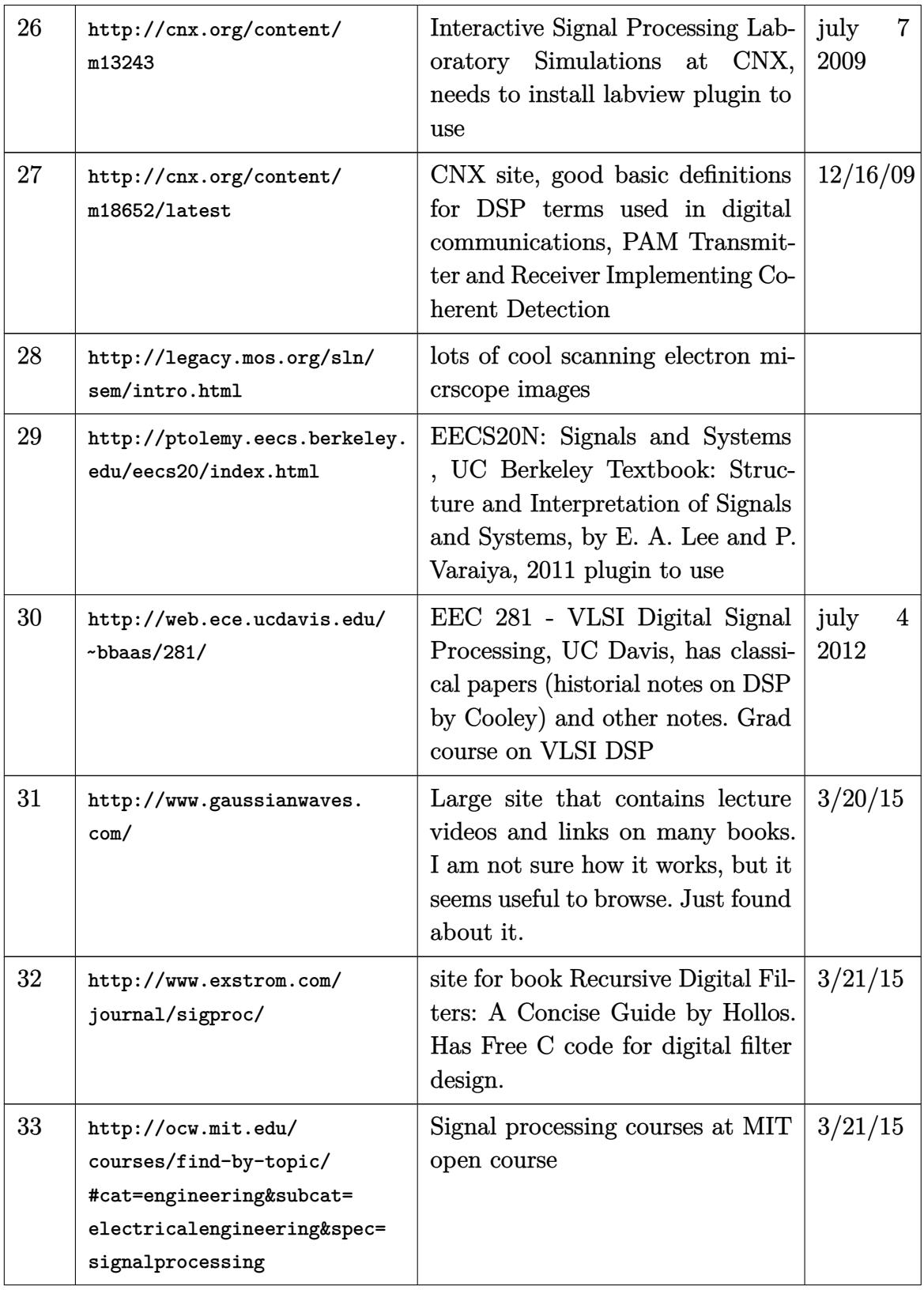

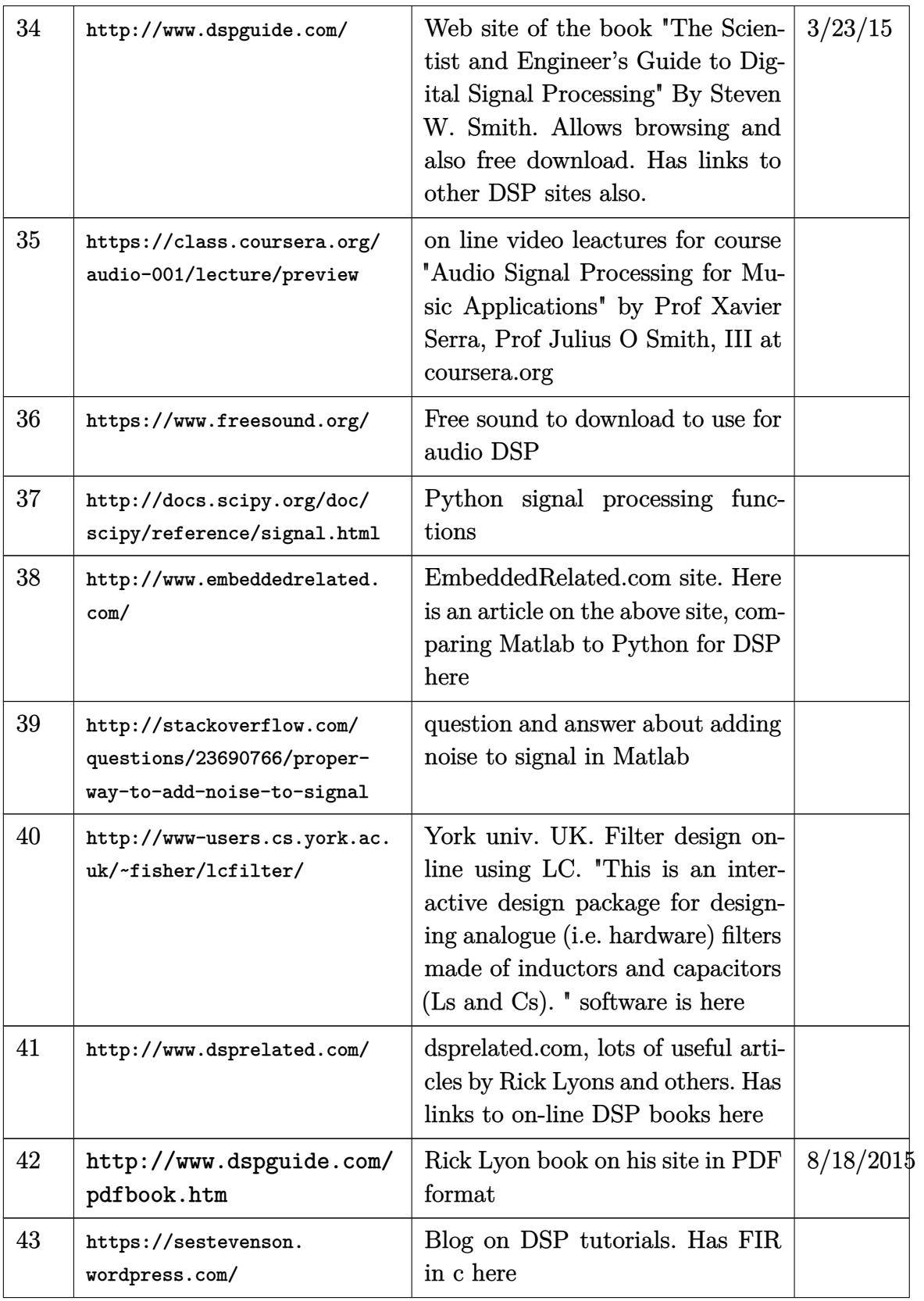

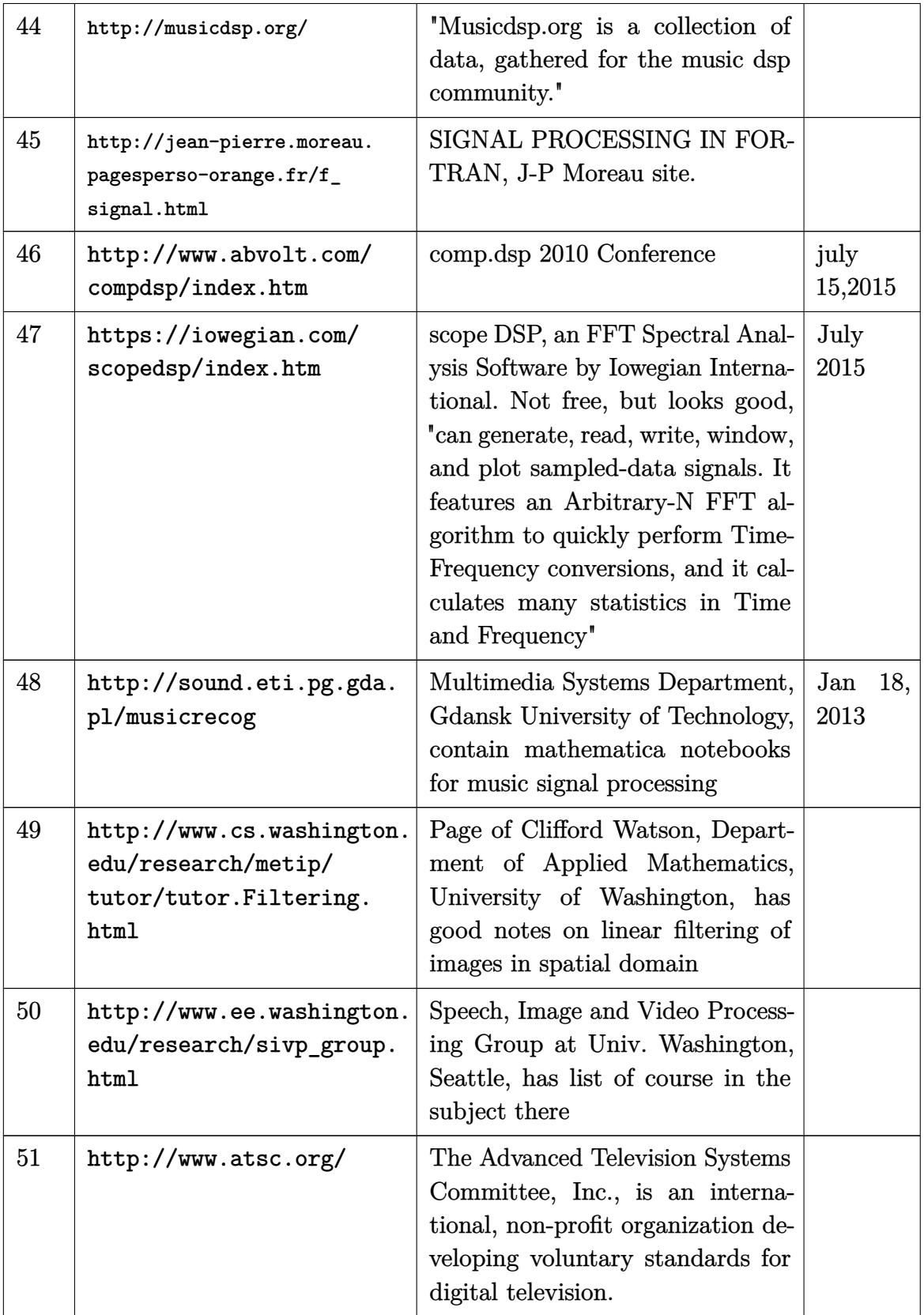

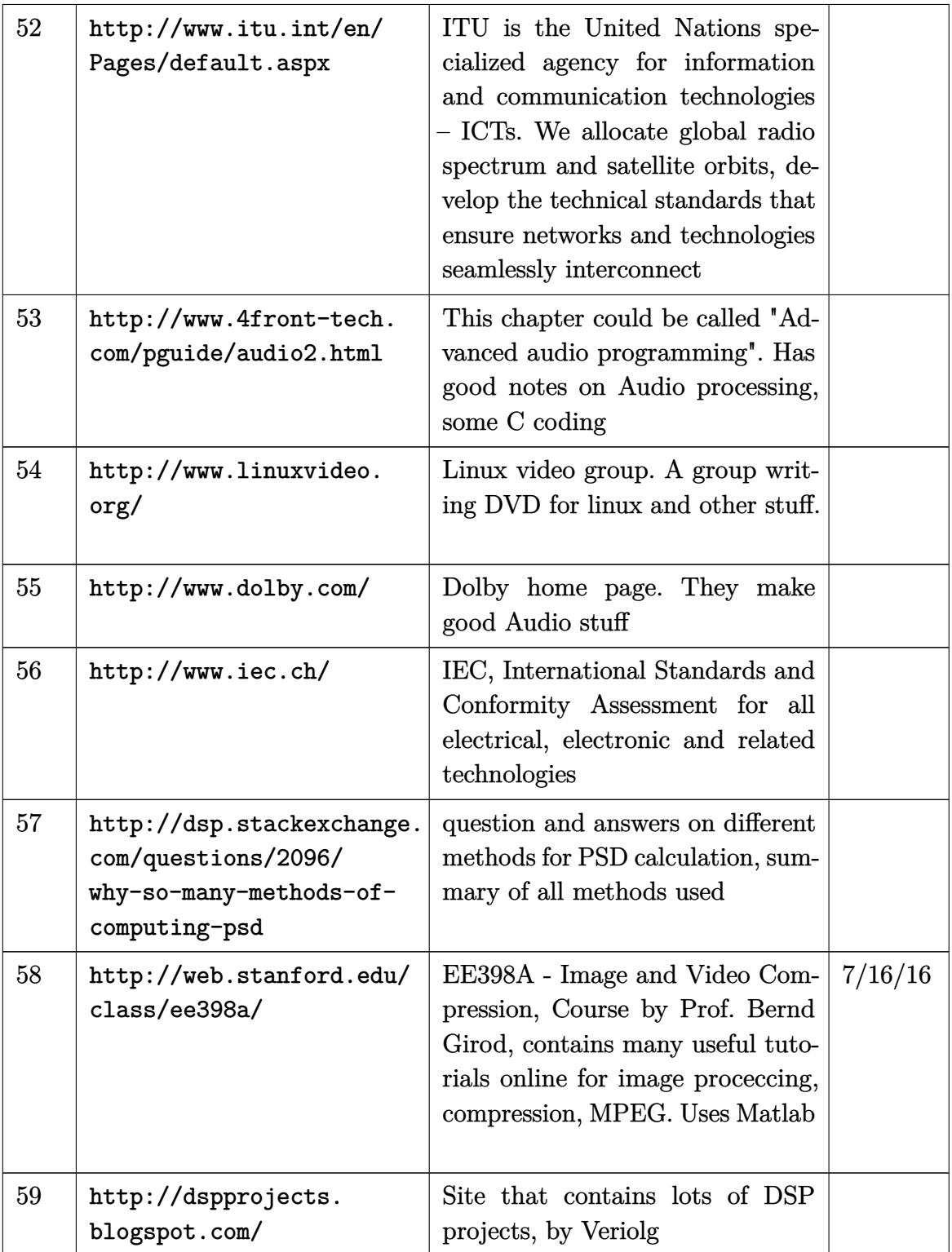

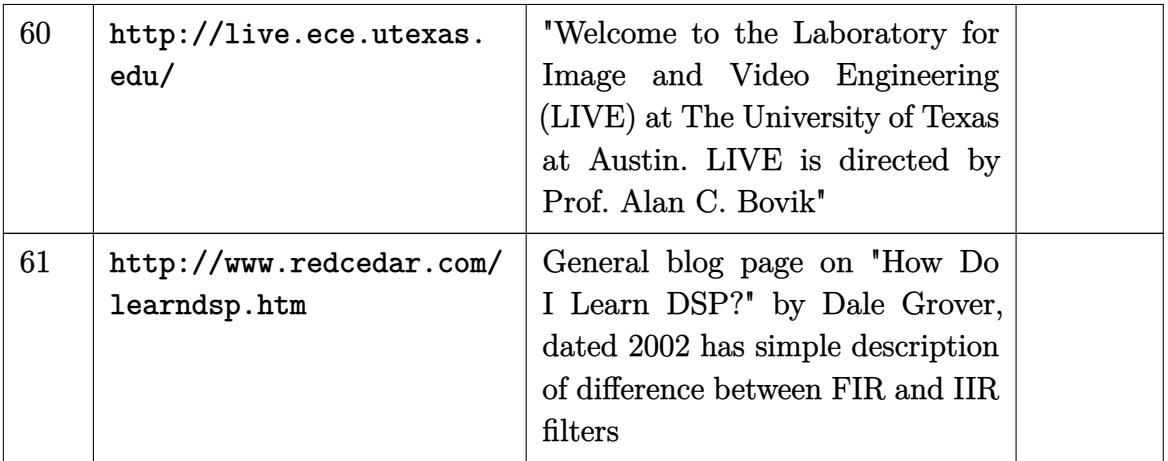

# **3.1 Audio signal processing**

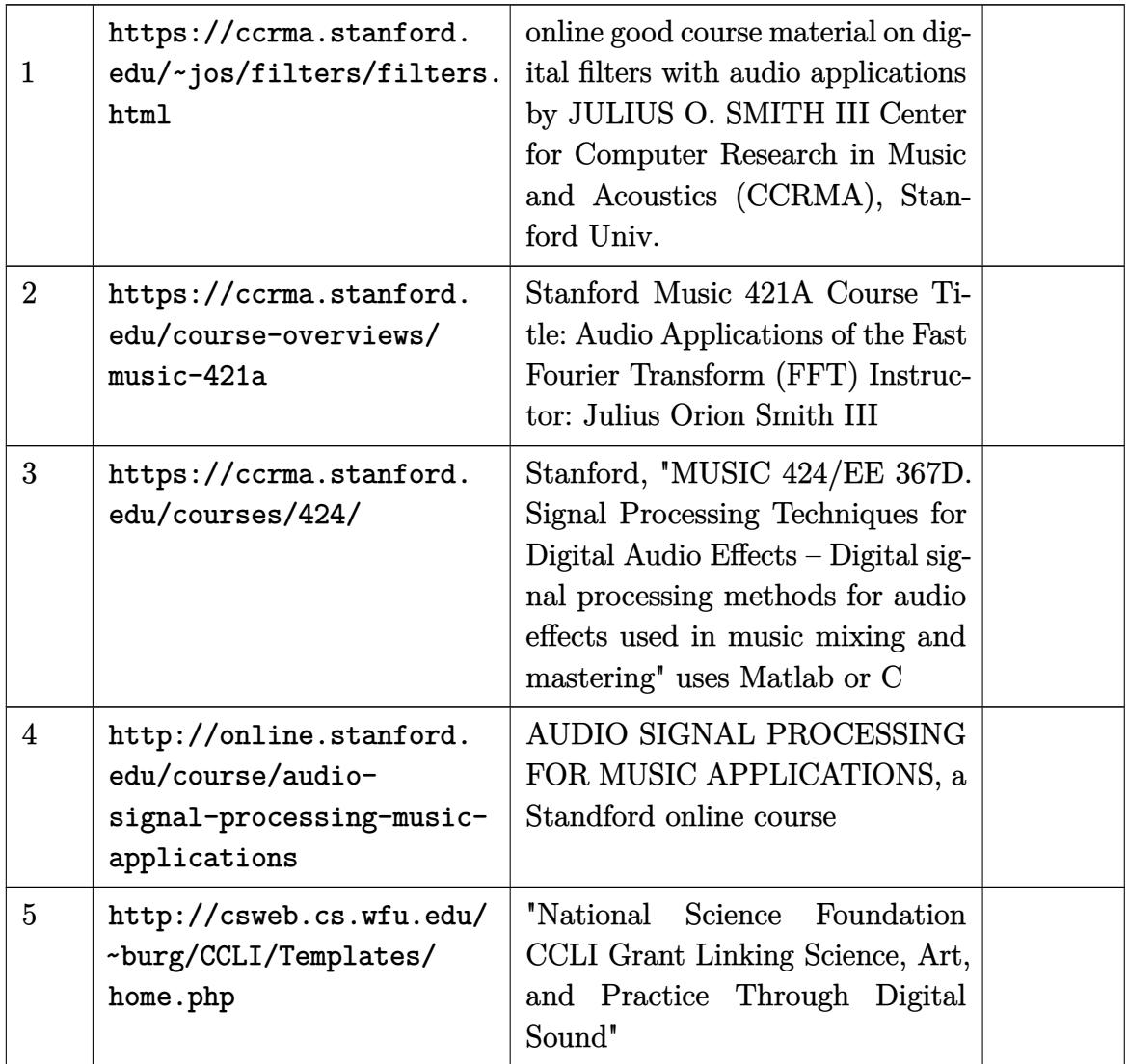

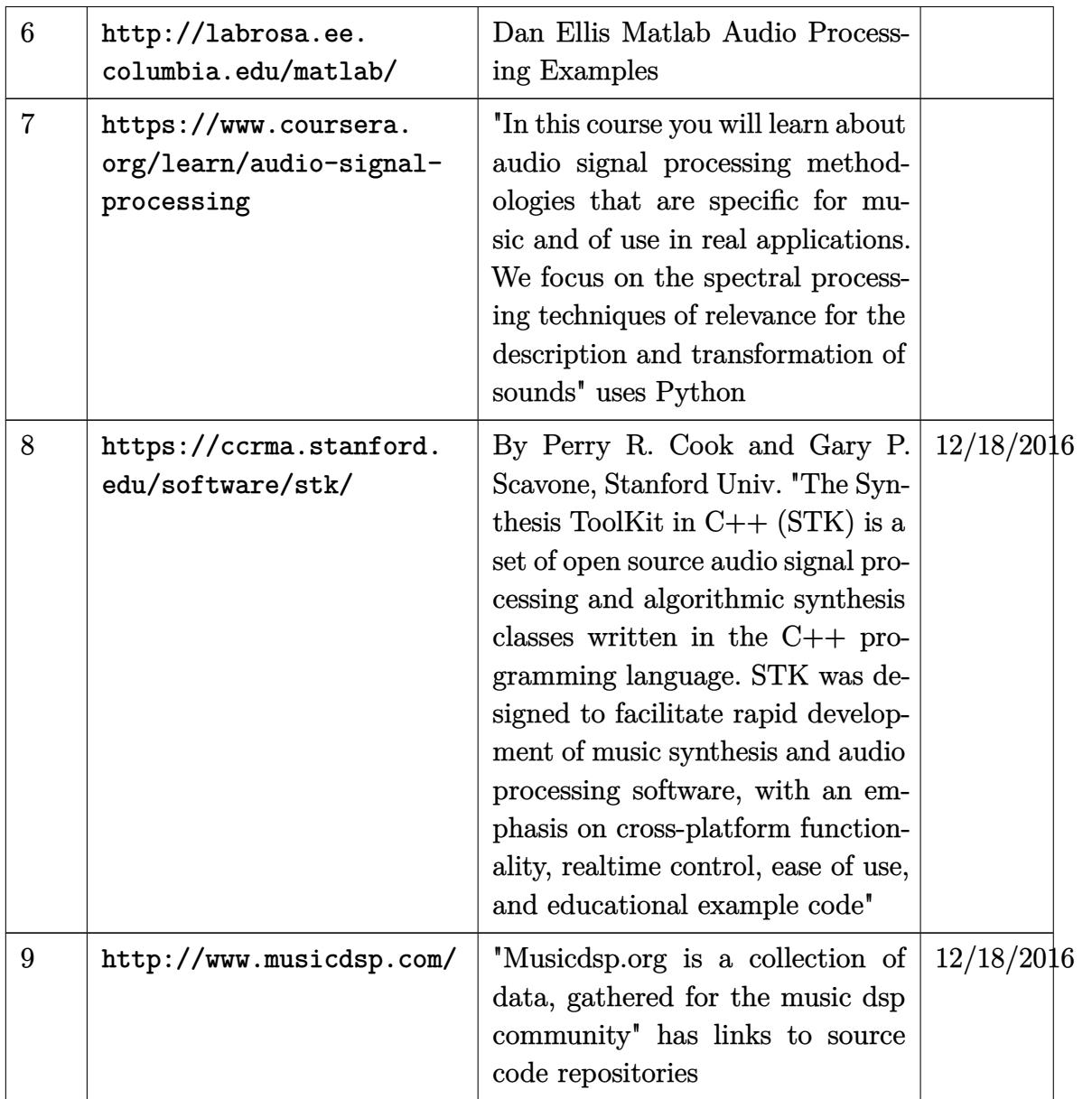

#### **3.2 MRI related**

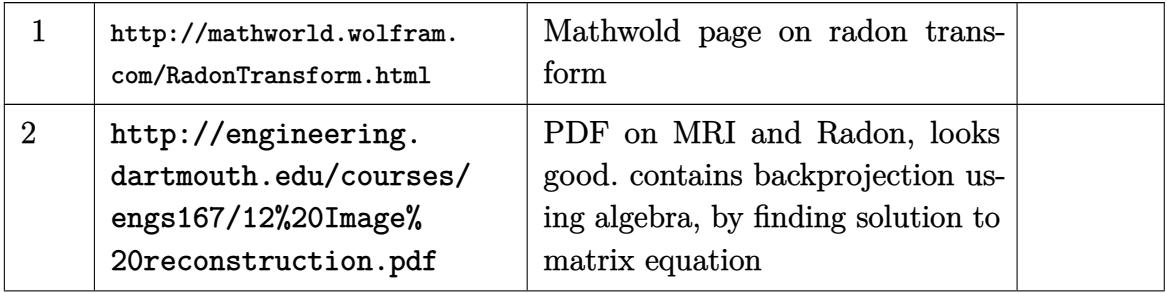

<span id="page-14-0"></span>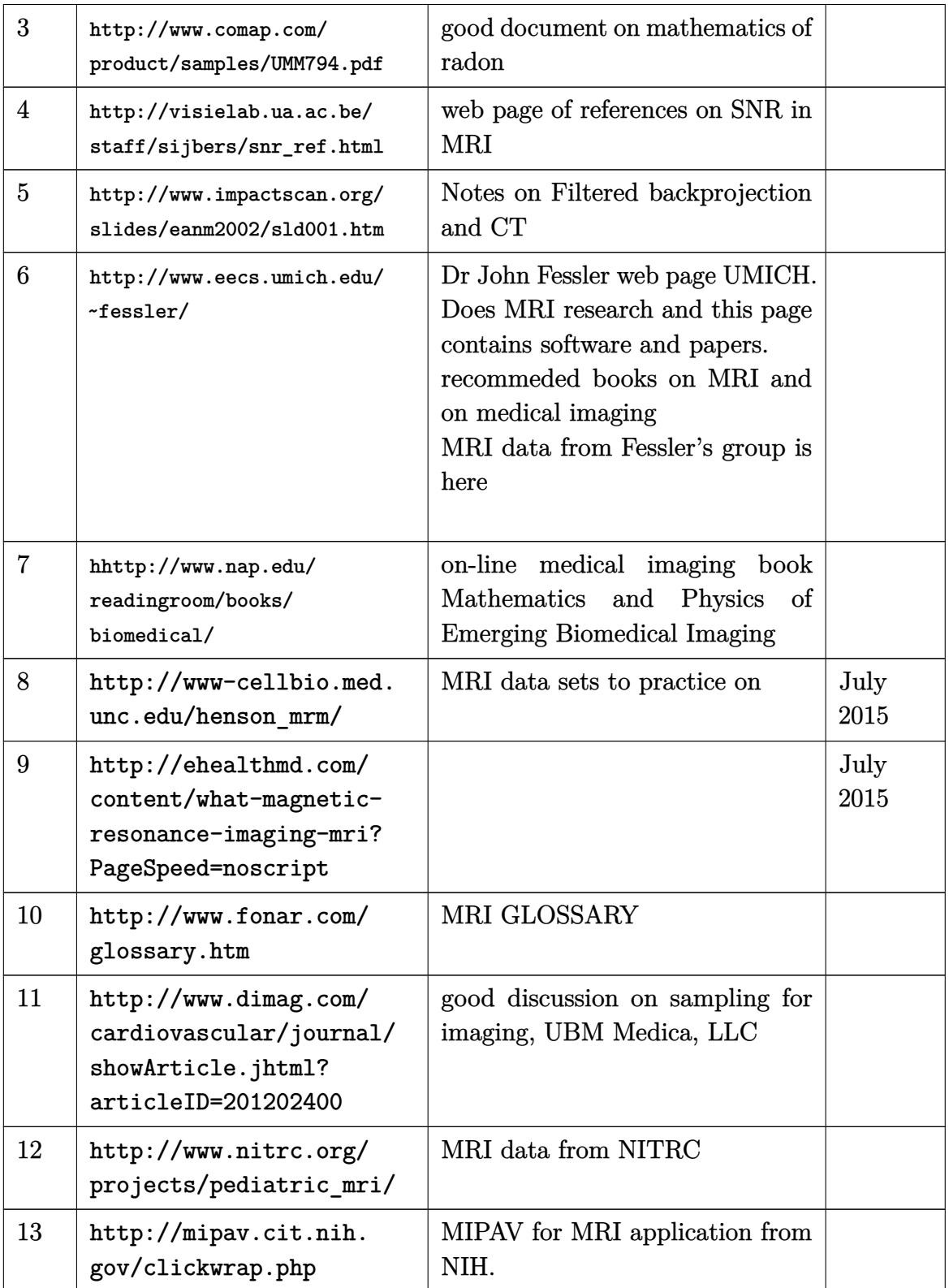

# **4 Graphics, GUI related, openGL, Qt**

#### **4.1 General graphics**

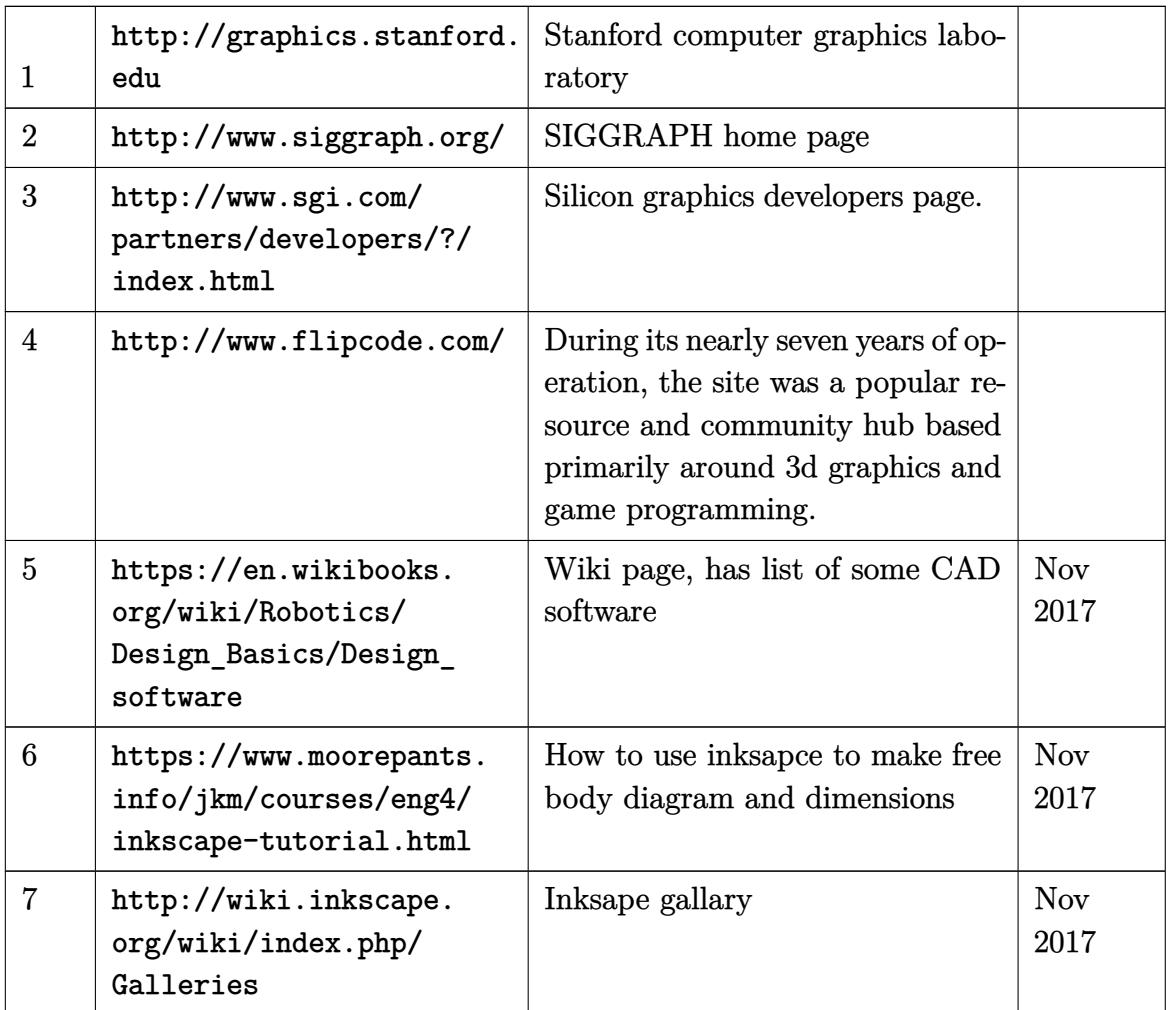

### **4.2 Tools for making animations for my physics simulations, web movies**

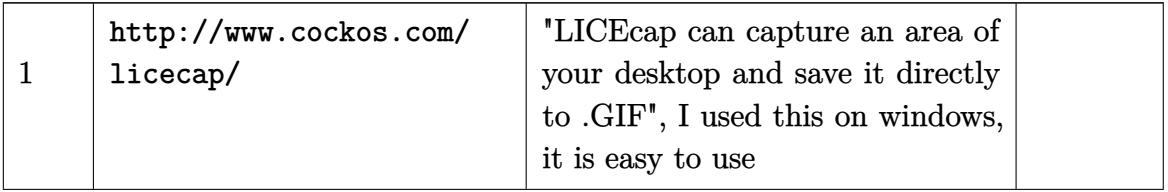

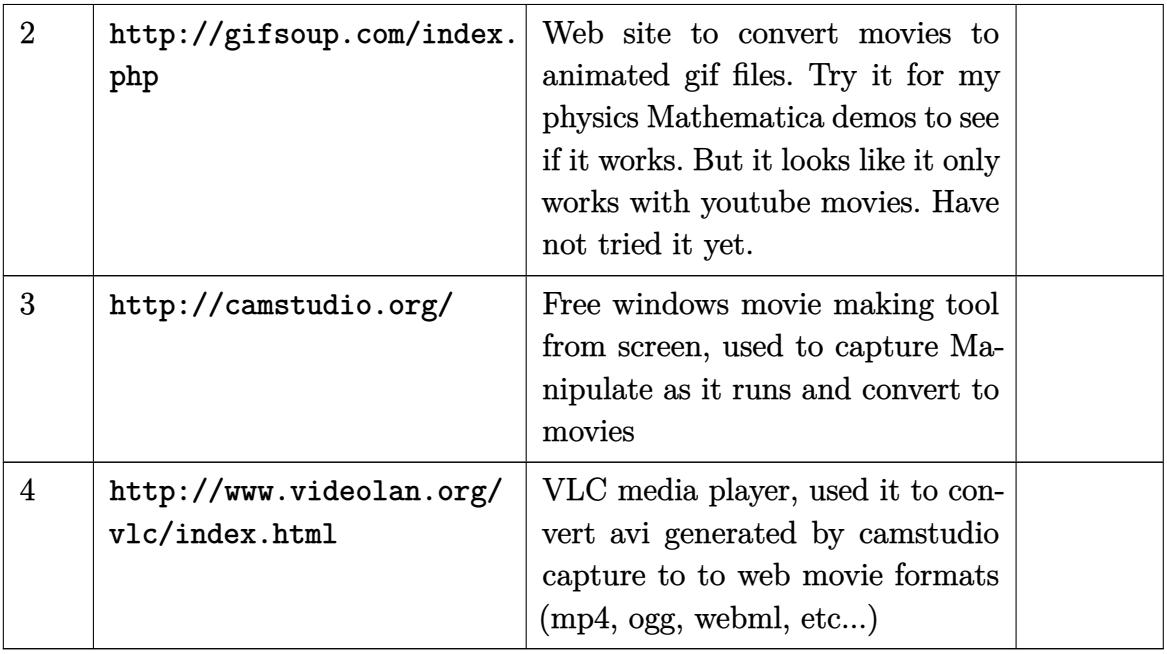

# **4.3 OpenGL, The new Vulkan (new openGL API)**

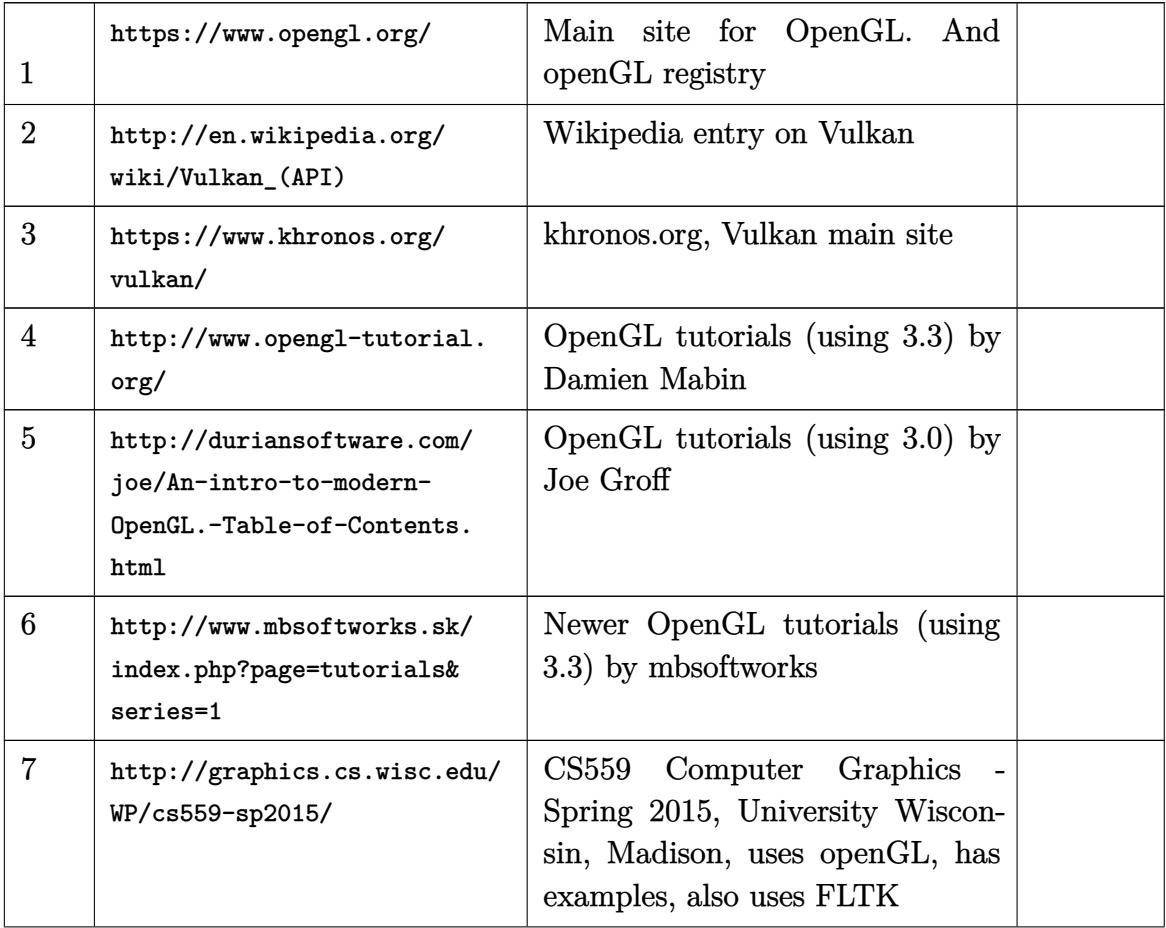

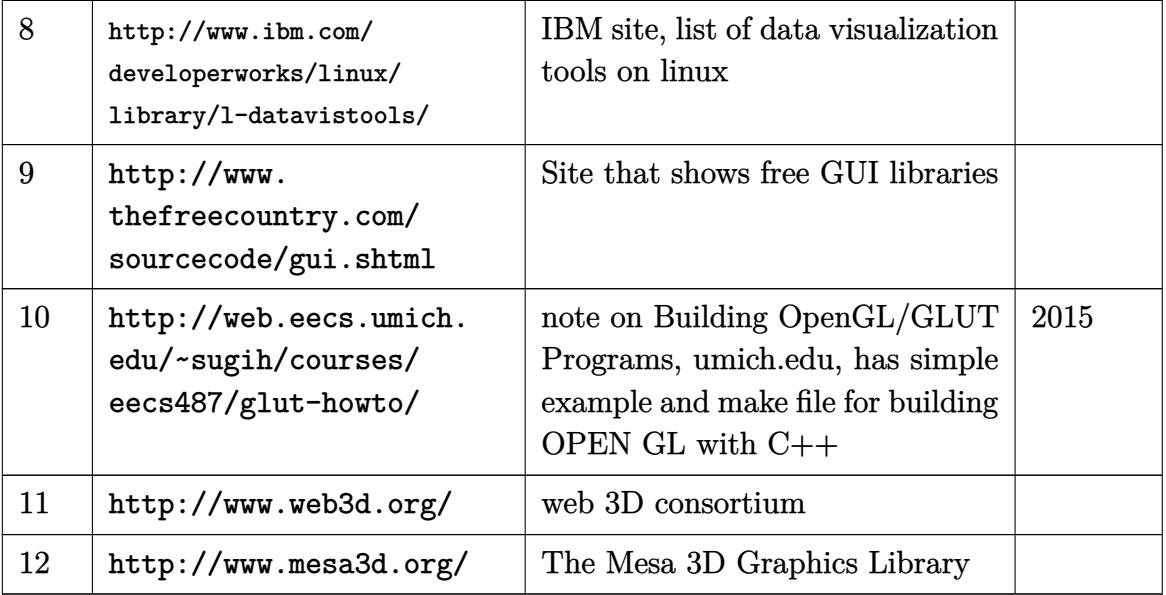

# **4.4 Qt GUI**

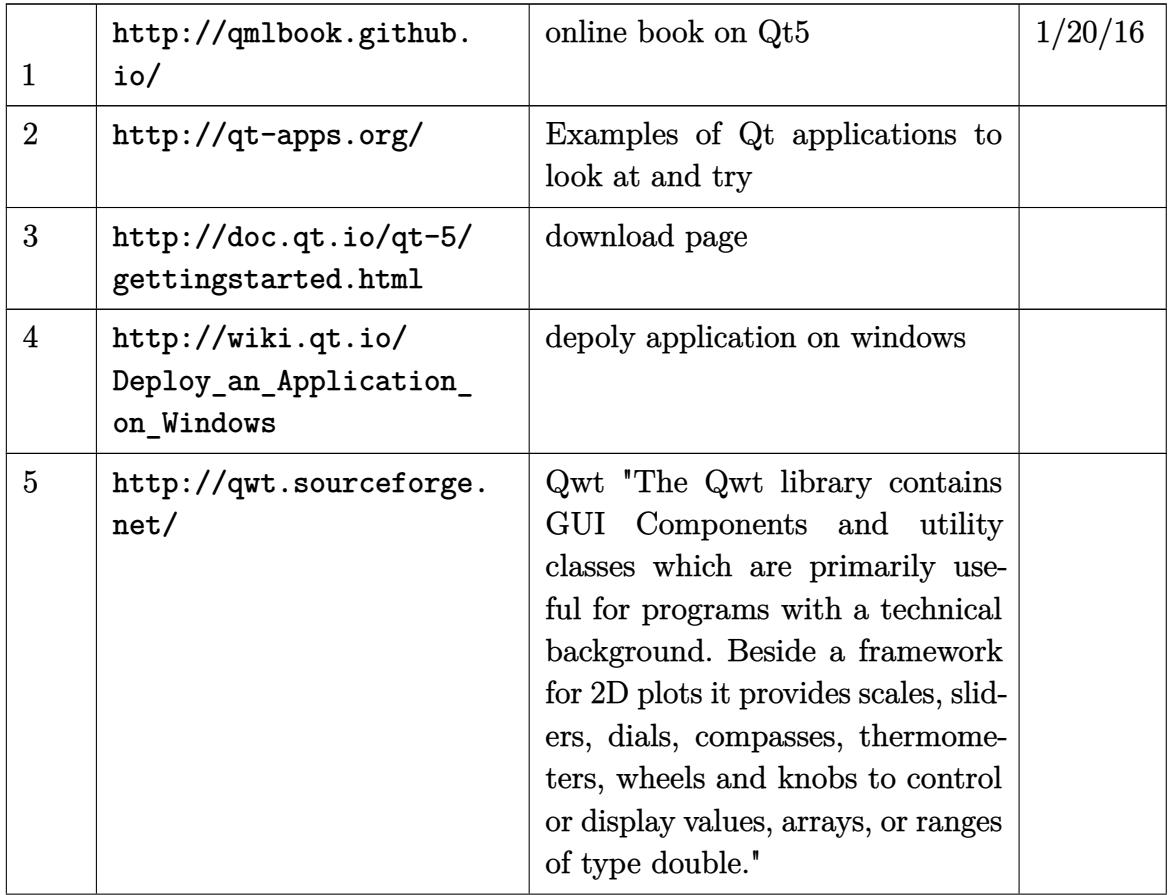

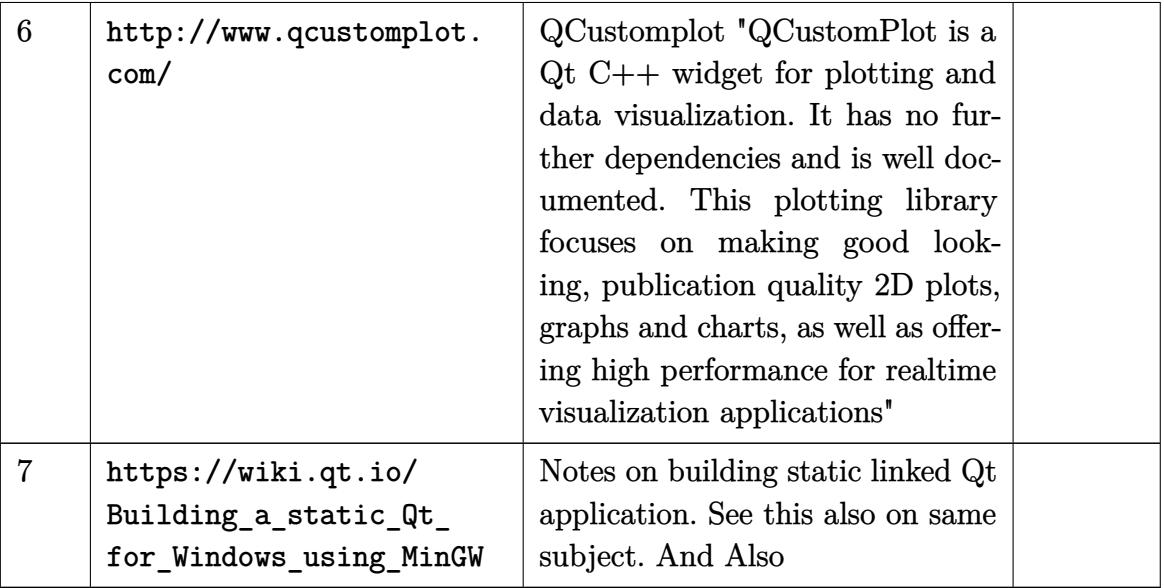

# <span id="page-18-0"></span>**5 Engineering mechanics, structural dynamics**

#### **5.1 structural**

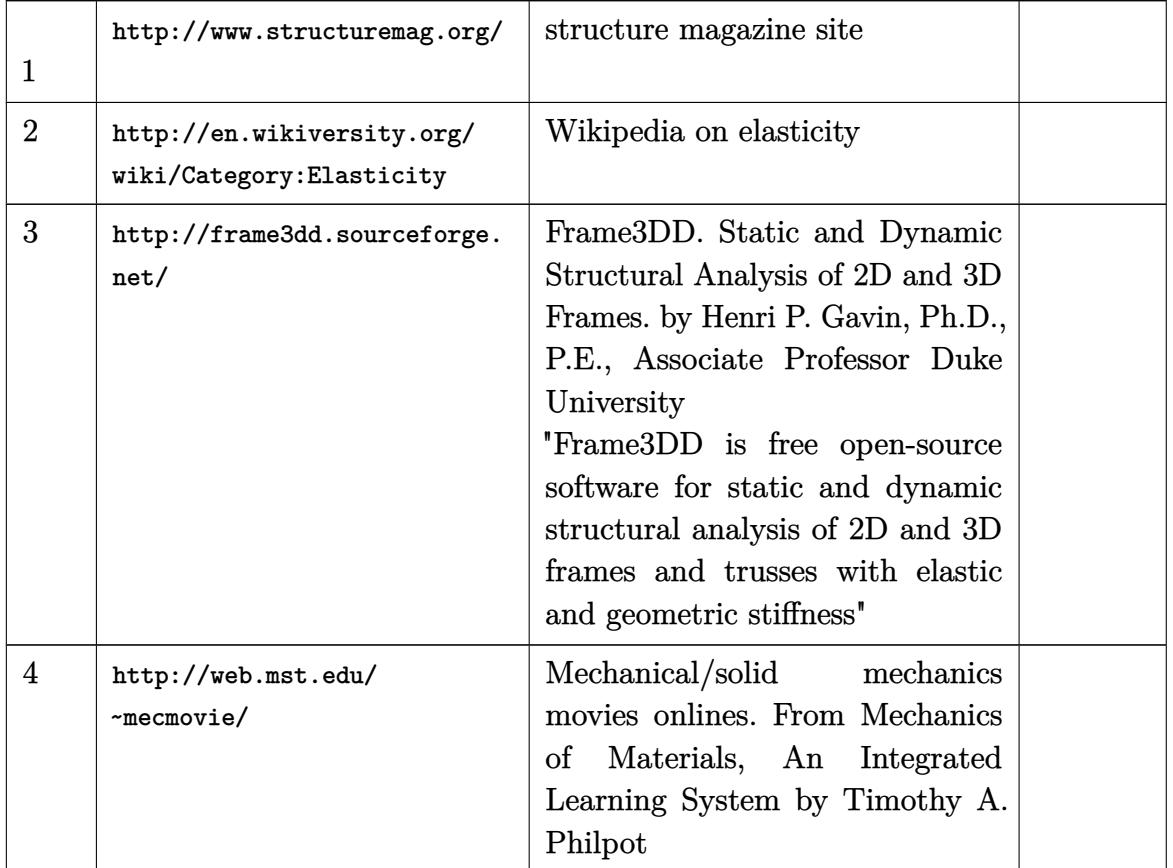

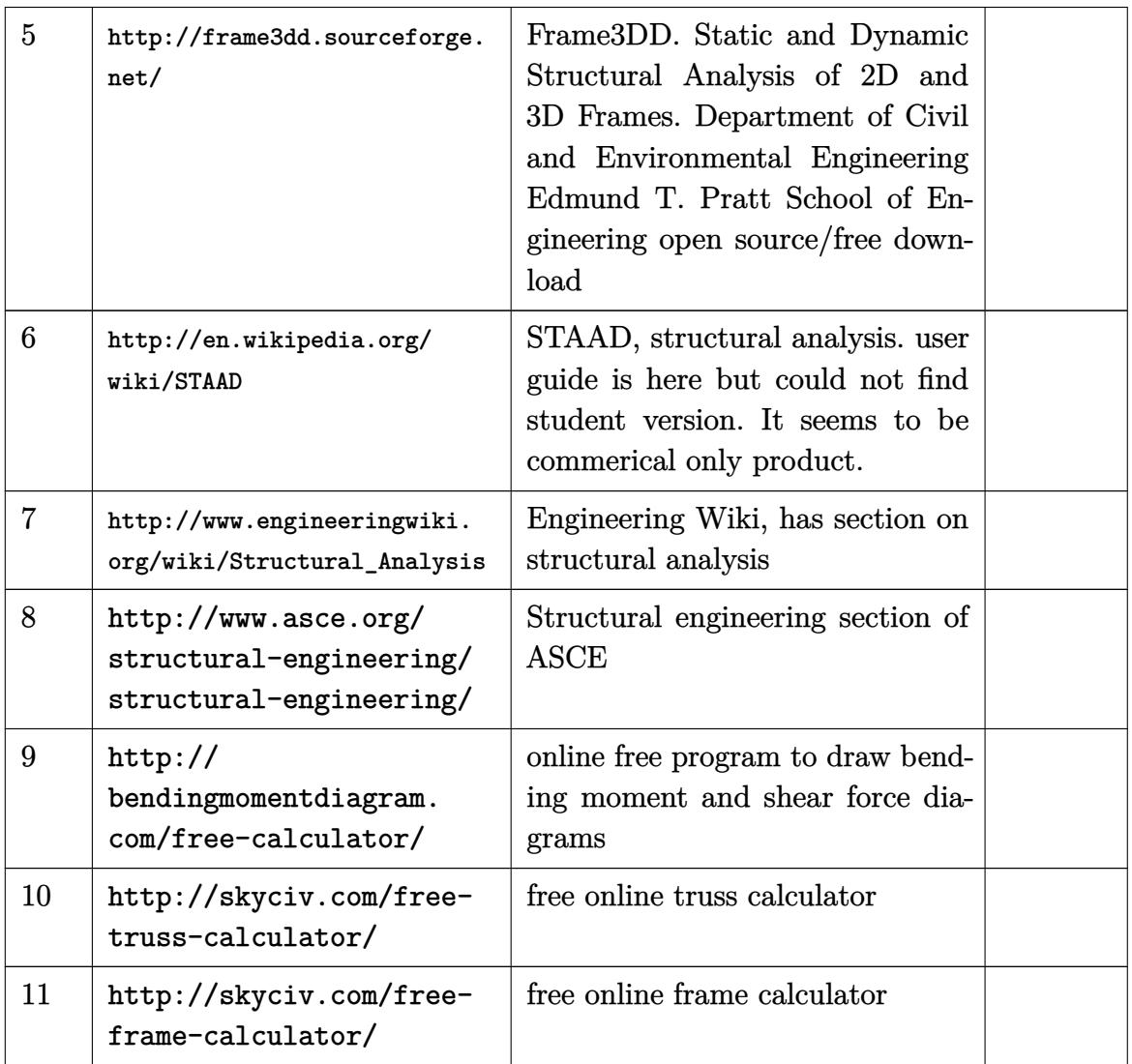

#### **5.2 others**

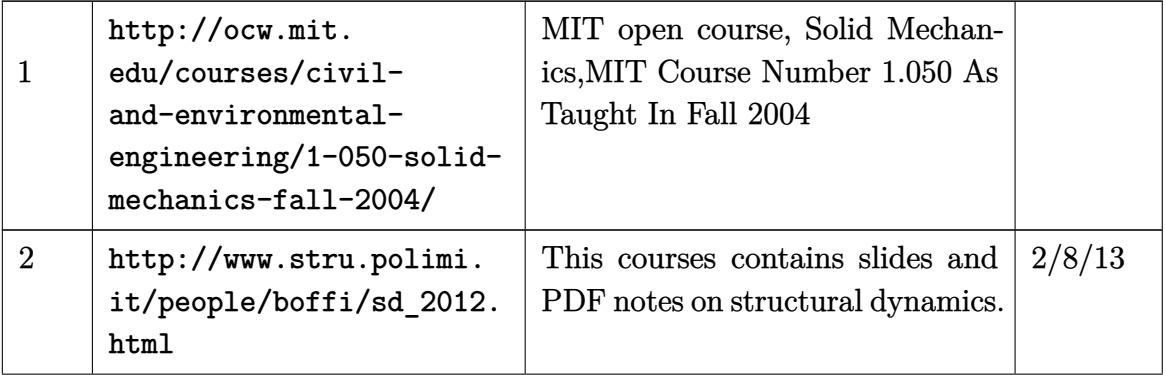

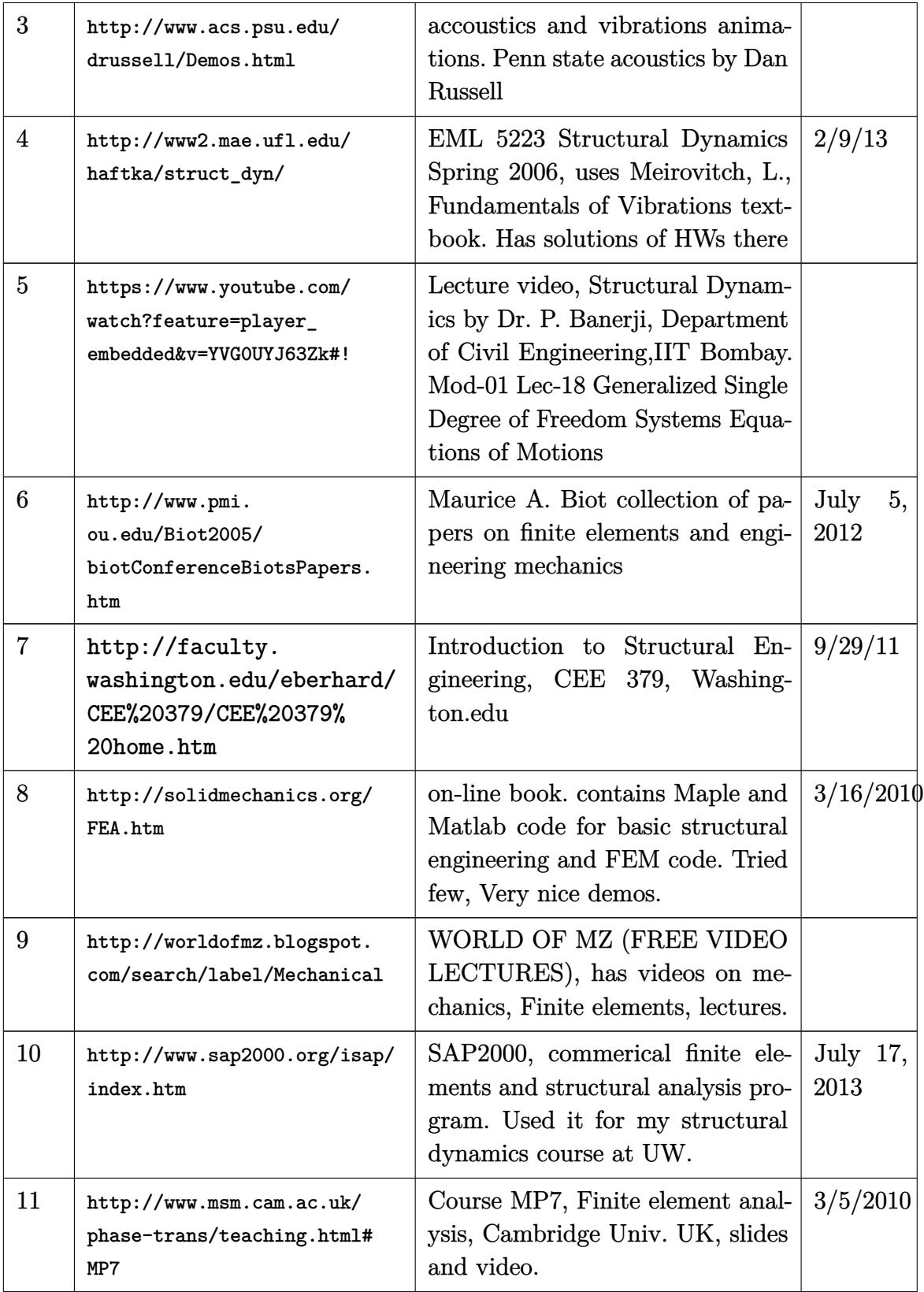

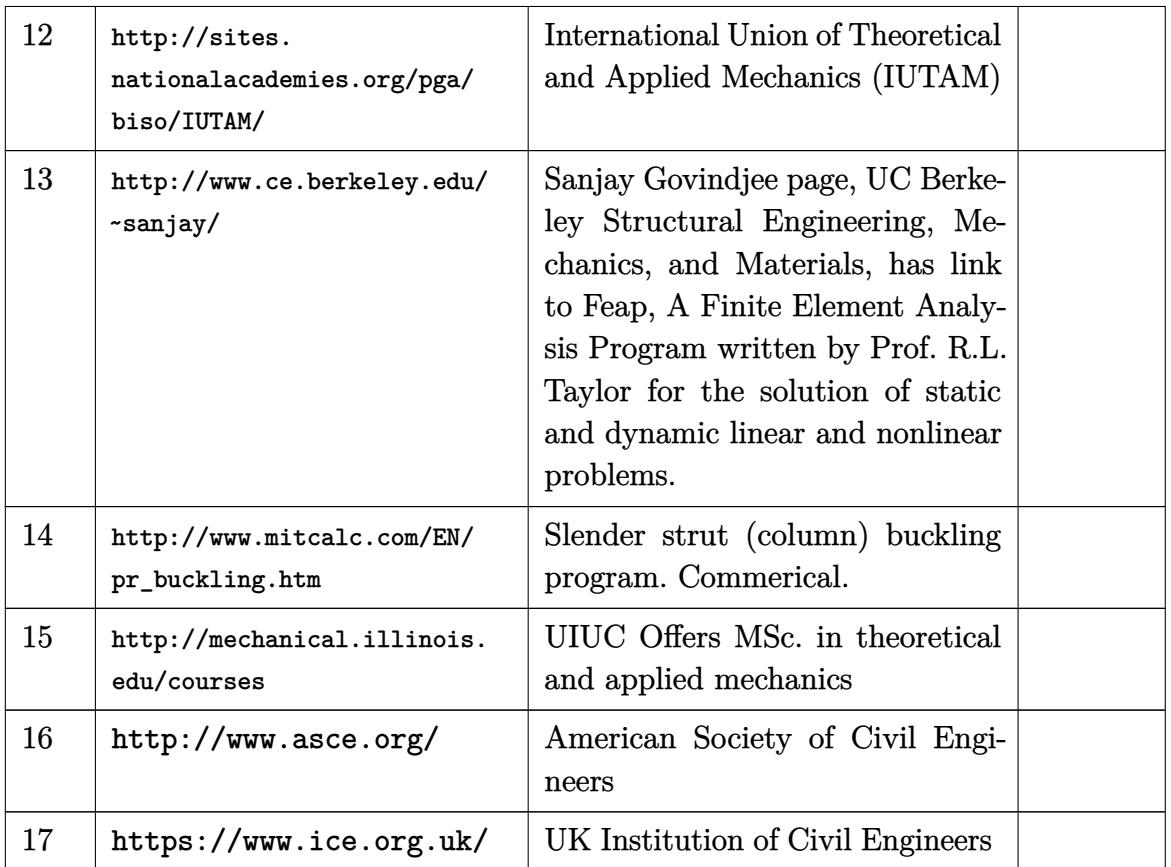

### **5.3 Journals on Mechanics, finite elements, computational mechanics**

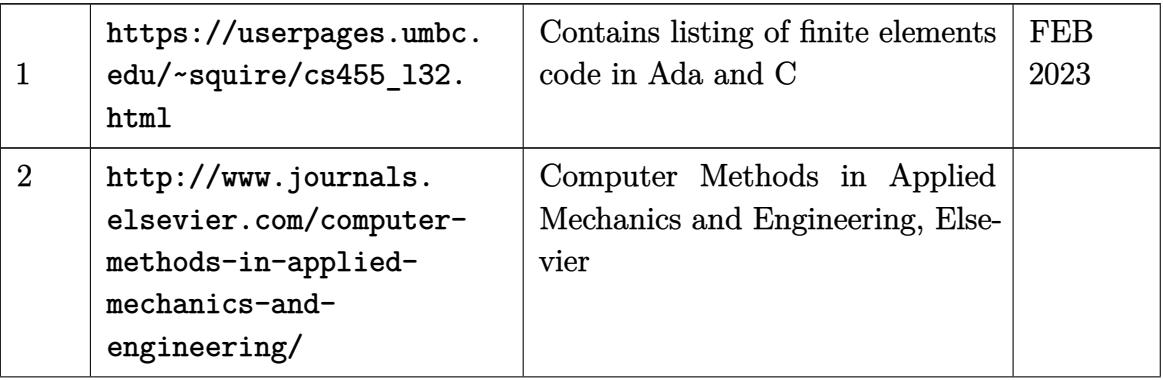

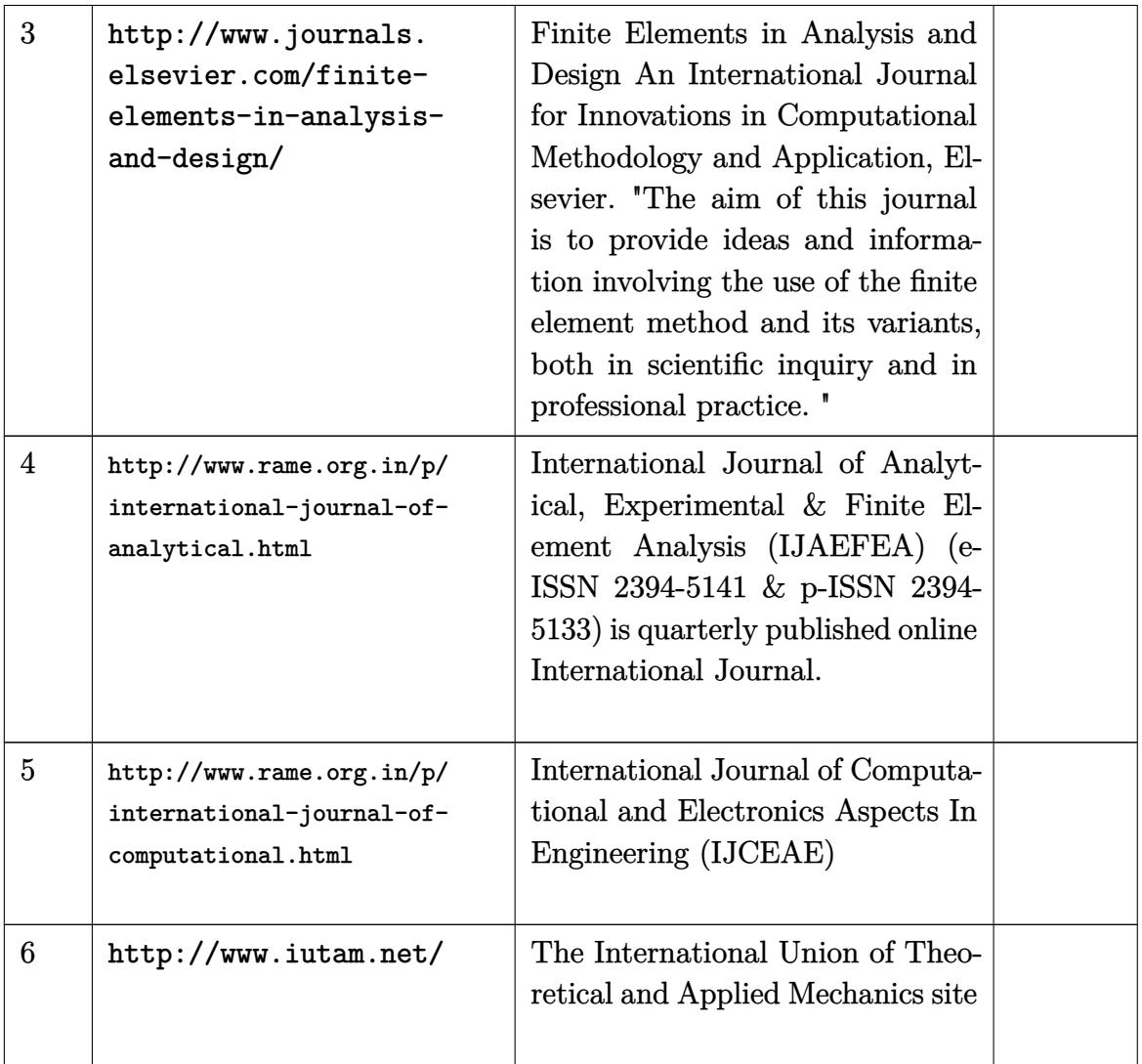

### **5.4 Ansys and Ansys APDL**

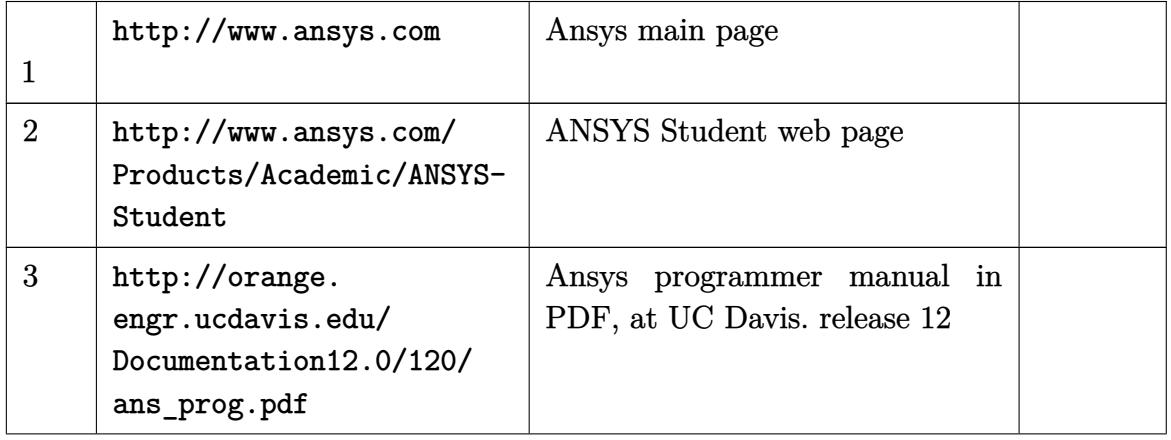

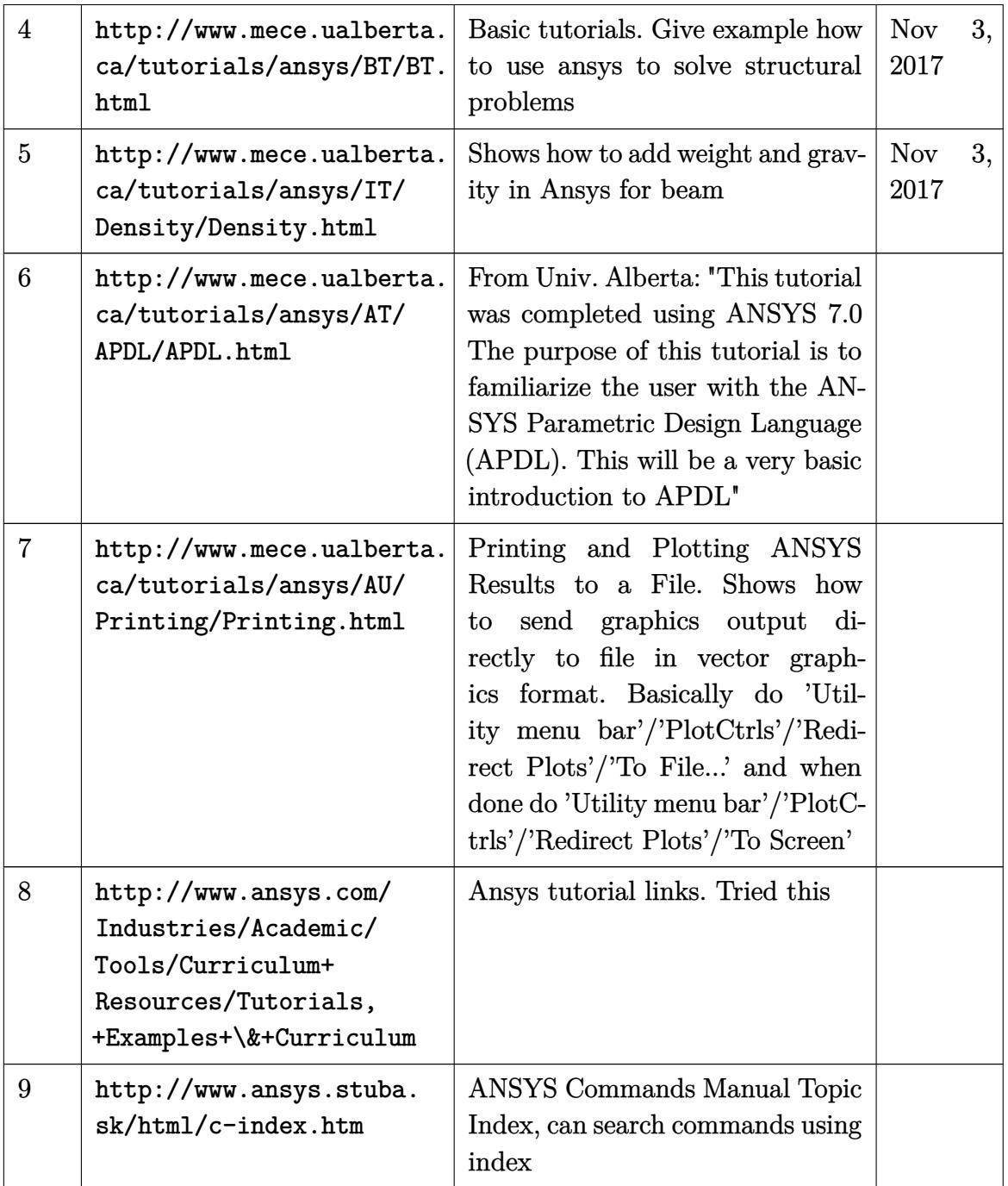

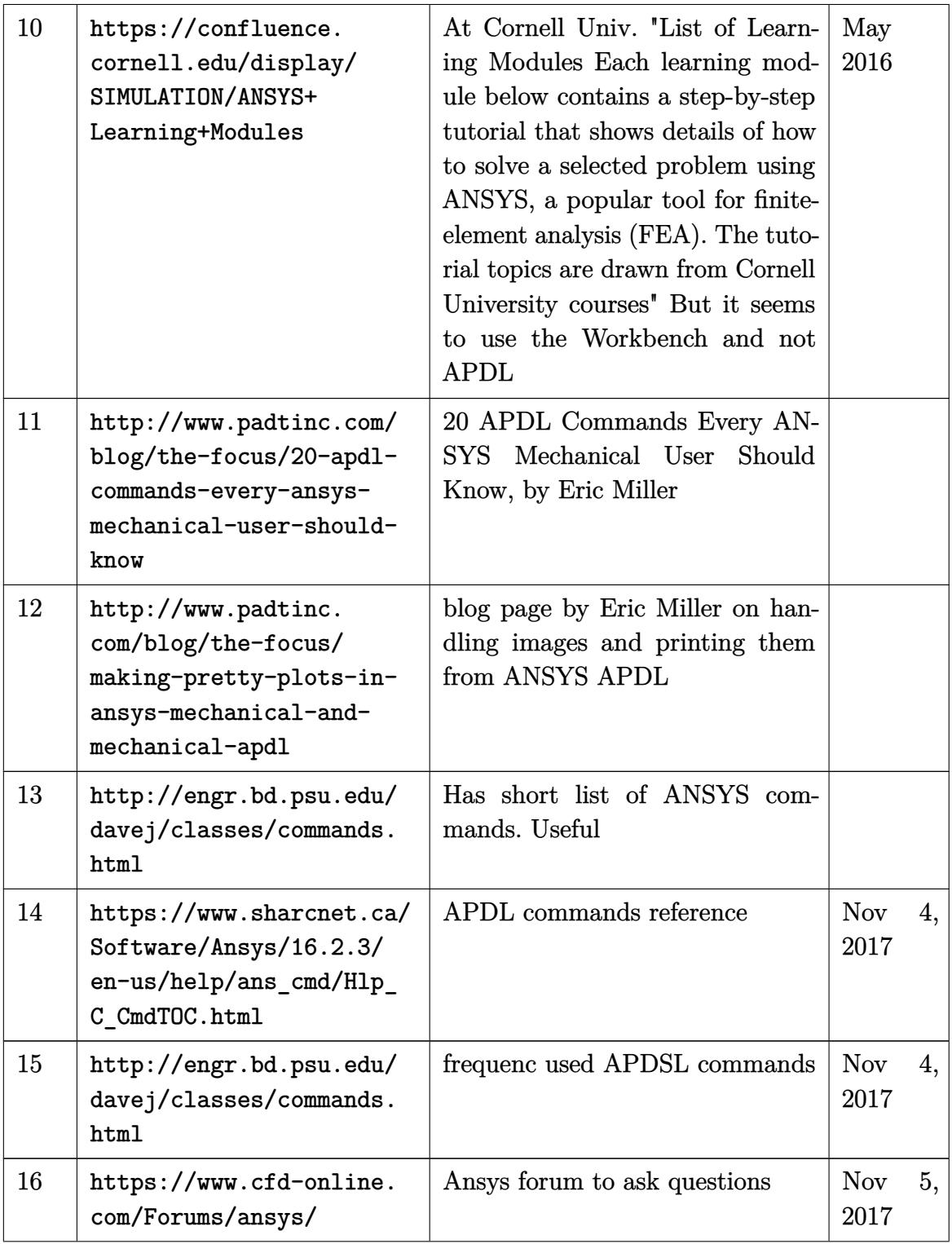

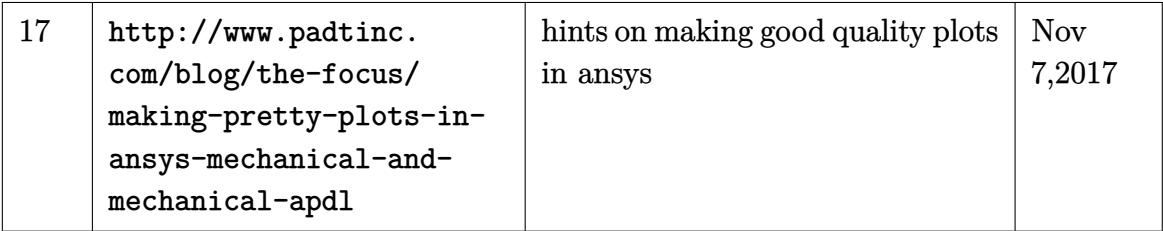

# <span id="page-25-0"></span>**6 Robotics, Dynamics and Control**

### **6.1 General links, forums for control and dynamics**

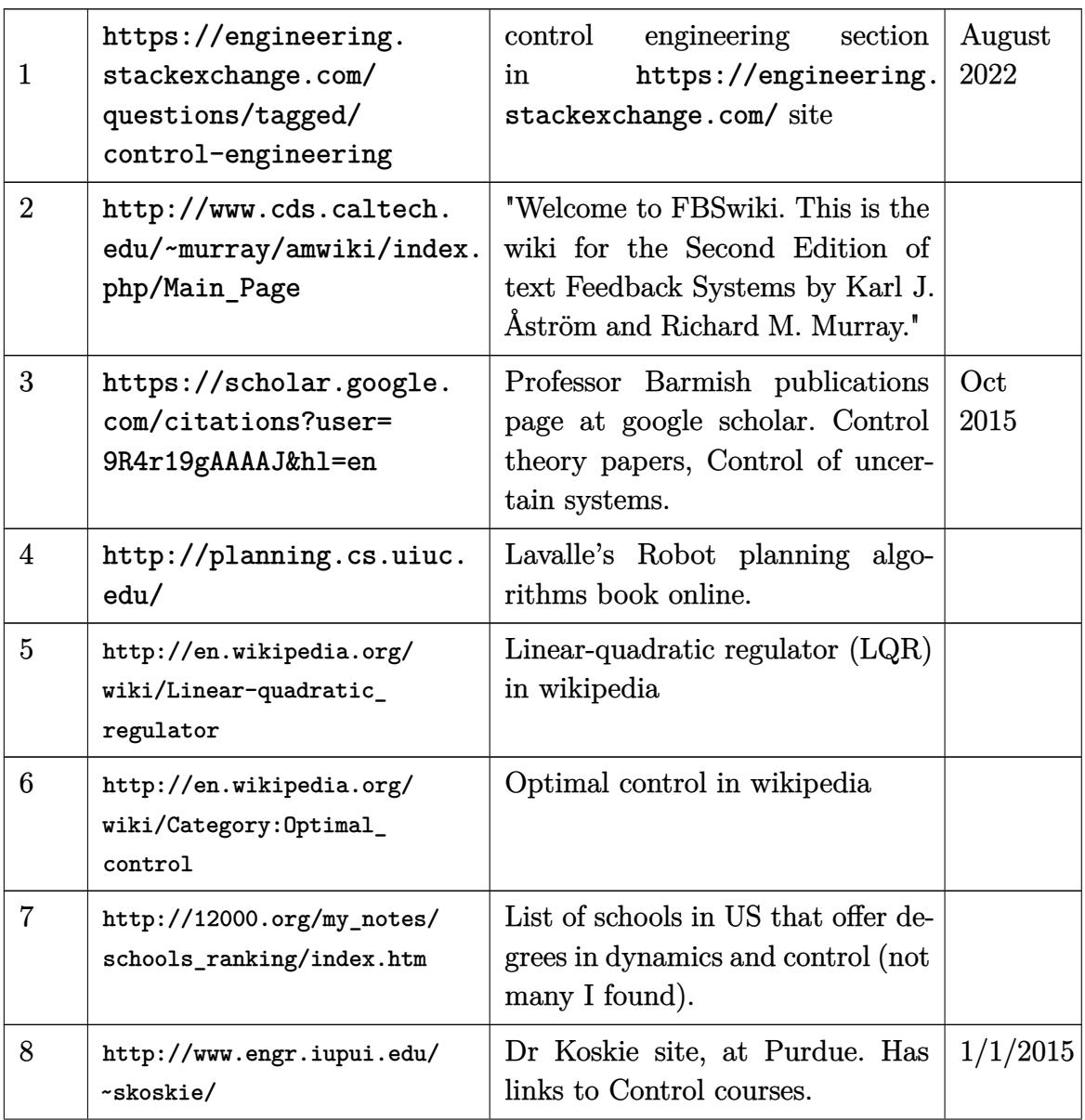

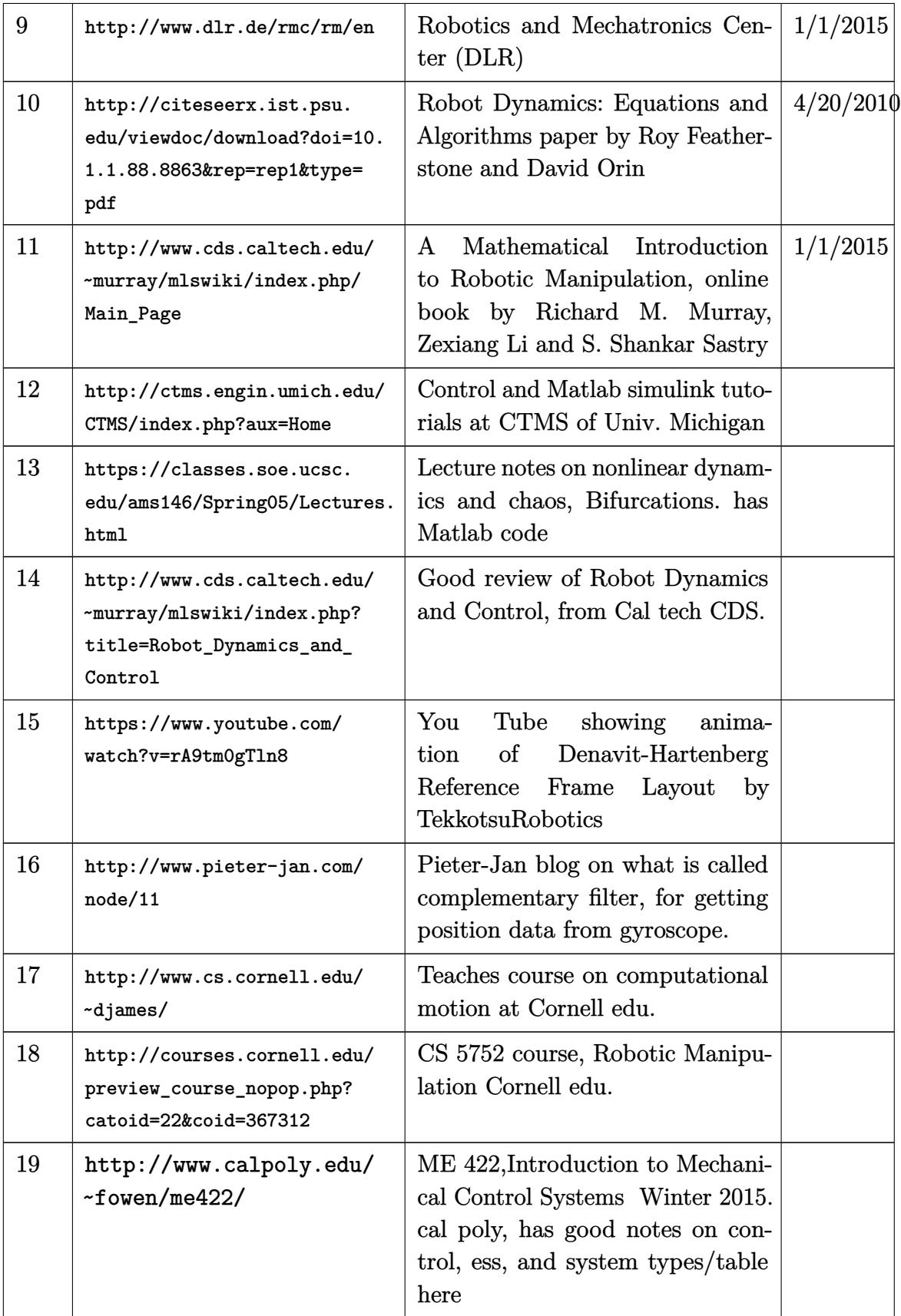

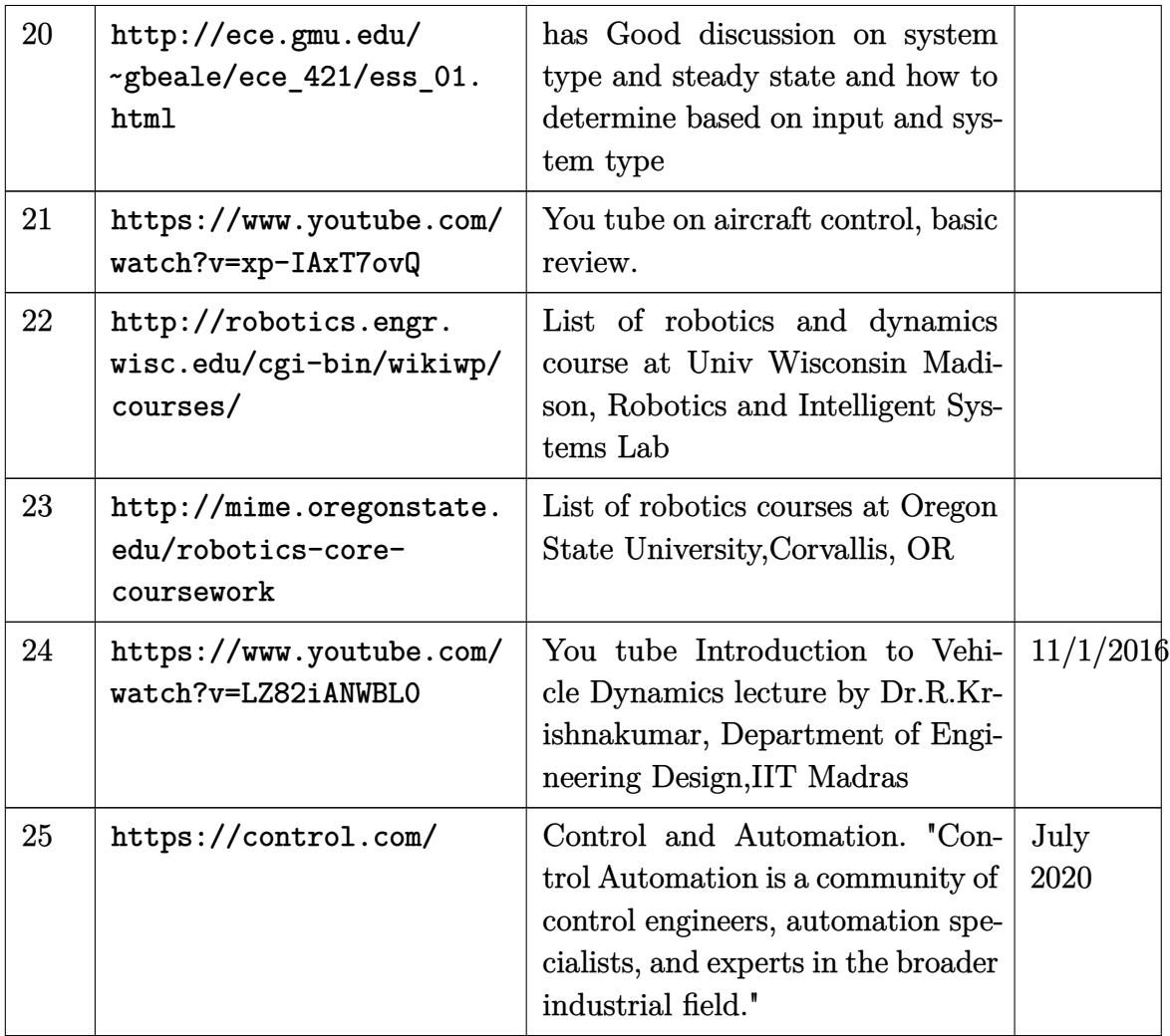

### **6.2 Journals in Dynamics, Robotics and Control**

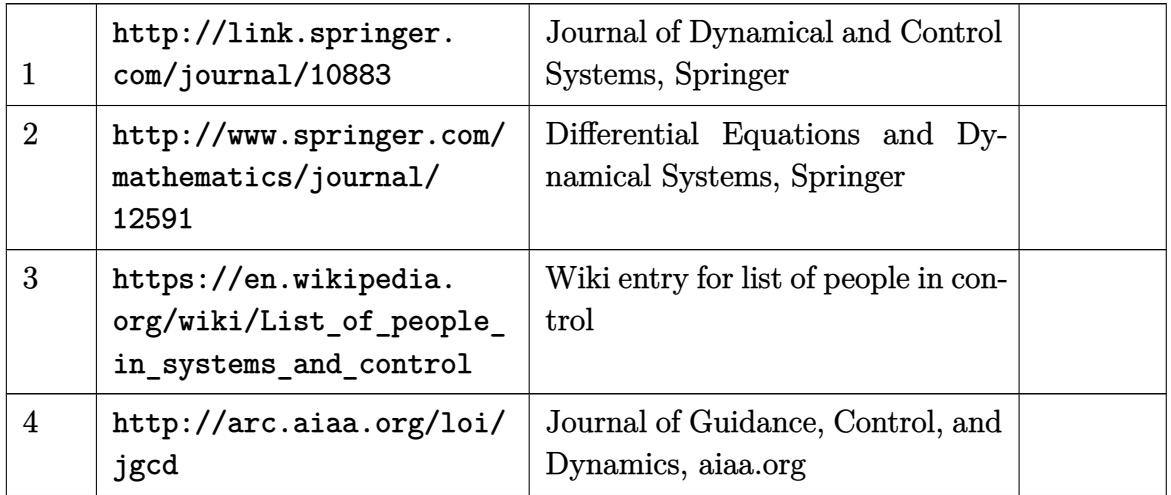

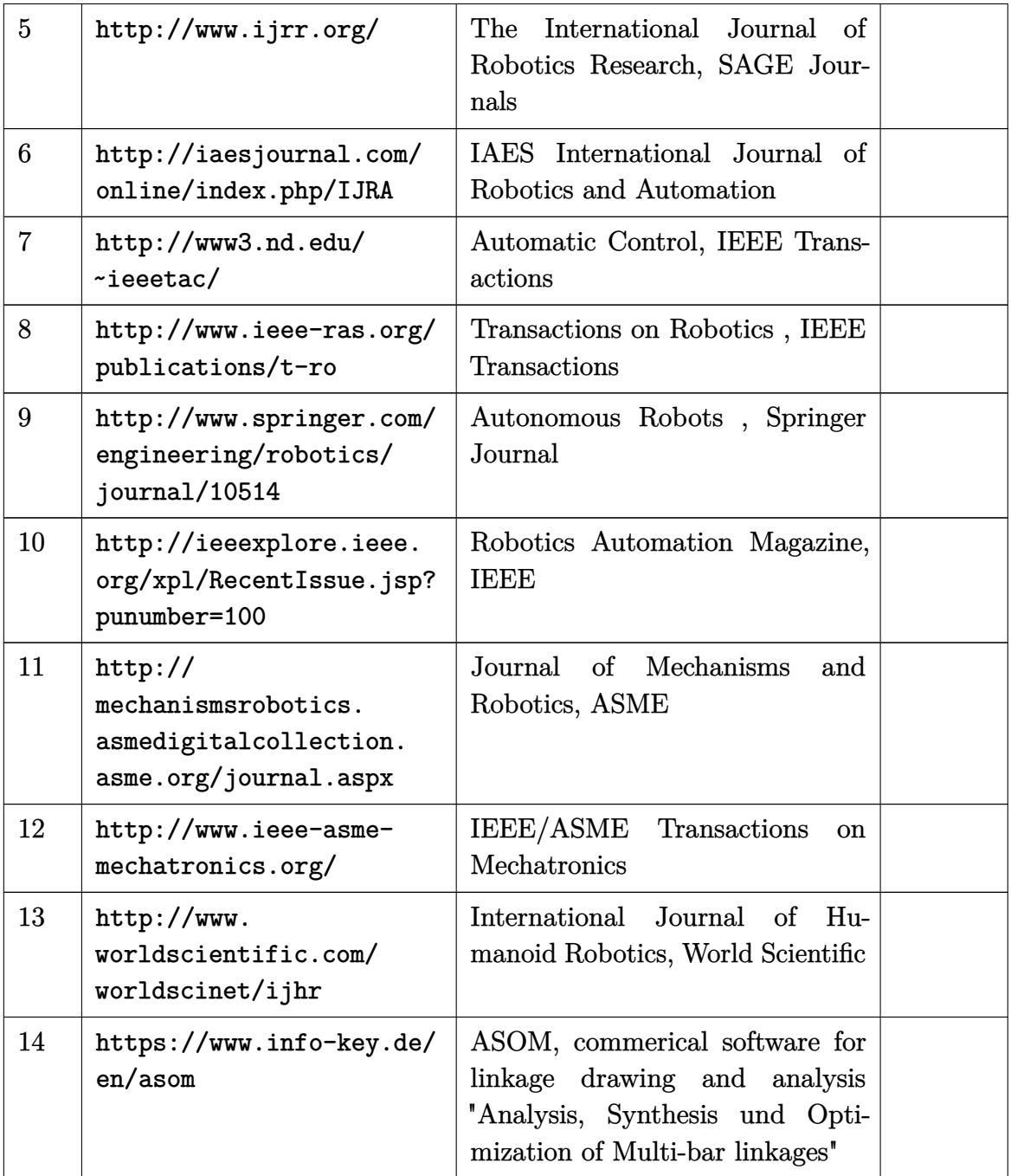

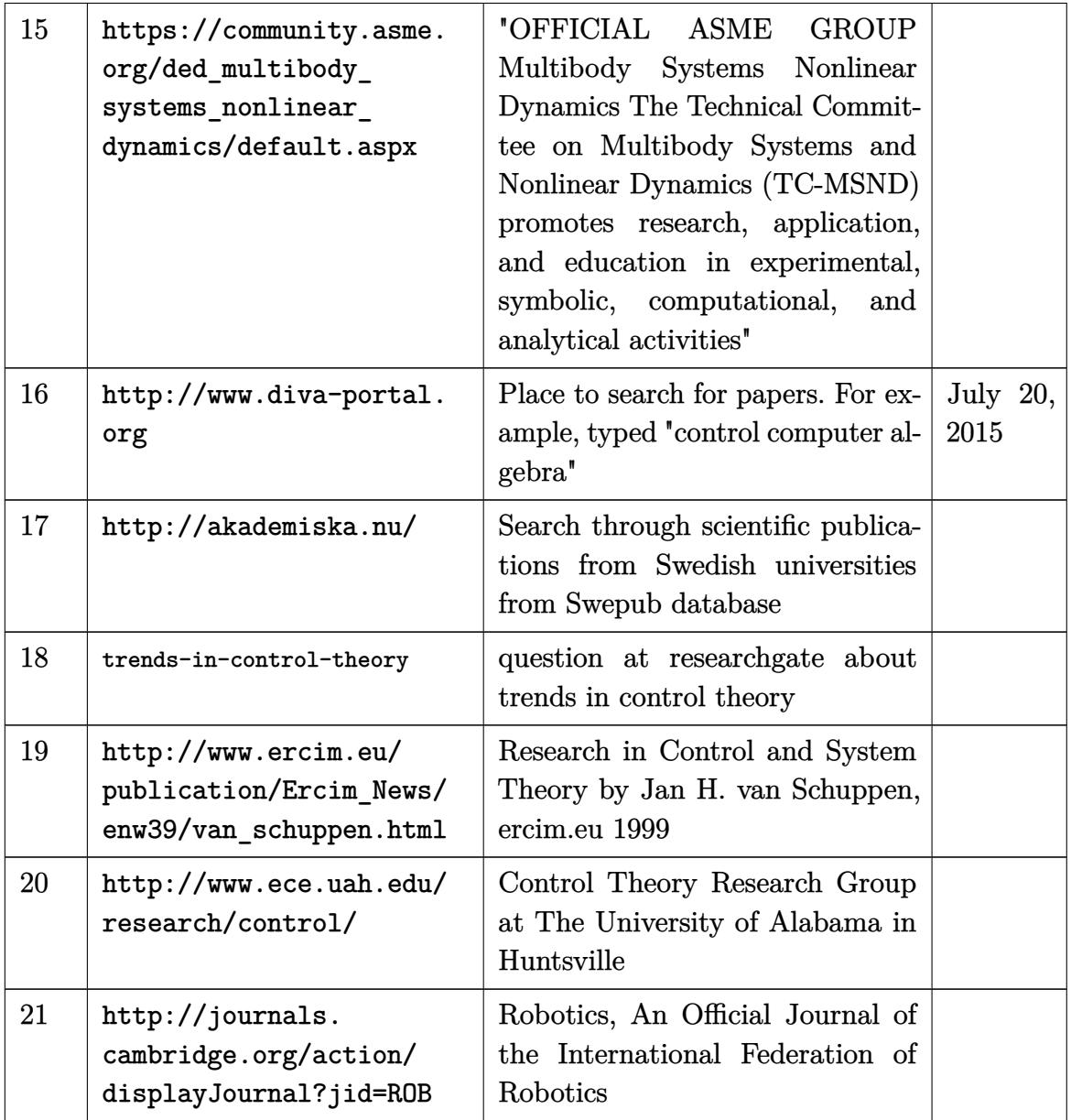

# **6.3 Confrences in Dynamics, Robotics and Control**

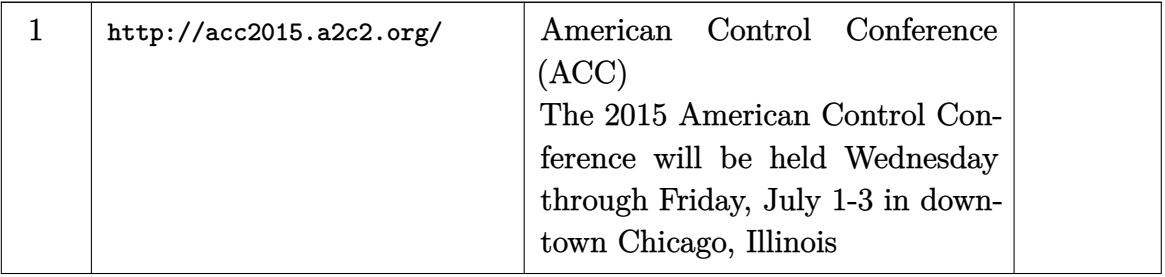

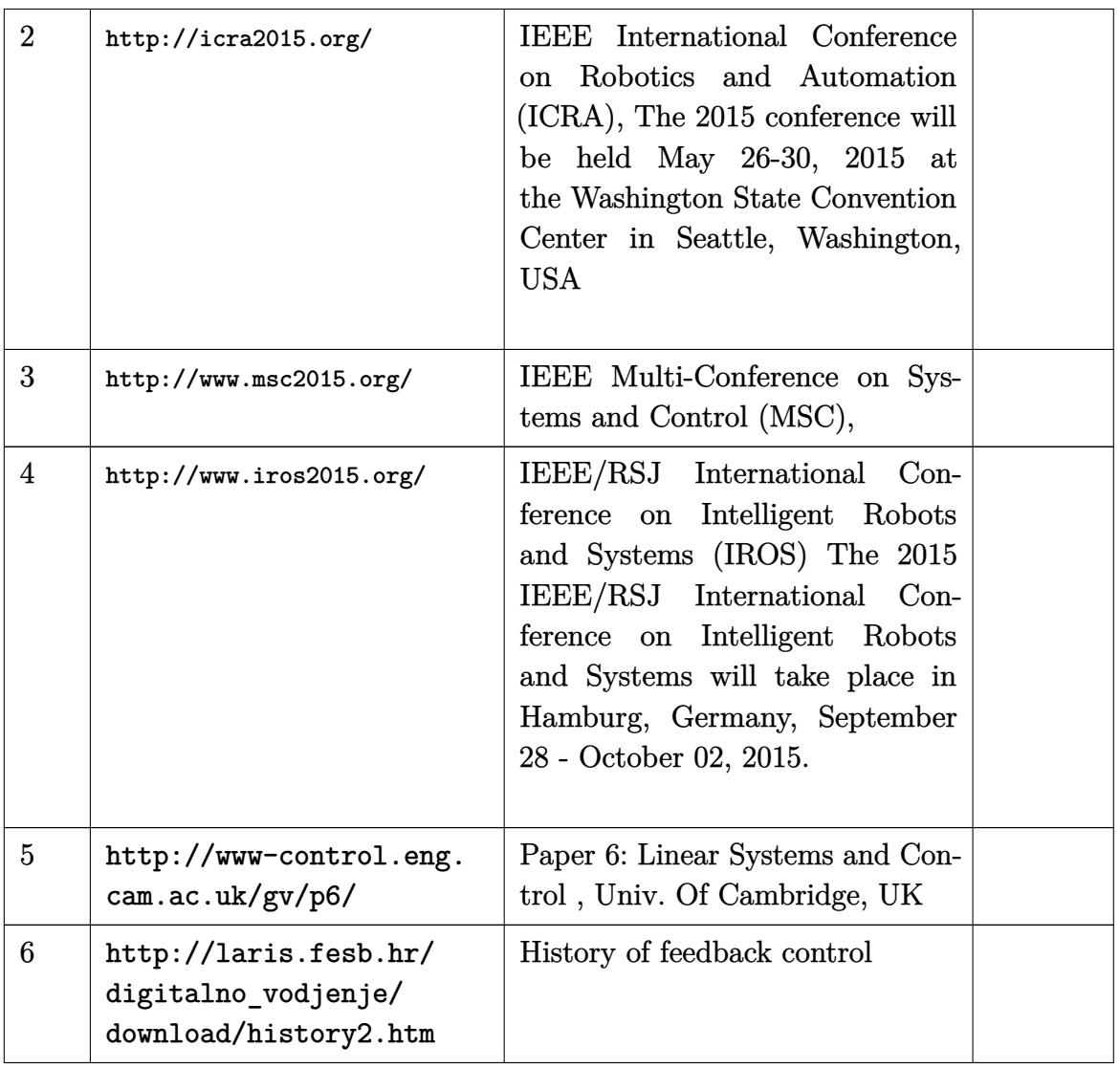

### **6.4 Pendulum related, chaotic pendulum, damped driven pendulum**

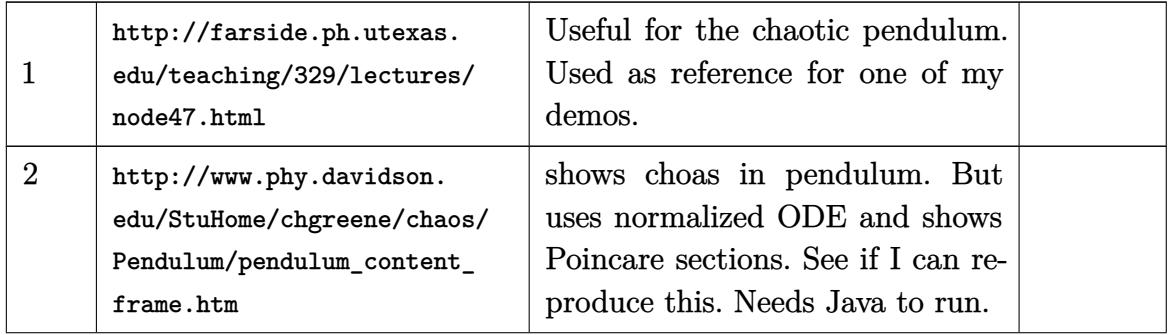

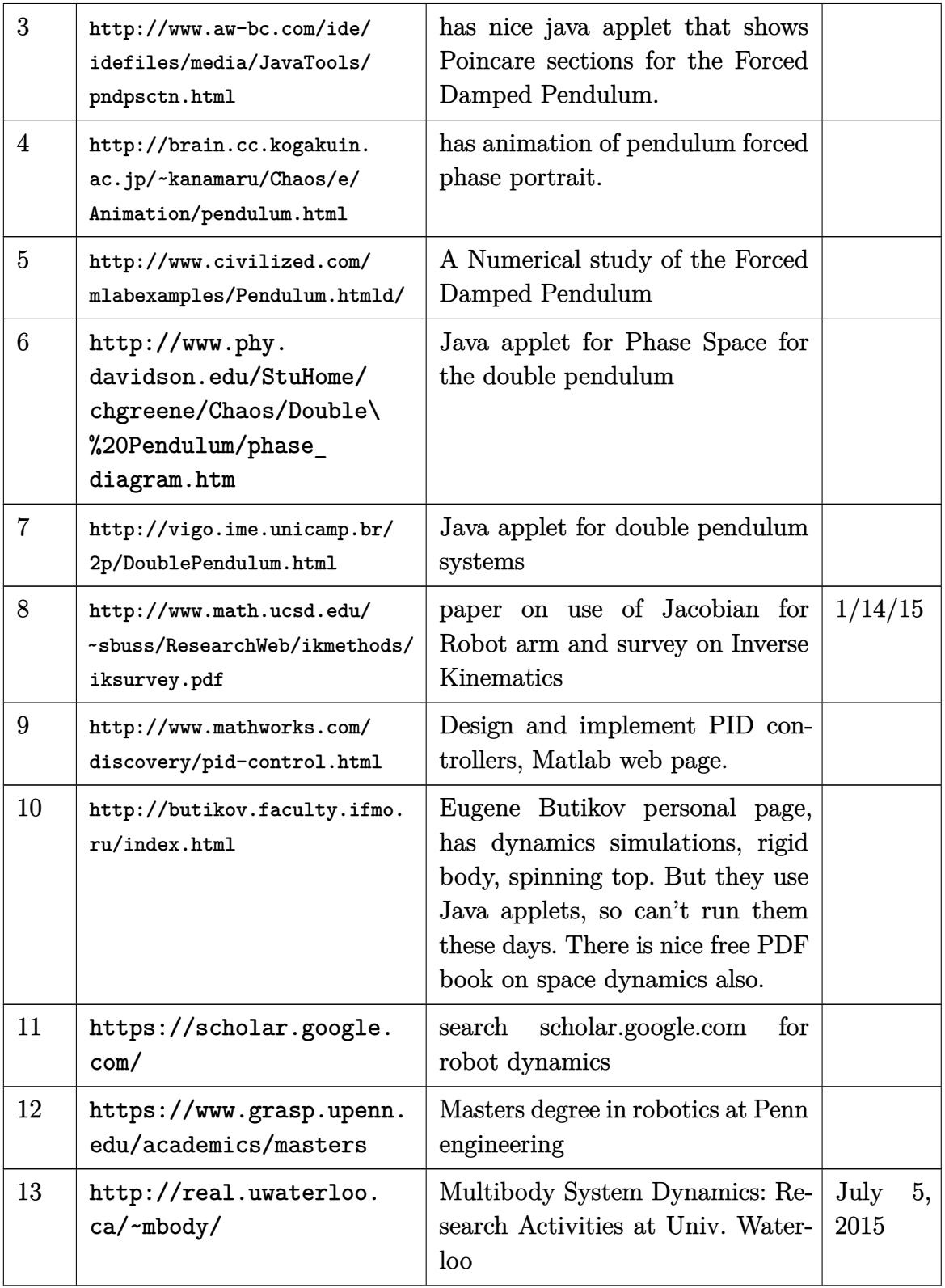

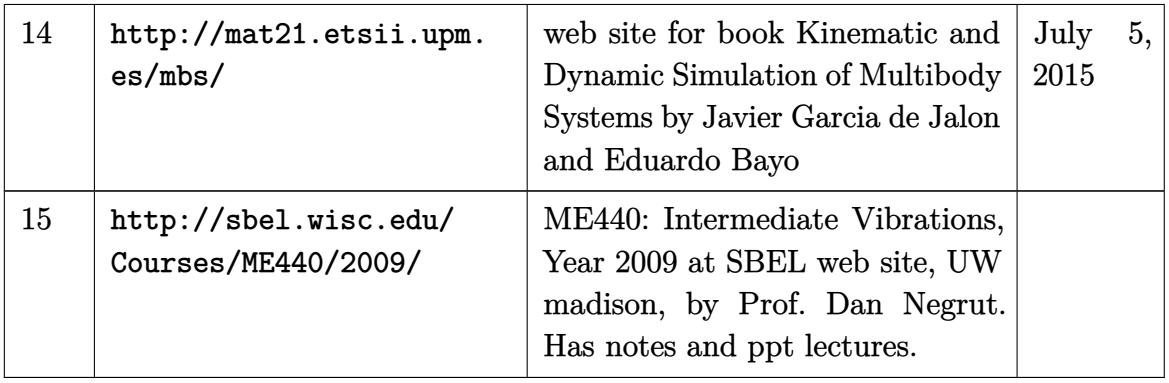

### **6.5 Drone specific links**

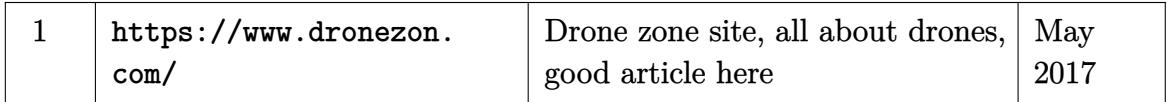

### **6.6 youtube lectures on control**

<span id="page-32-0"></span>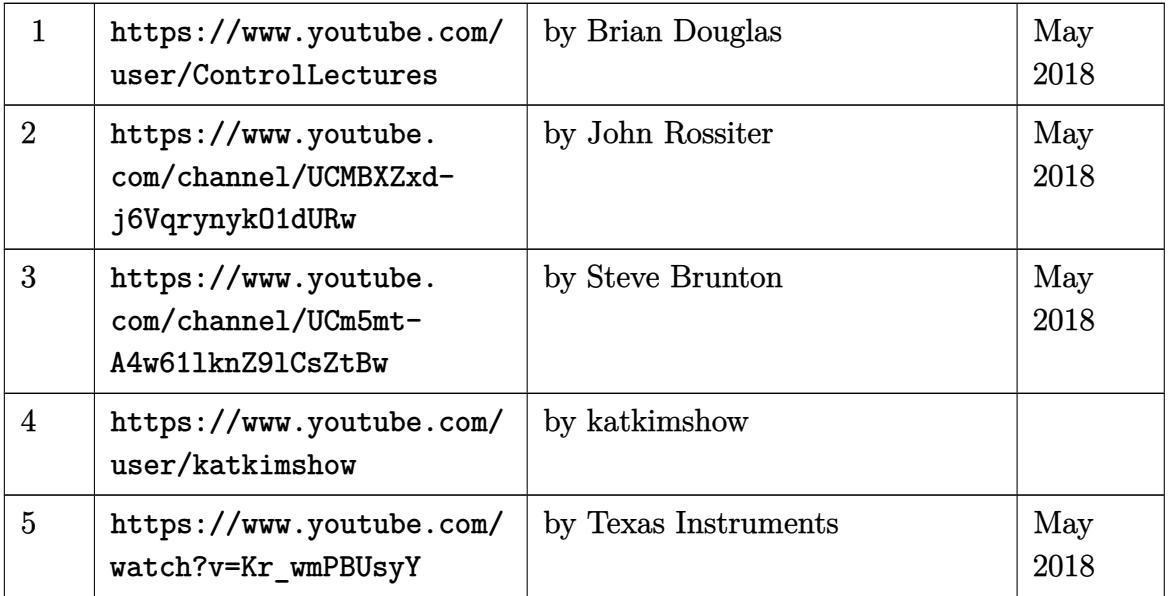

# **7 Physics**

#### **7.1 collection of PhD qualifying exam questions**

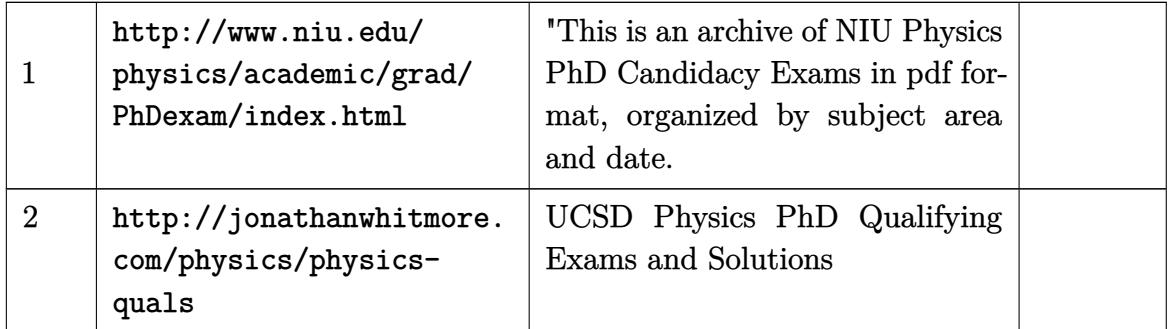

### **7.2 General Physics**

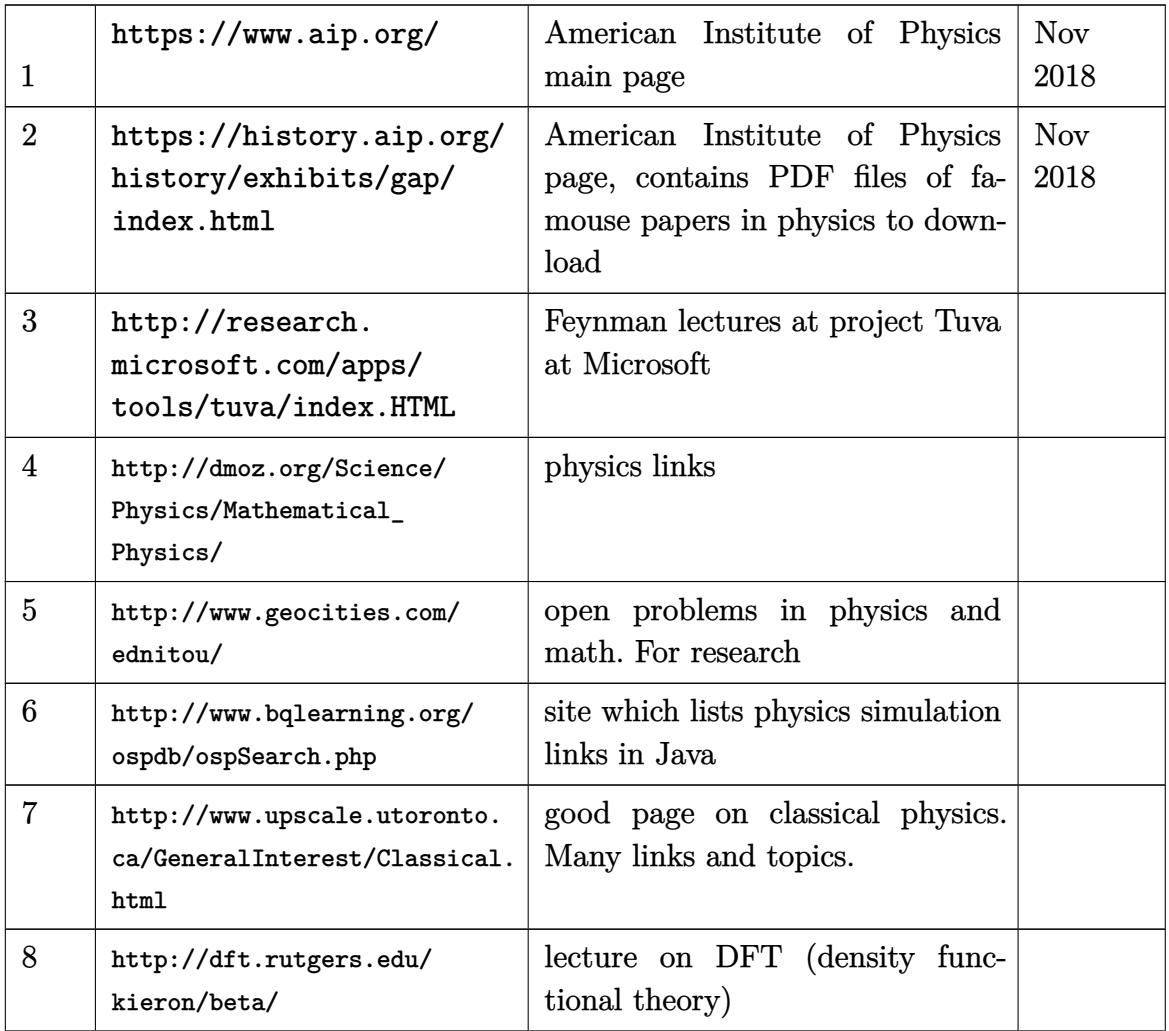

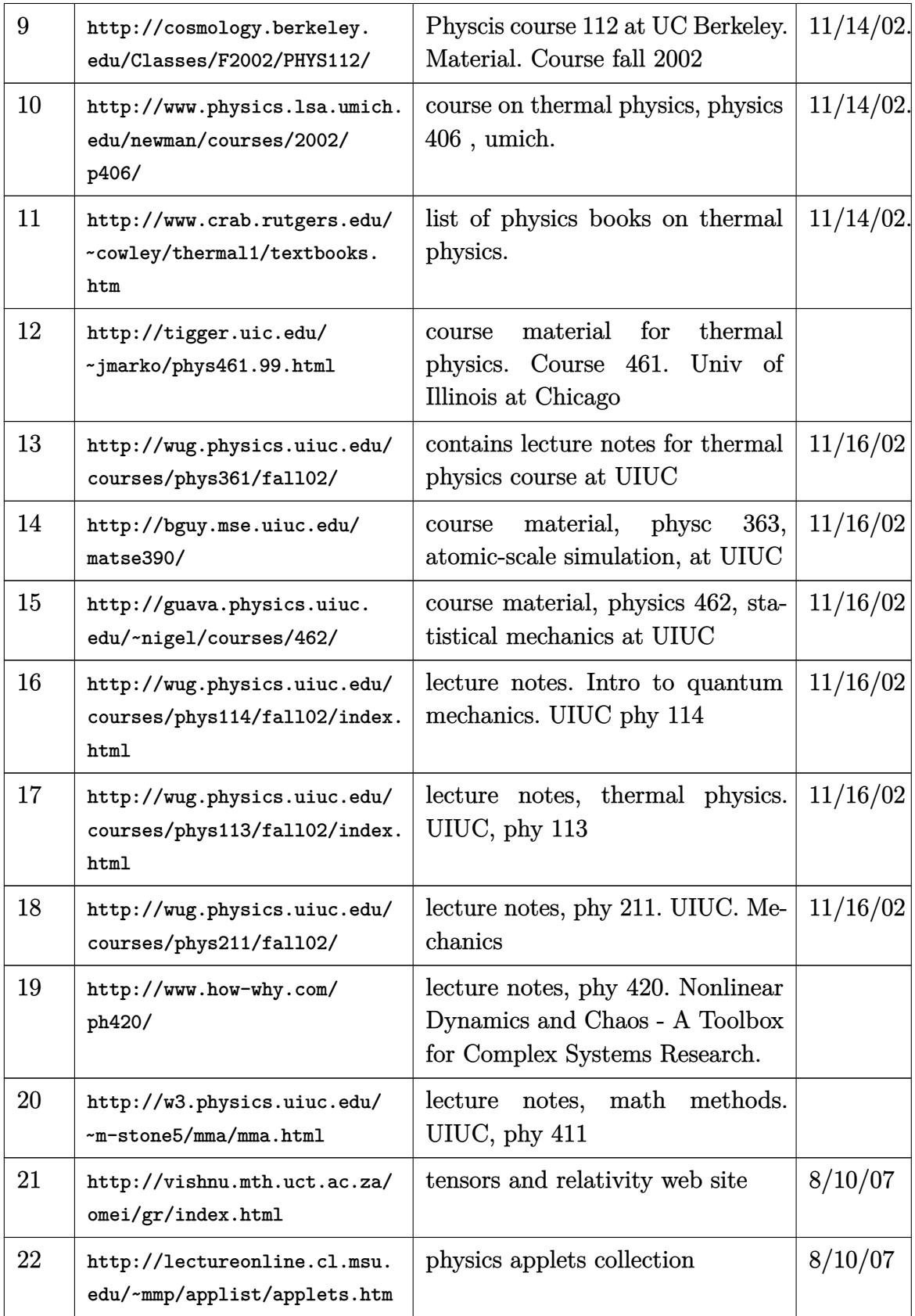

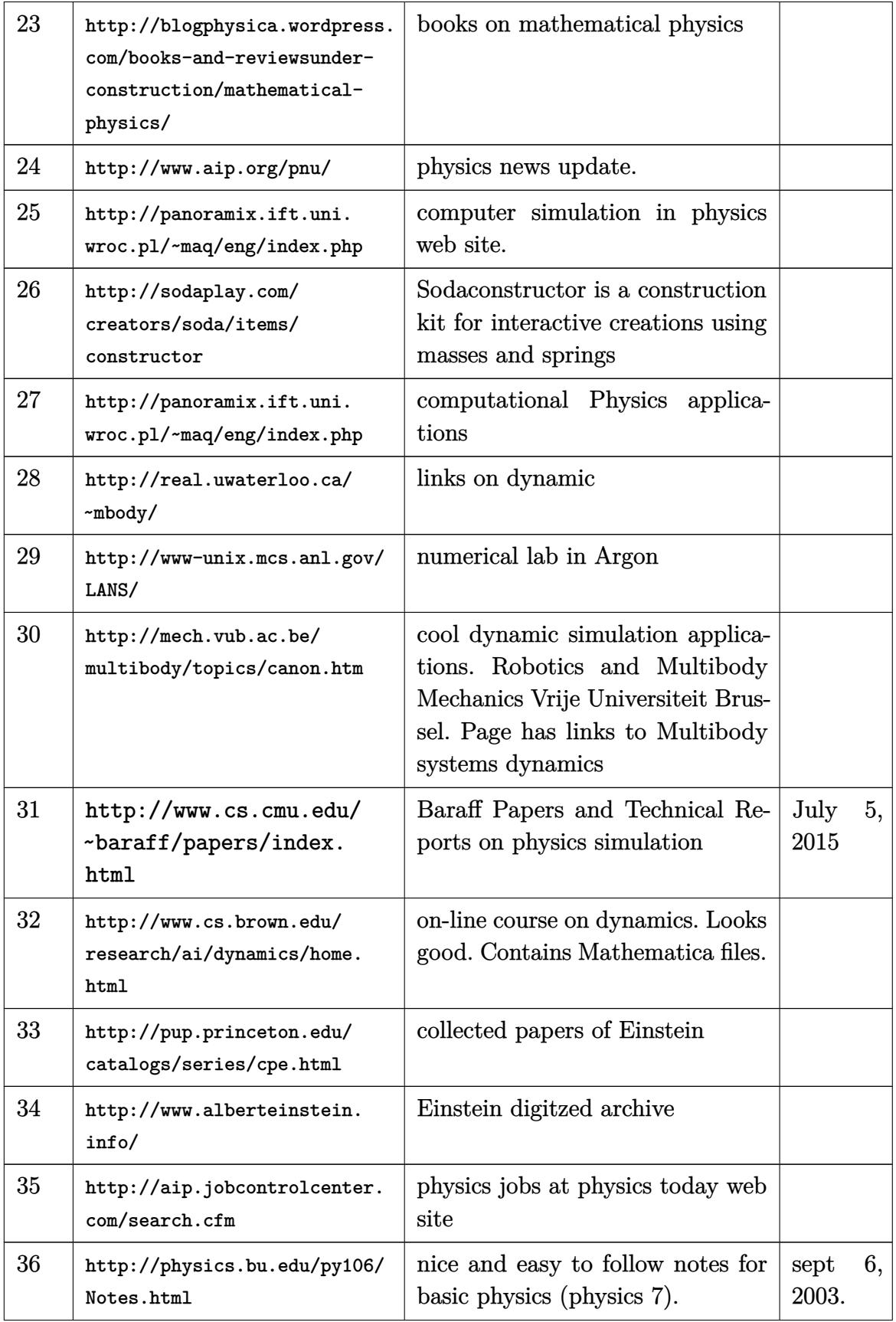
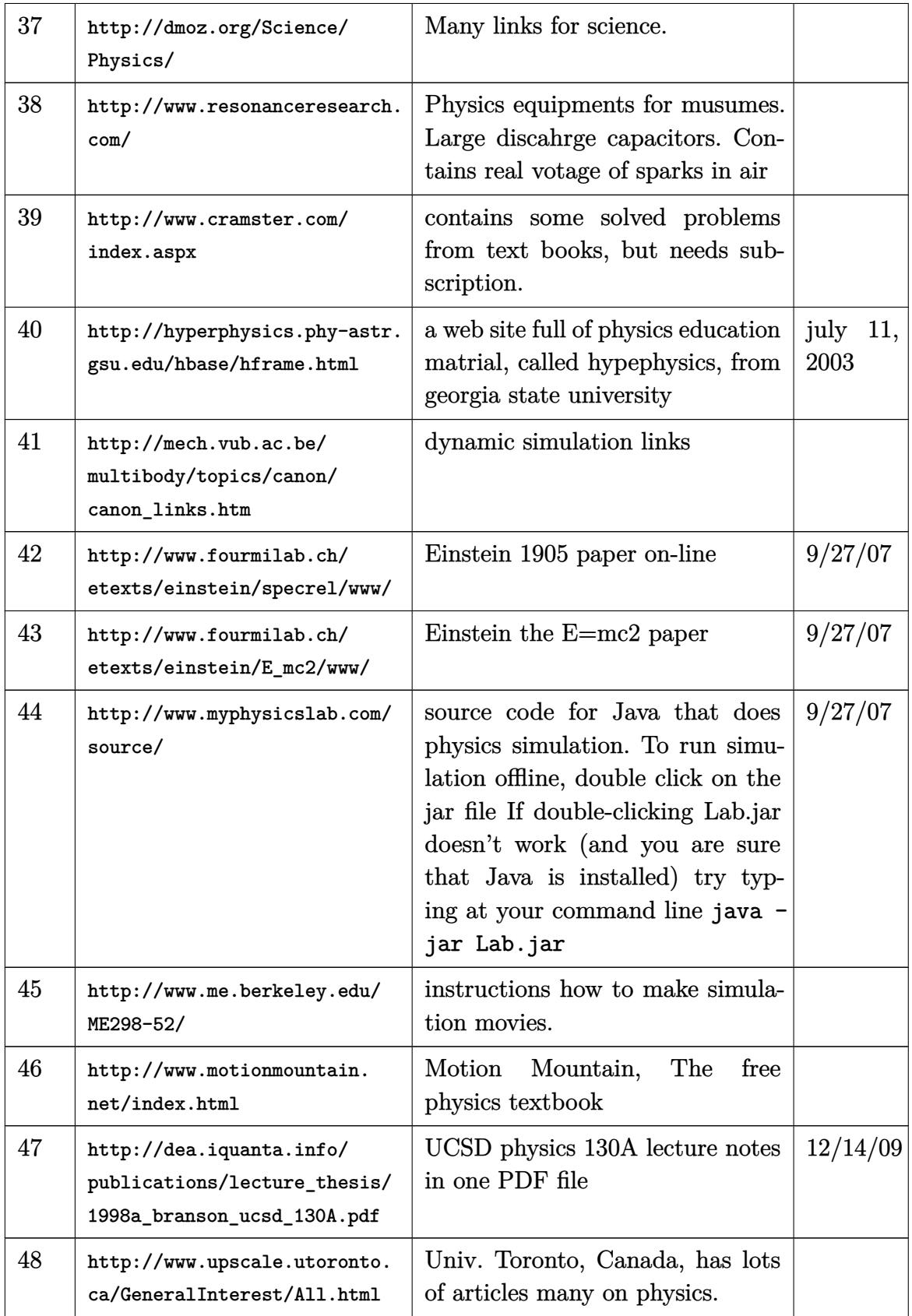

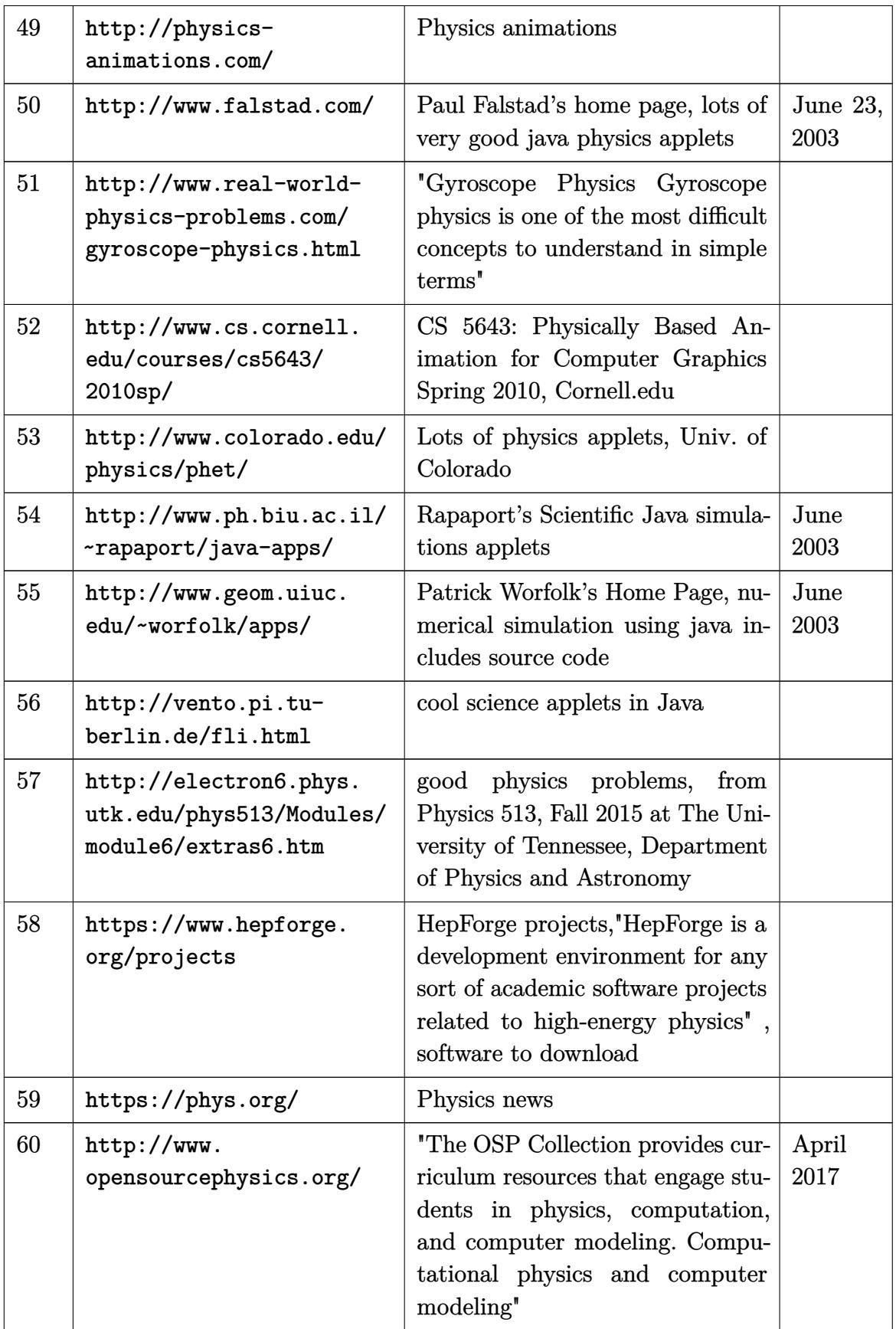

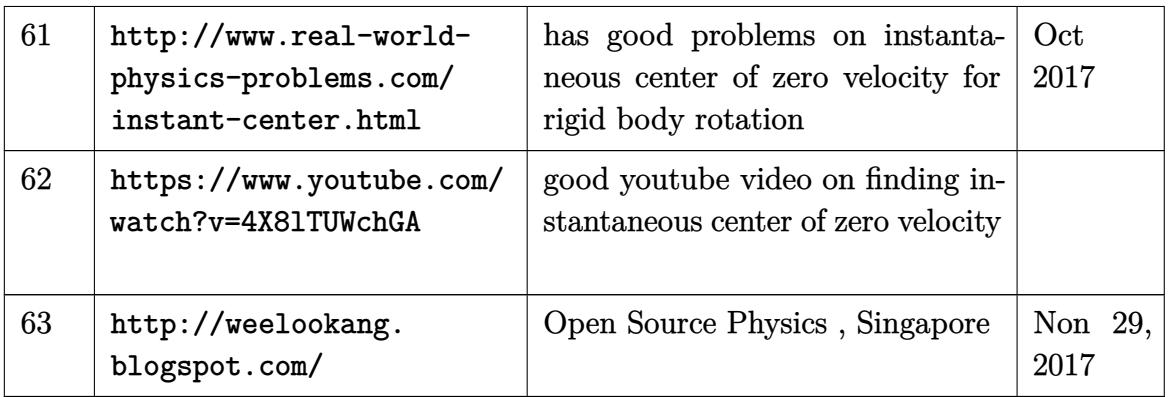

# **7.3 Computational Physics, CFD, FEM, numerical computation**

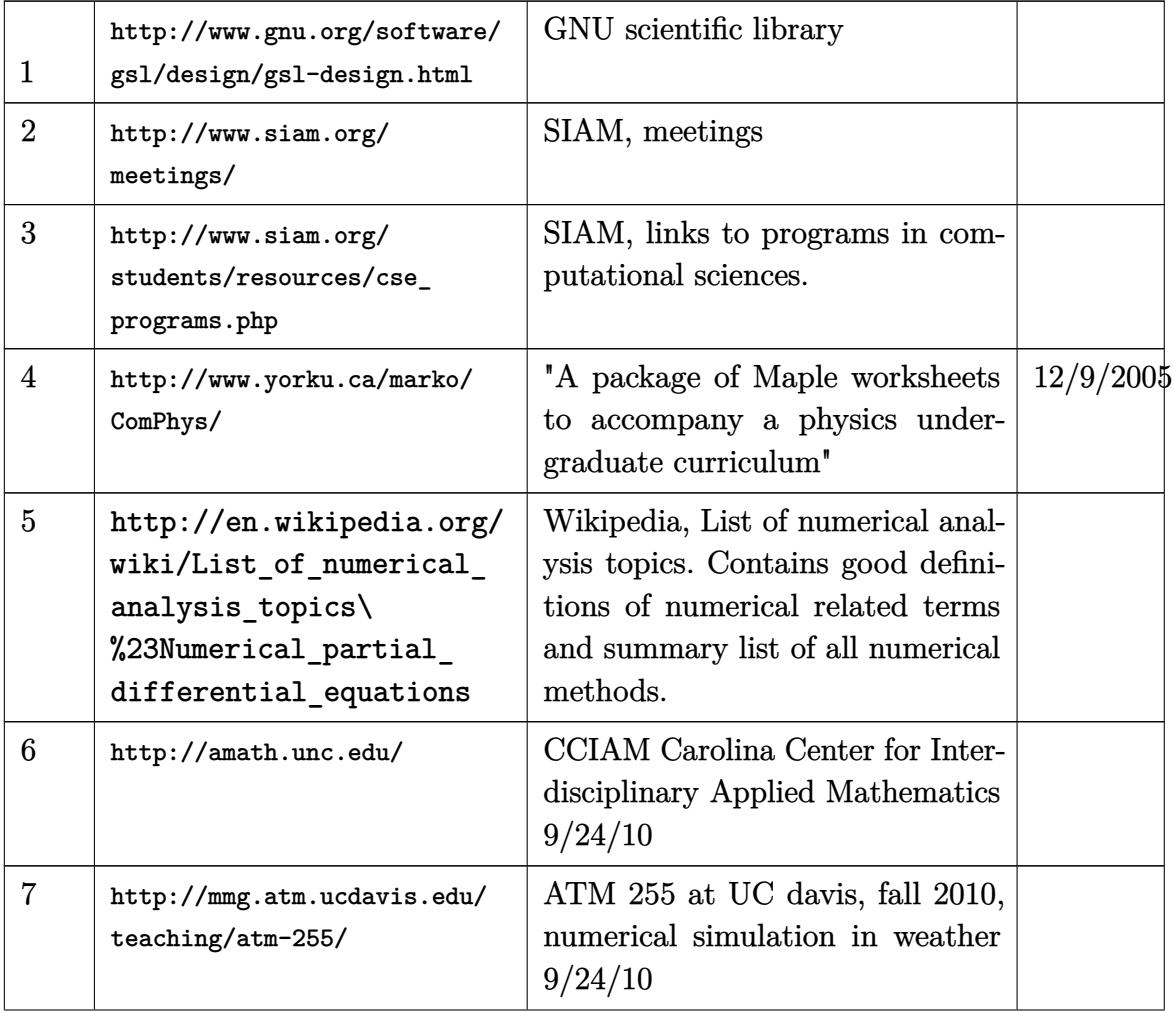

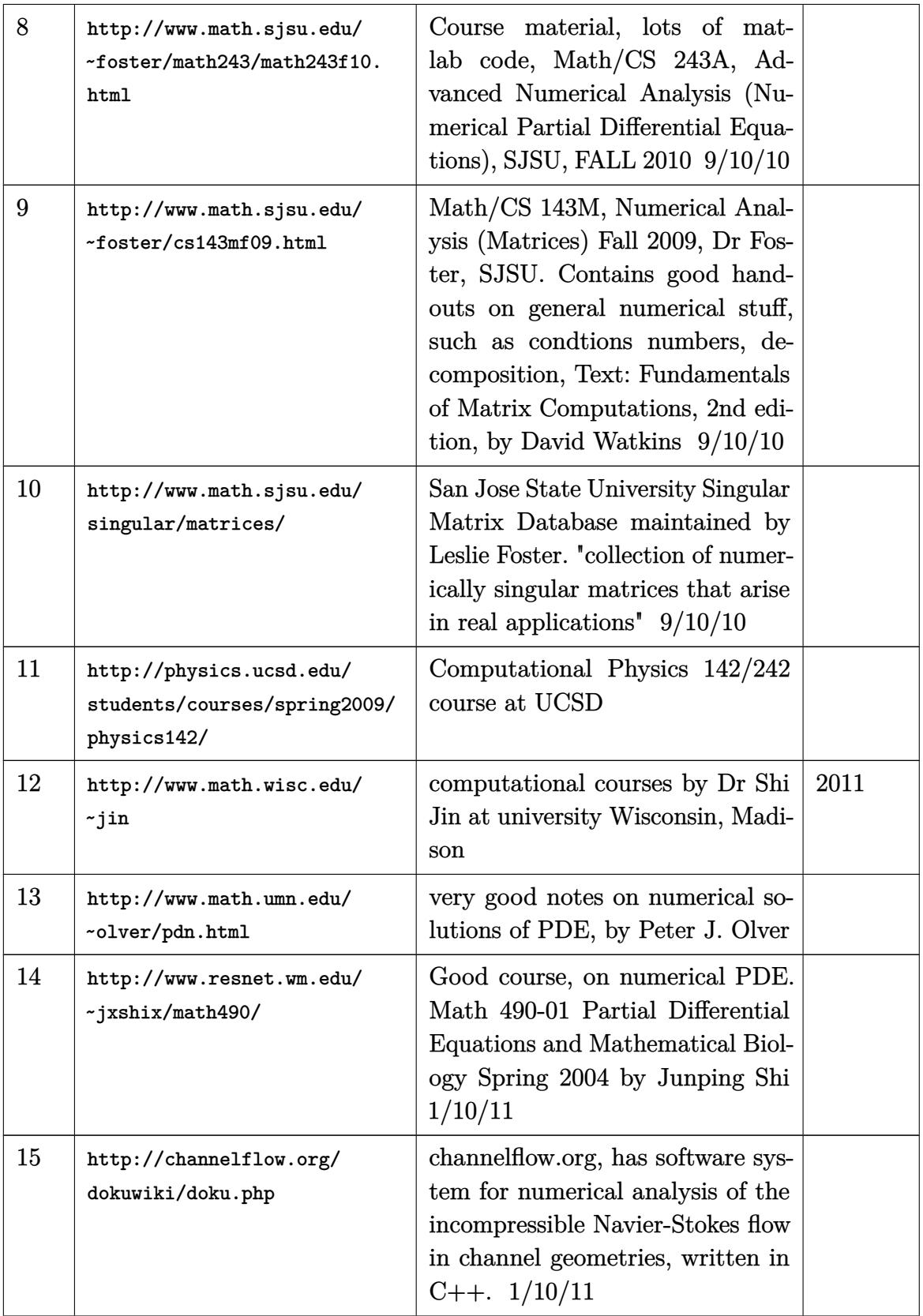

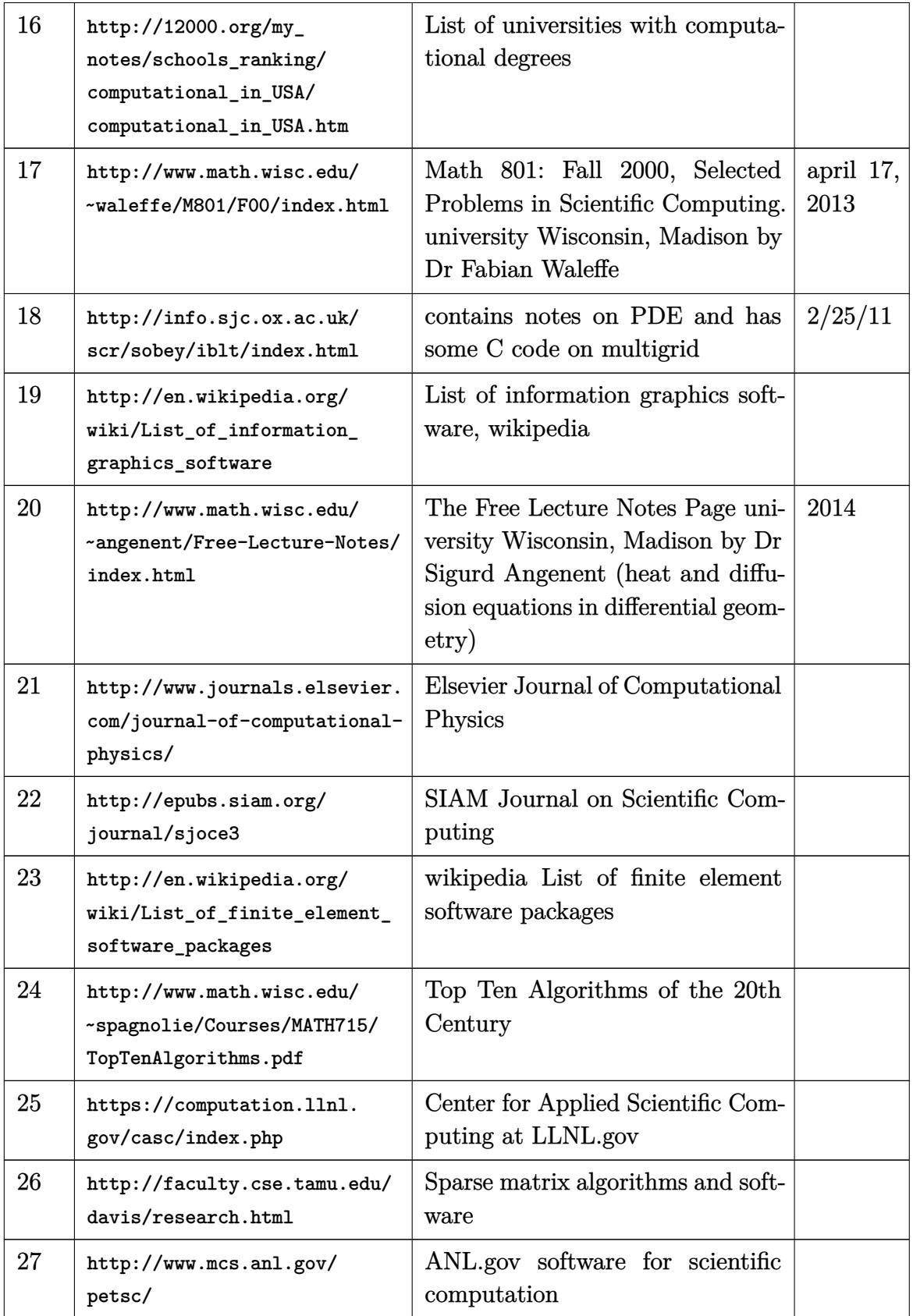

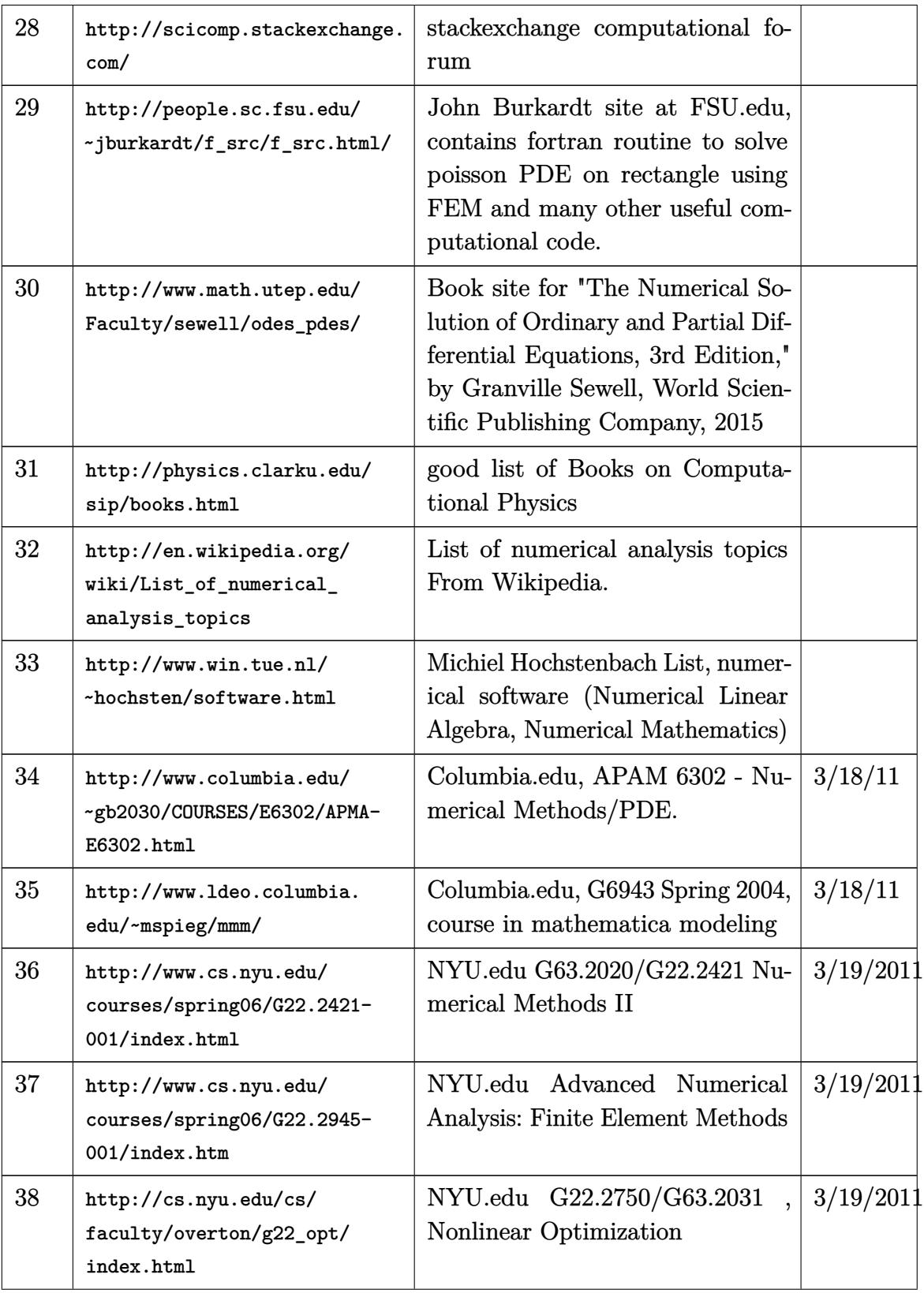

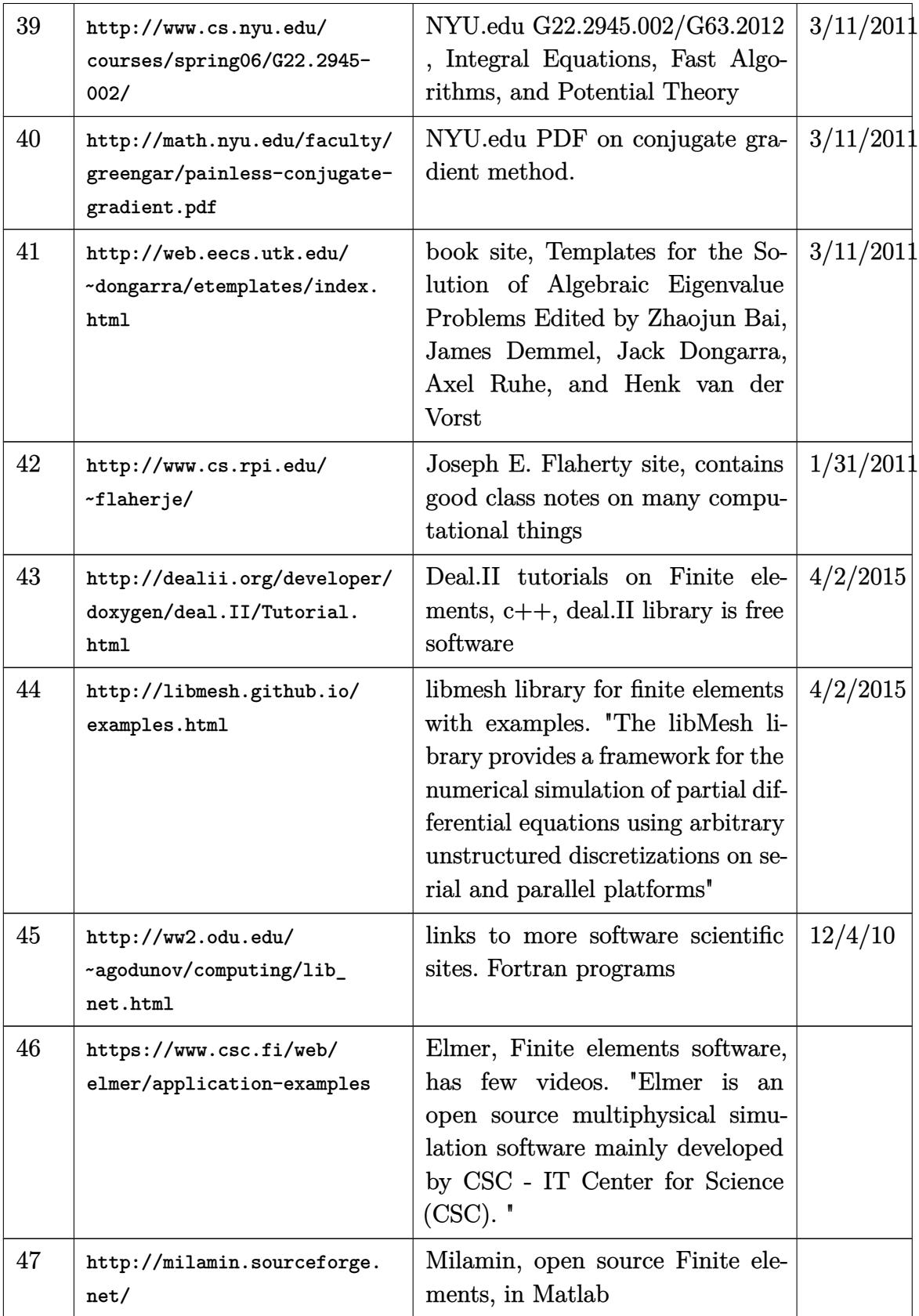

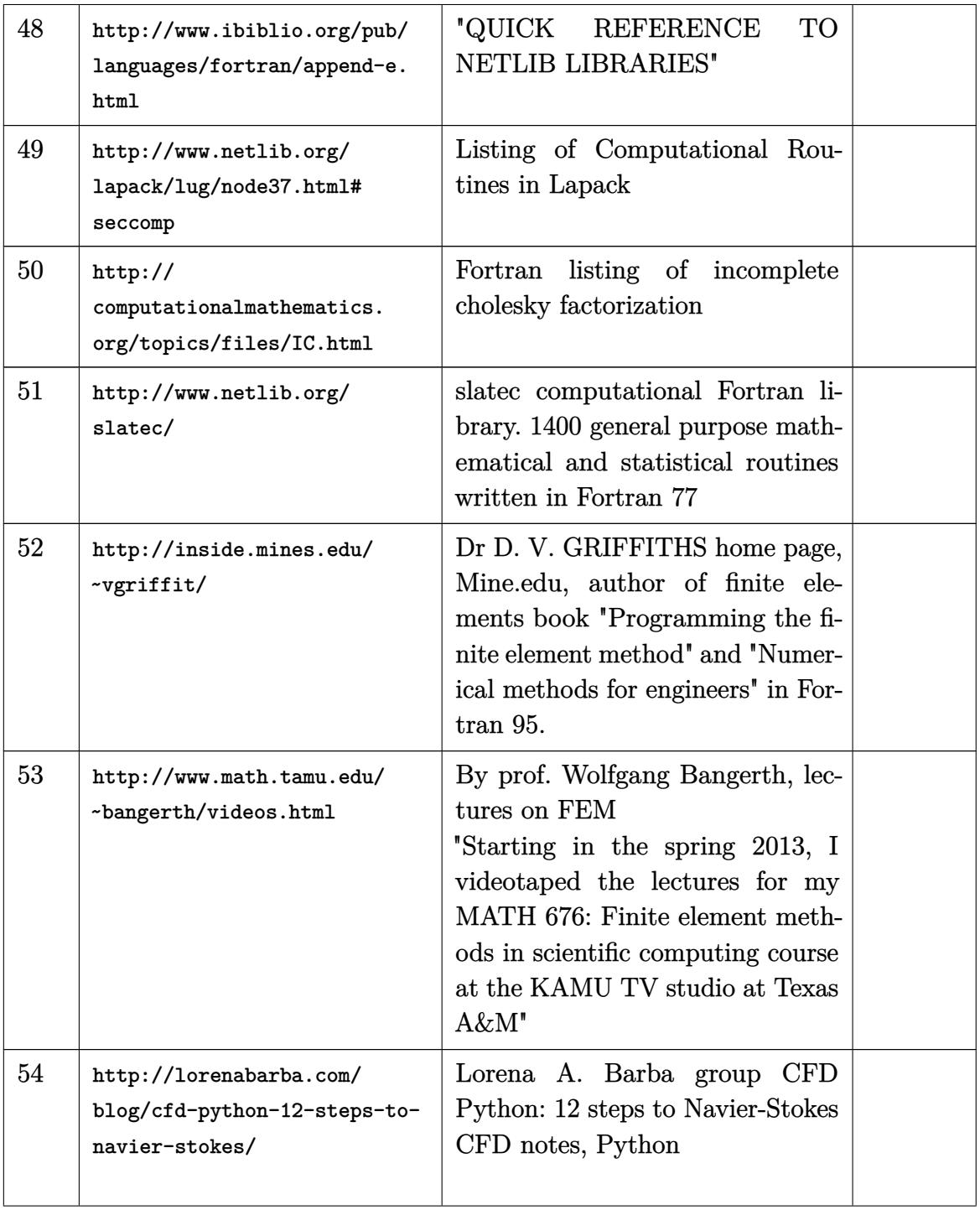

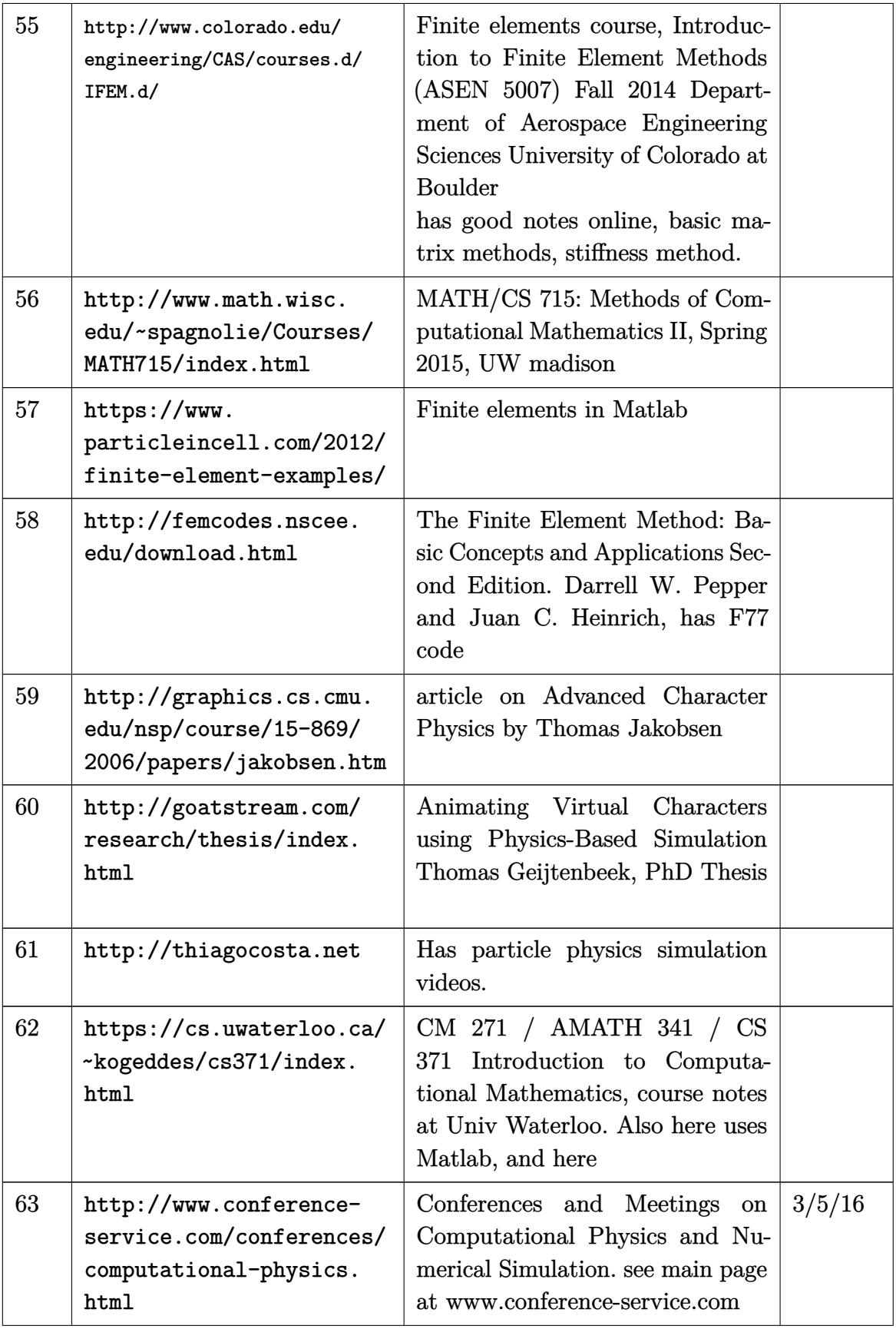

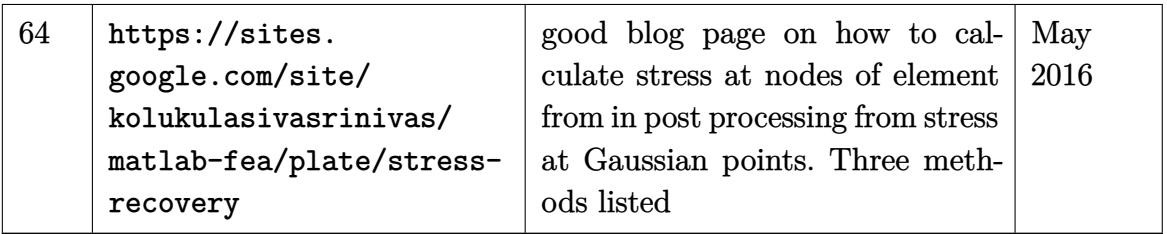

# **7.4 Mechanics specific**

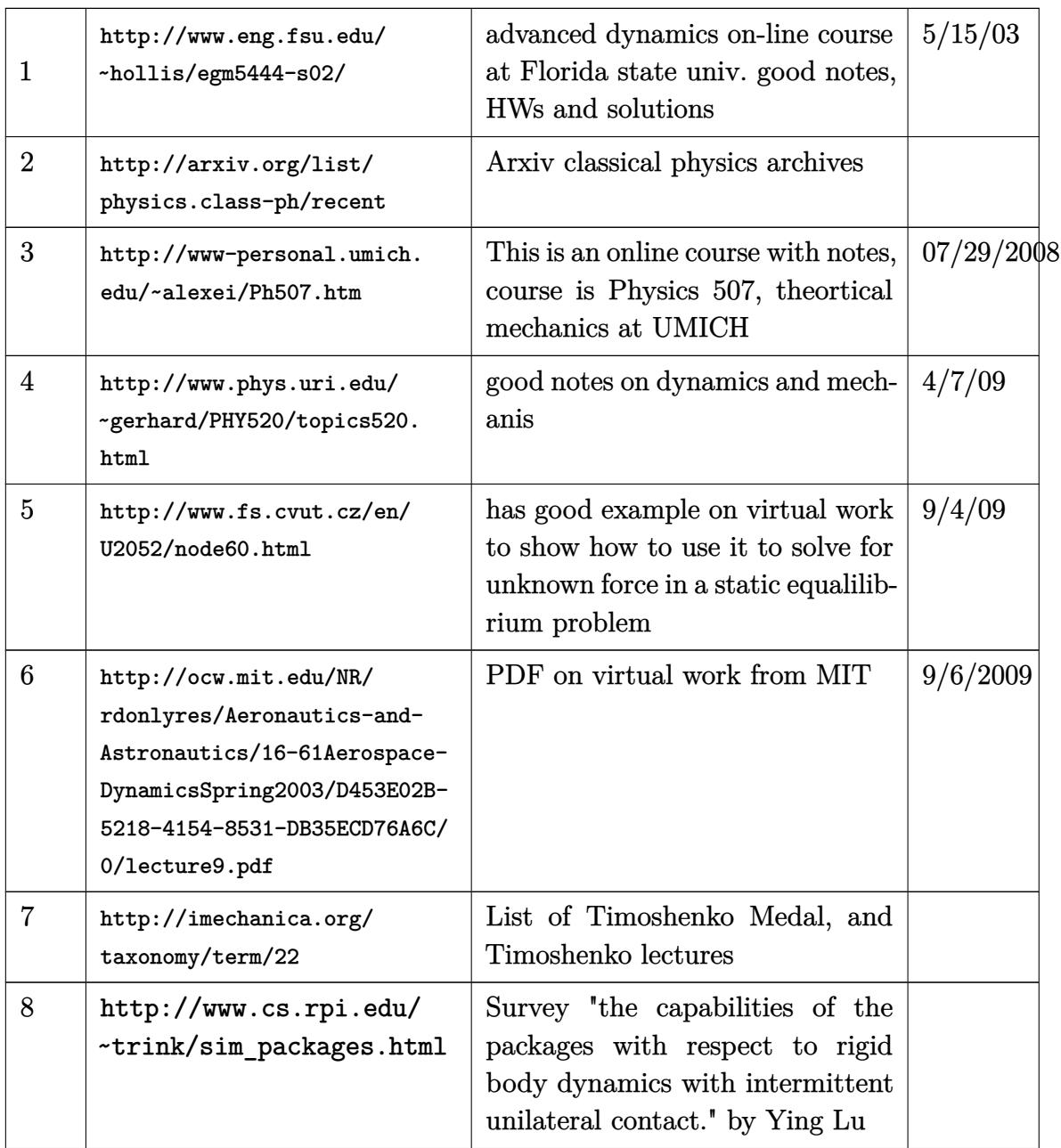

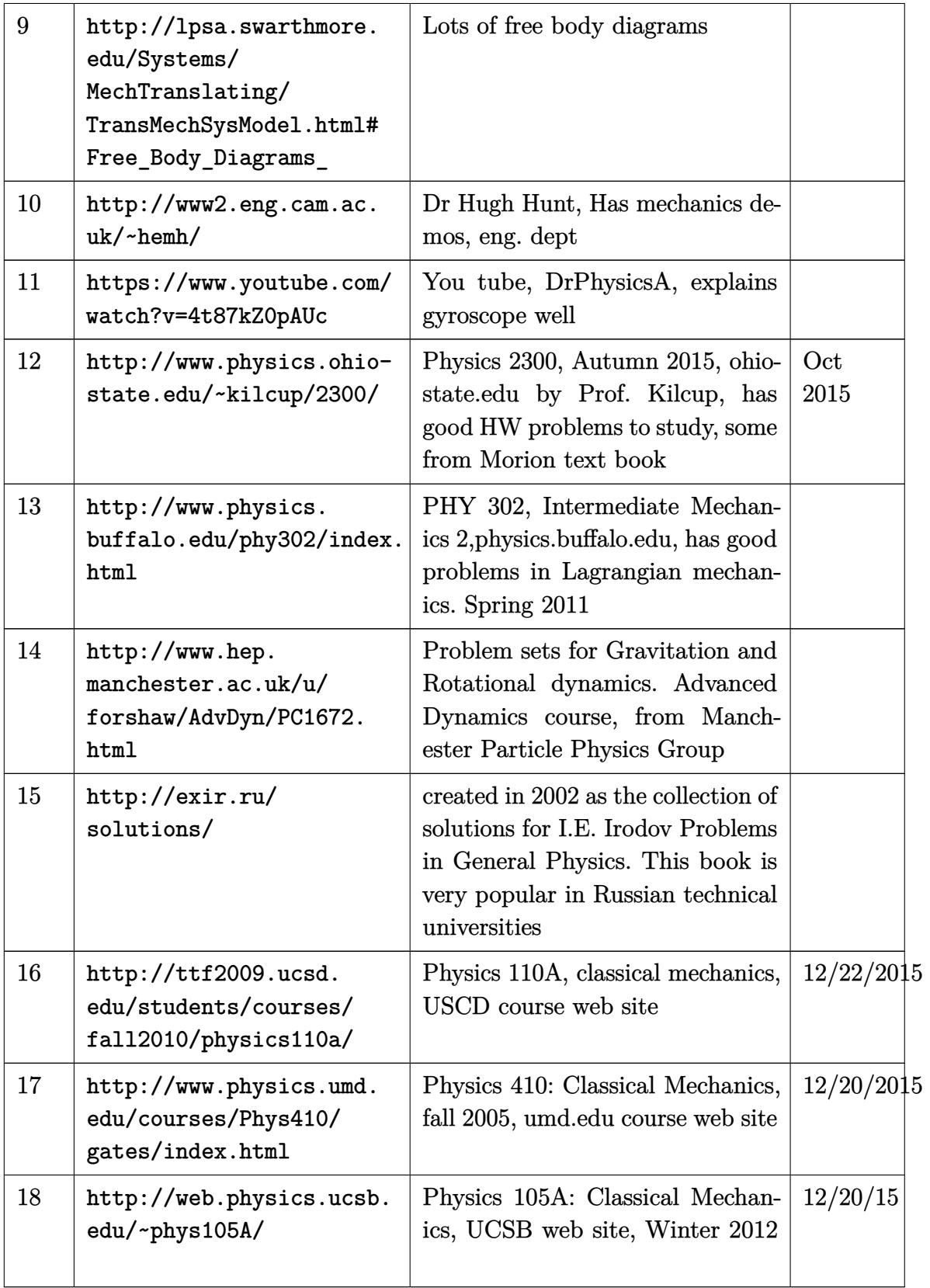

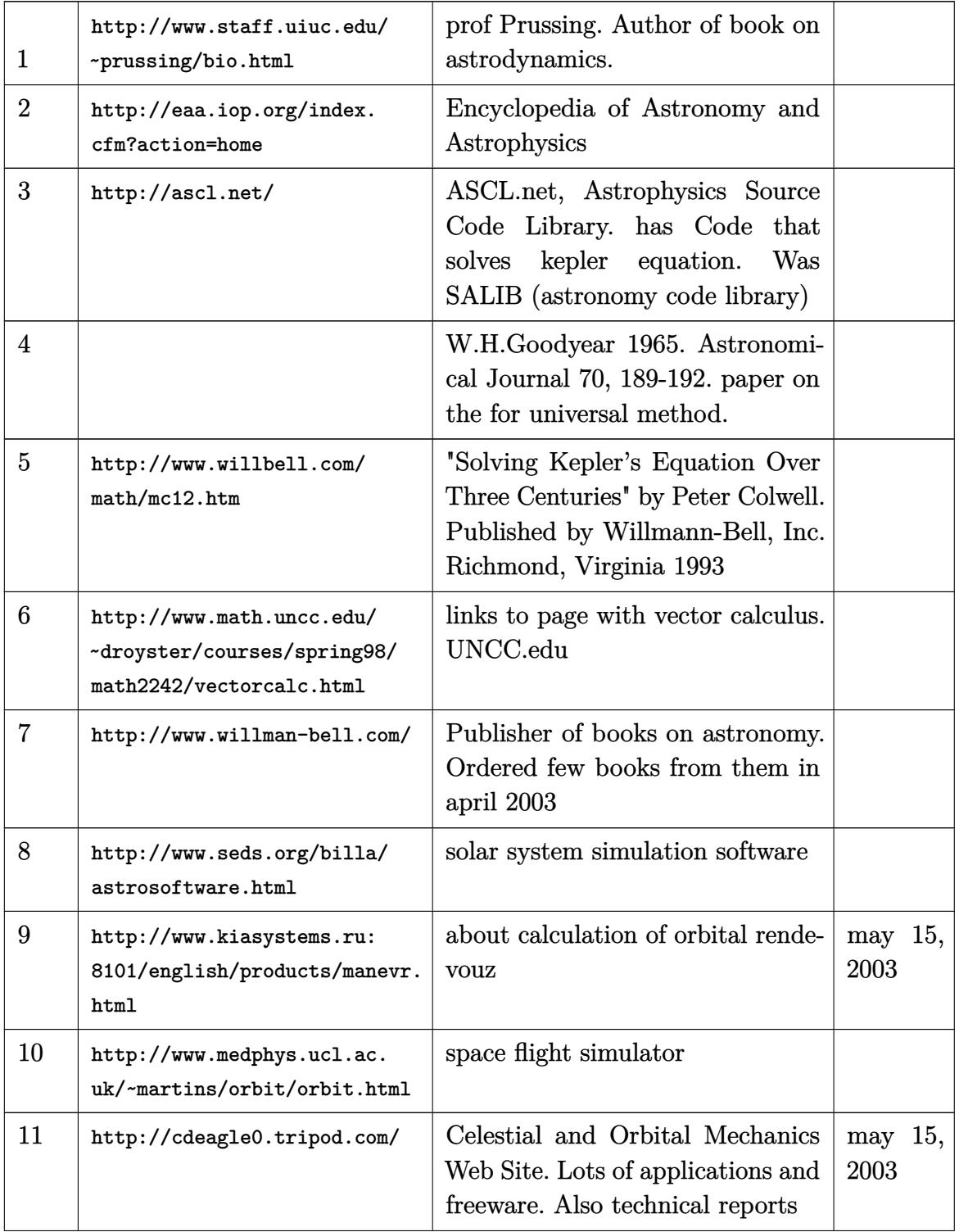

# **7.5 Astrodynamics, Kepler, orbits**

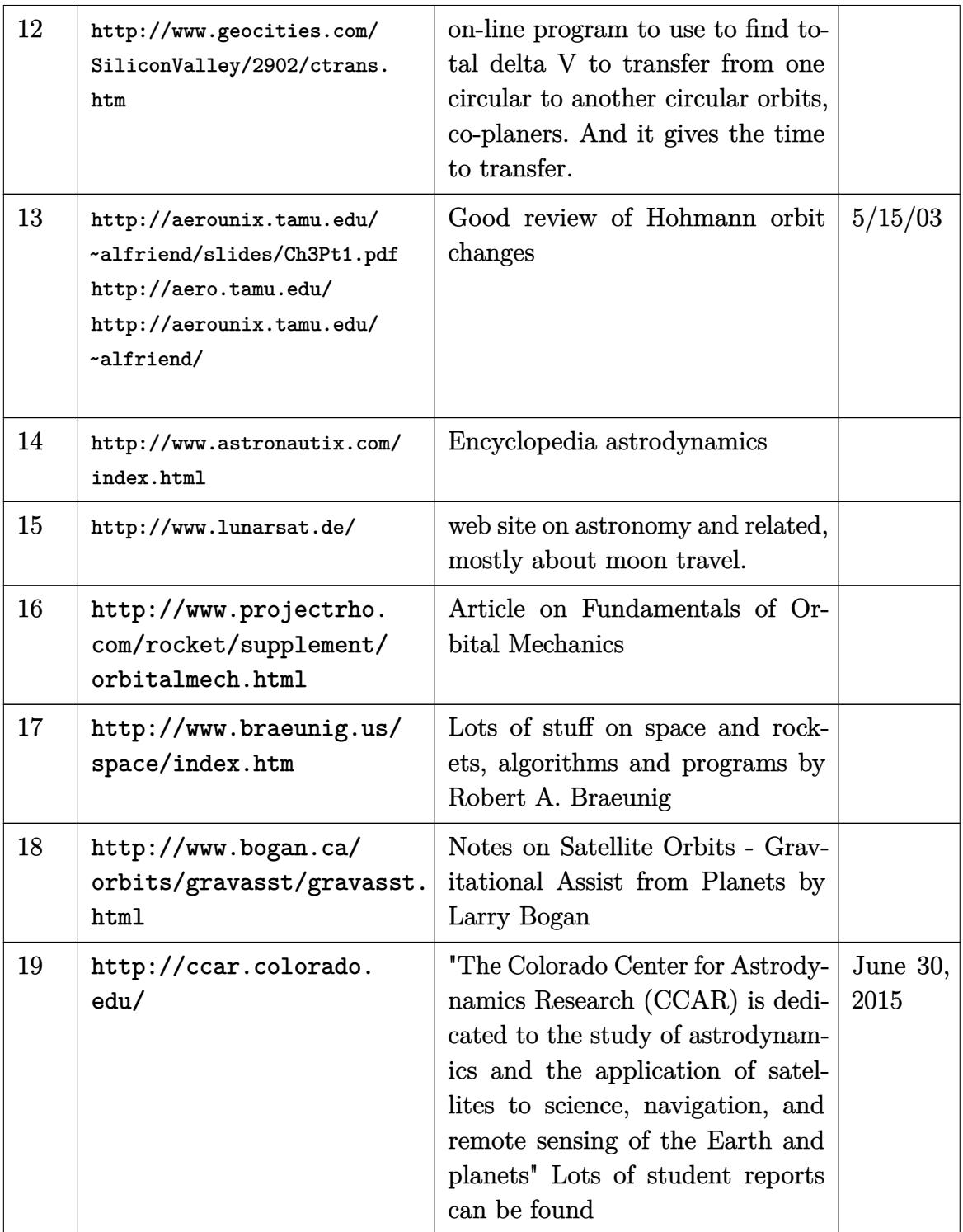

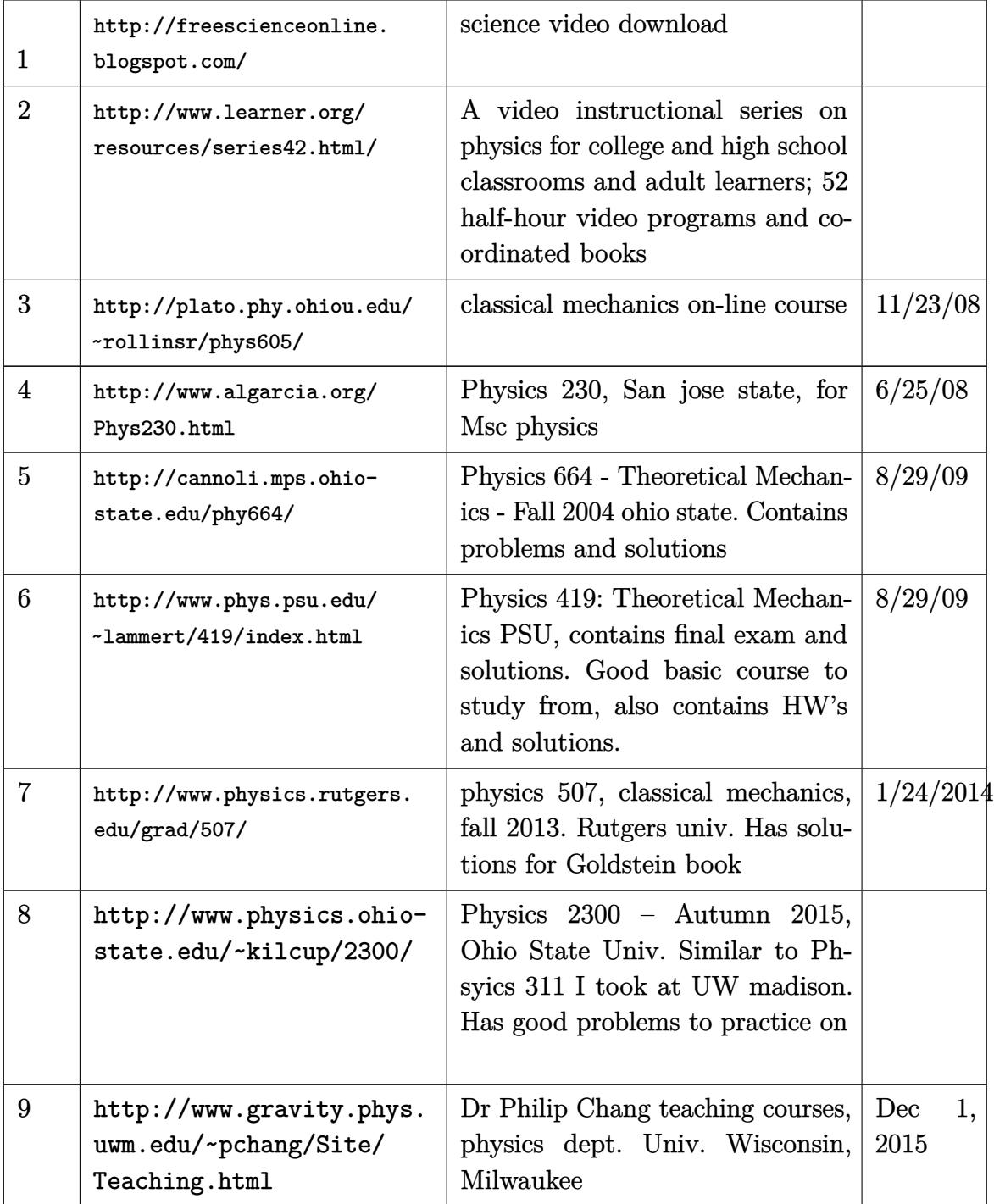

# **7.7 Mathematical Physics**

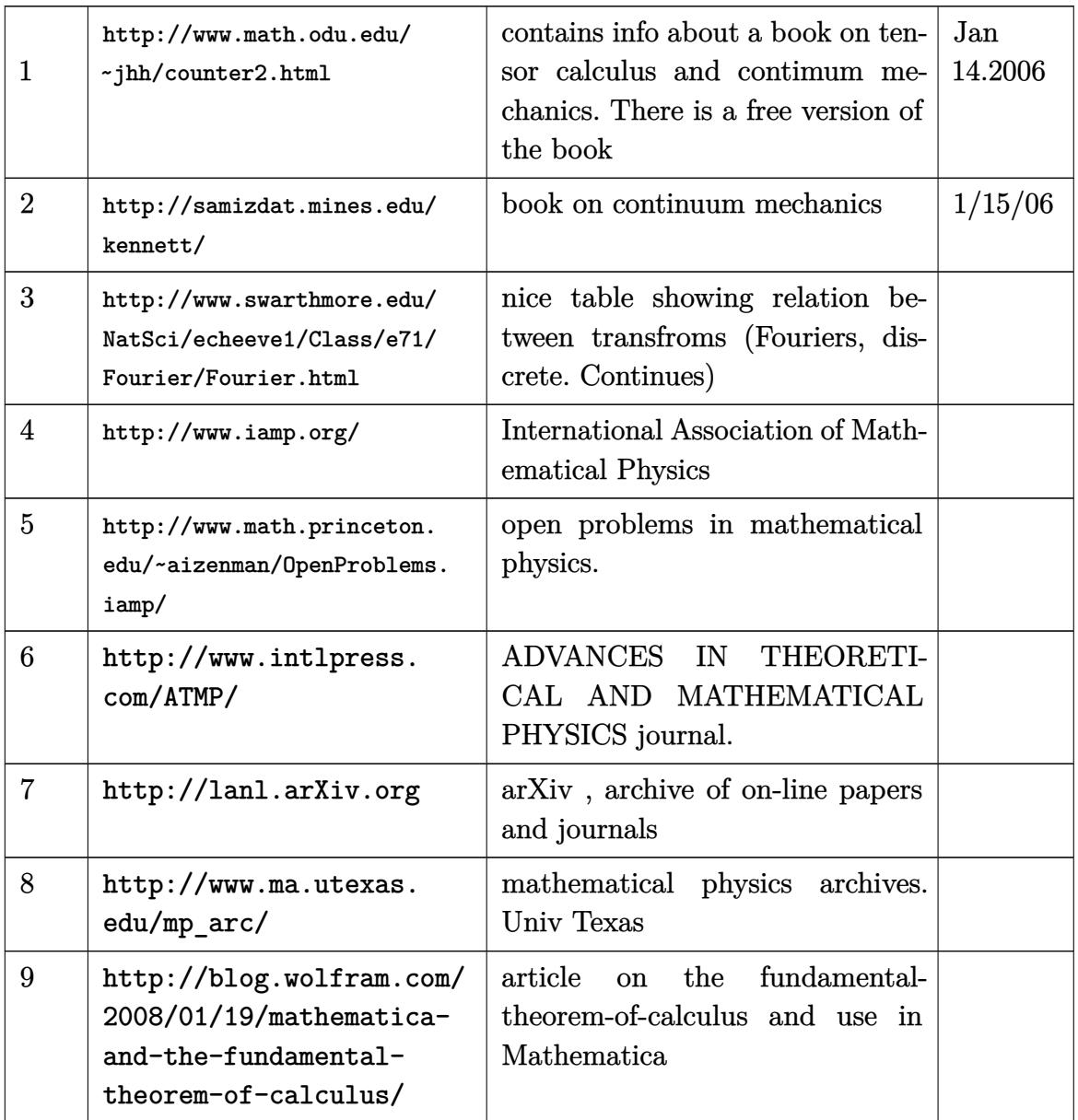

# **8 Arxiv, publication online**

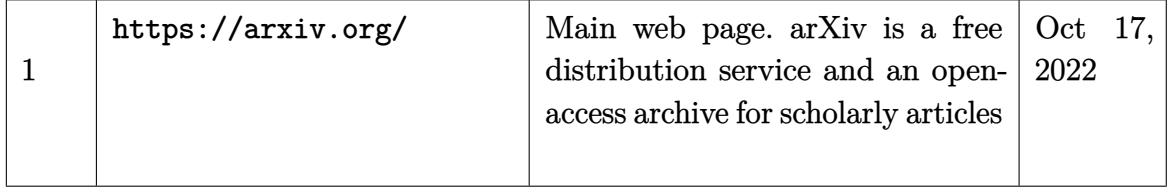

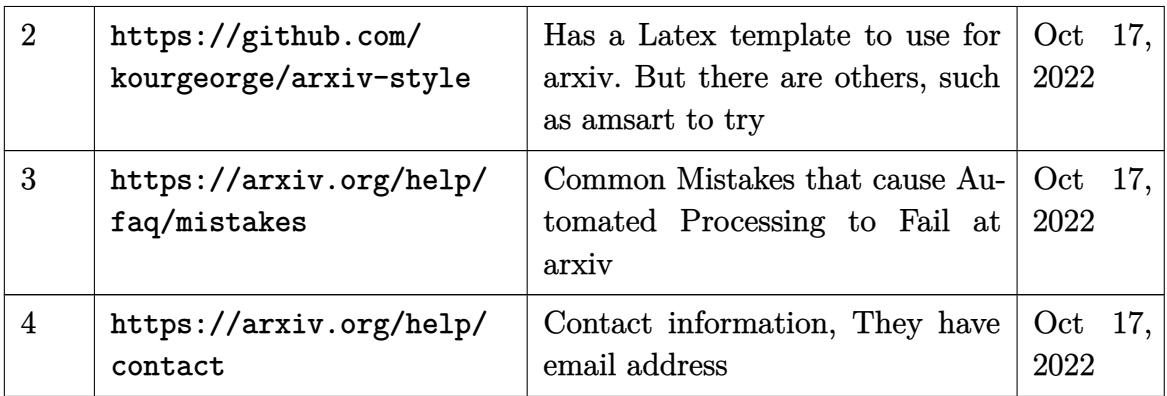

# **9 Mathematics**

## **9.1 History of math**

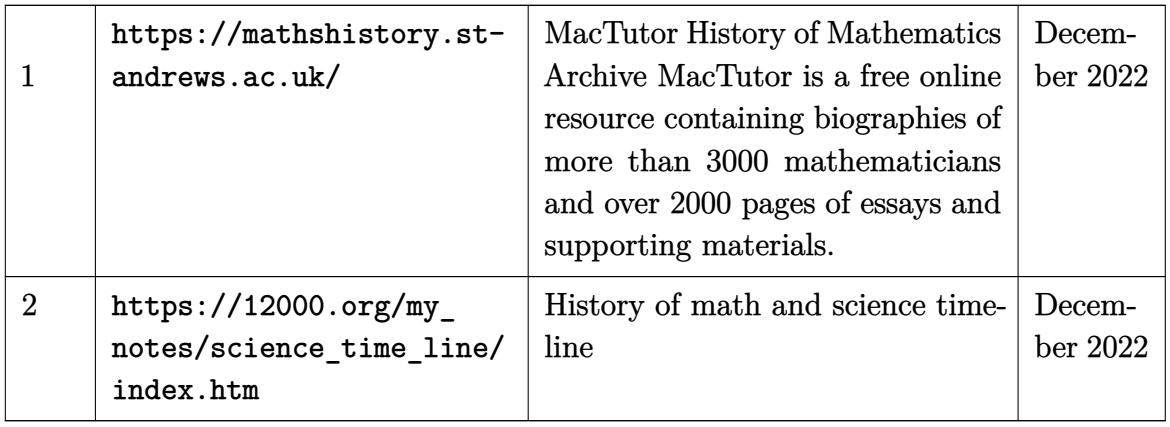

# **9.2 Pertubation theory**

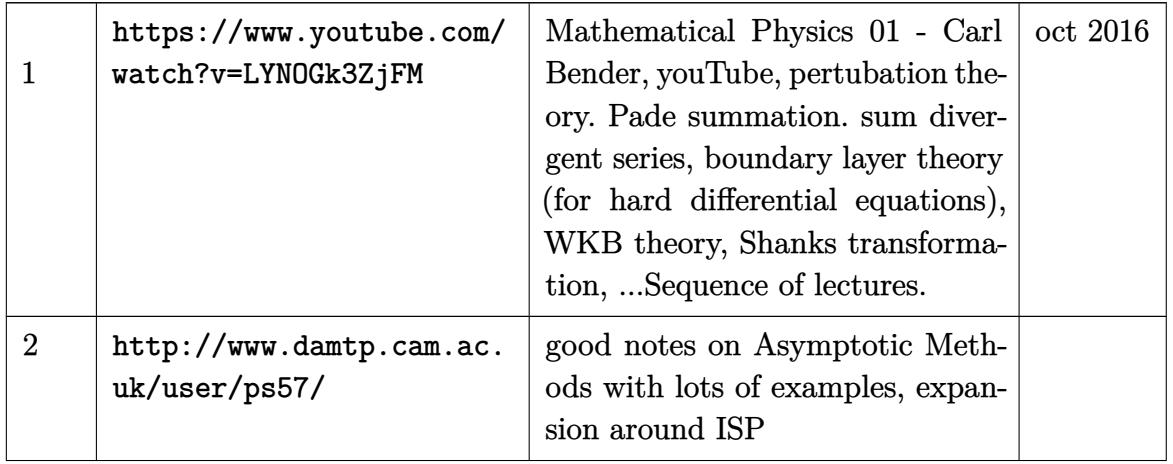

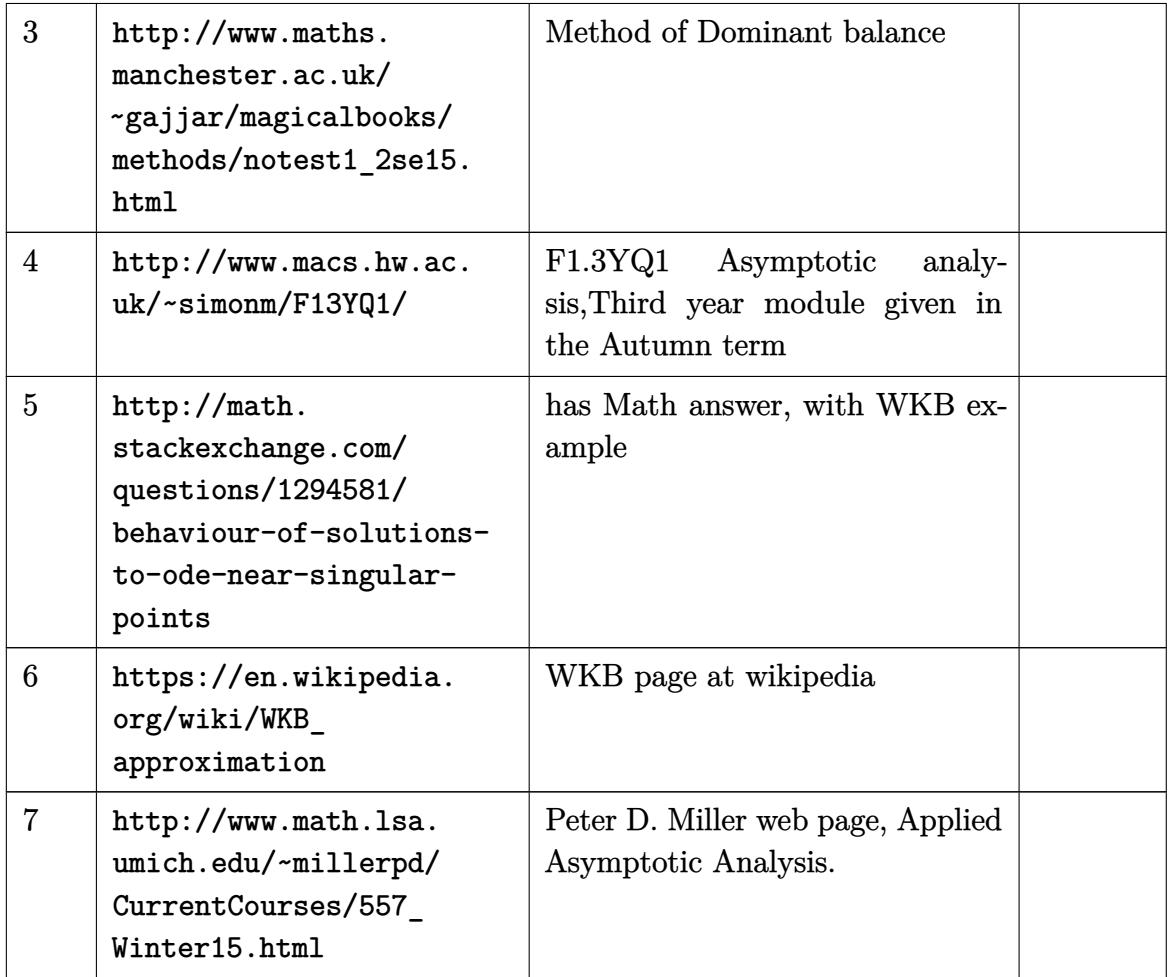

### **9.3 Green function**

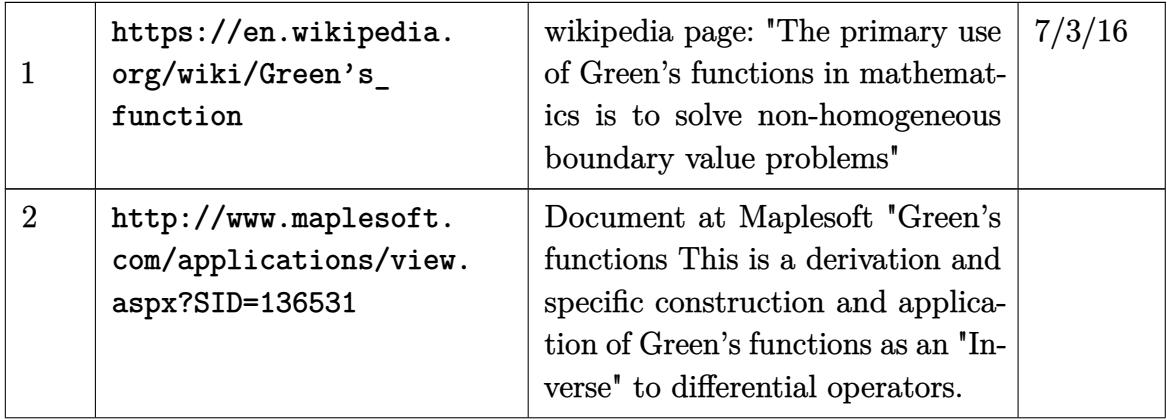

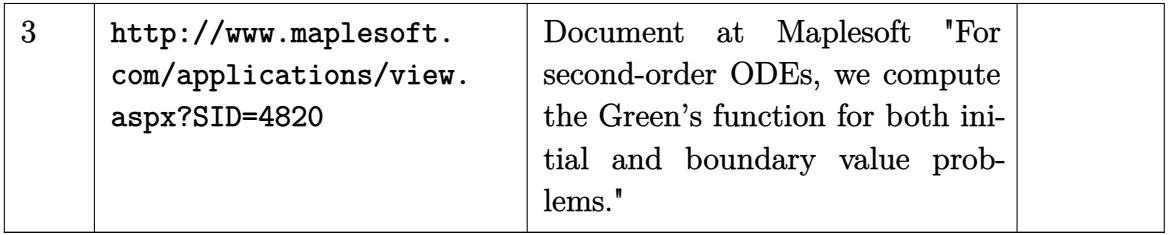

# **9.4 Optimization**

#### **9.4.1 Dynamic programming**

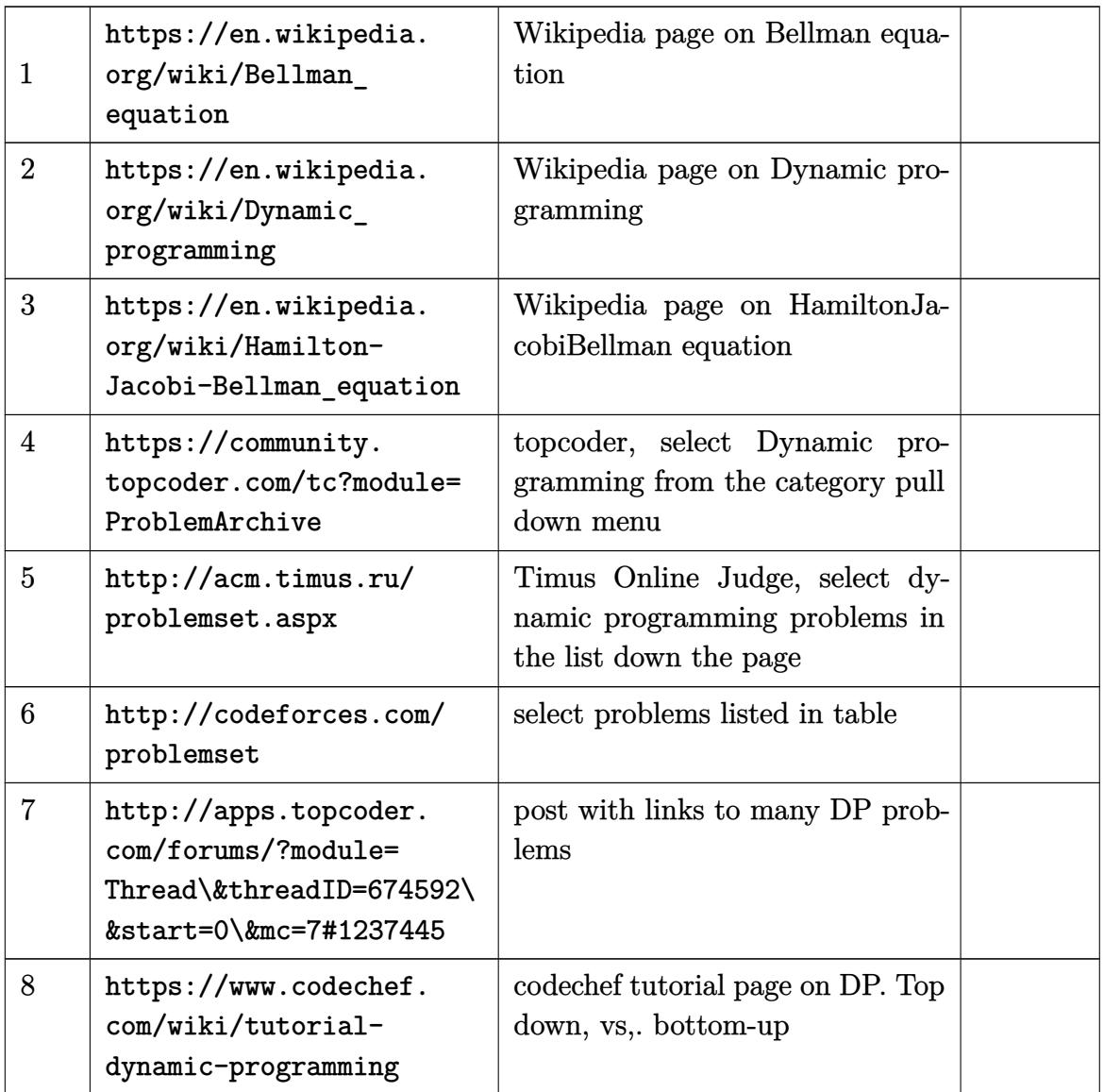

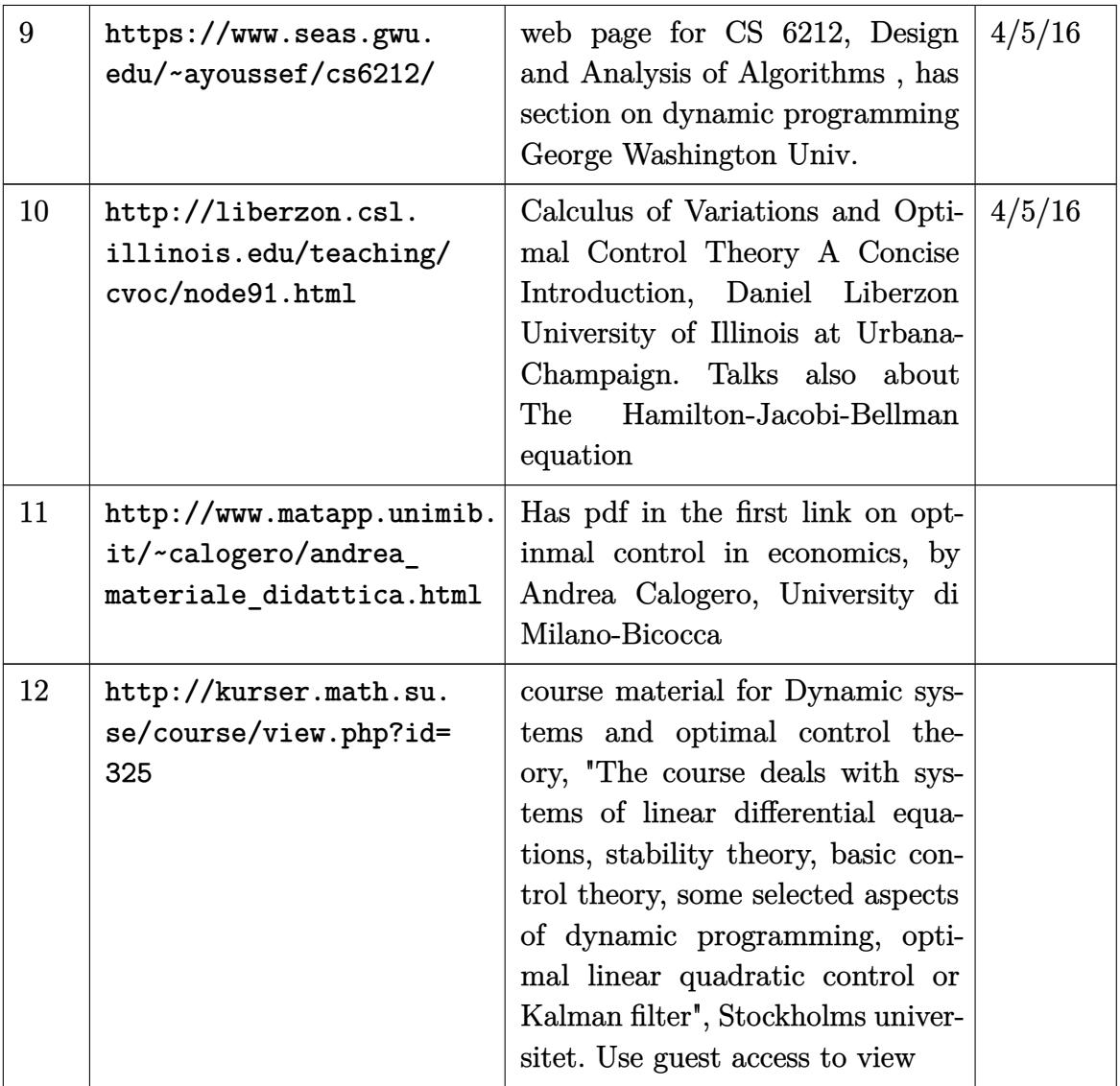

#### **9.4.2 Mathematical Optimization**

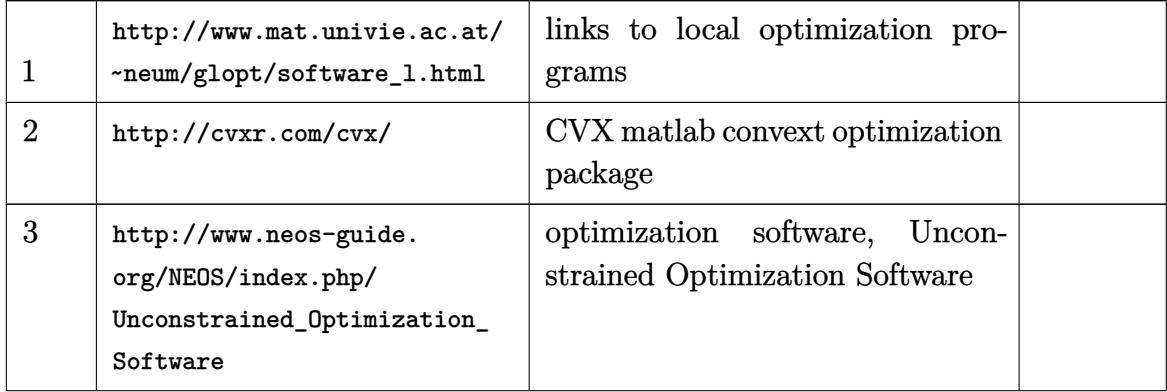

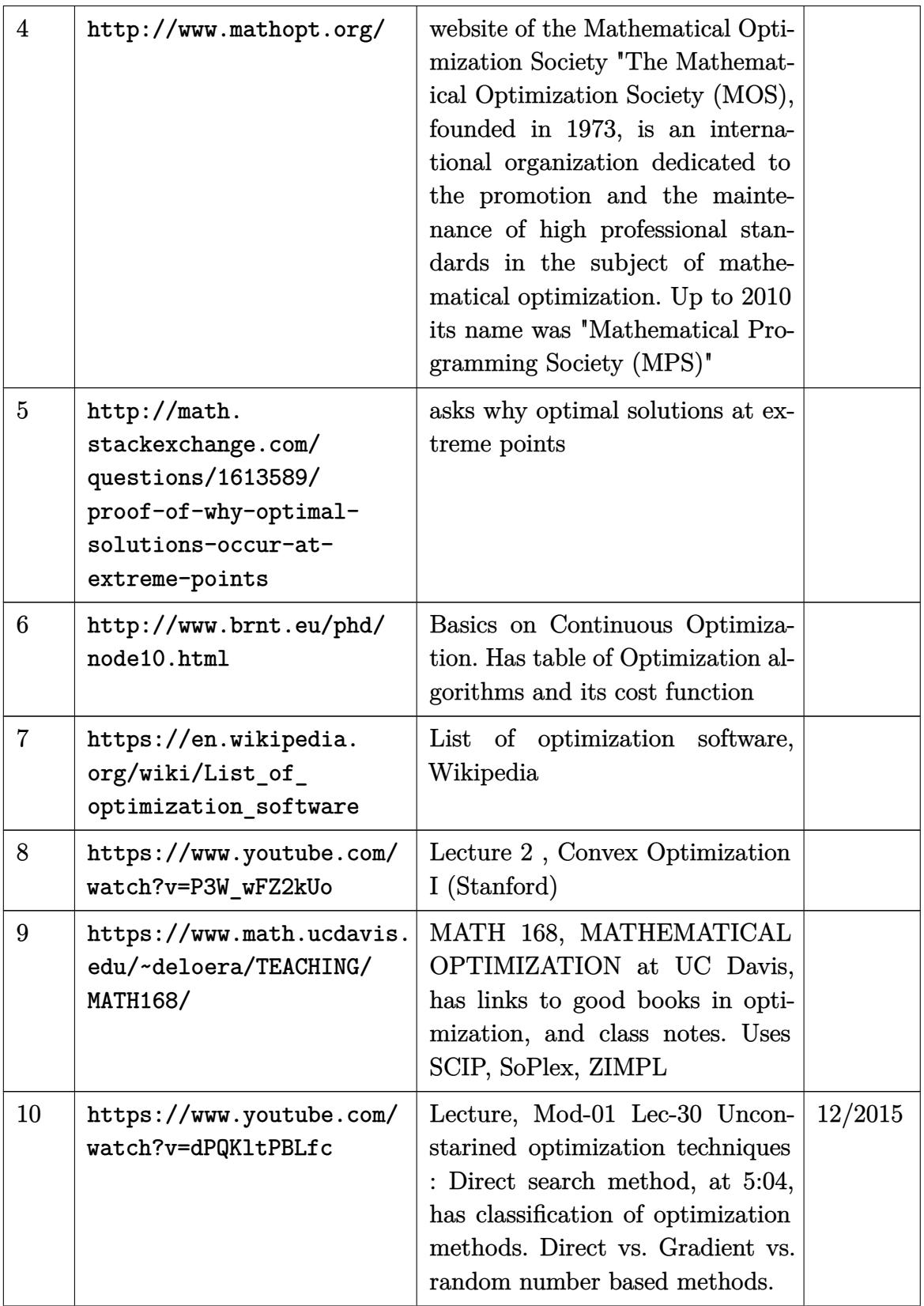

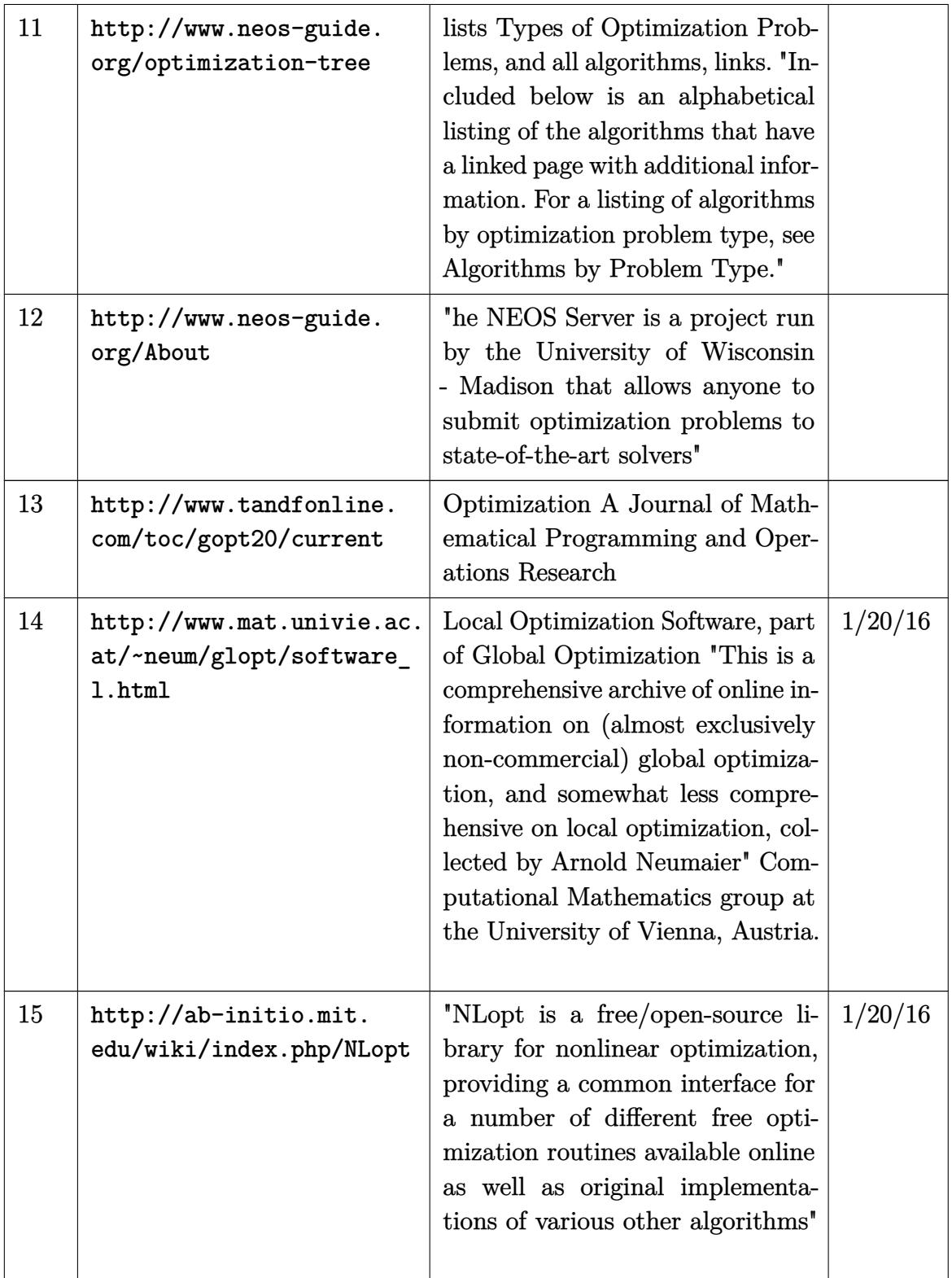

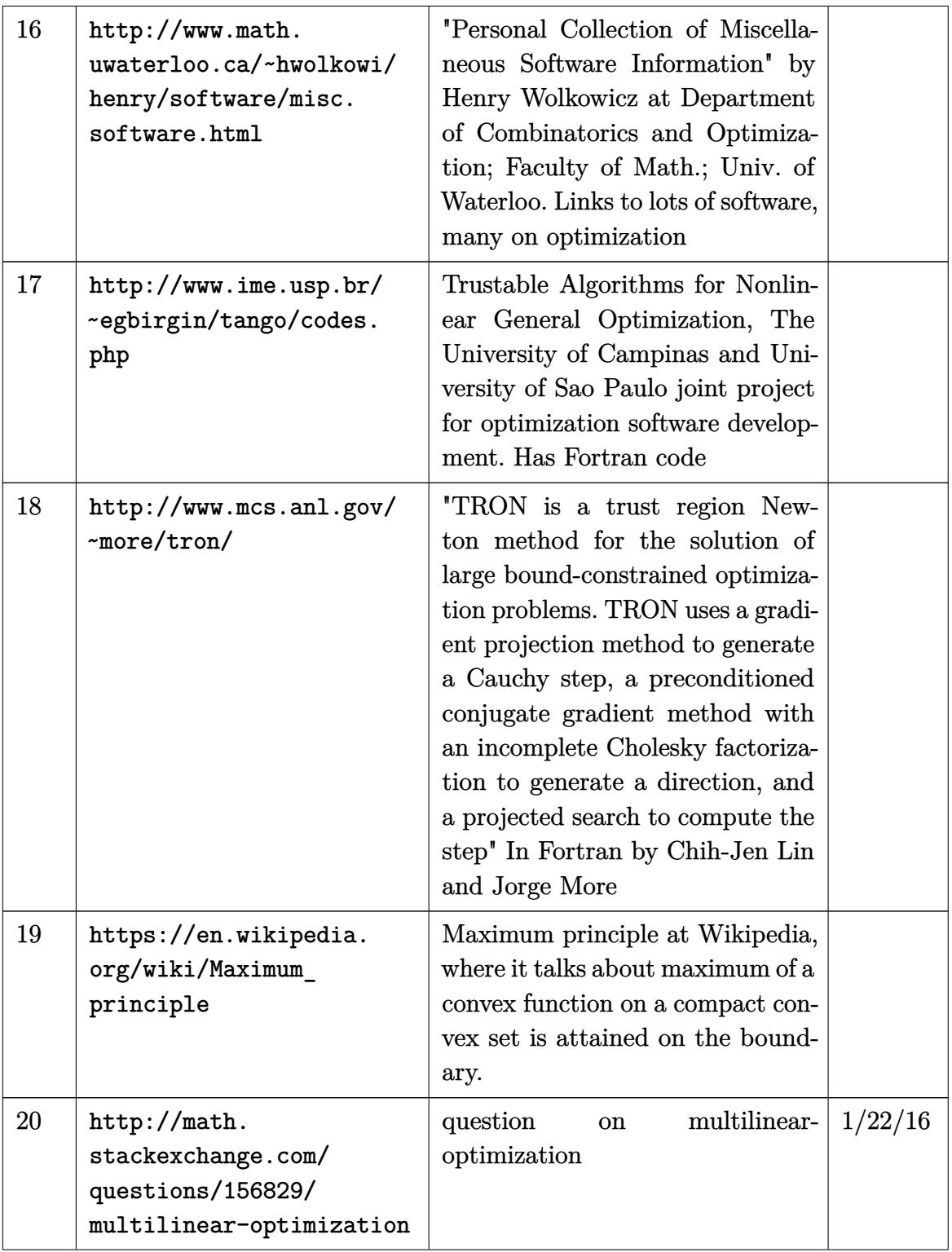

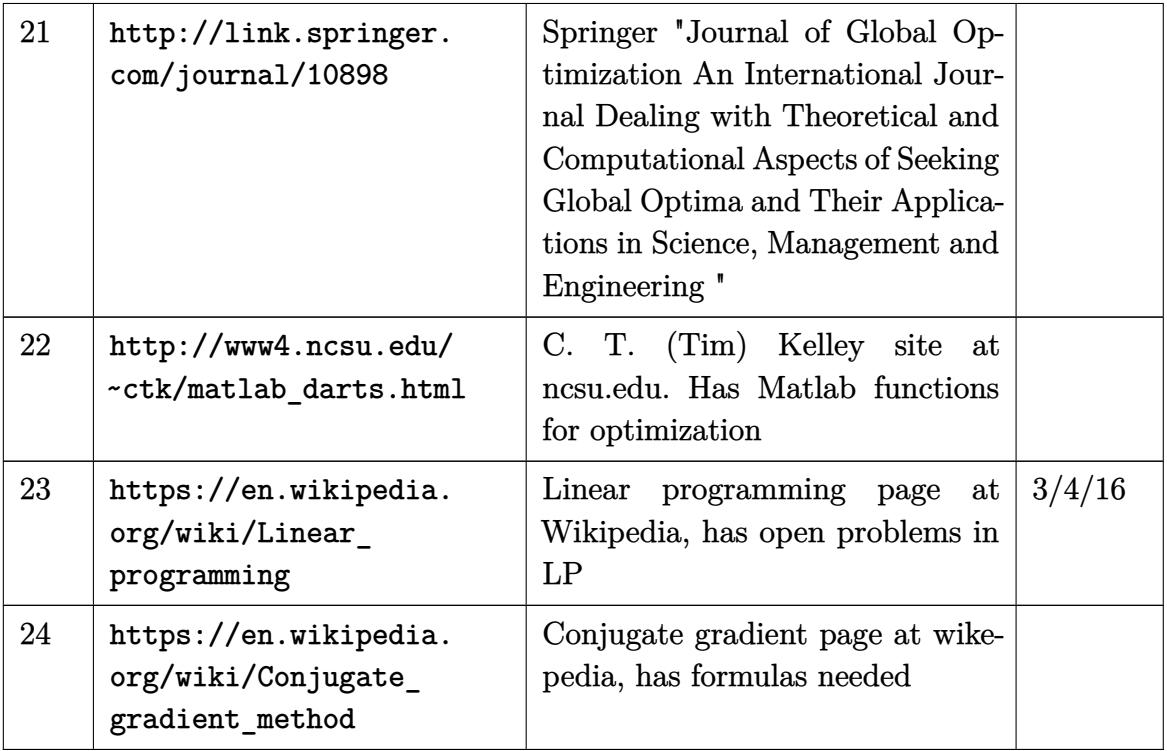

## **9.5 Misc. mathematics**

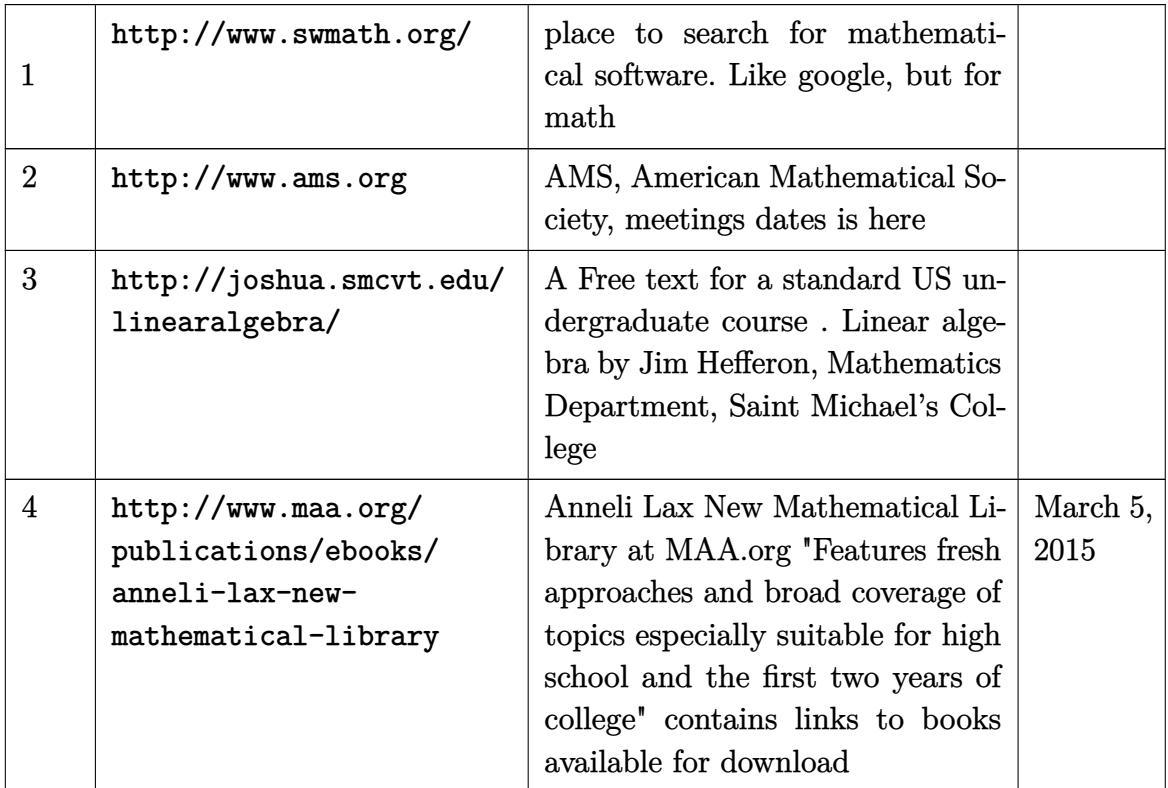

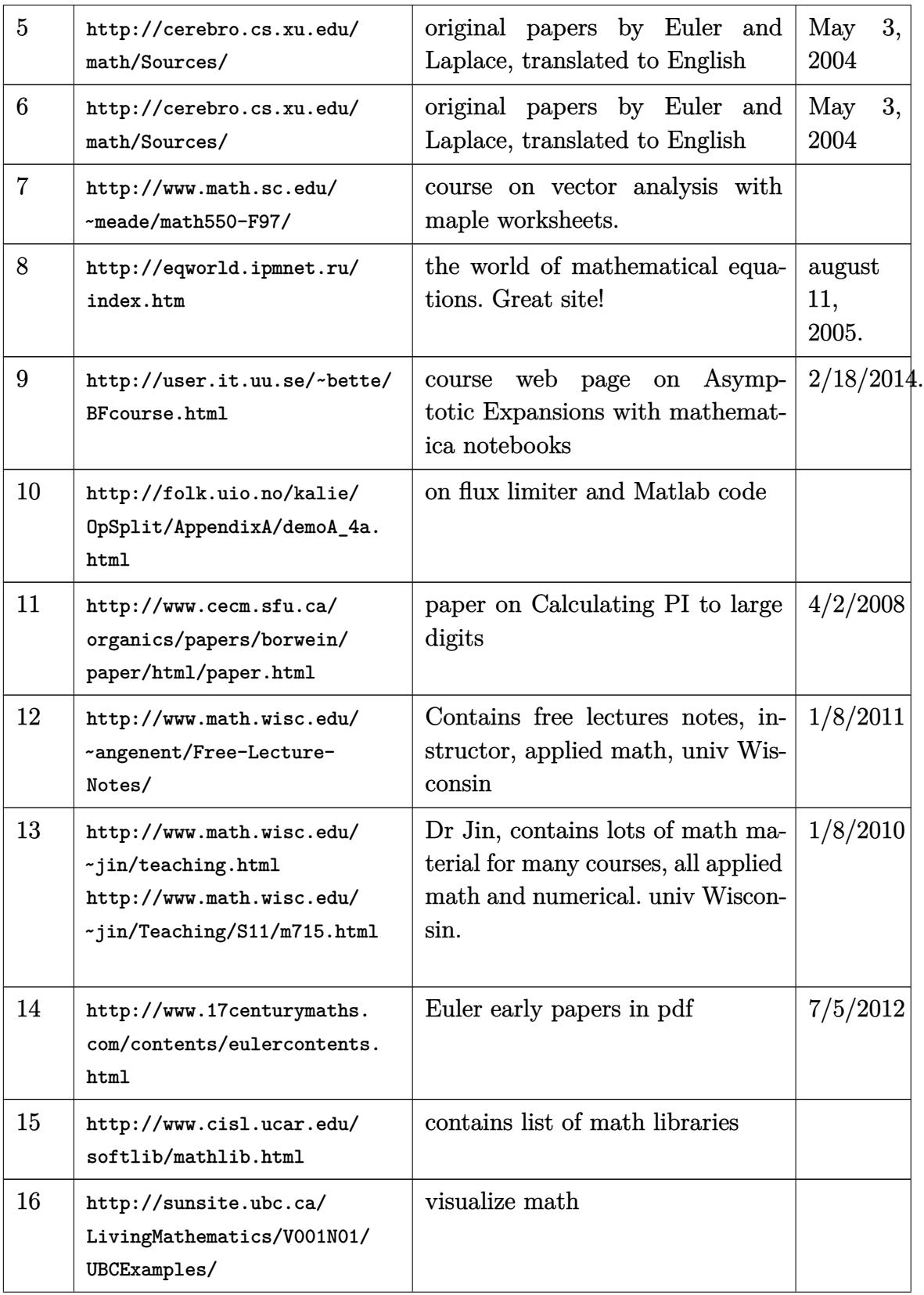

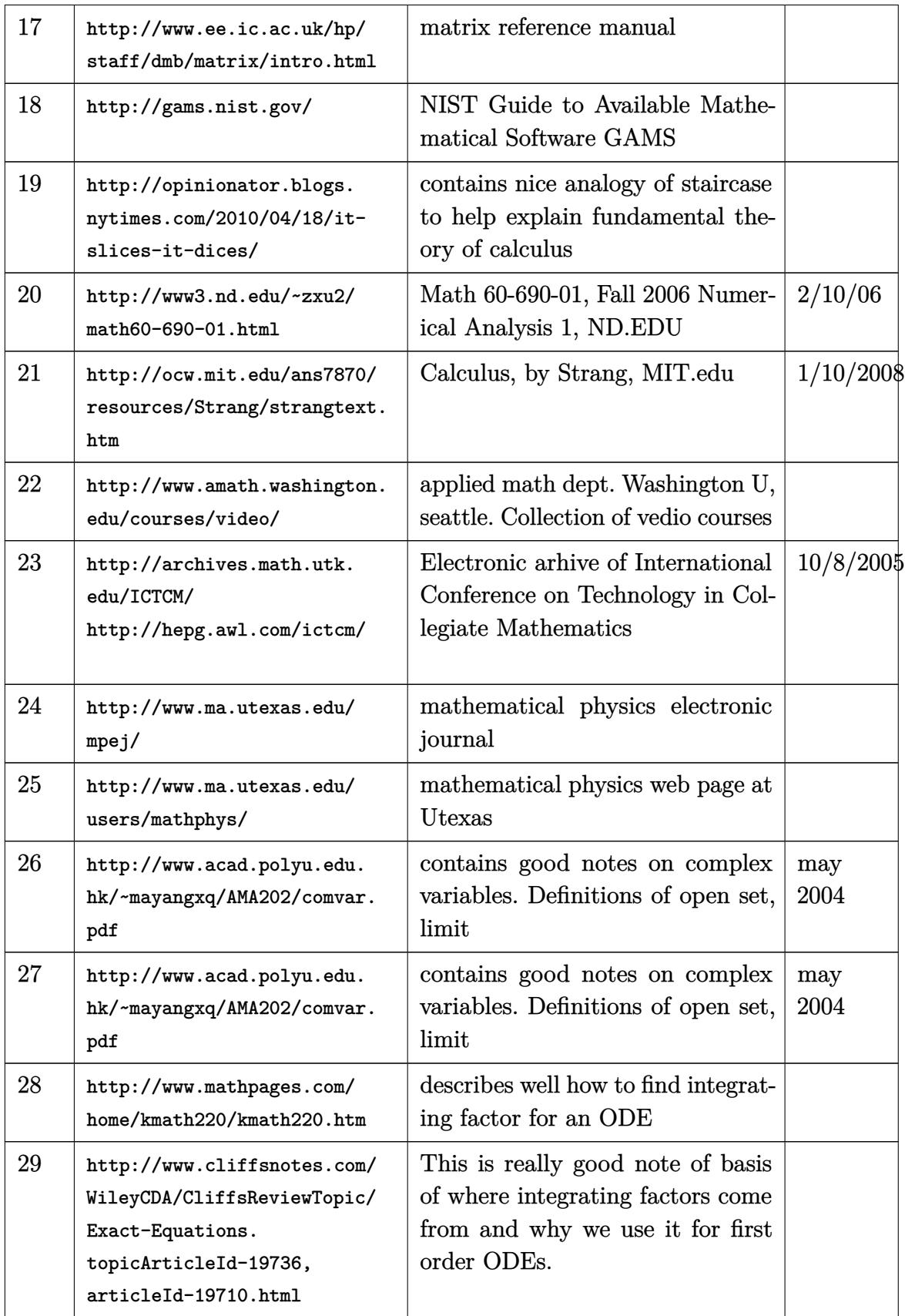

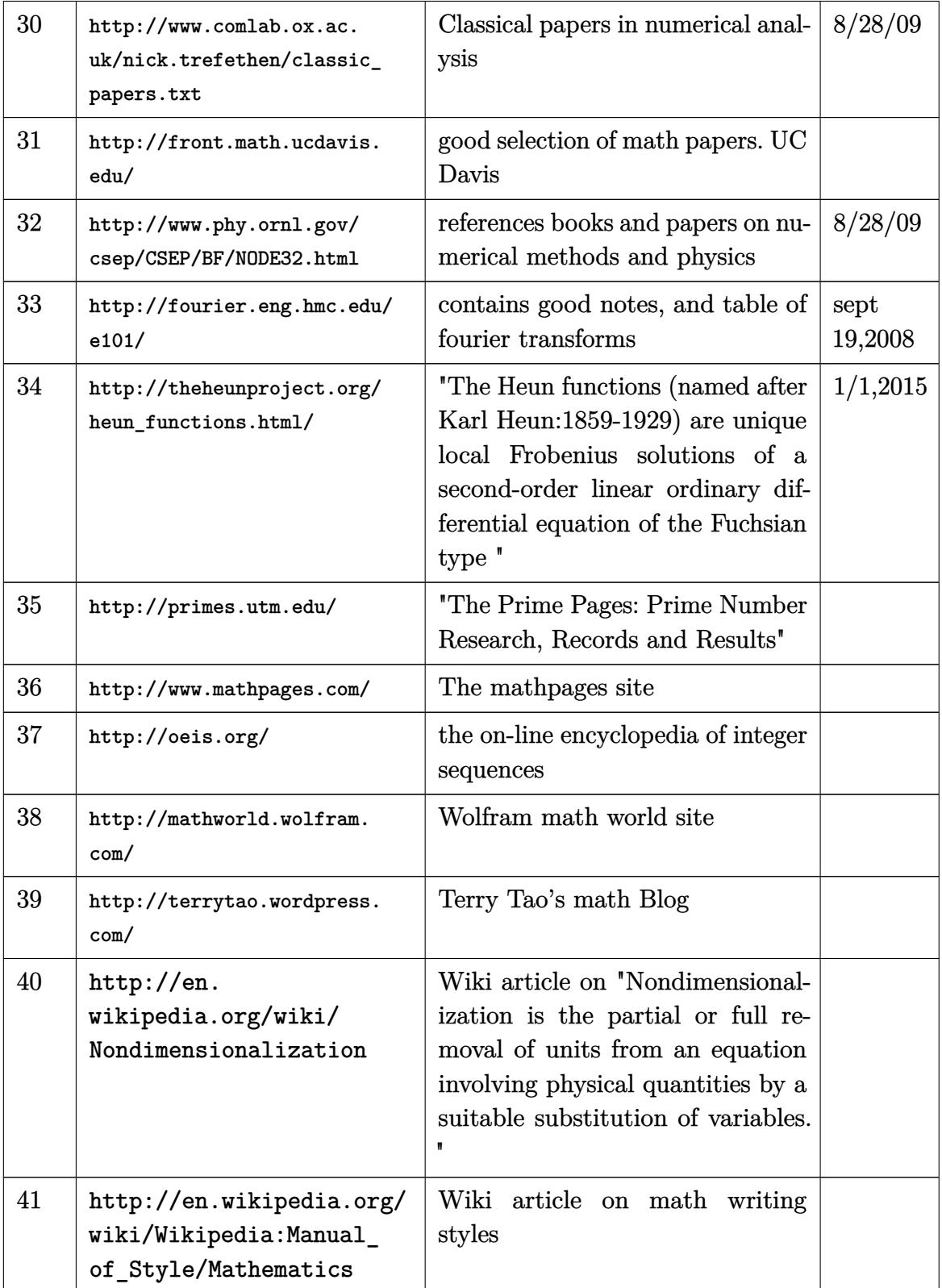

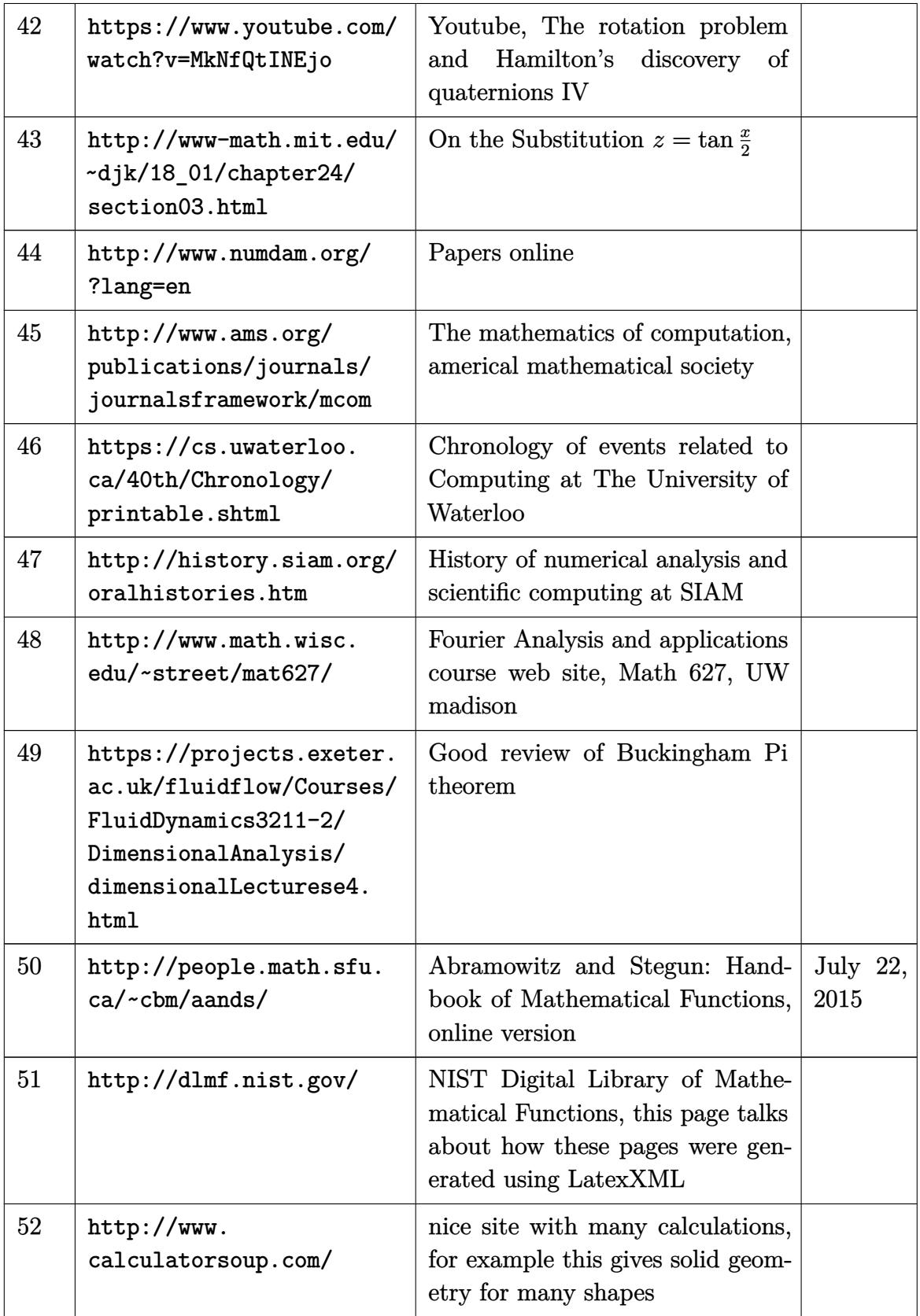

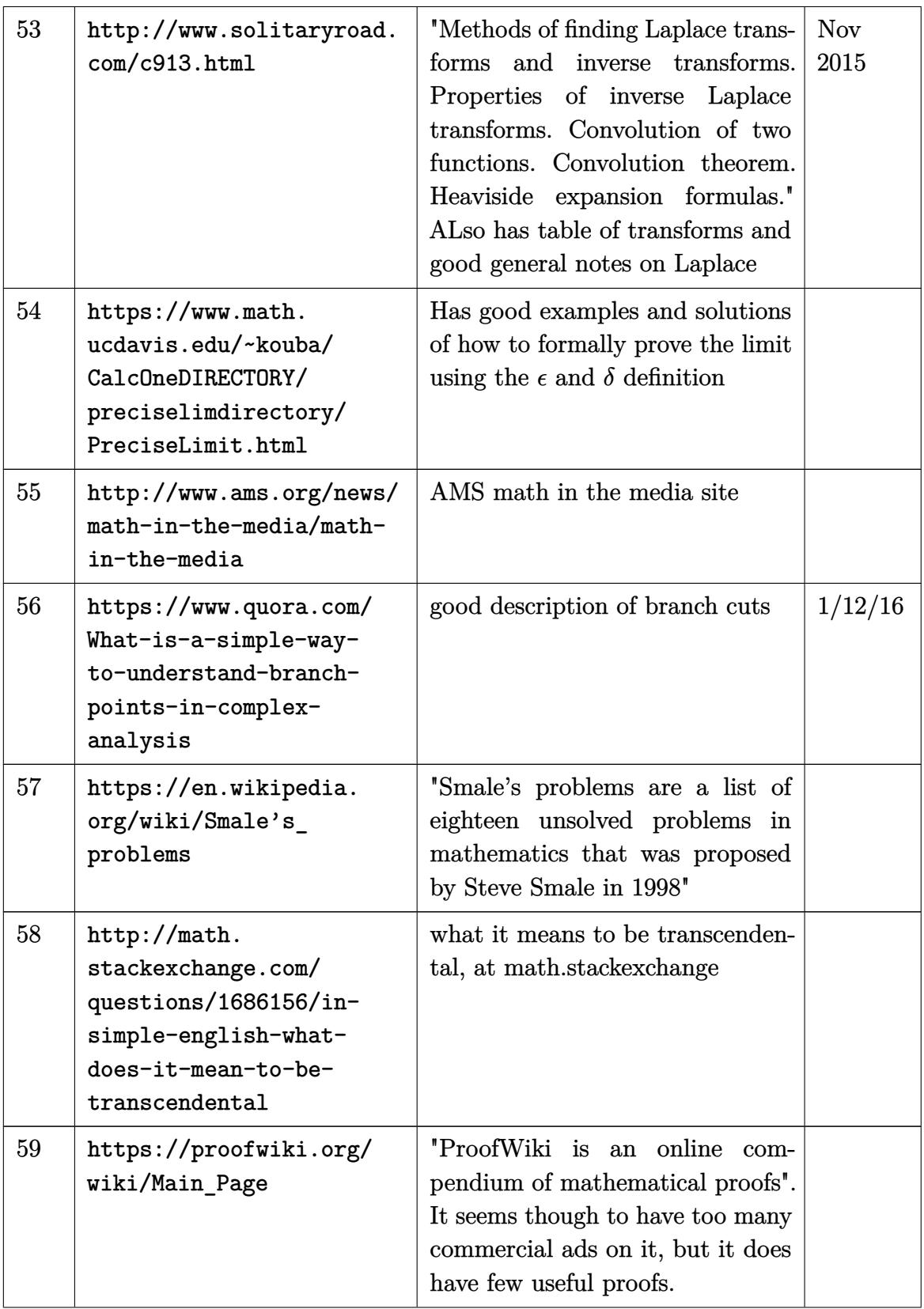

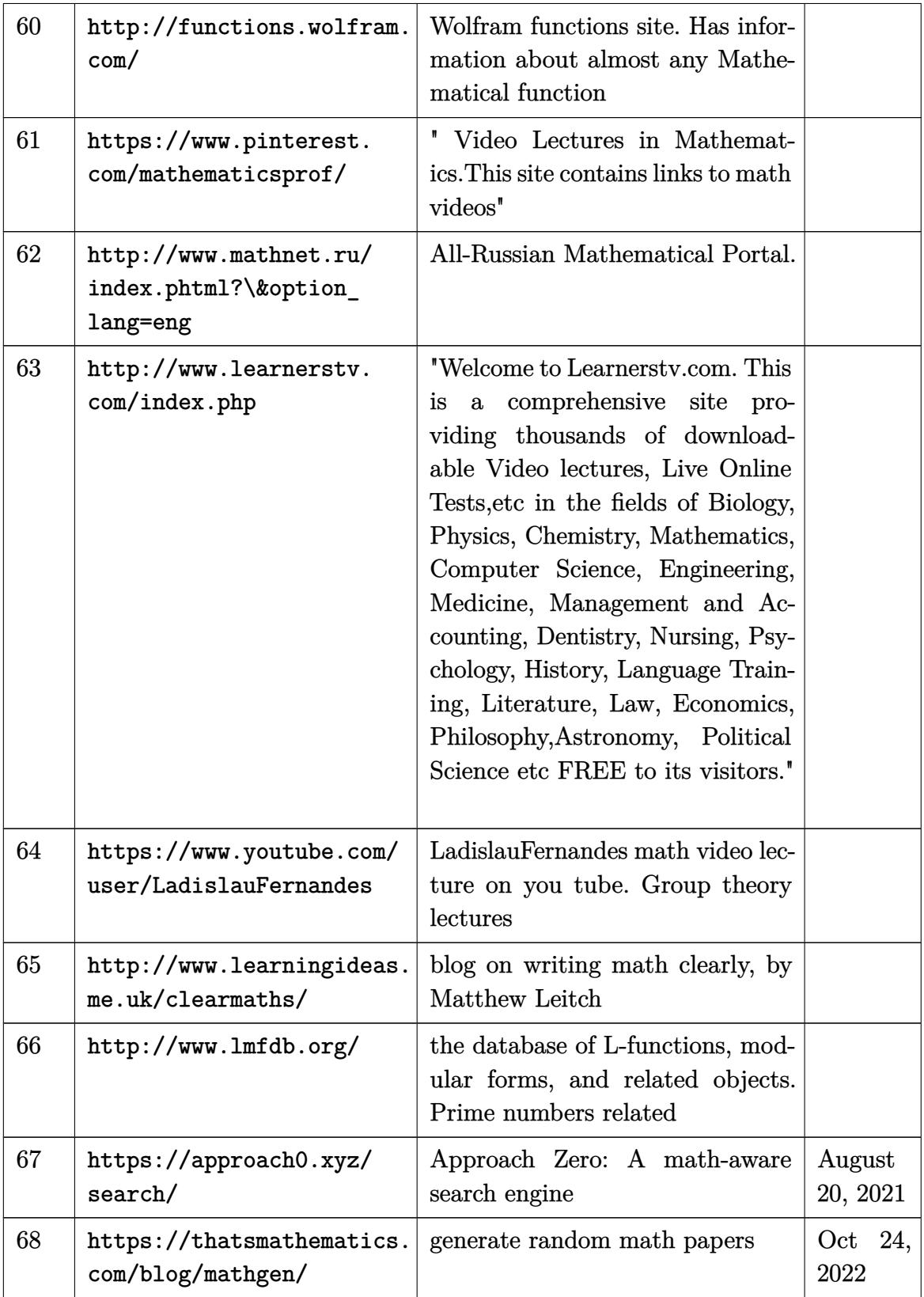

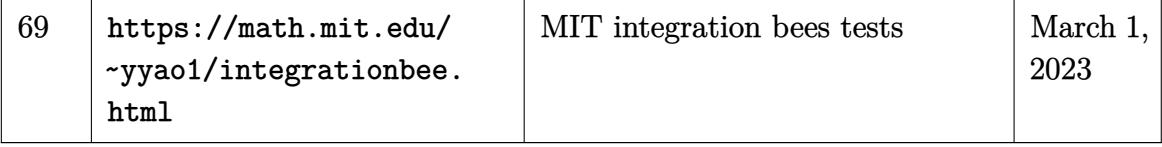

## **9.6 Math and Numerical libraries**

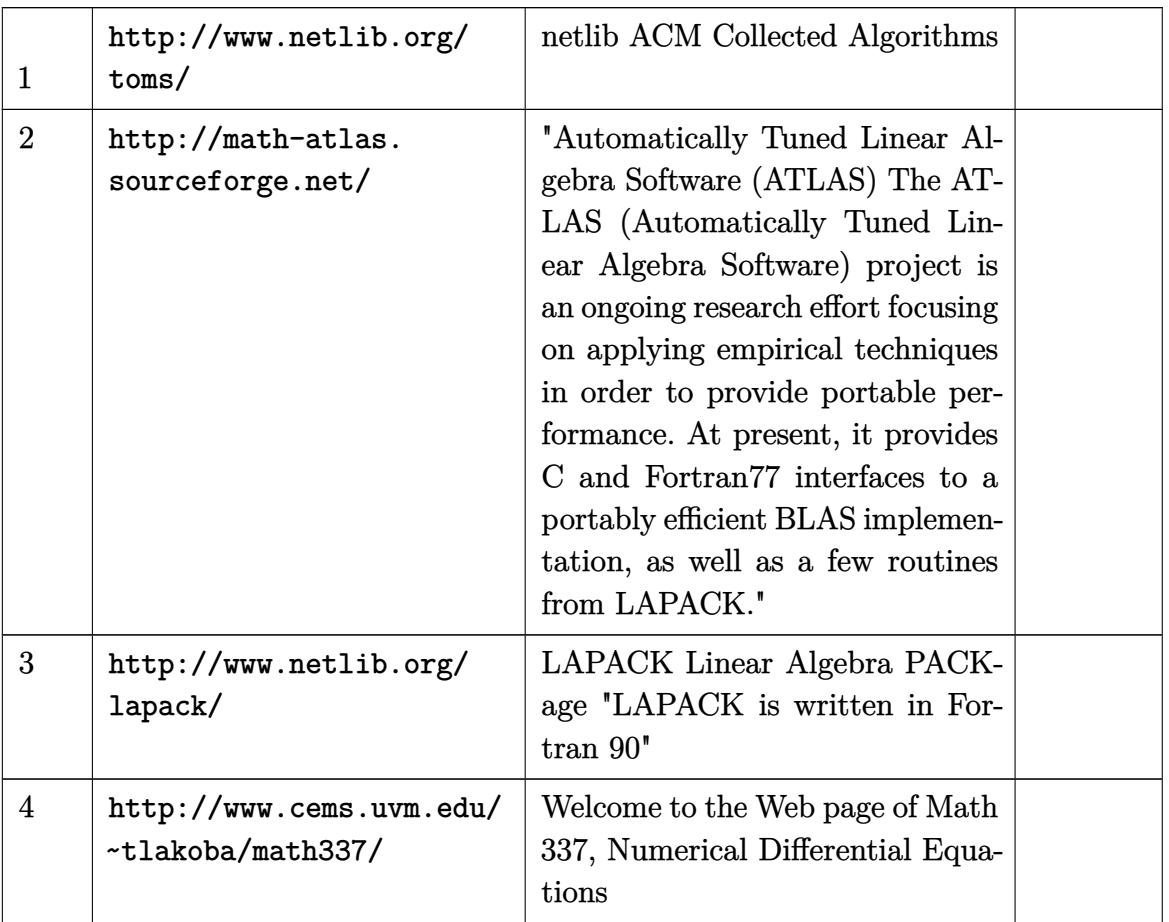

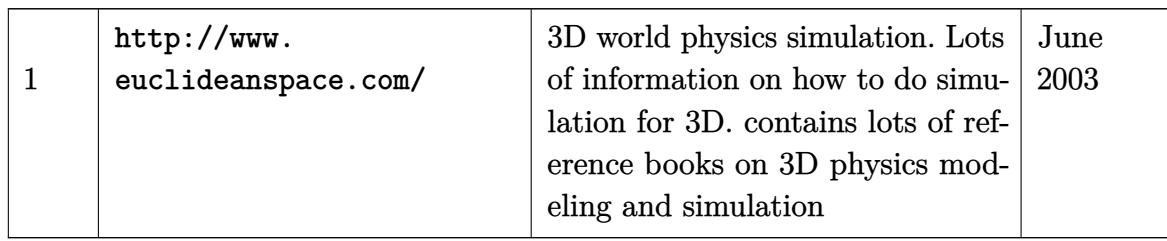

## **9.7 Mathematical modeling**

#### **9.8 Heat PDE on semi-infinite domain**

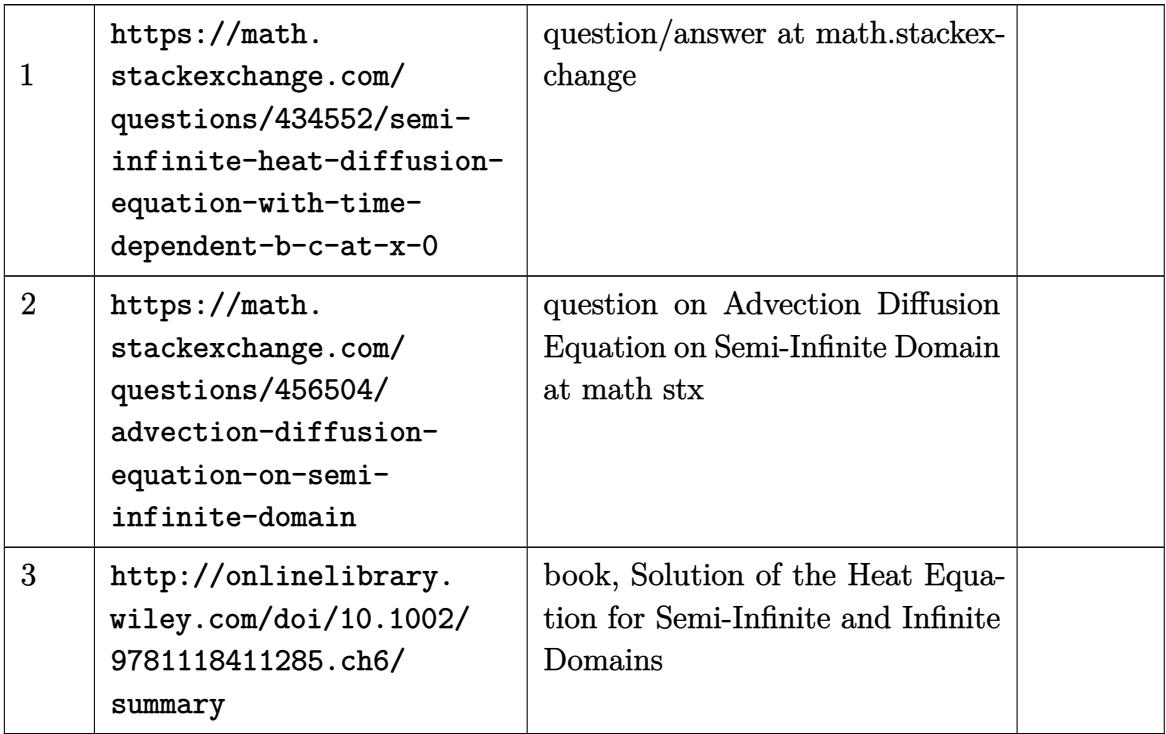

## **9.9 links to pages that contains list of PDE's and ODE's**

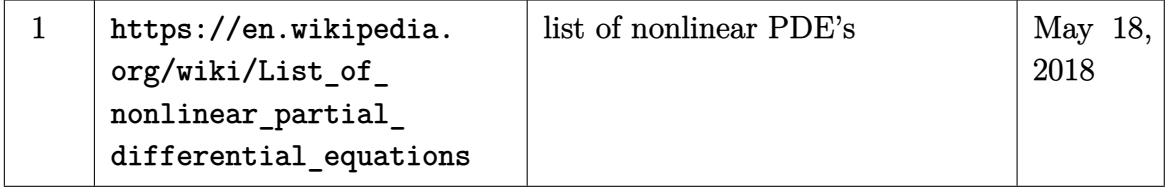

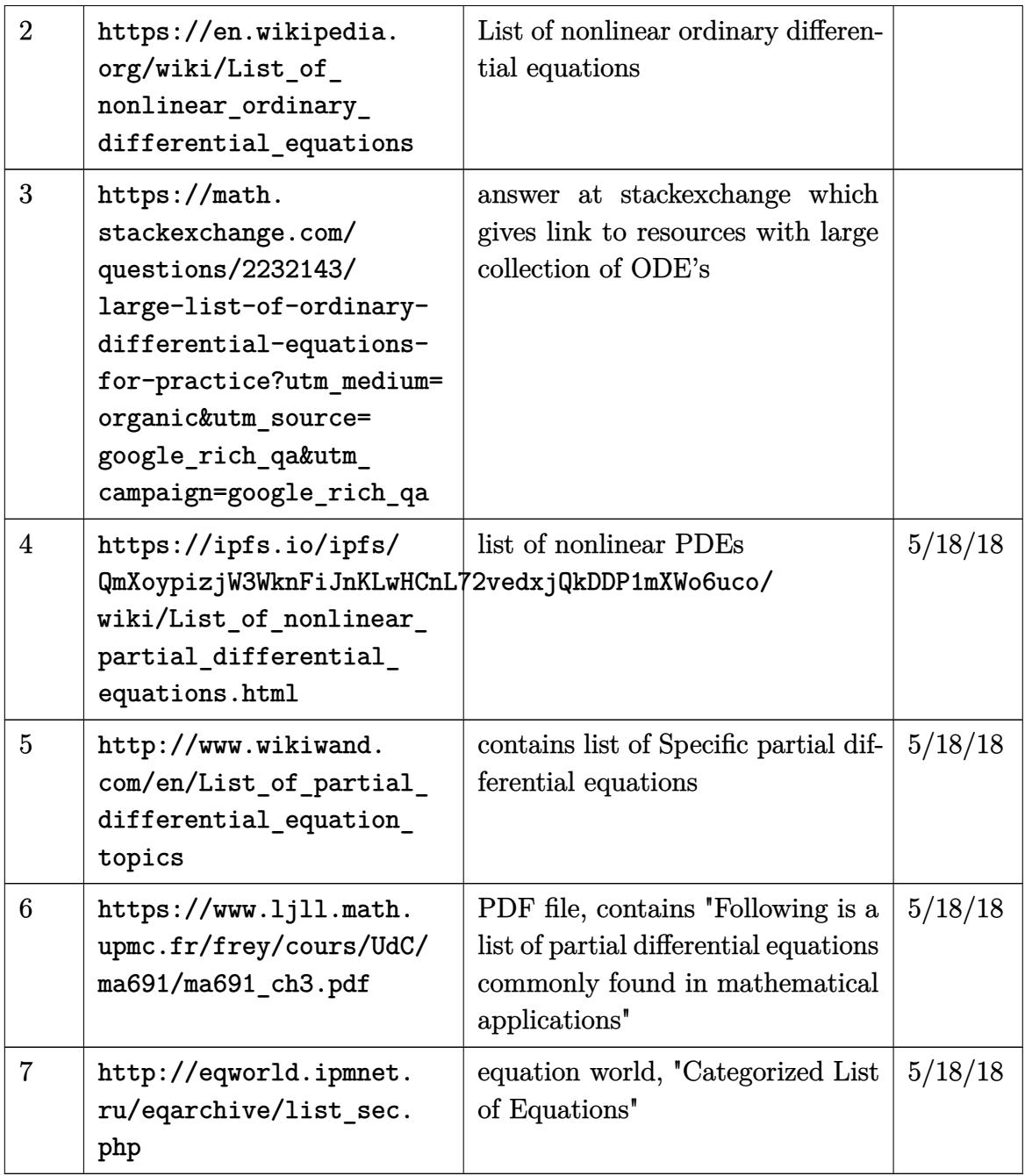

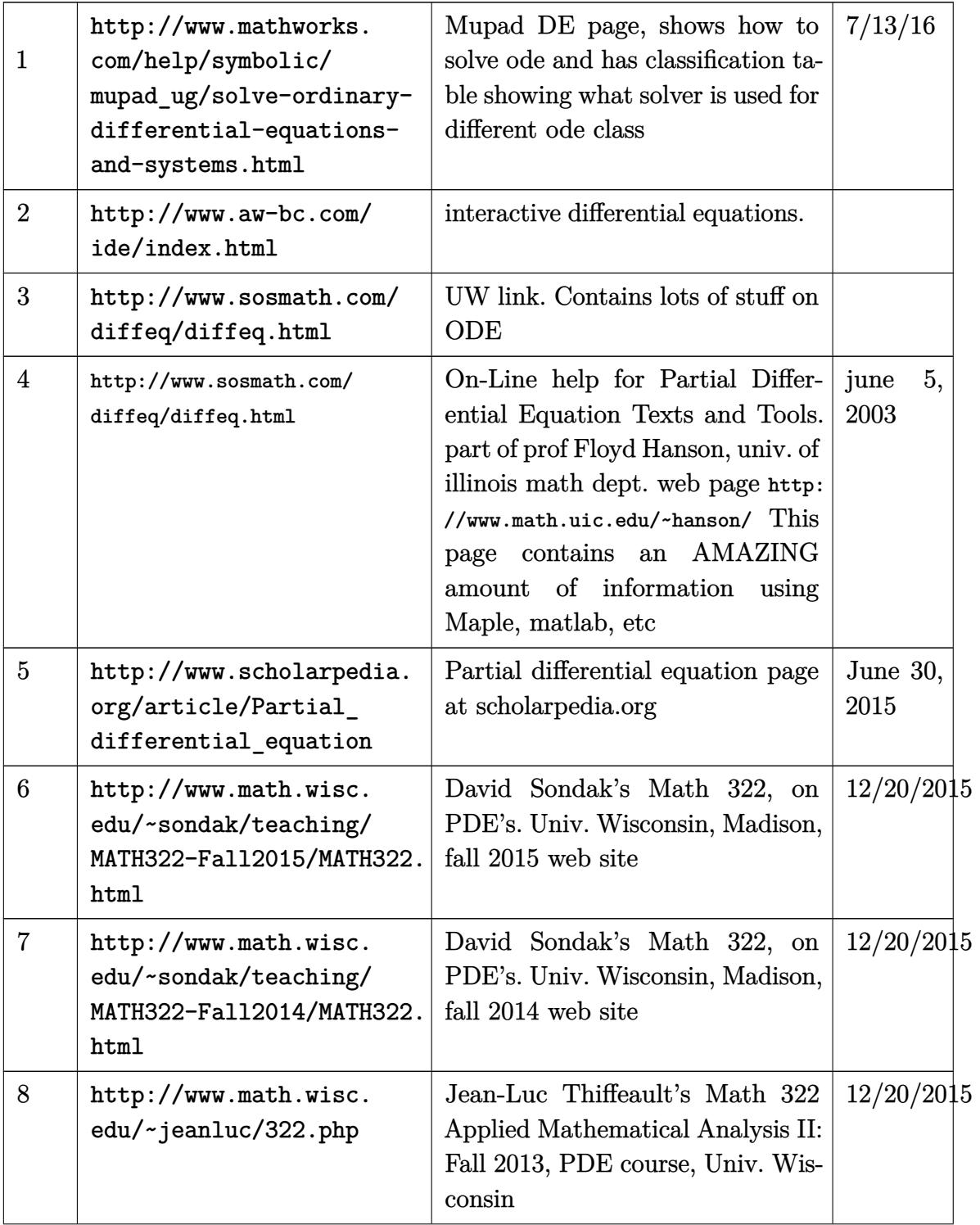

# **9.10 PDE and differential equations**

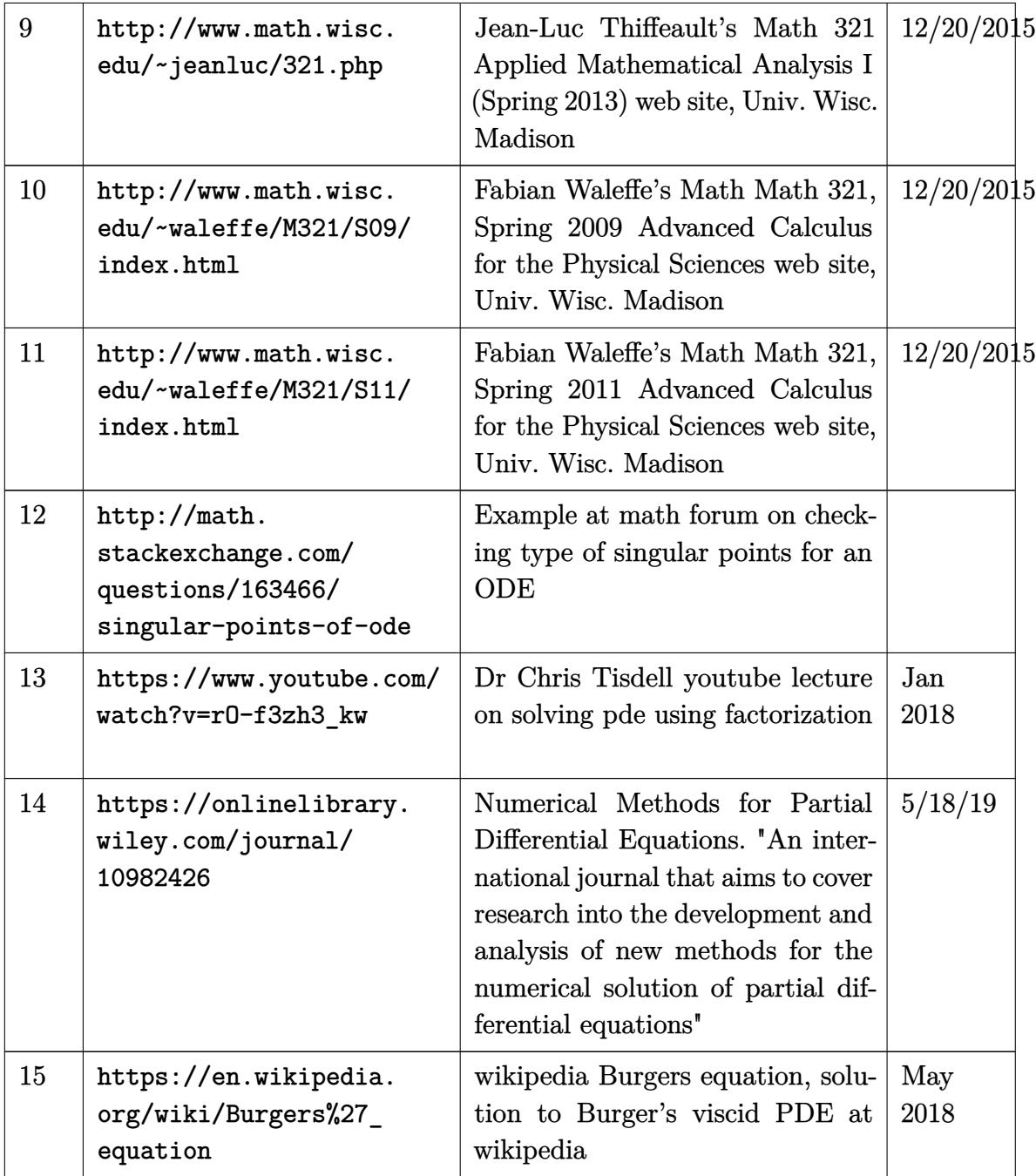

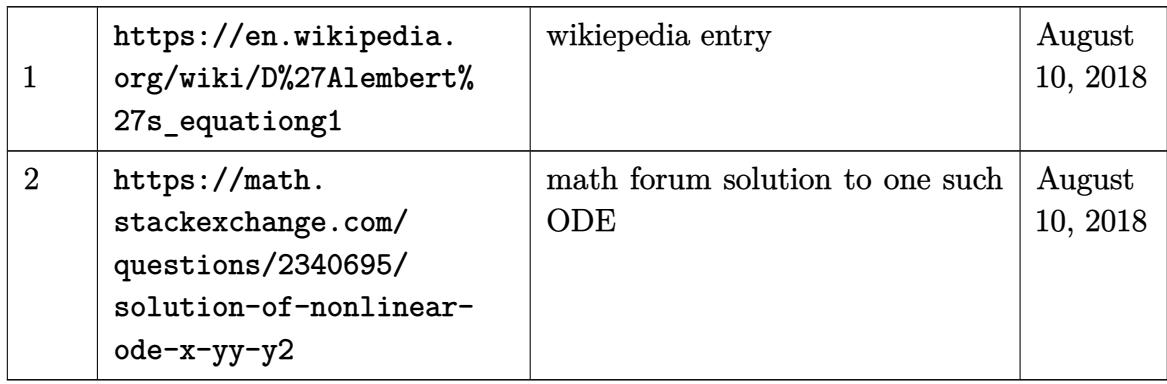

## **9.11 D'Alembert's first order non-linear ODE**

# **9.12 Contour integration**

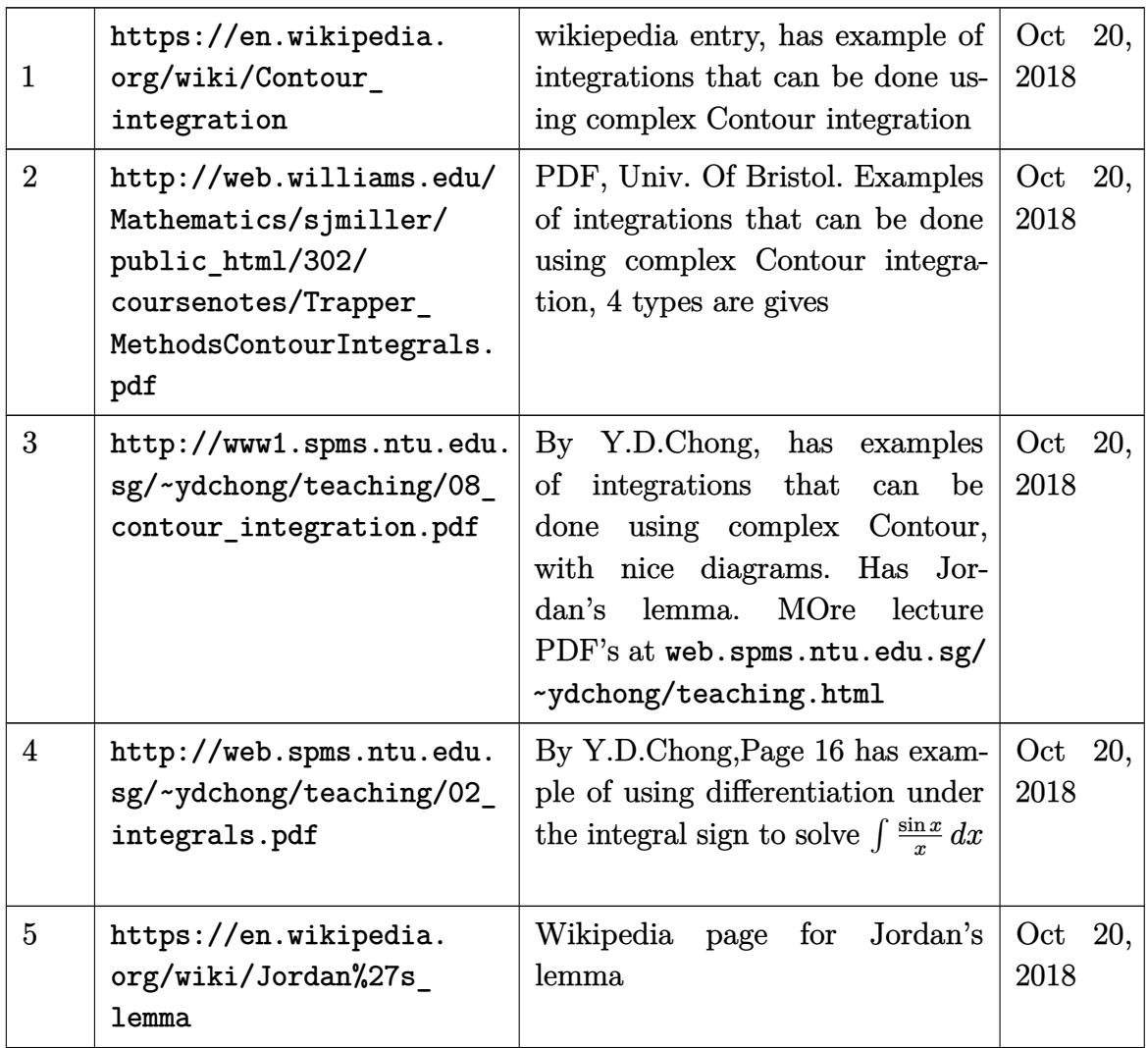

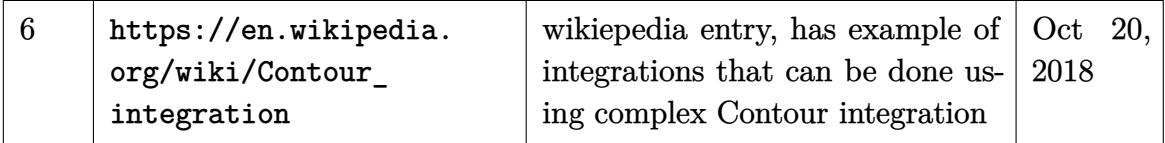

# **9.13 Solving Abel first order ode**

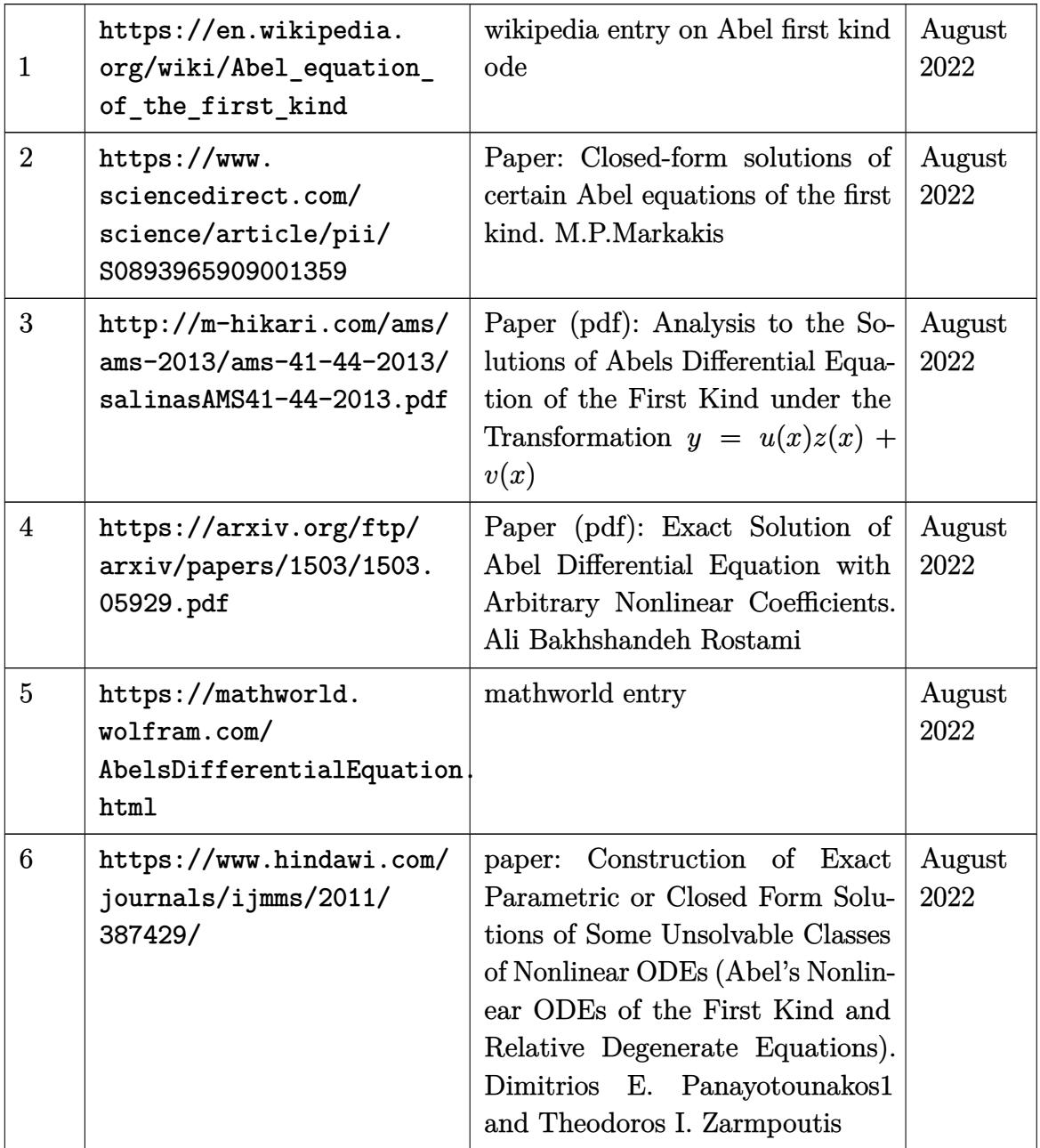
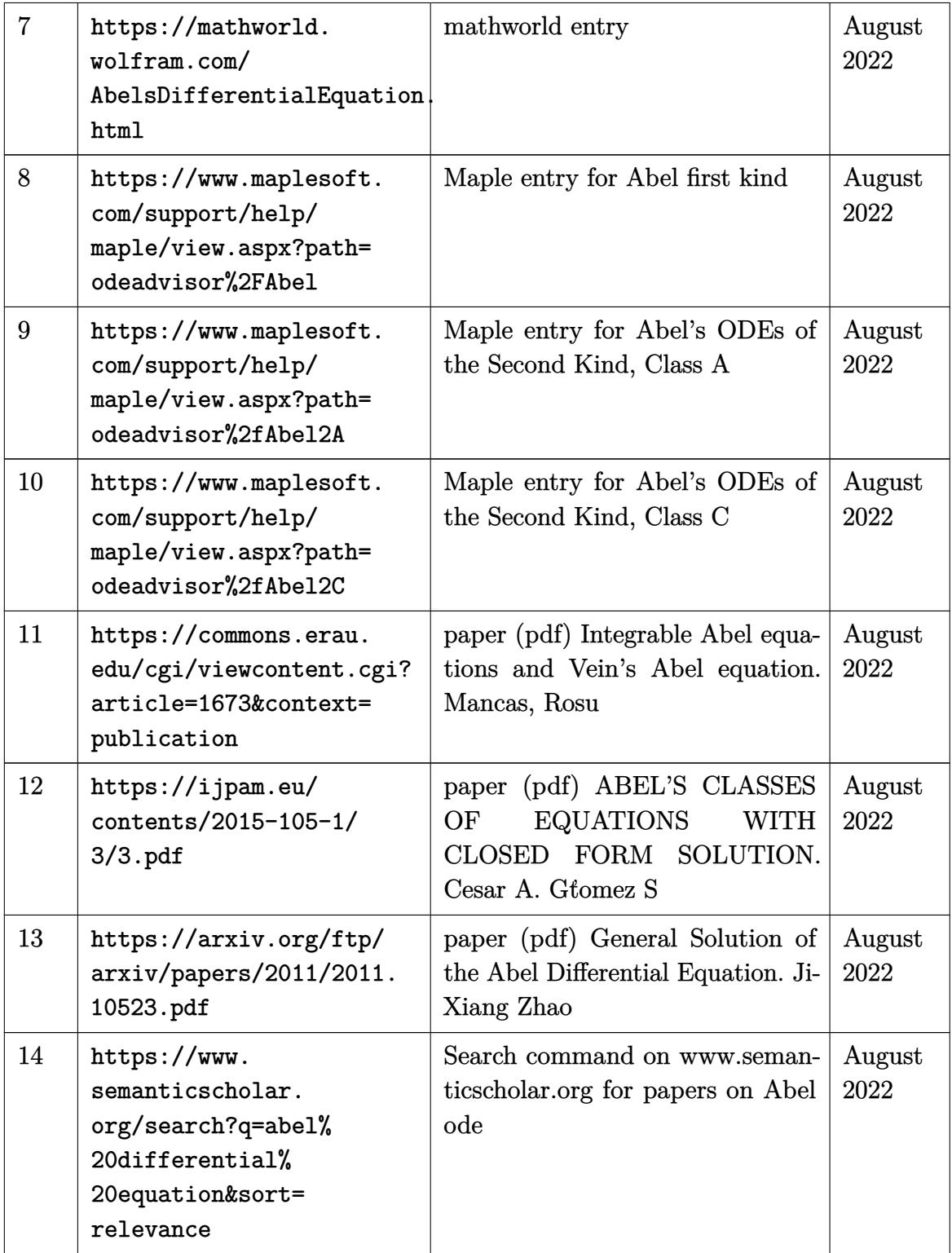

## **9.14 Lie symmetry**

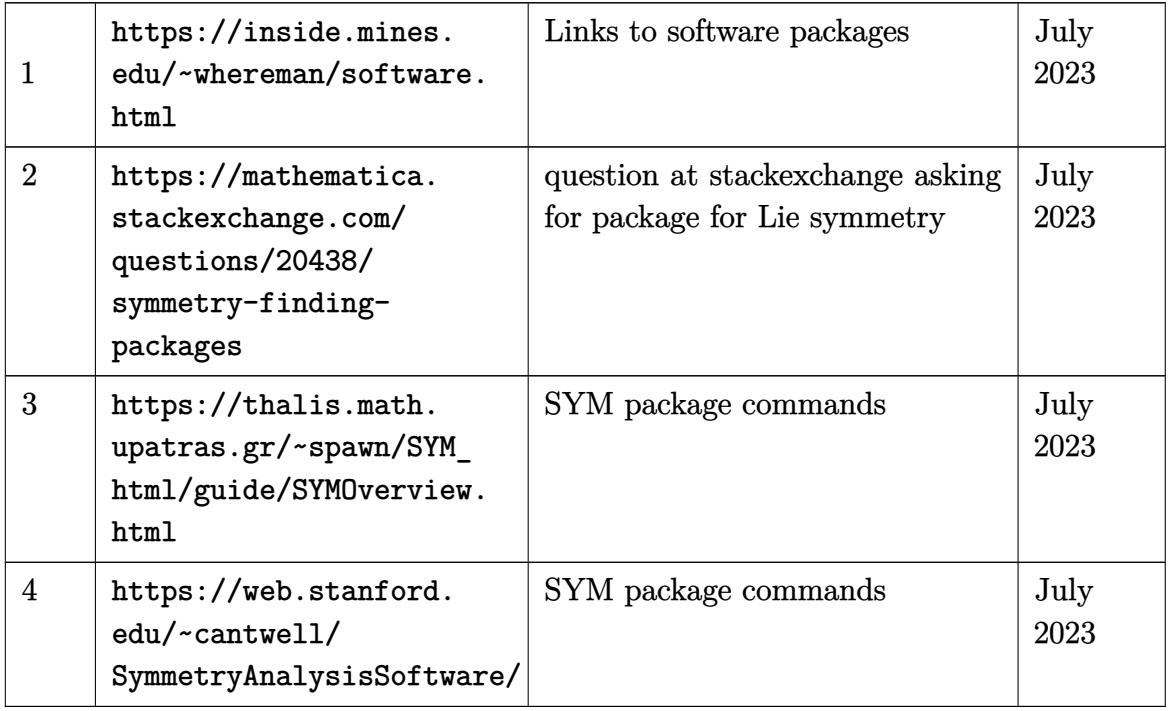

# **10 Computer algebra**

## **10.1 Courses in computer algebra**

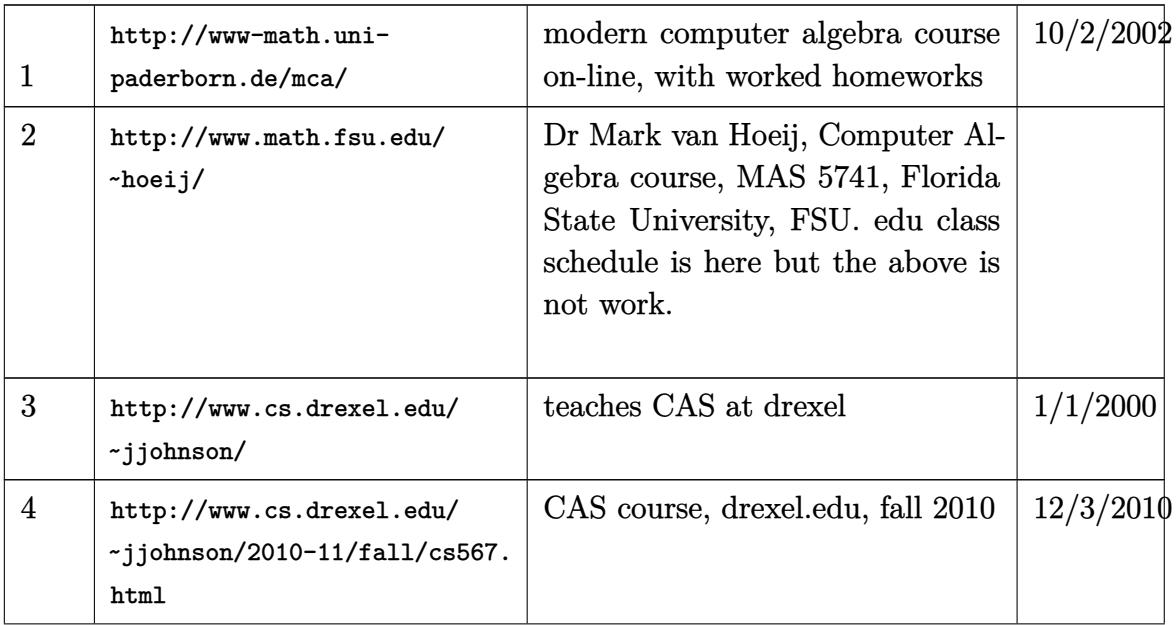

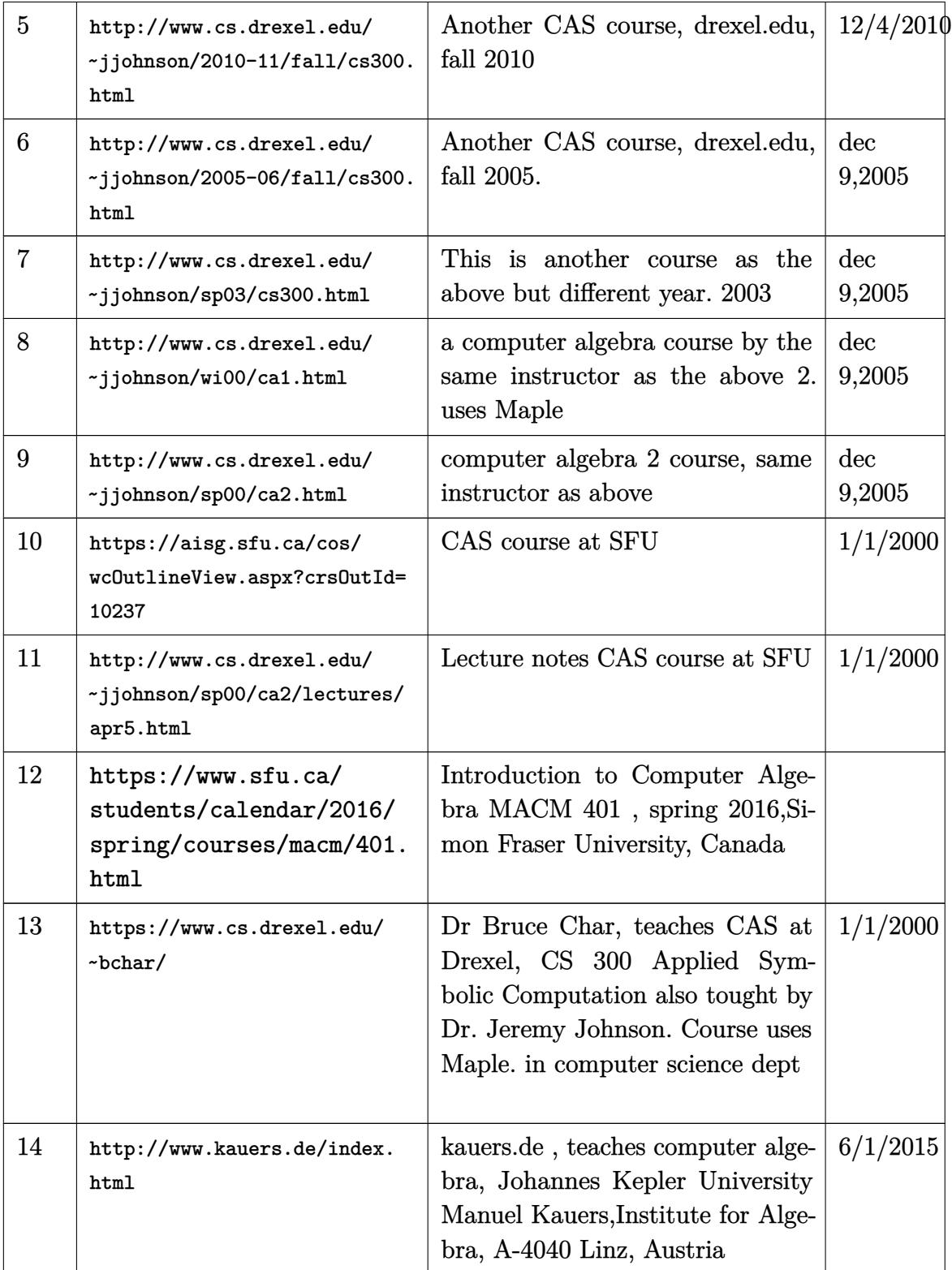

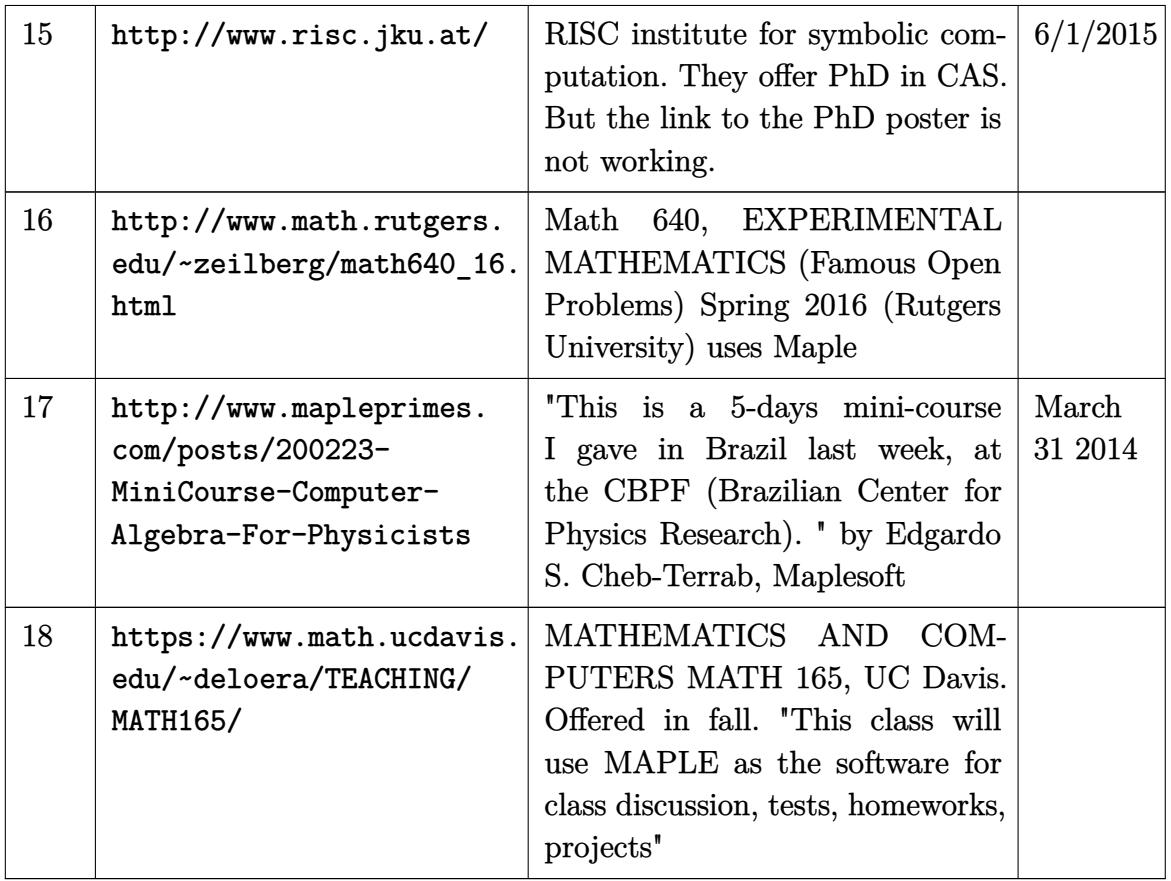

## **10.2 Maple**

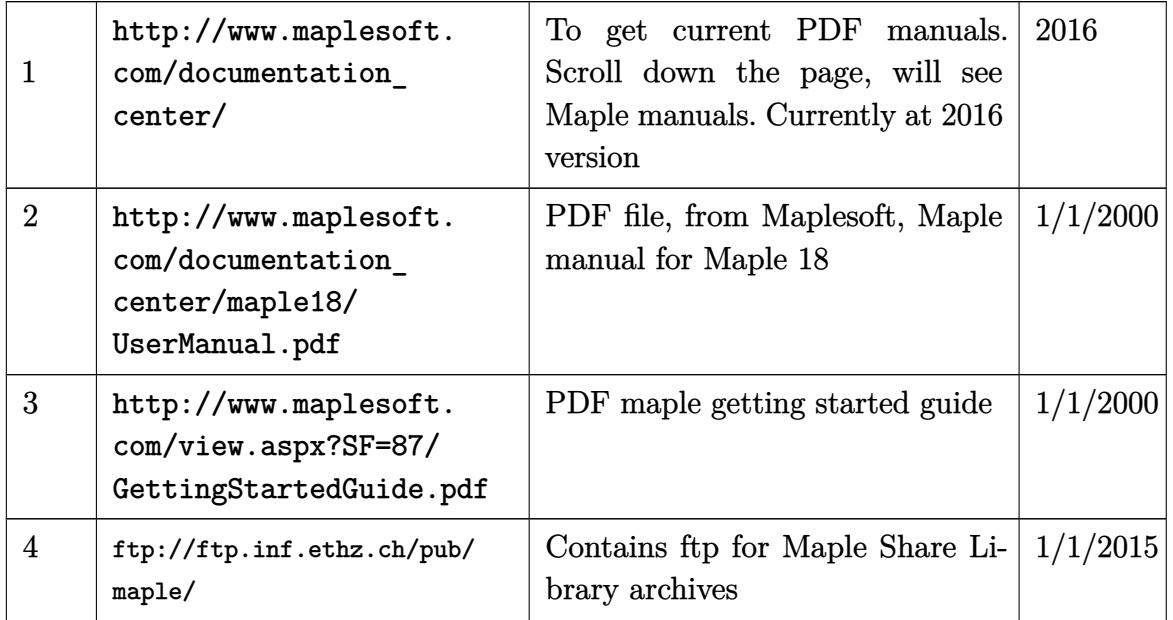

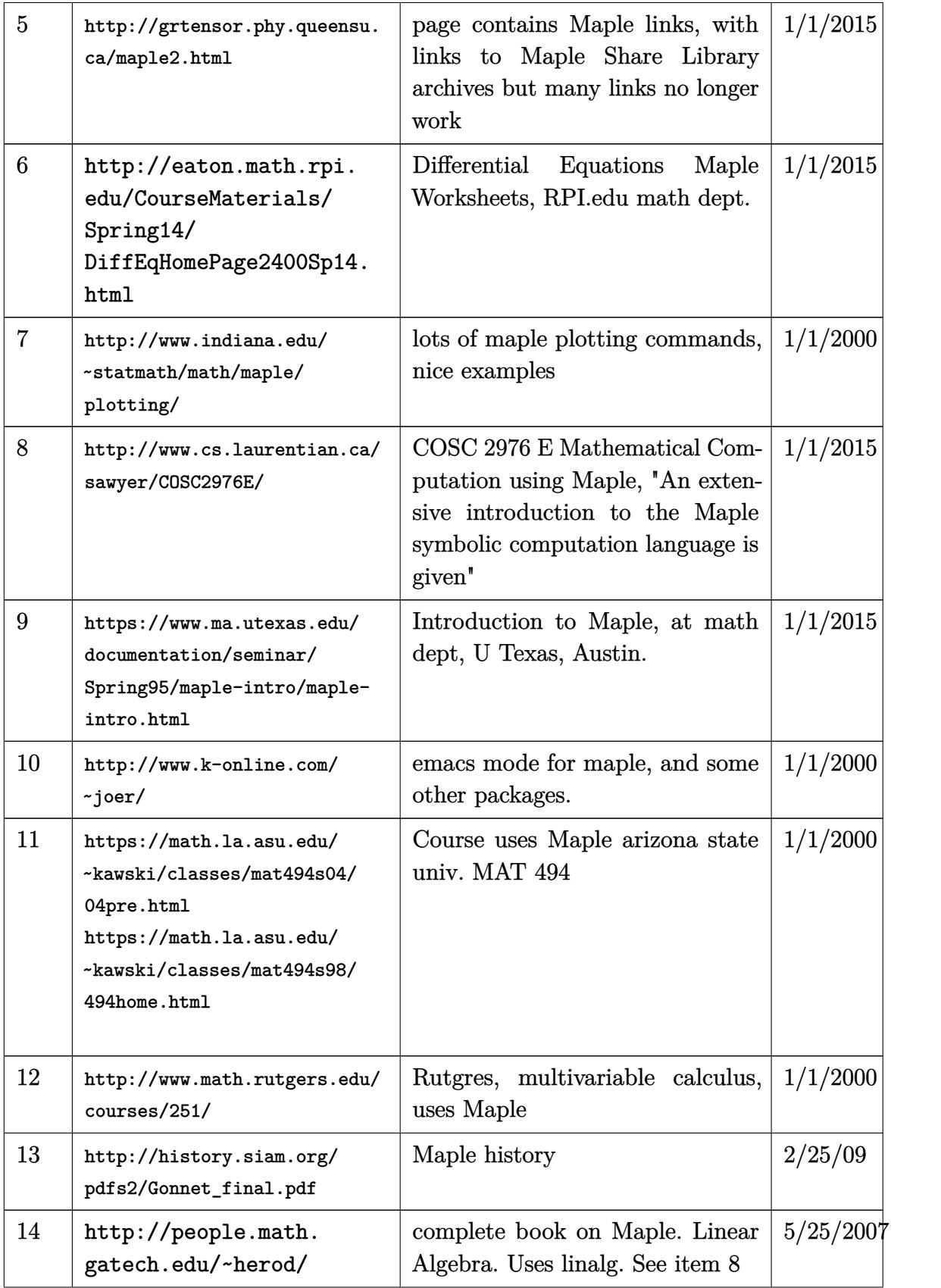

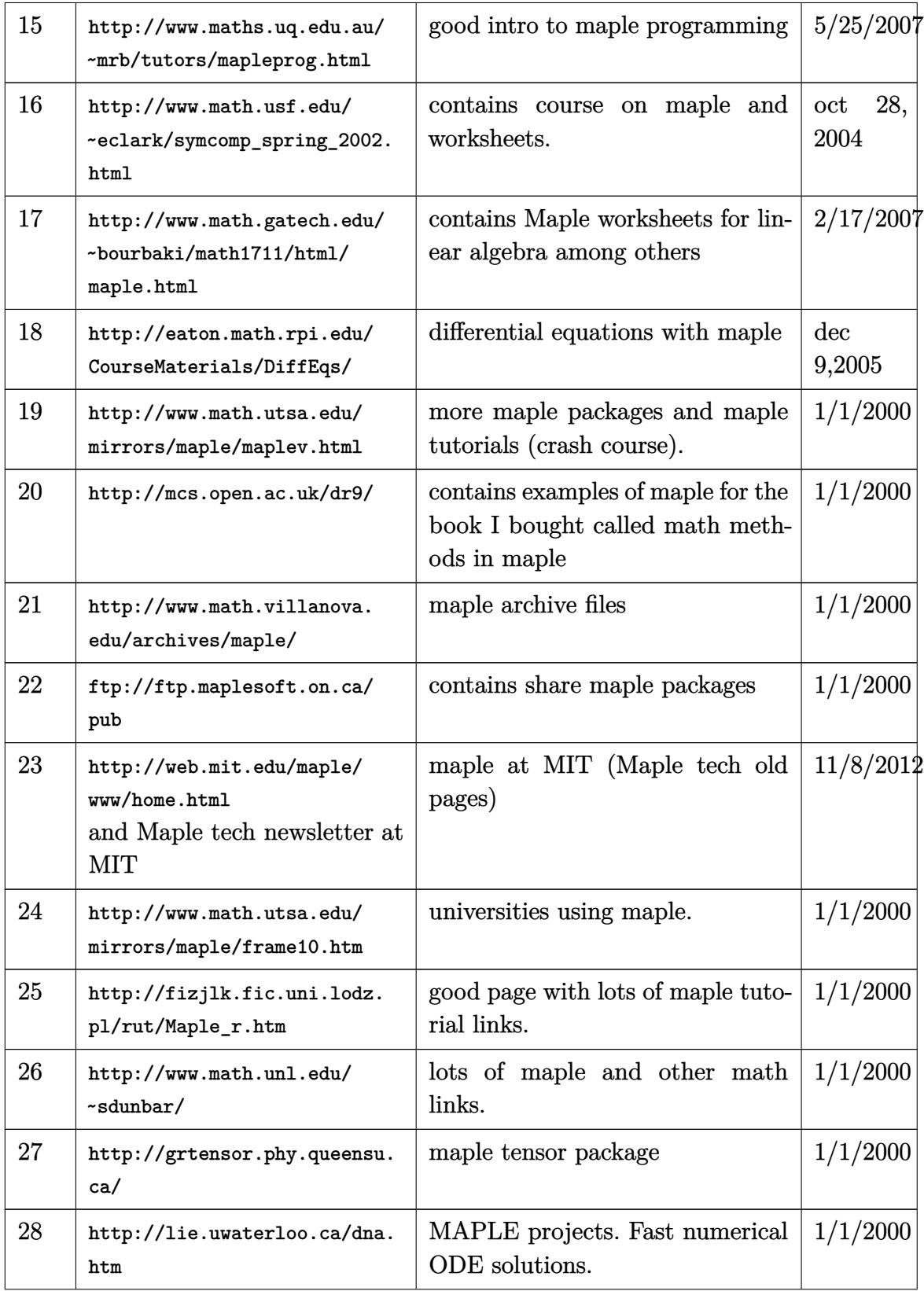

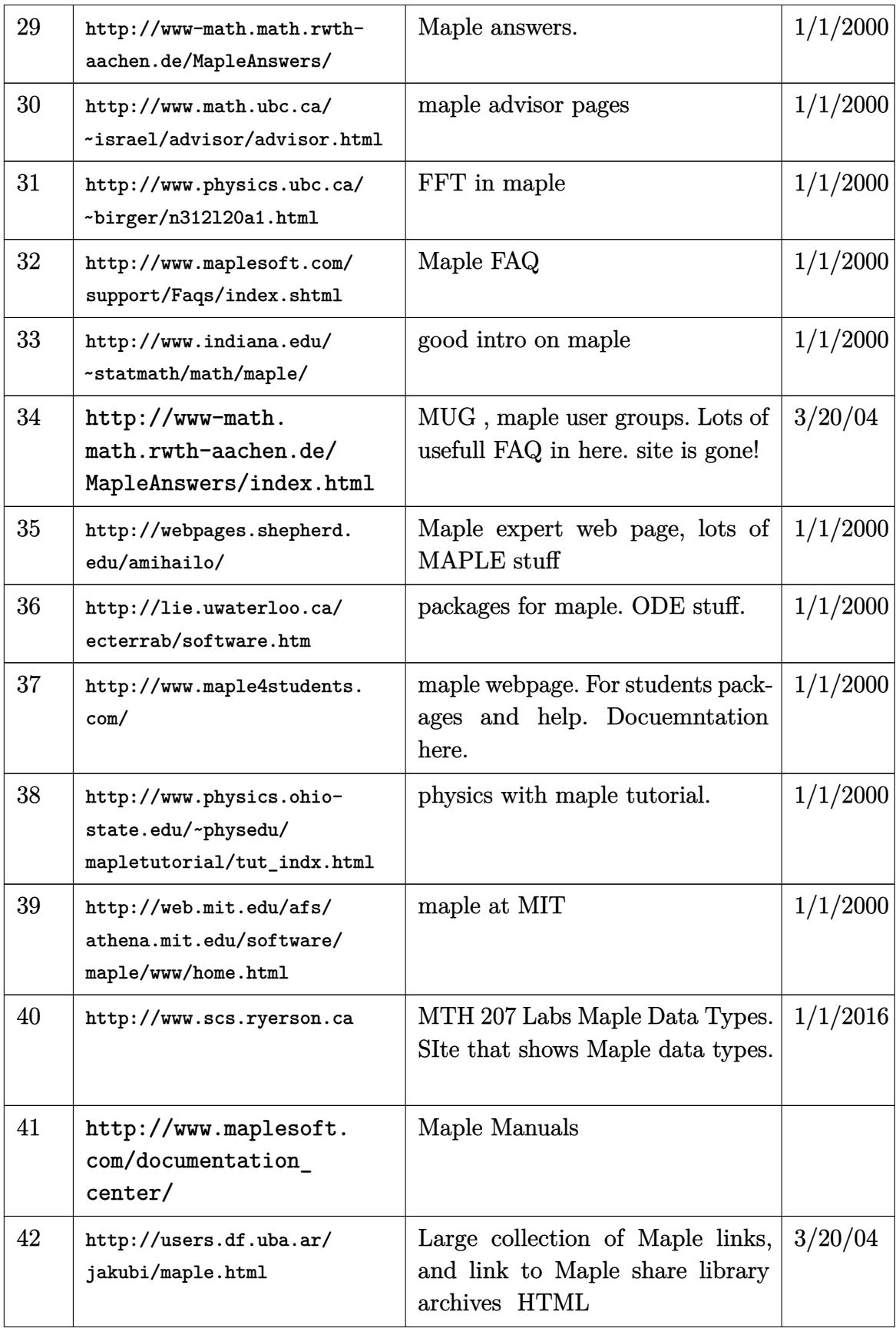

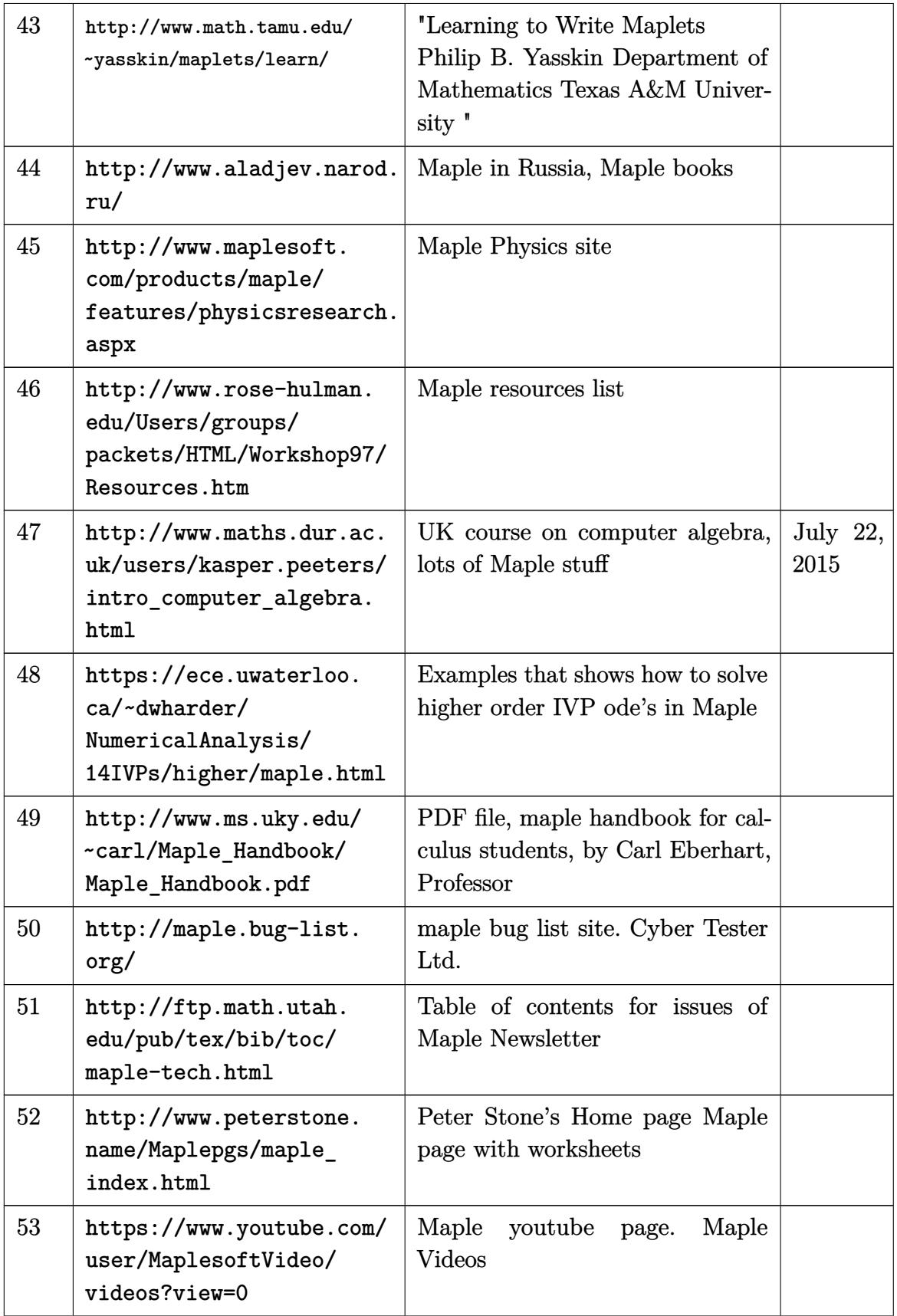

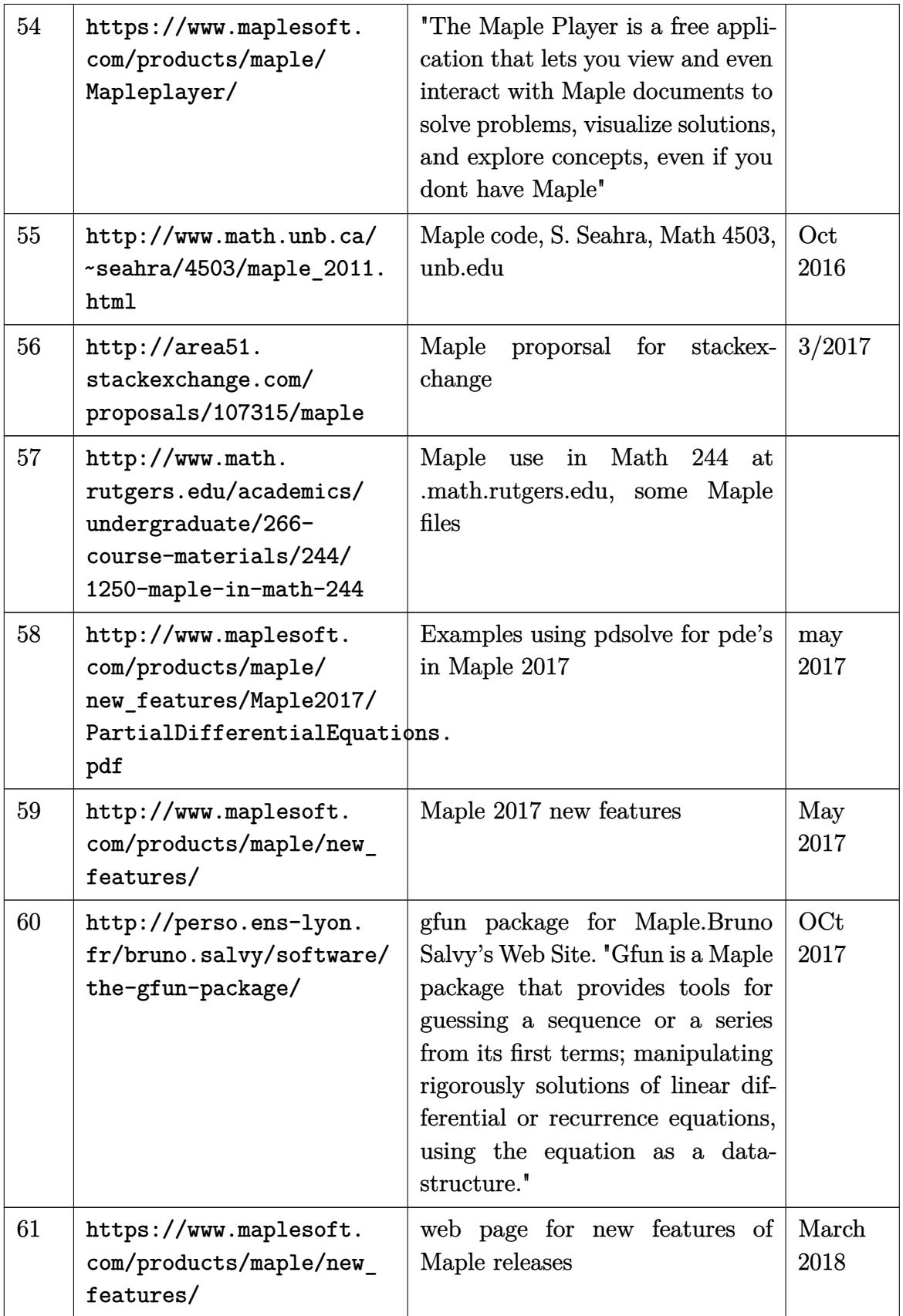

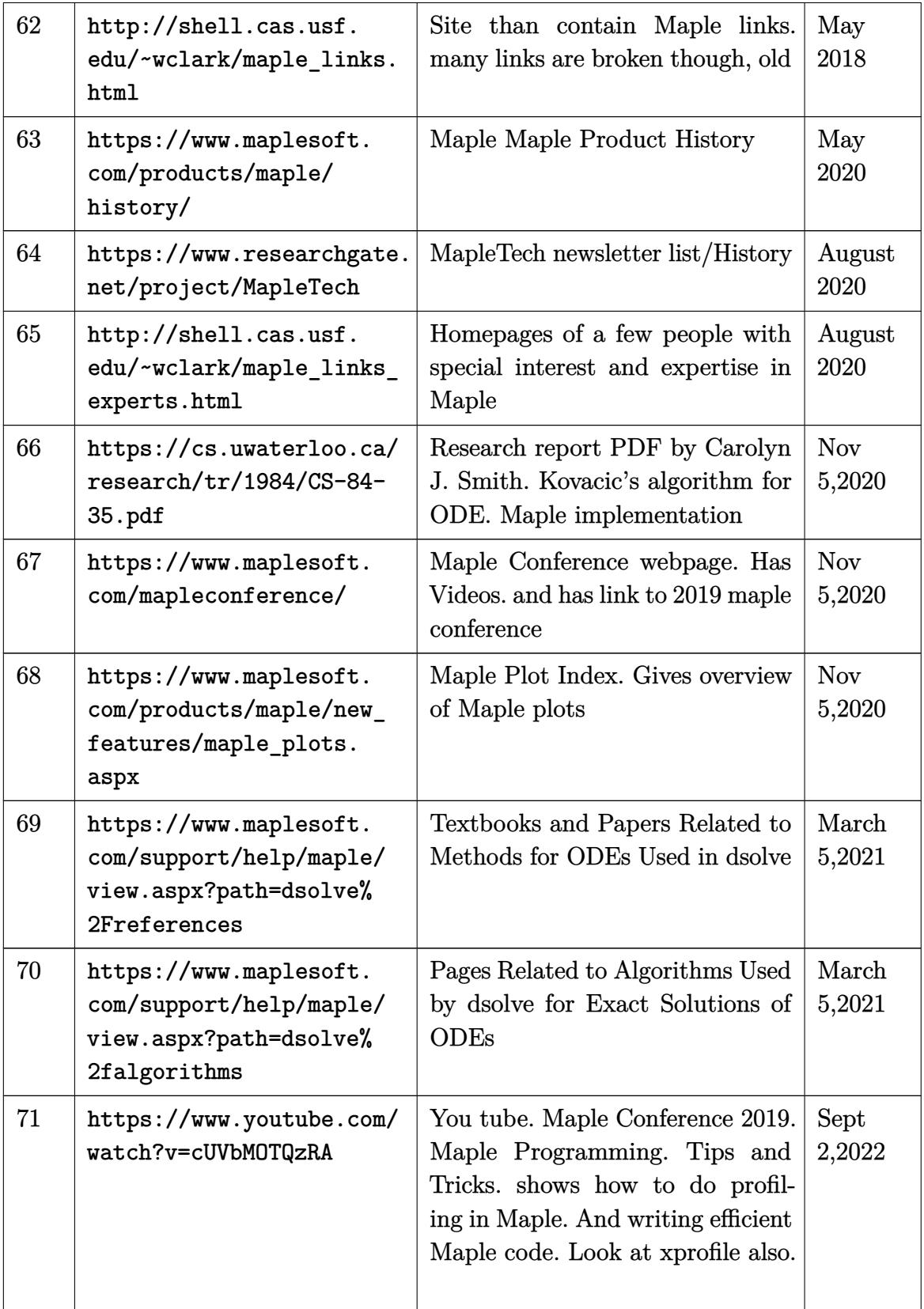

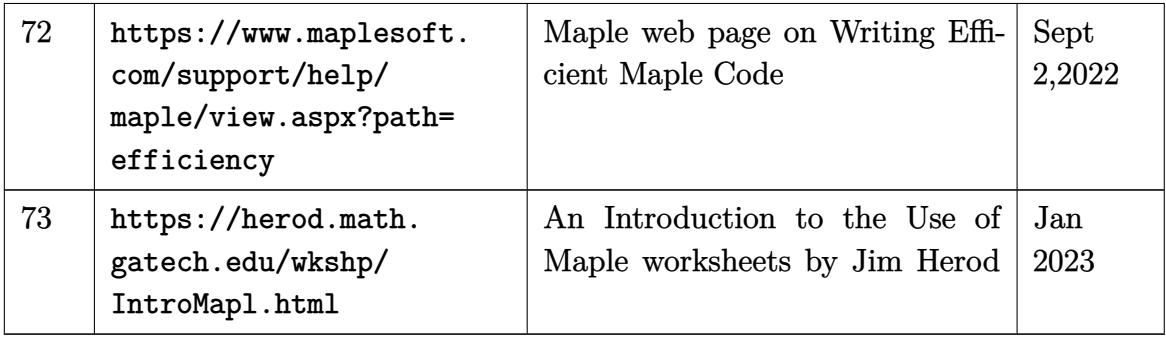

### **10.3 Mathematica**

### **10.3.1 Mathematica links specific to using Workbench**

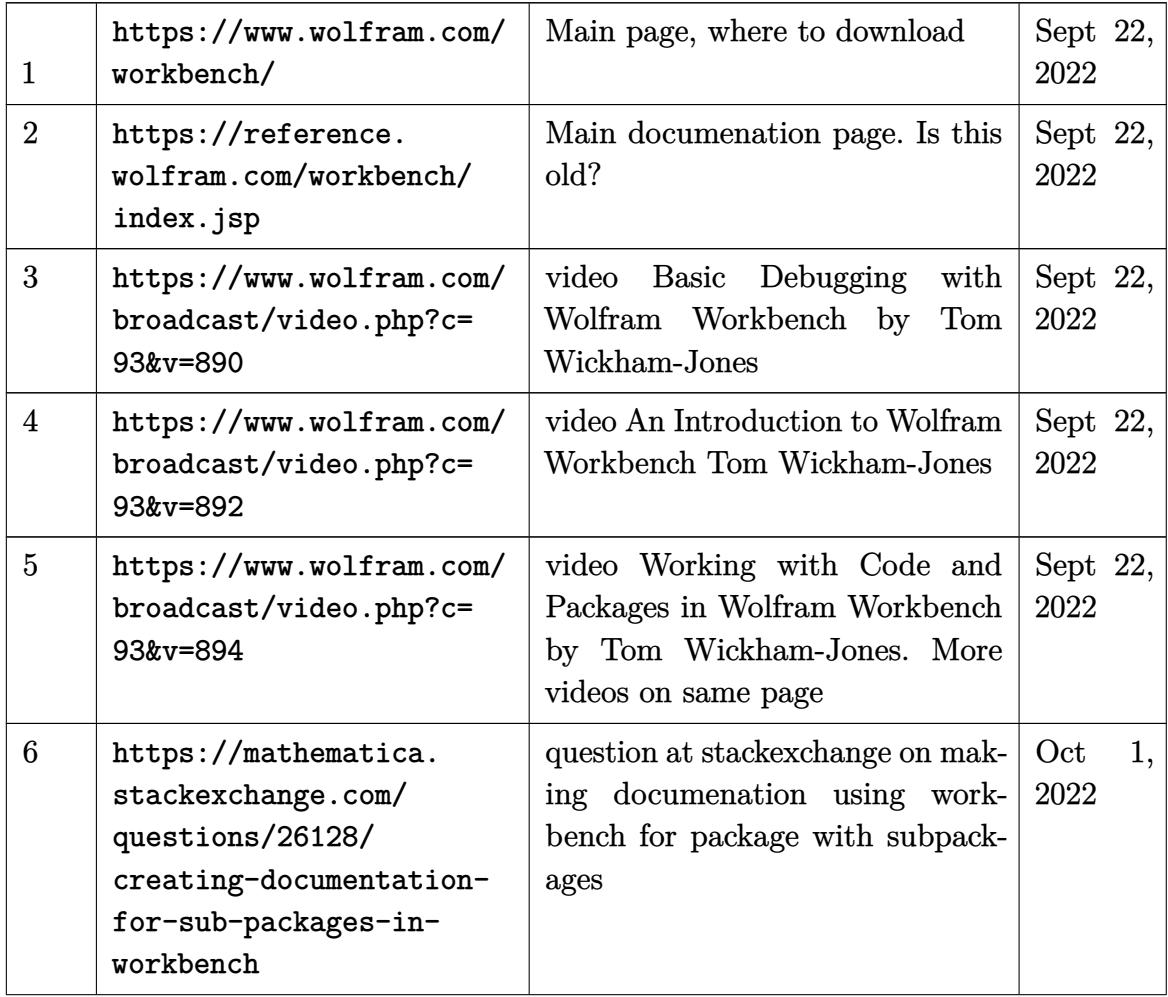

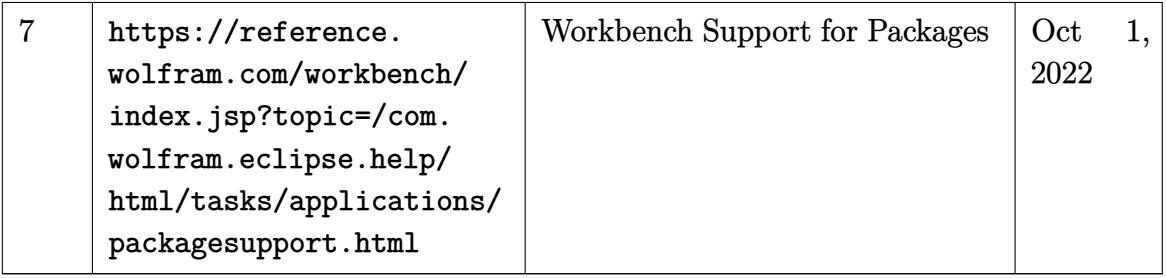

#### **10.3.2 Specific to making Mathematica packages, where to place and how to setup**

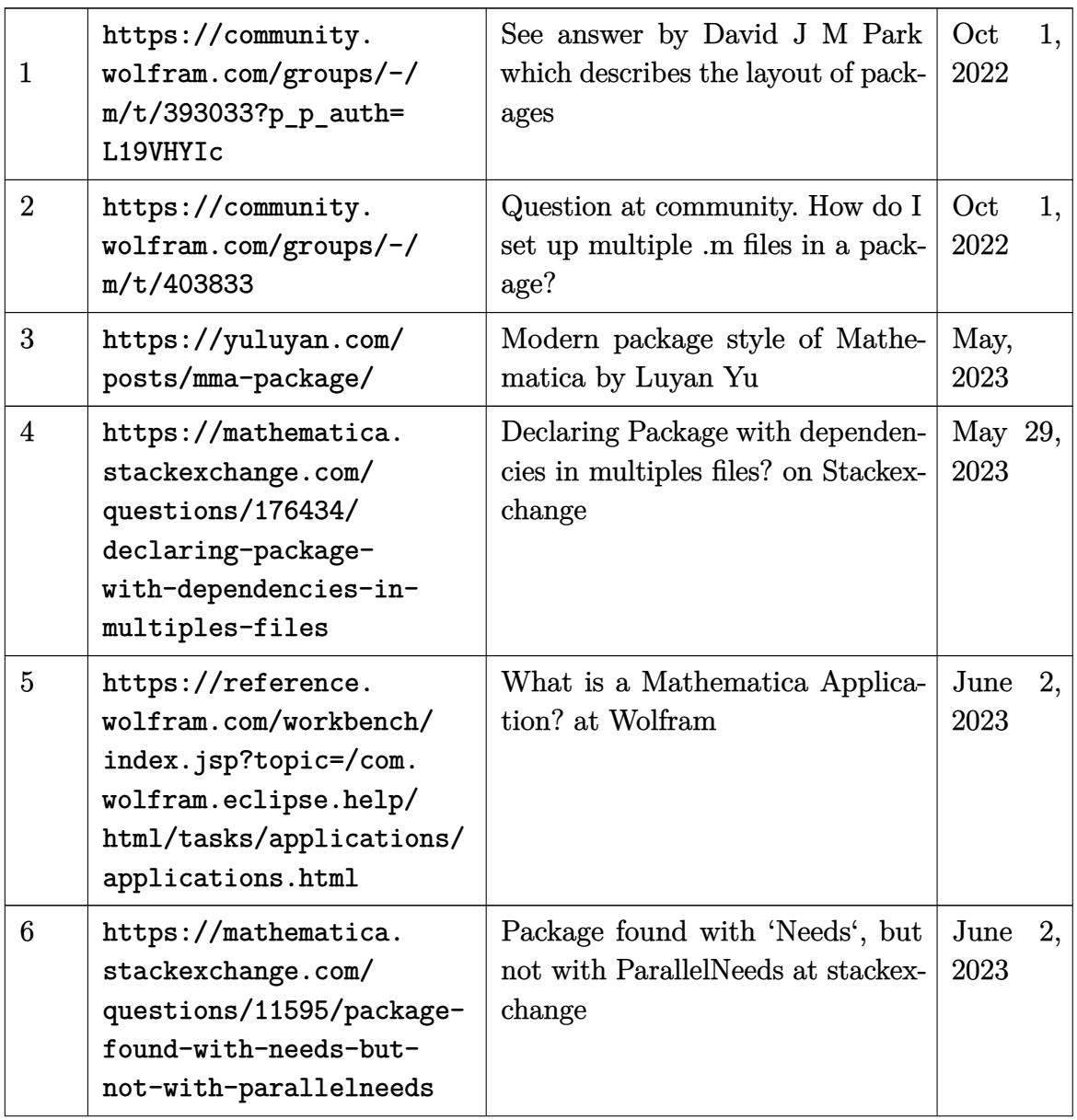

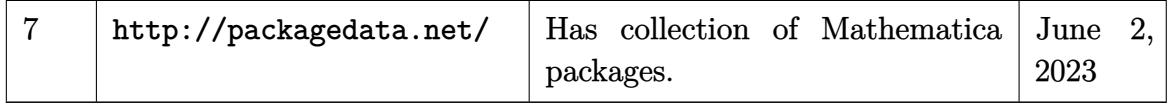

#### **10.3.3 General Mathematica links**

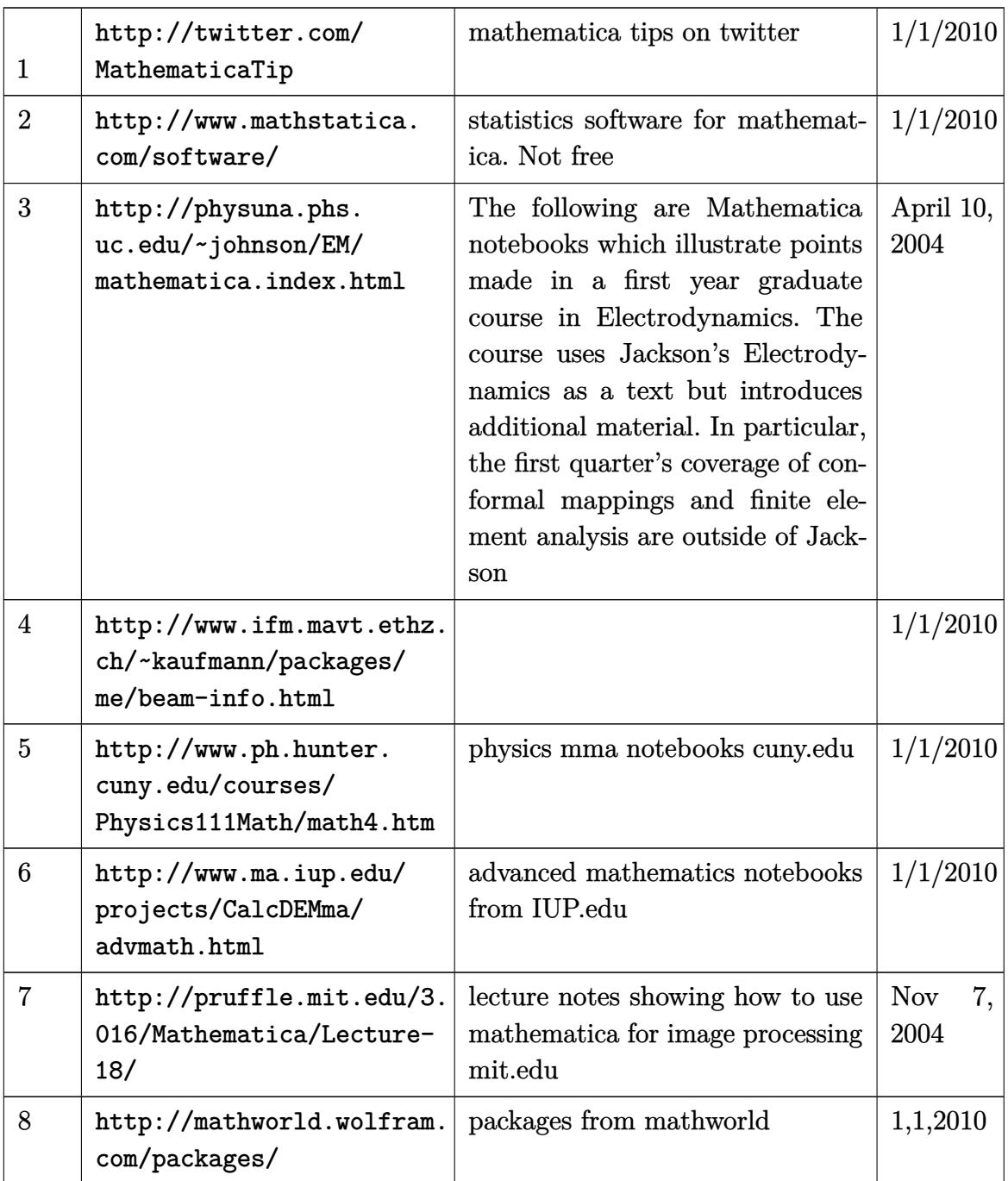

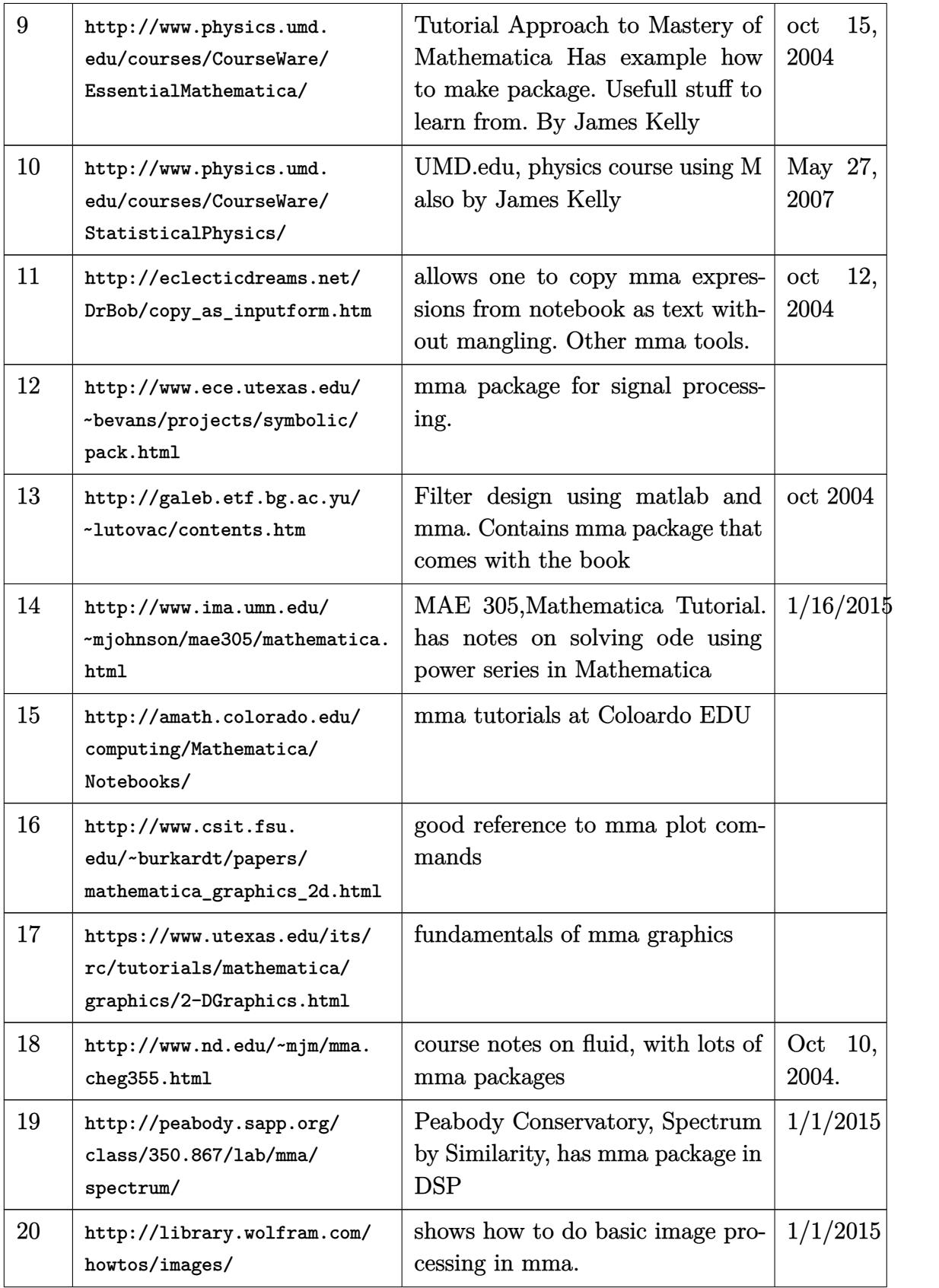

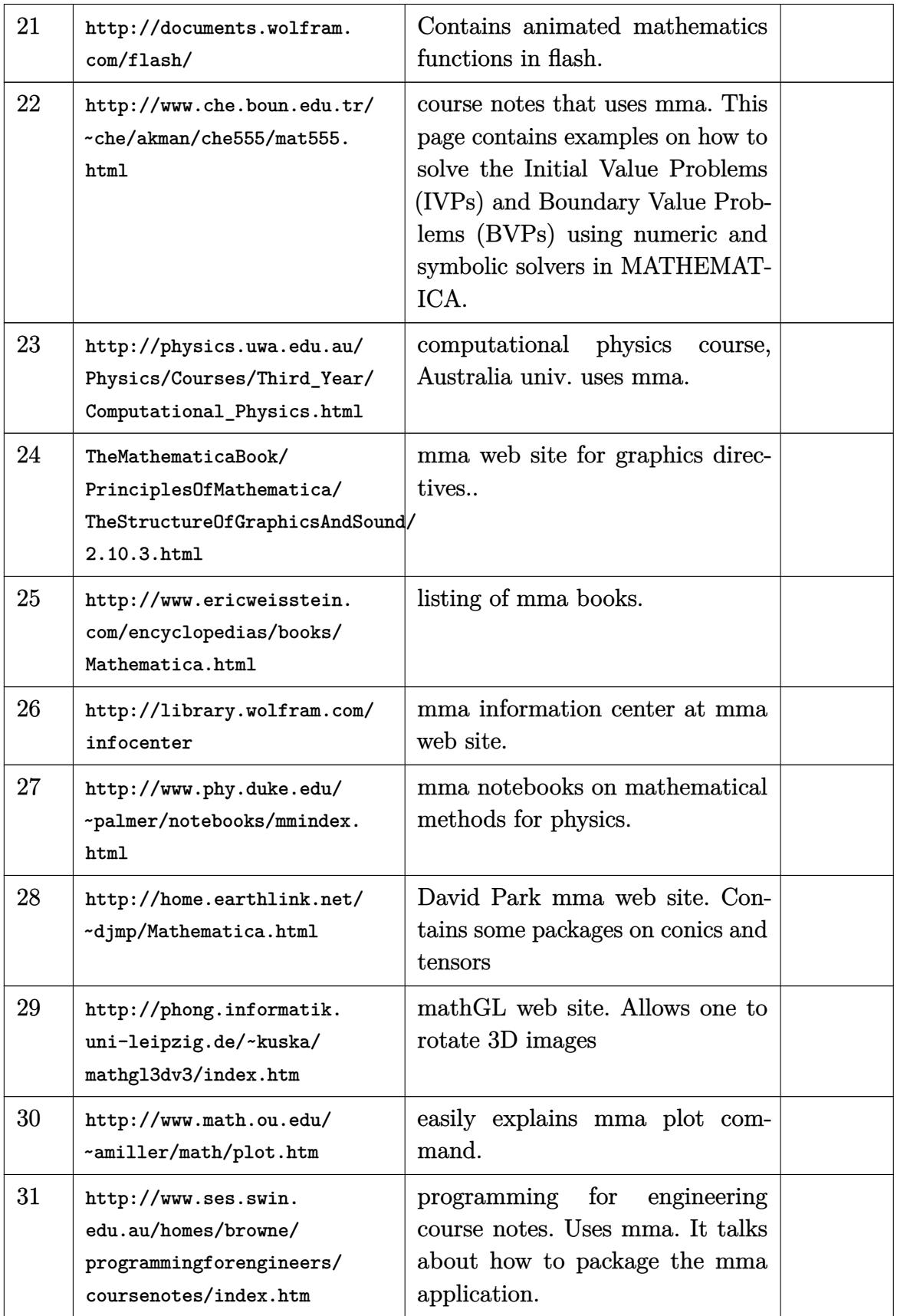

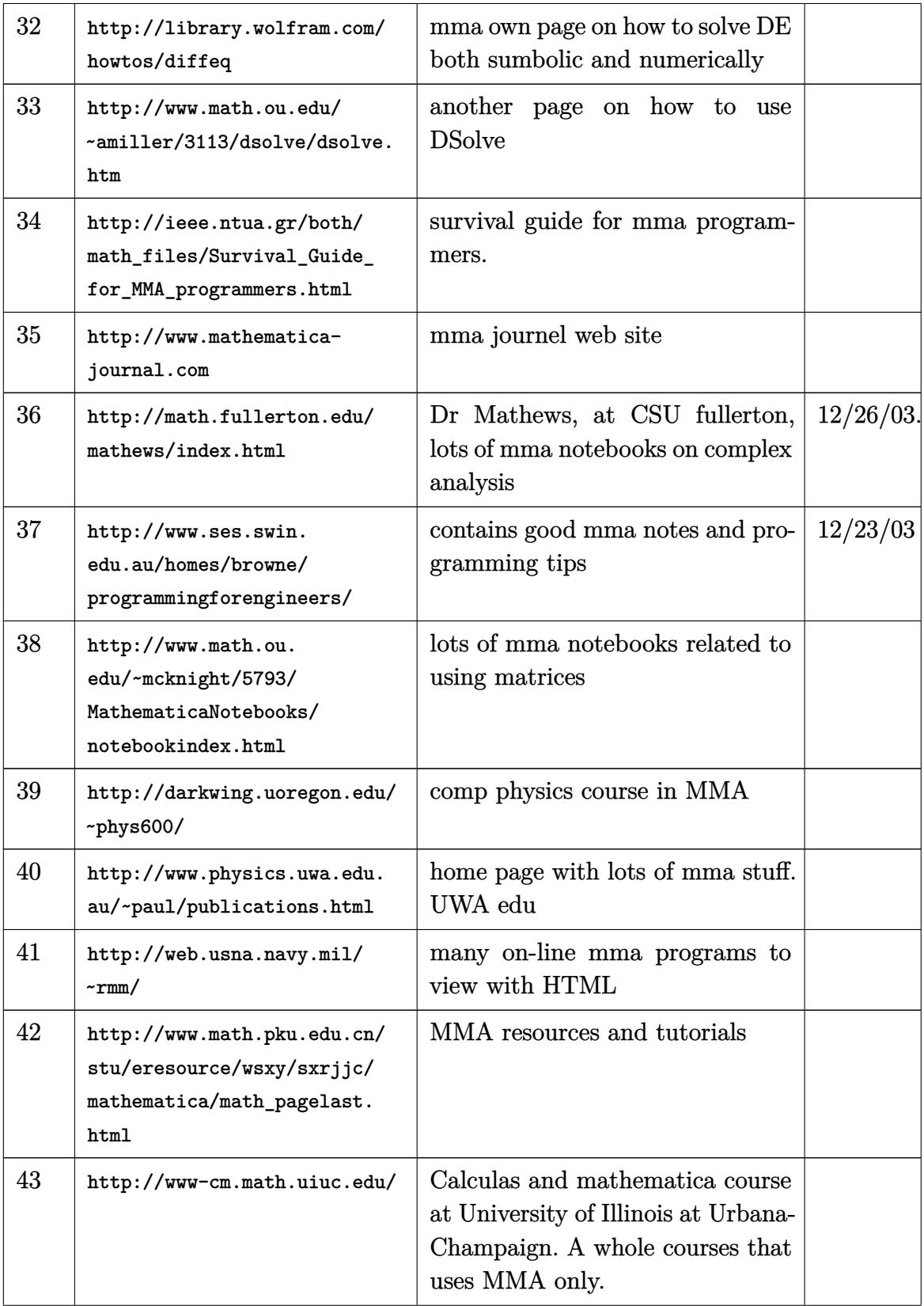

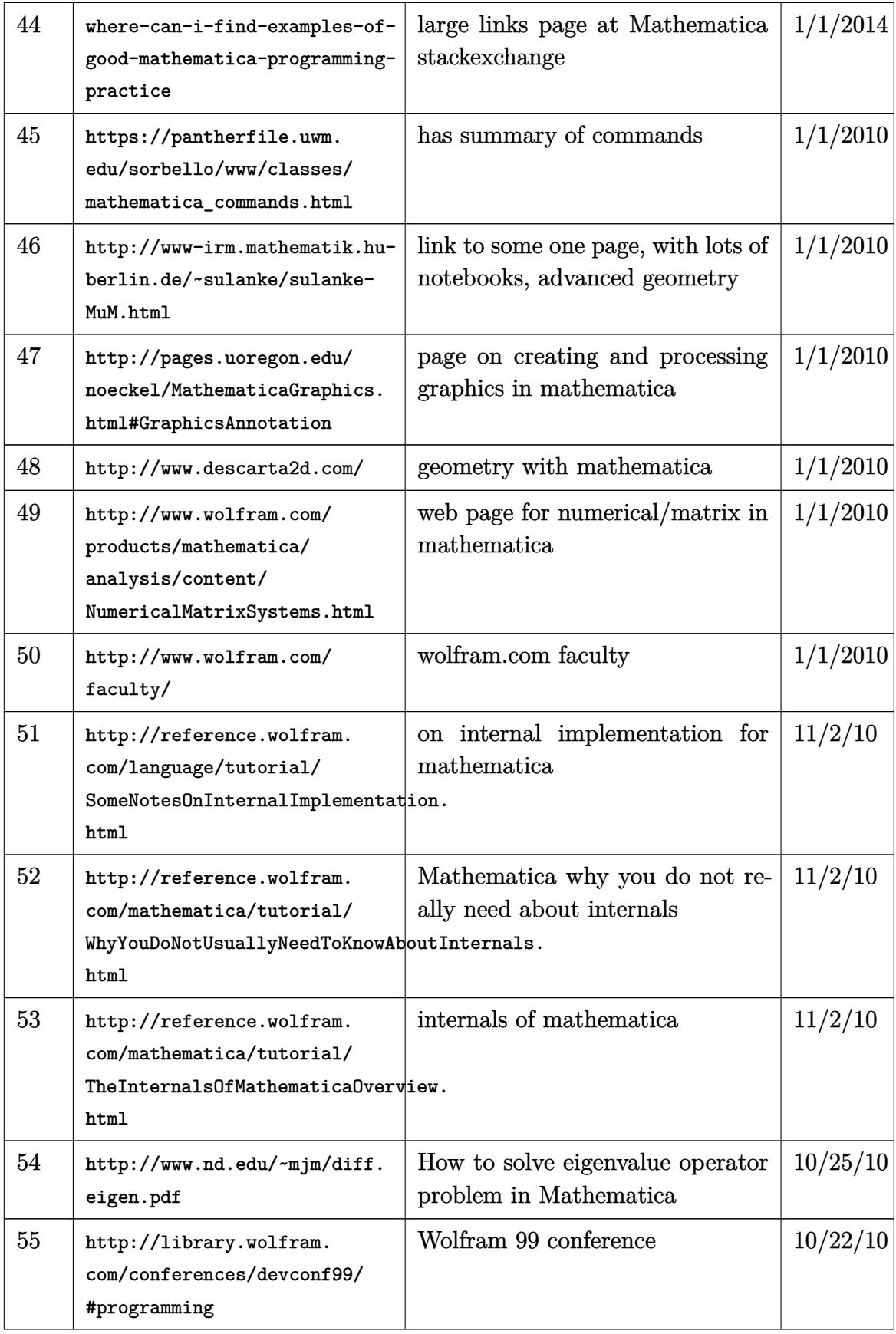

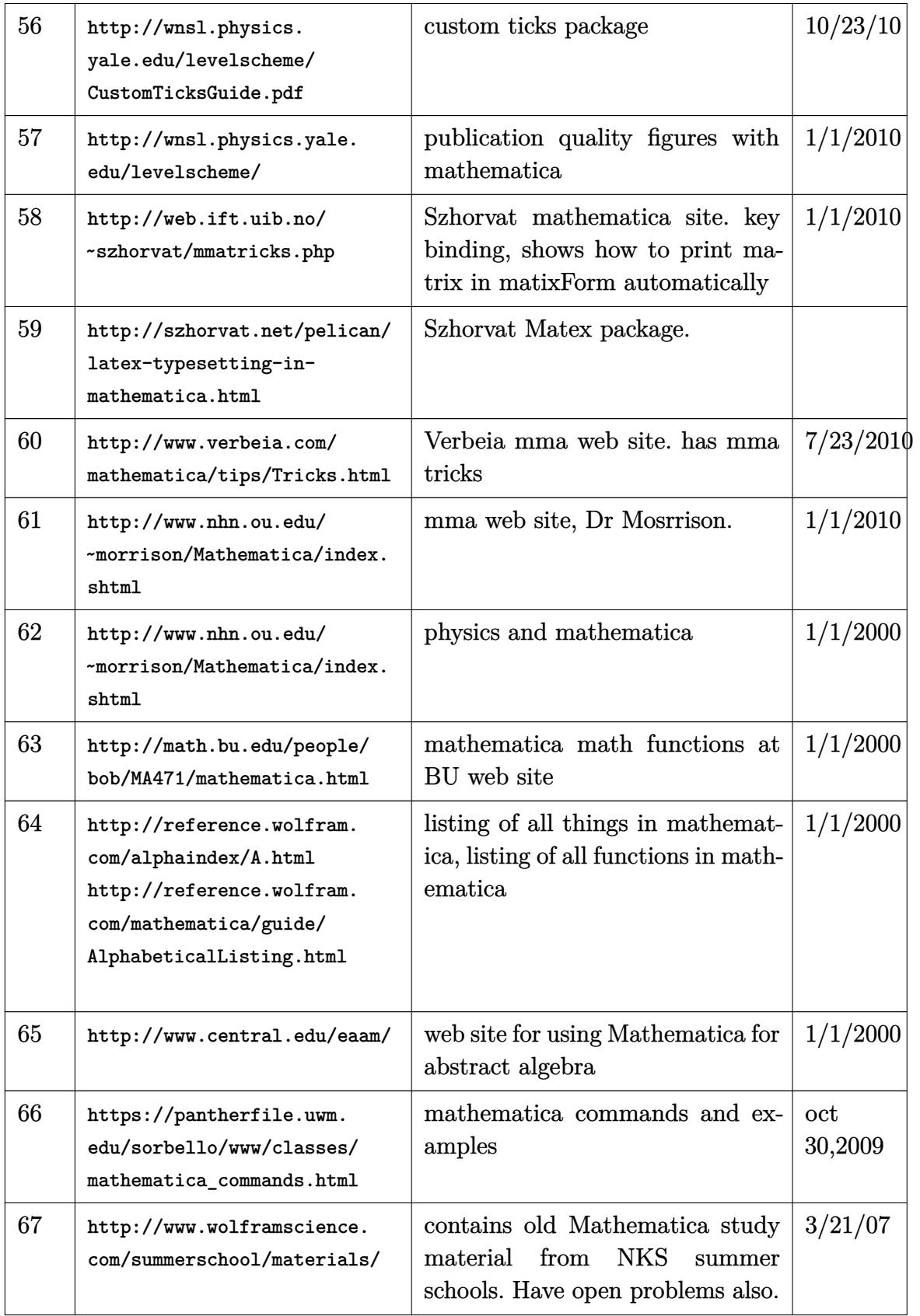

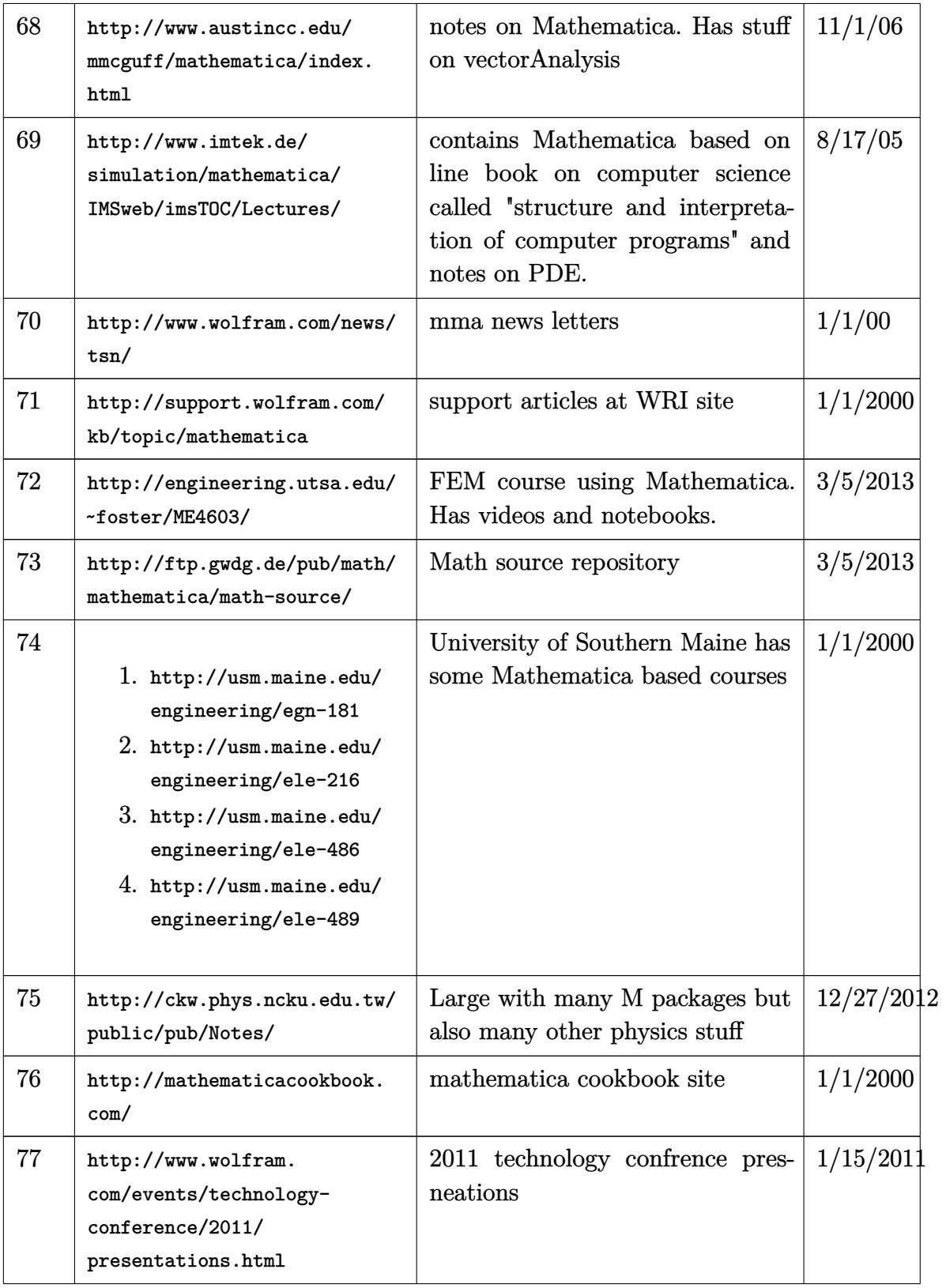

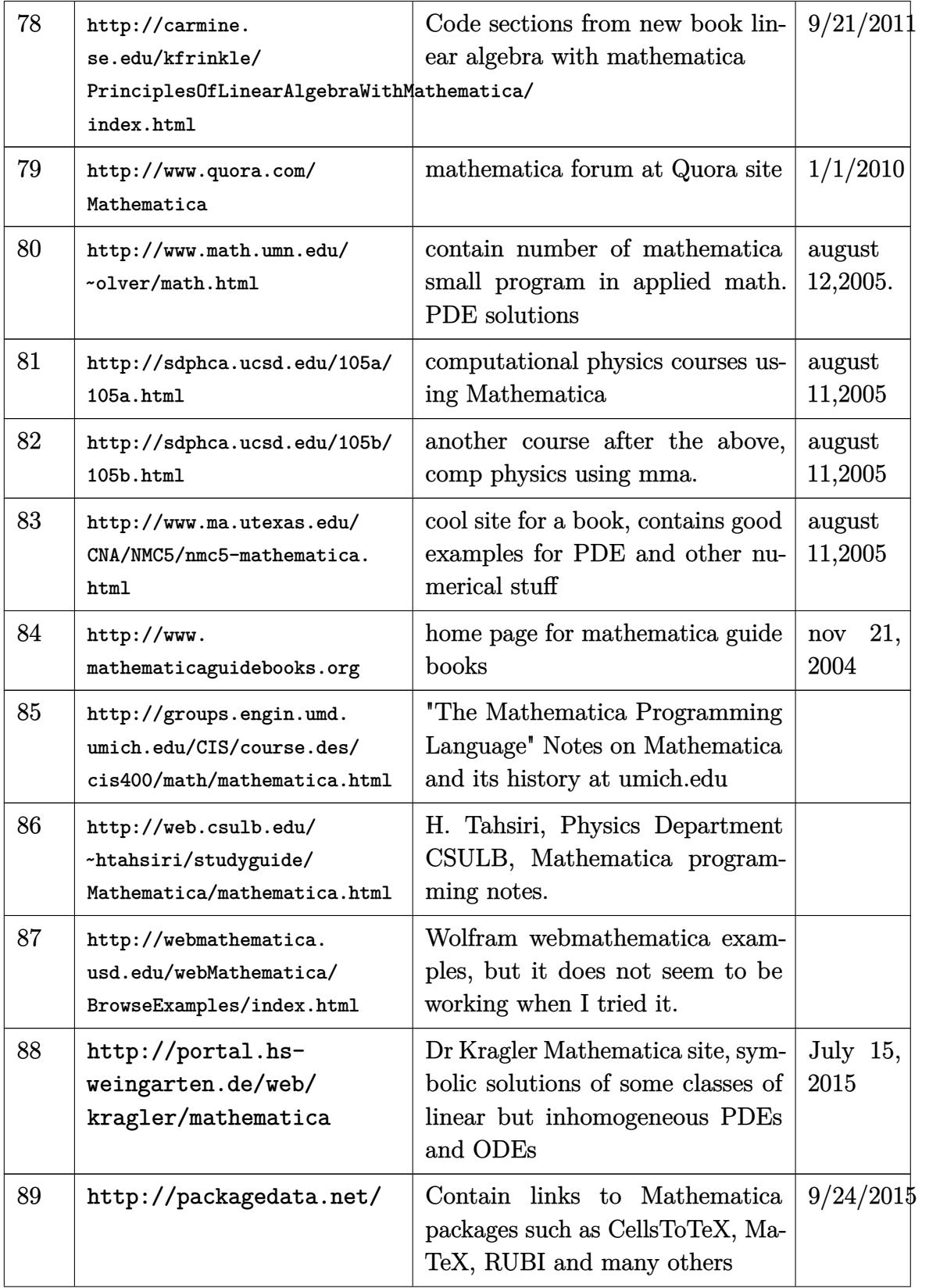

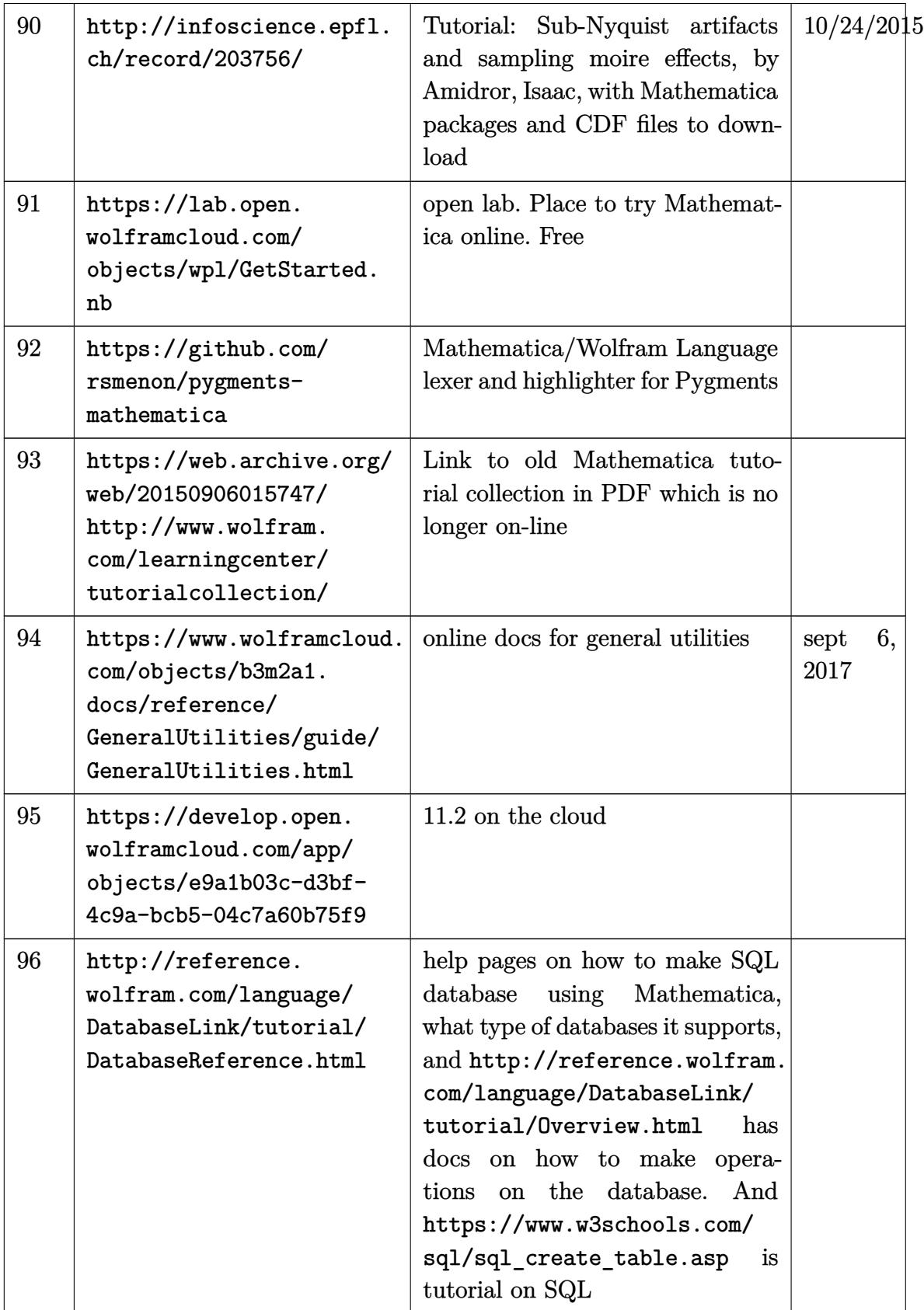

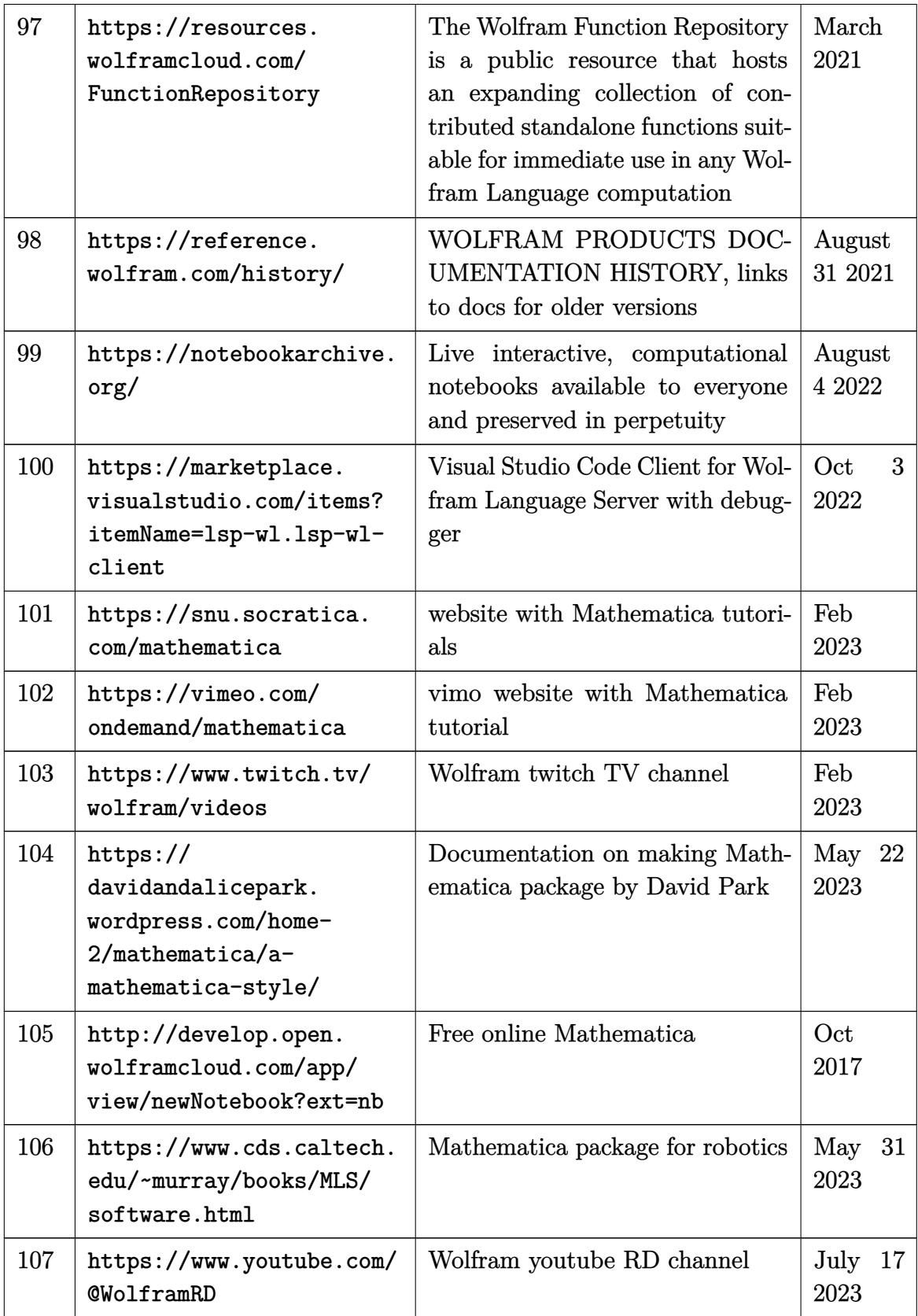

### **10.4 Fricas**

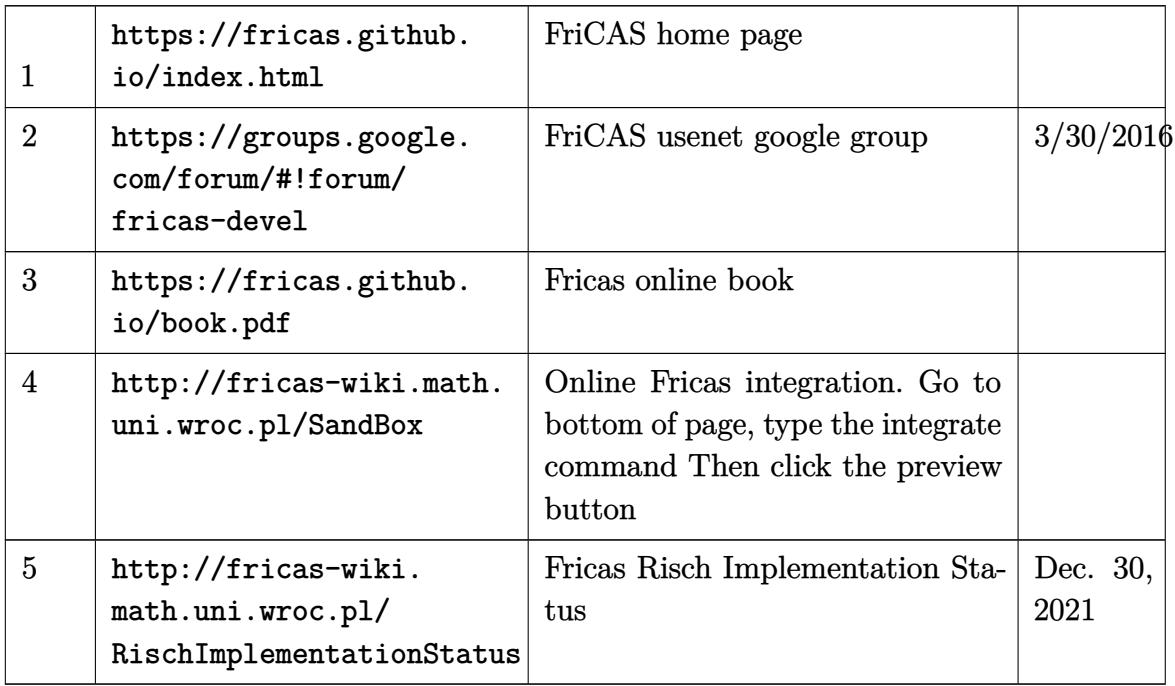

#### **10.5 Maxima**

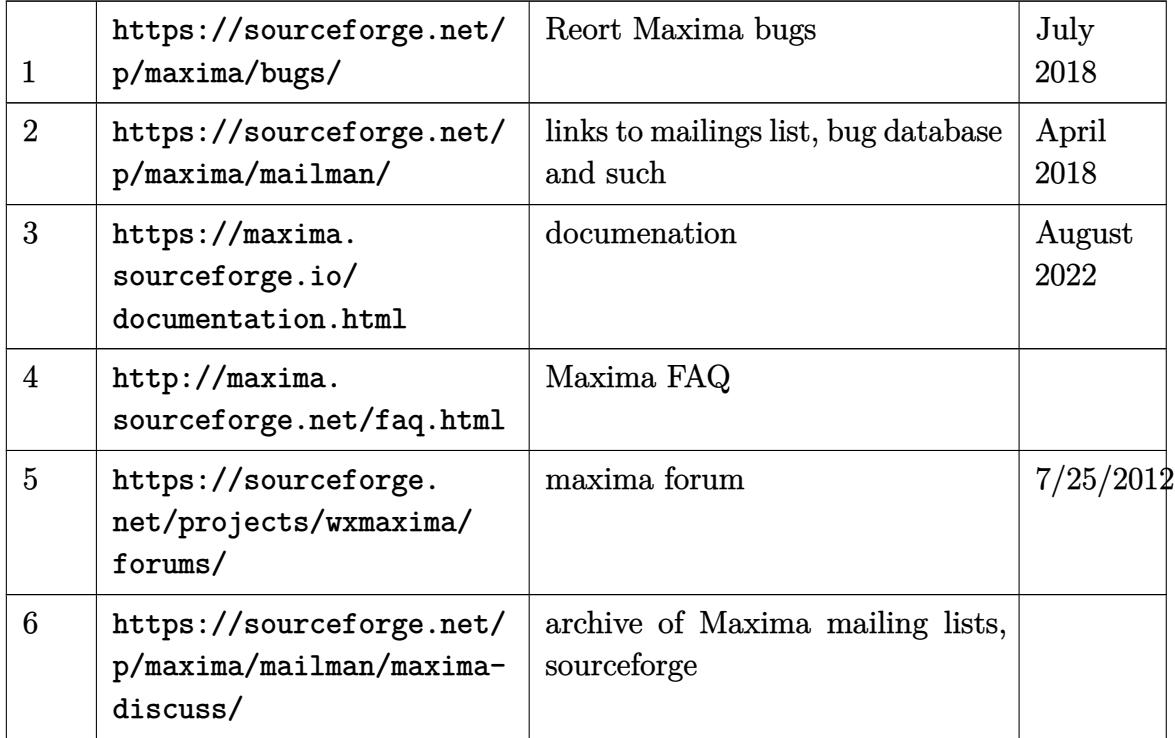

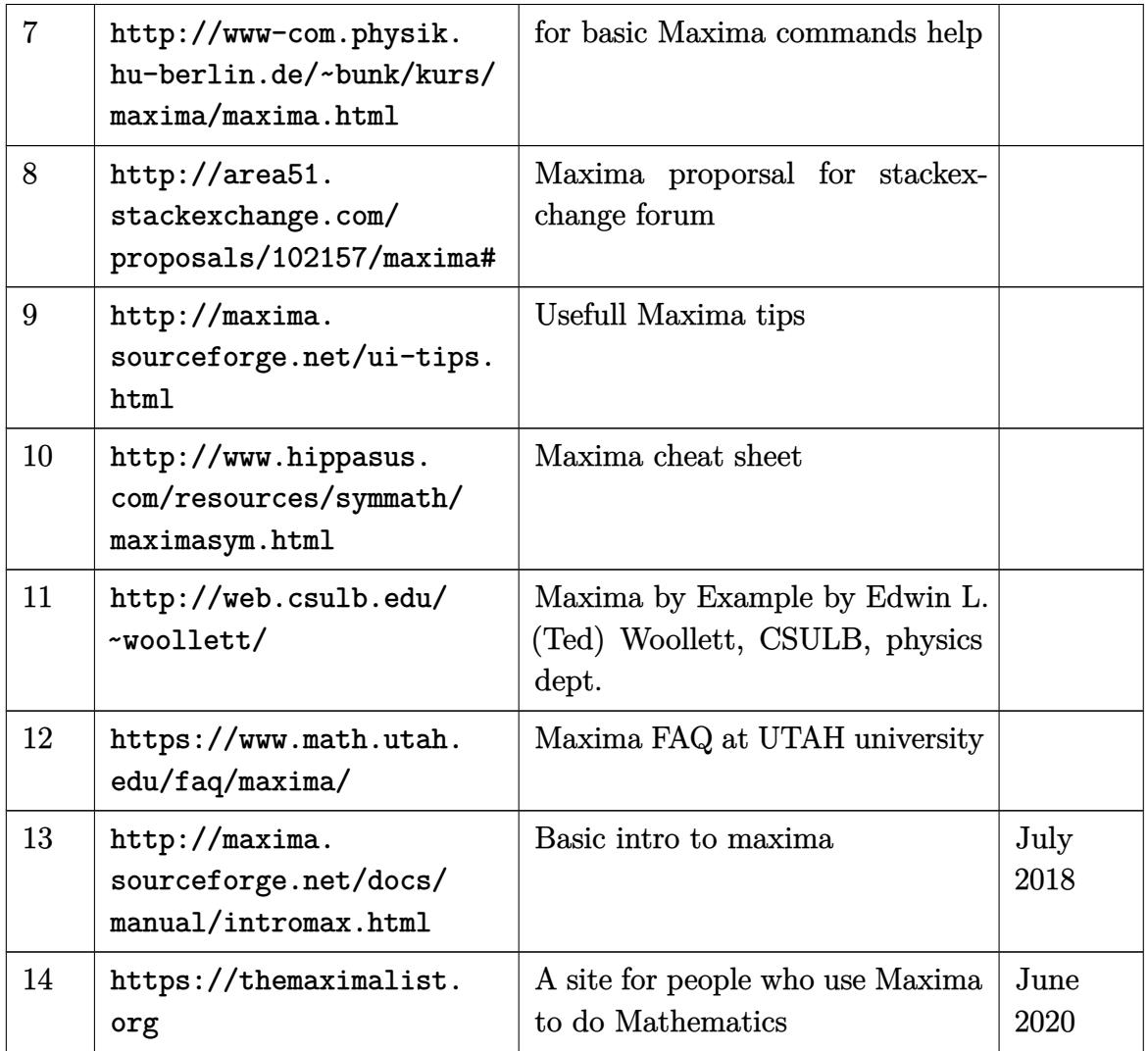

## **10.6 Axiom (docs also for Fricas)**

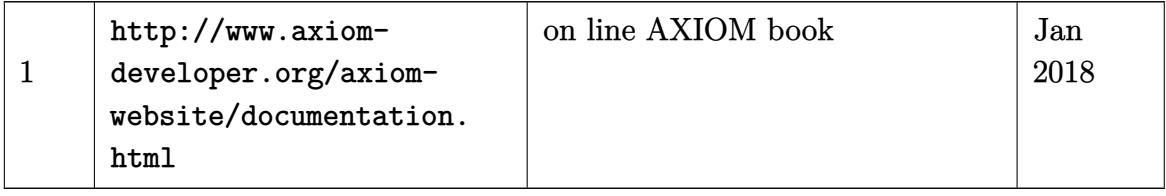

### **10.7 Rubi**

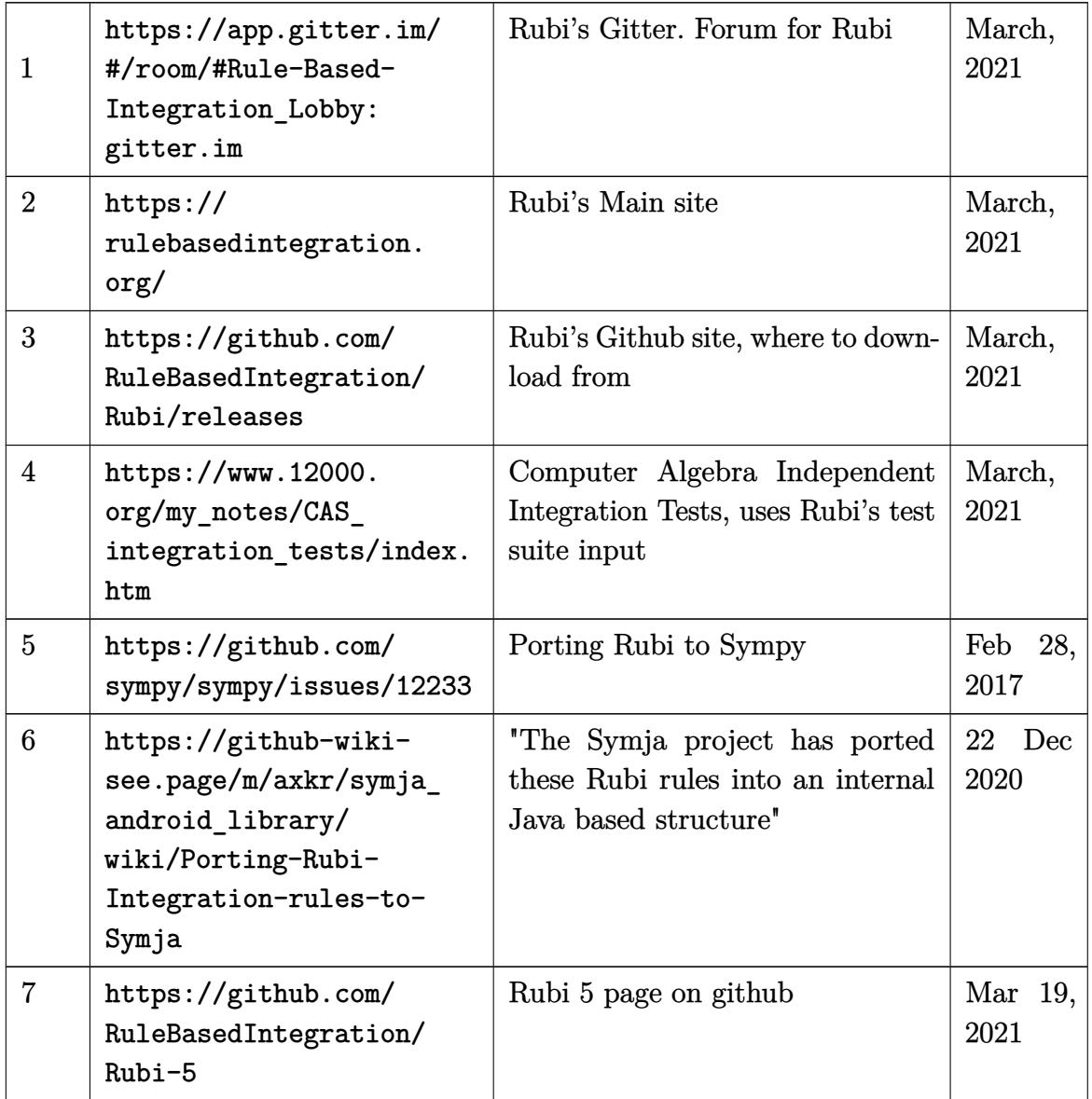

## **10.8 Sympy**

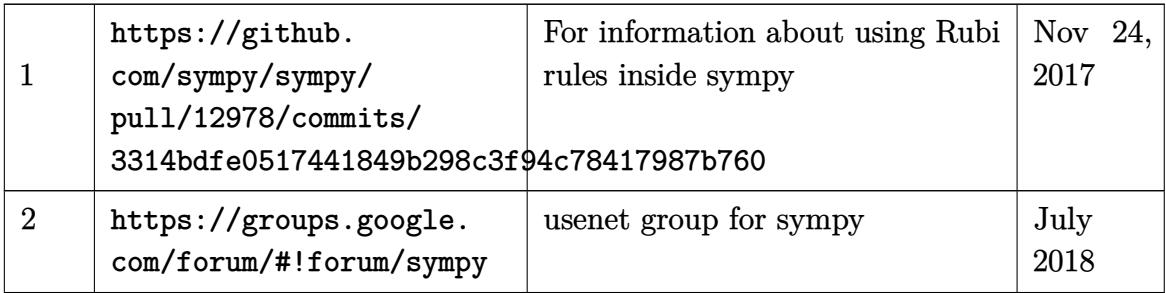

## **10.9 SageMath**

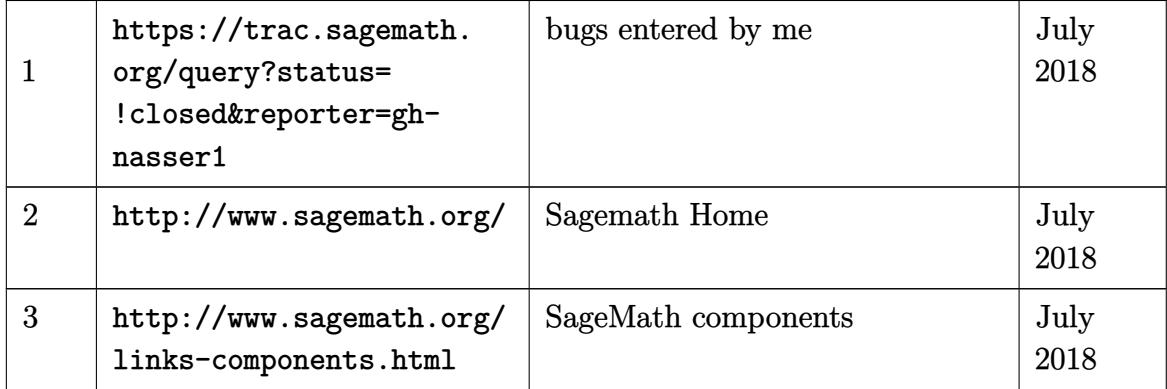

## **10.10 Giac/XCAS**

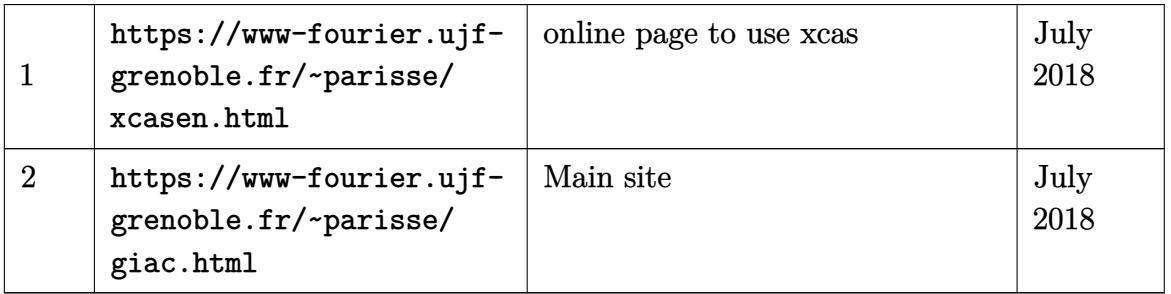

## **10.11 Java/Symja**

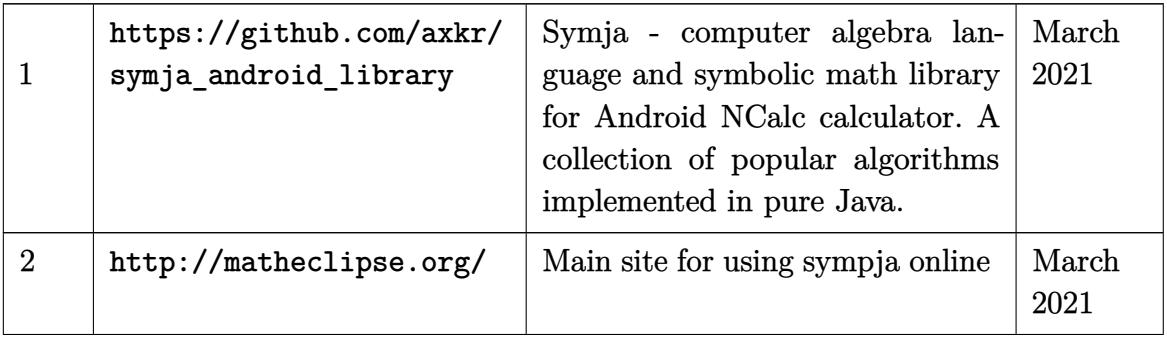

## **10.12 Julia**

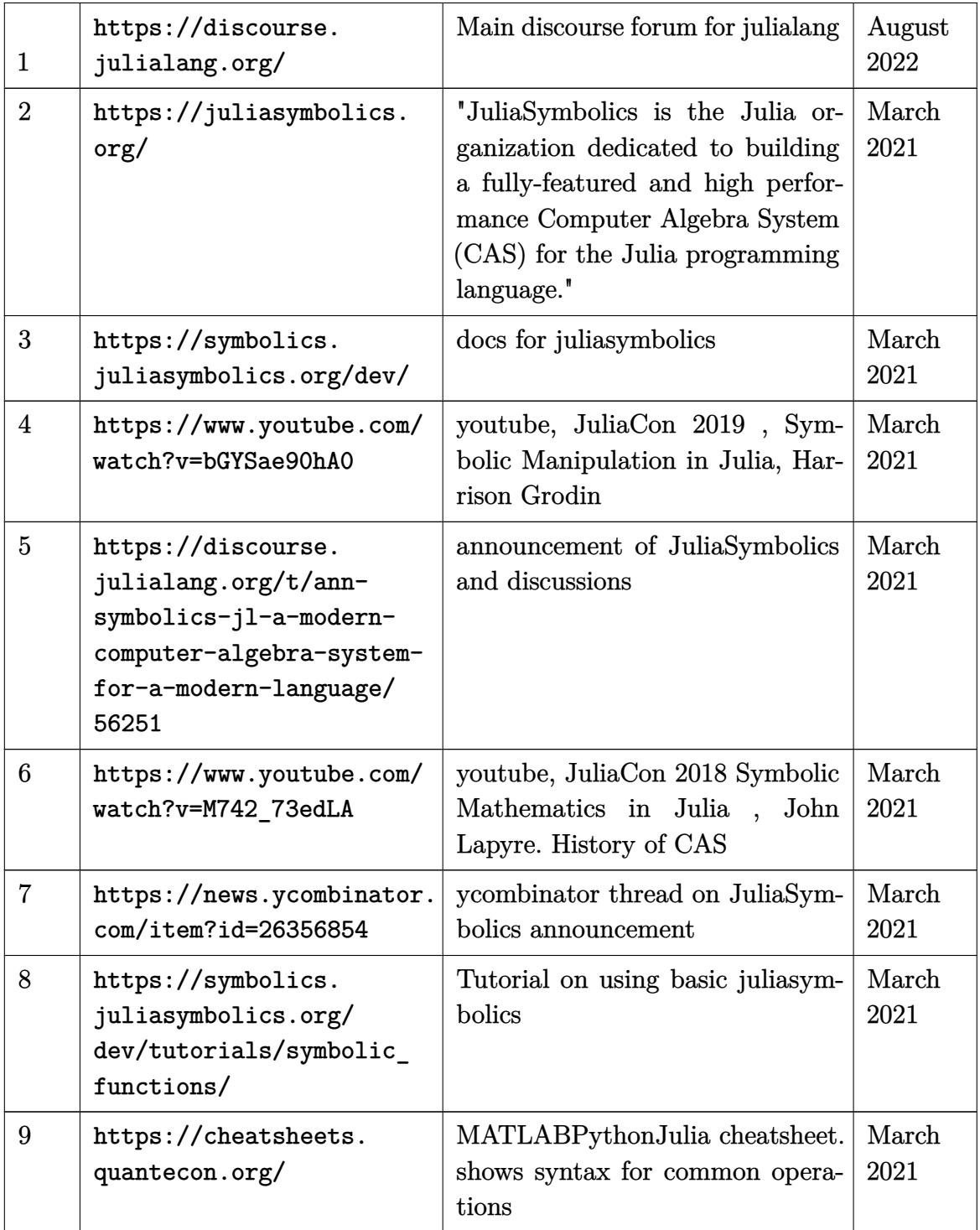

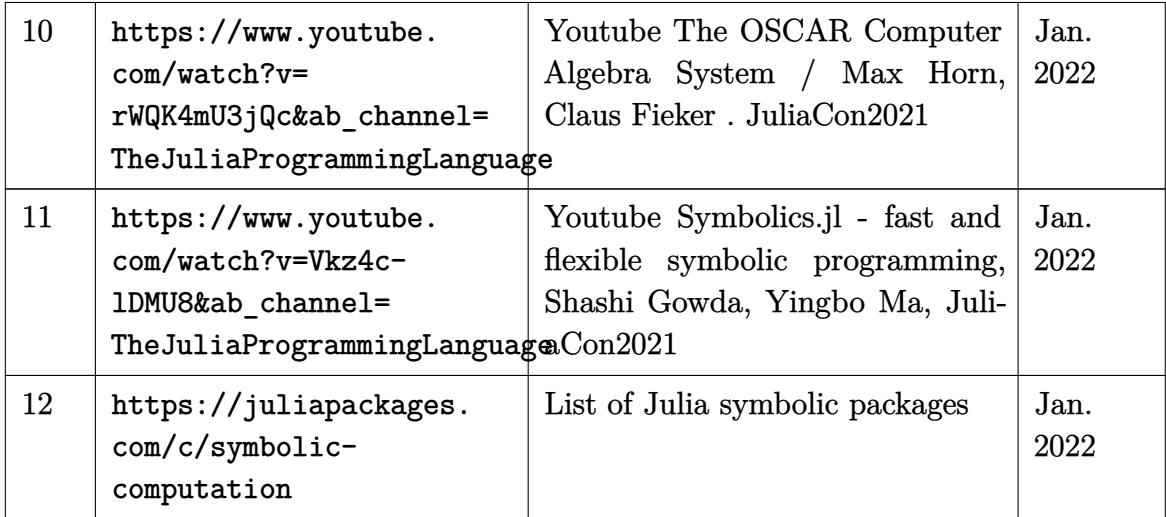

### **10.13 oscar CAS**

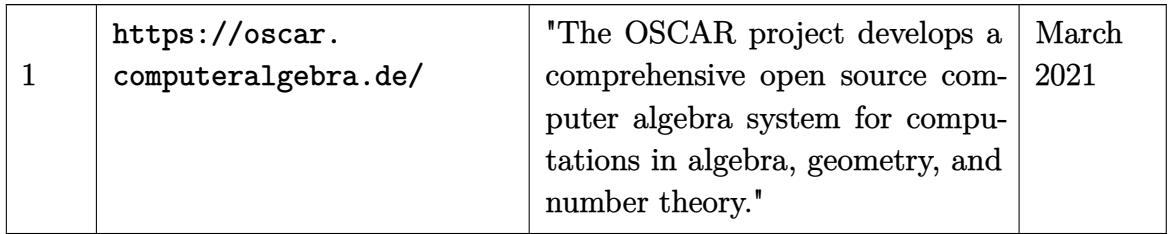

### **10.14 desmos calculator**

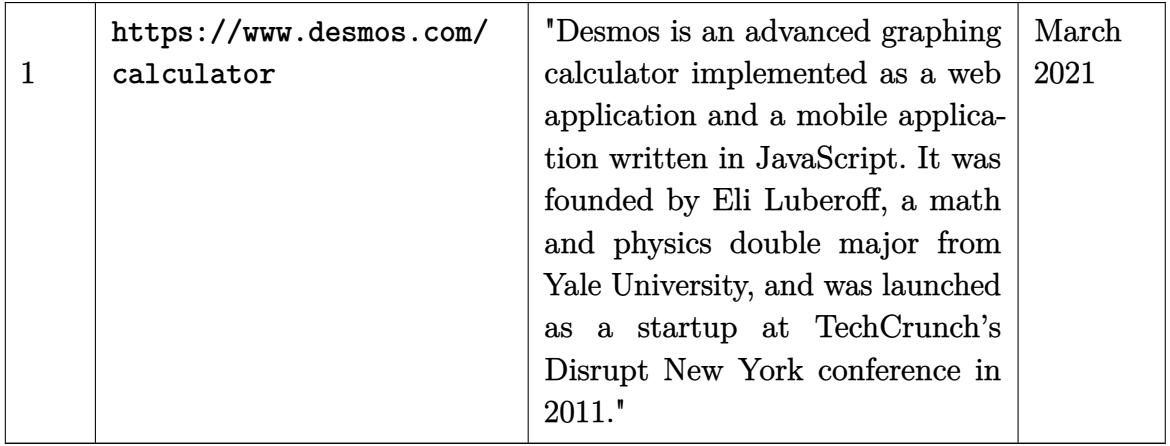

### **10.15 Lie symmetry in solving ODE's. Using symmetry methods to solve ODE's and PDE's**

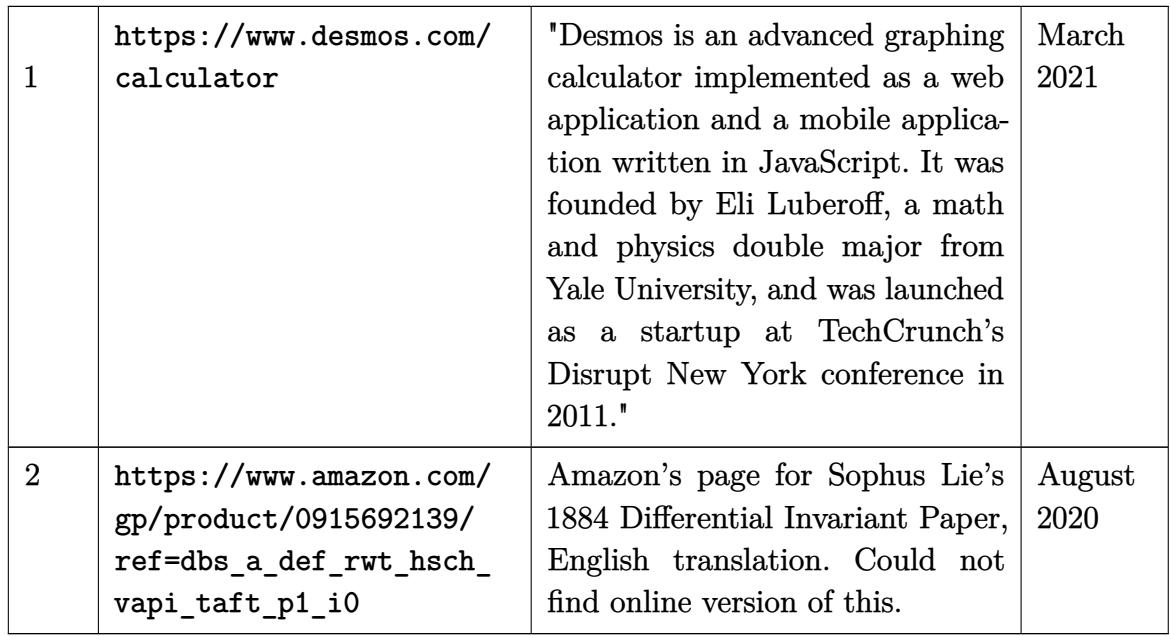

### **10.16 Differential Geometry**

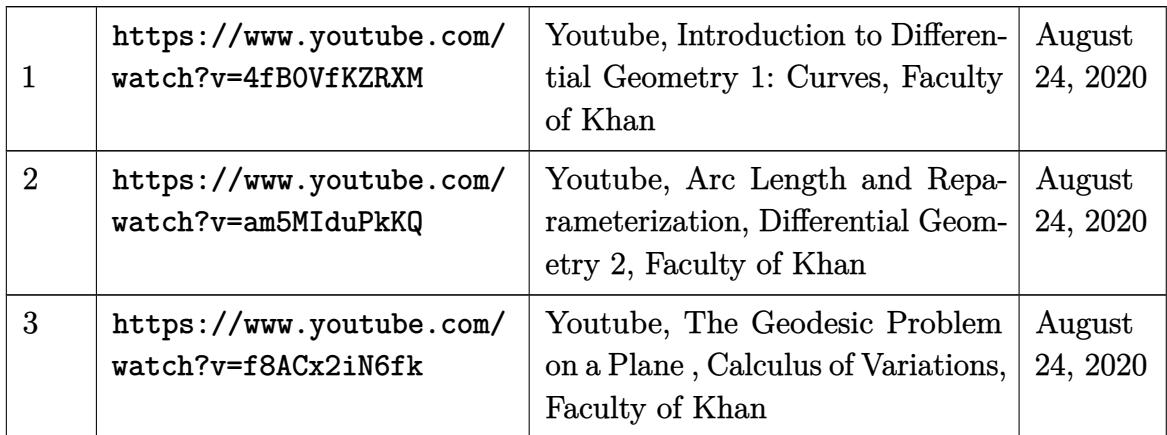

### **10.17 General computer algebra**

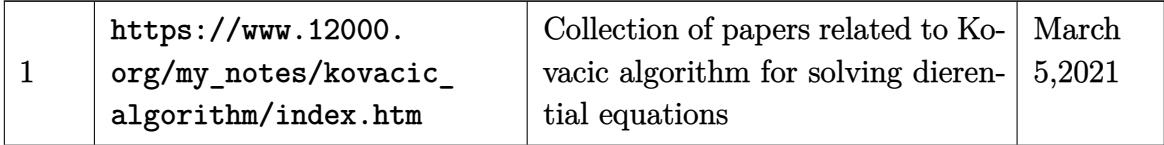

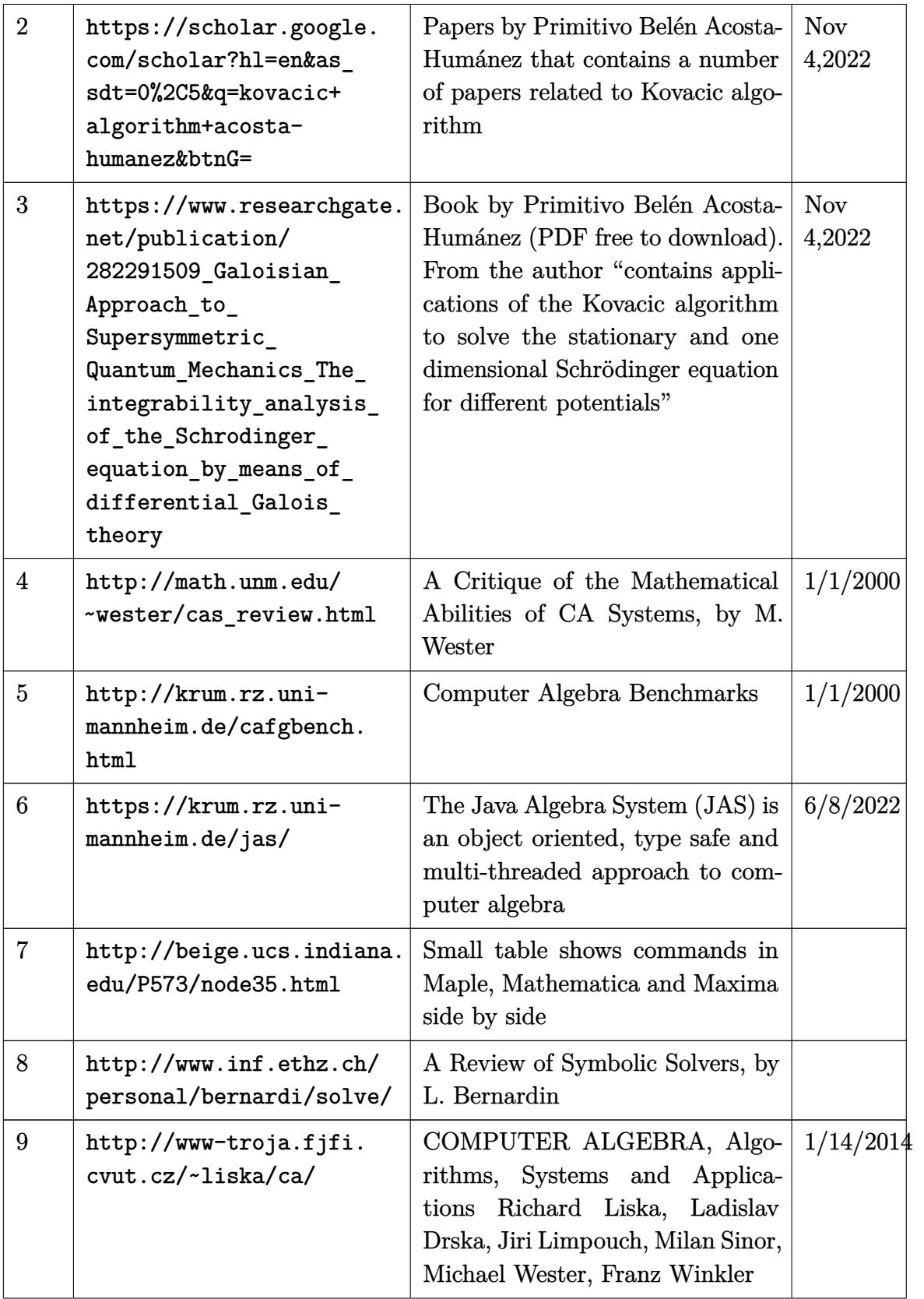

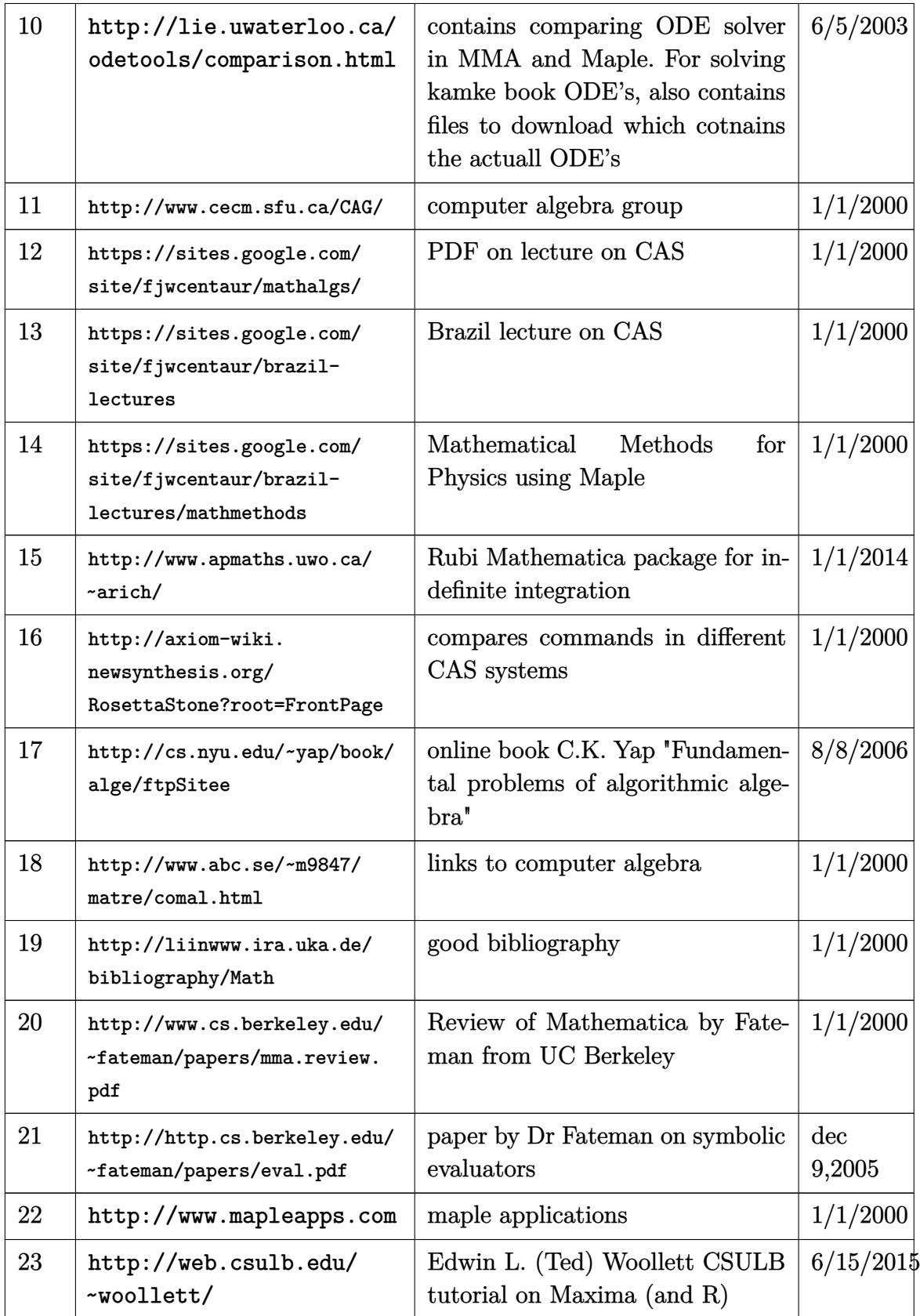

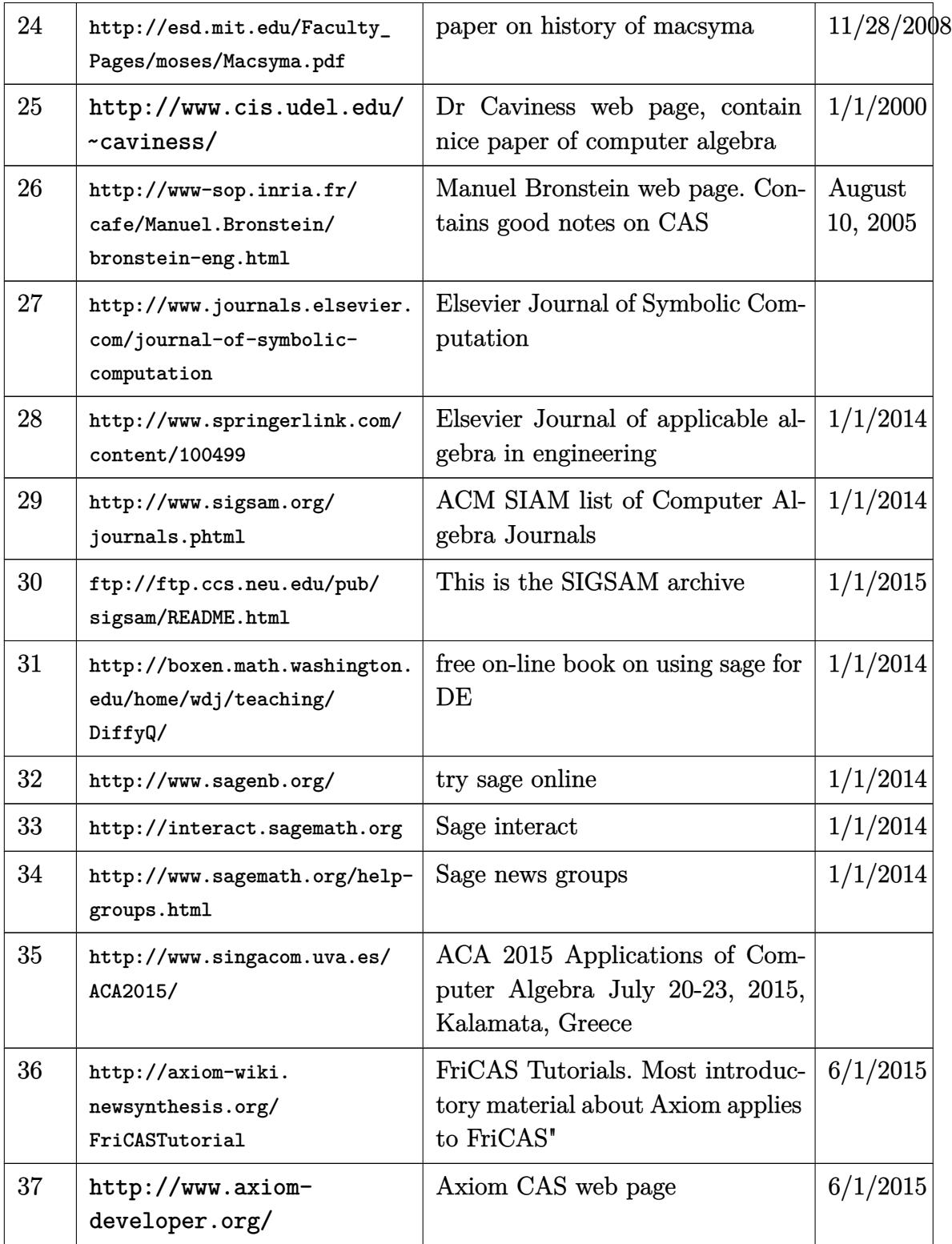

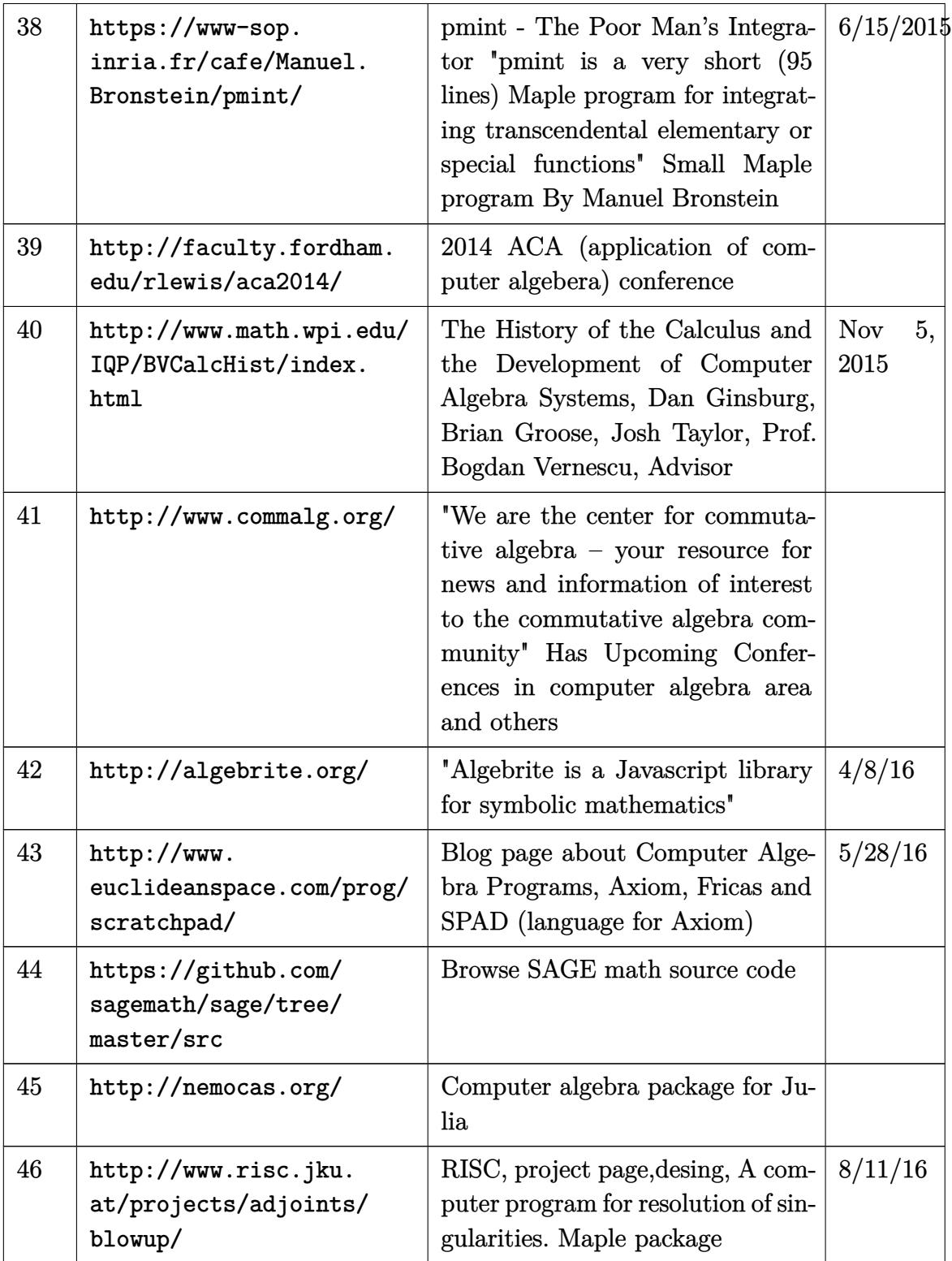

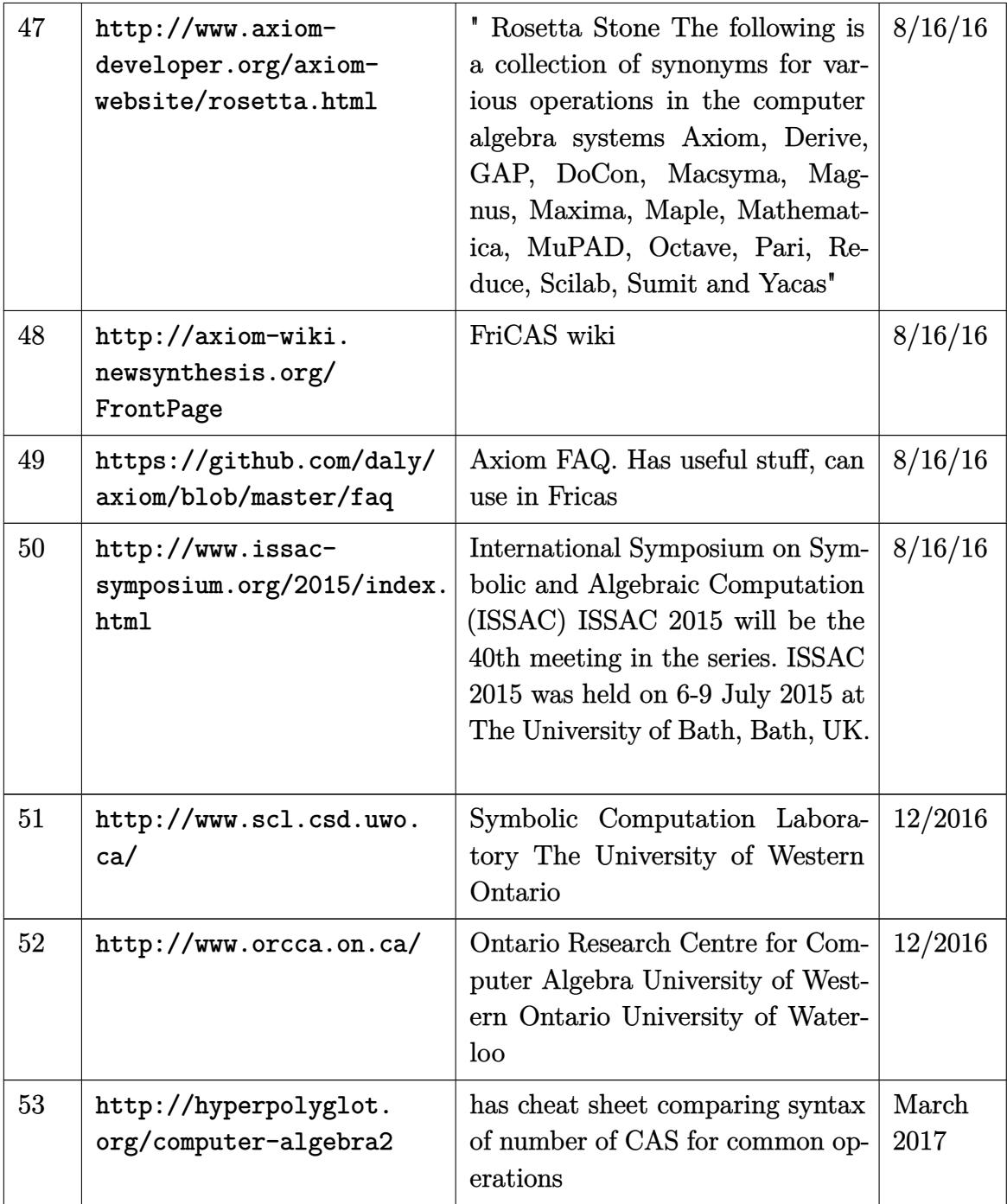

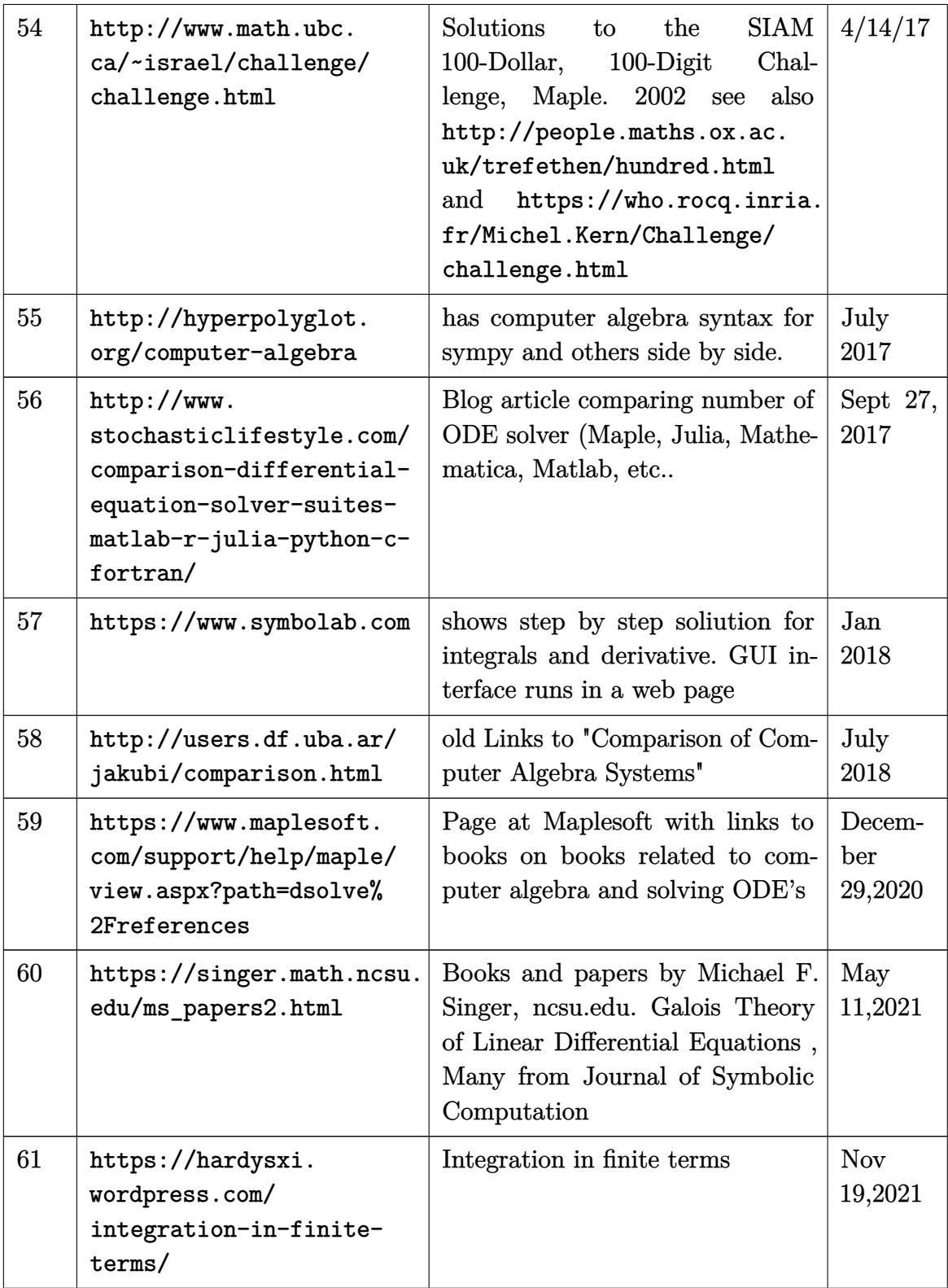

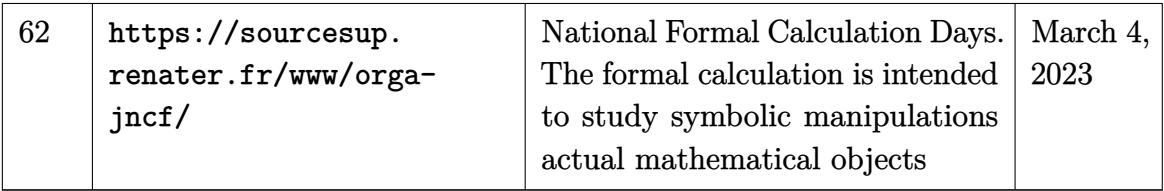

# **11 Programming languages**

## **11.1 general links**

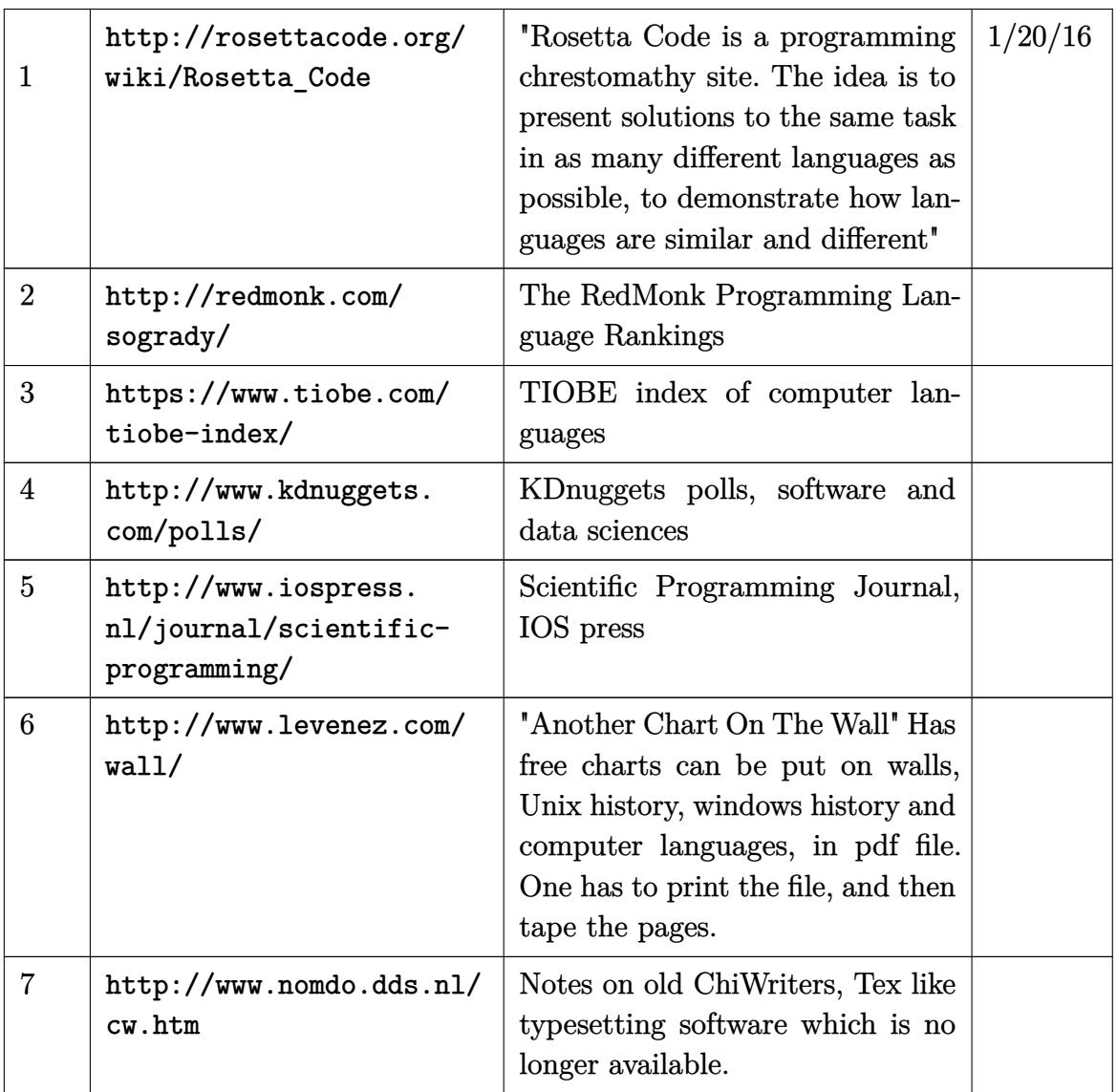
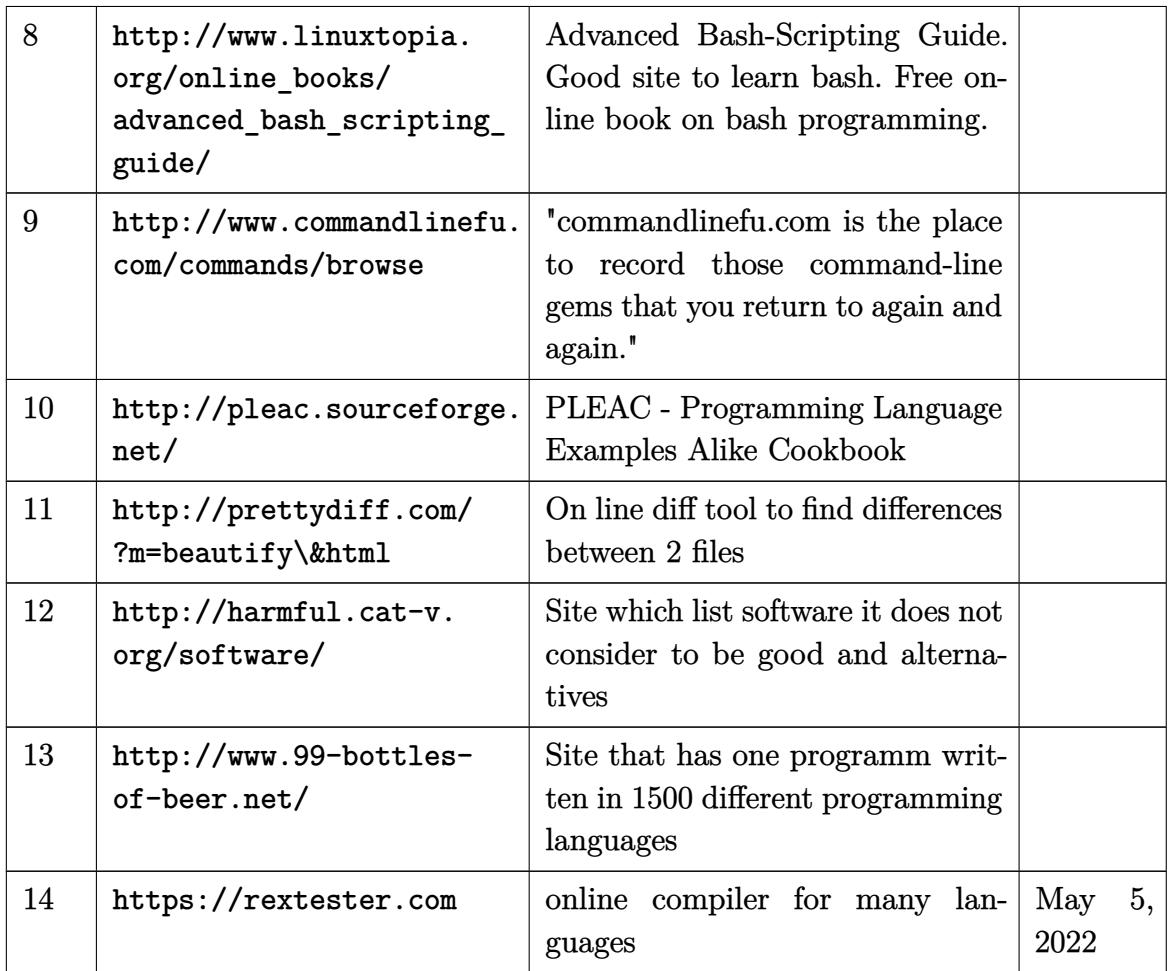

## **11.2 Ada**

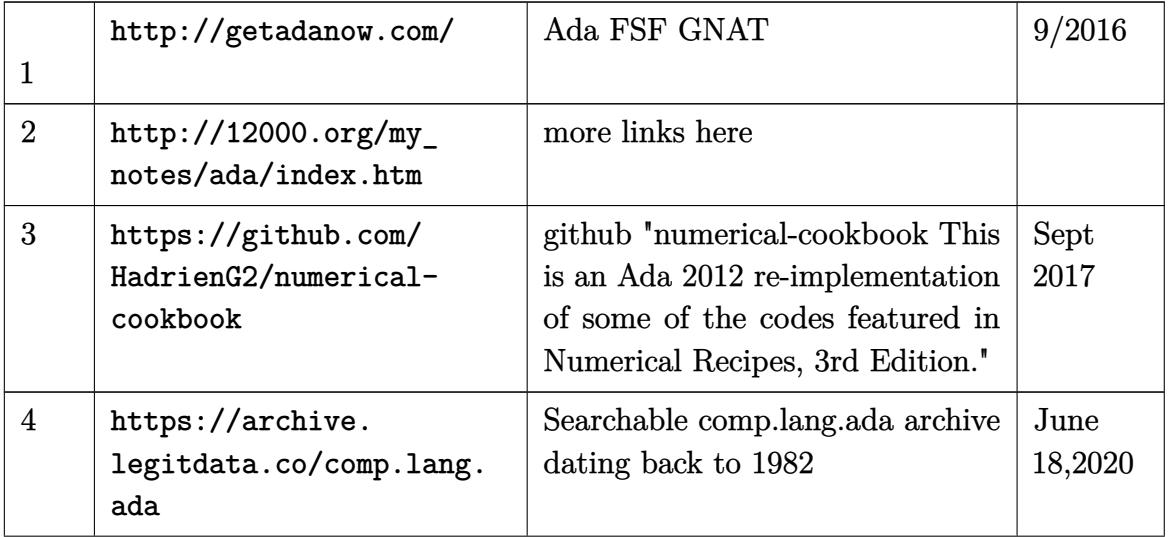

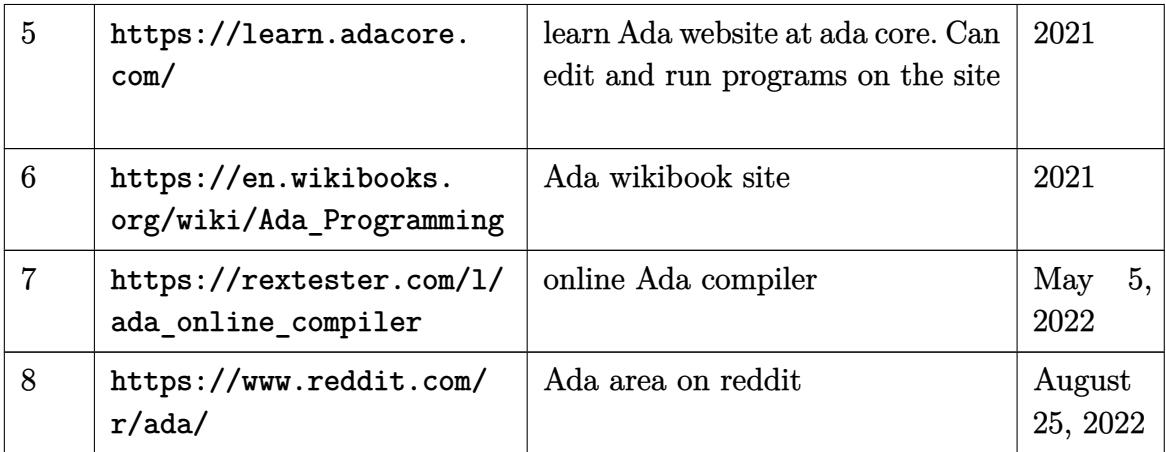

#### **11.3 Lua**

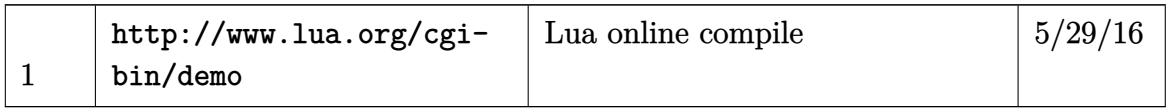

#### **11.4 Ruby**

hints: Before installing rubi sudo apt-get install libreadline-dev to get backarrow to work in irb, then install/build ruby, then do set -o vi #irb --noreadline Just do irb will work.

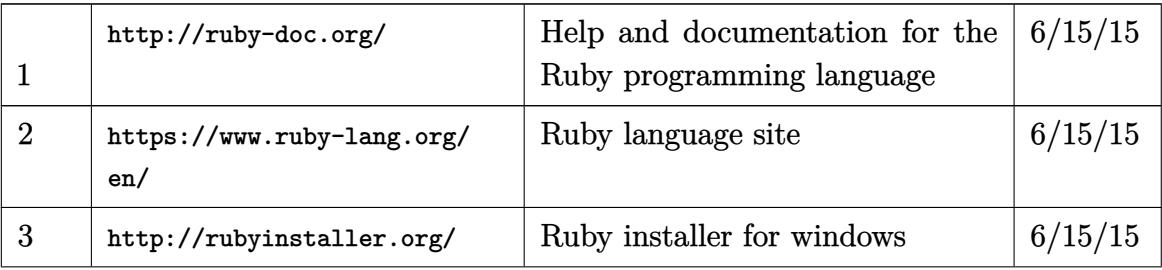

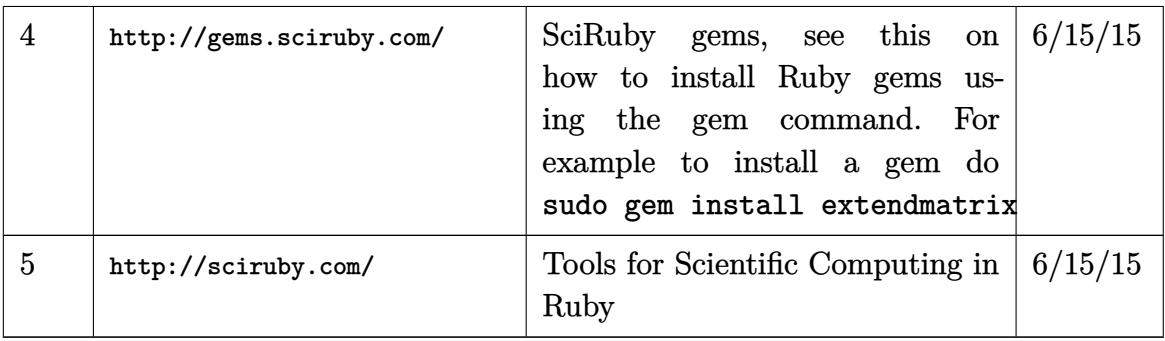

#### **11.5 Fortran**

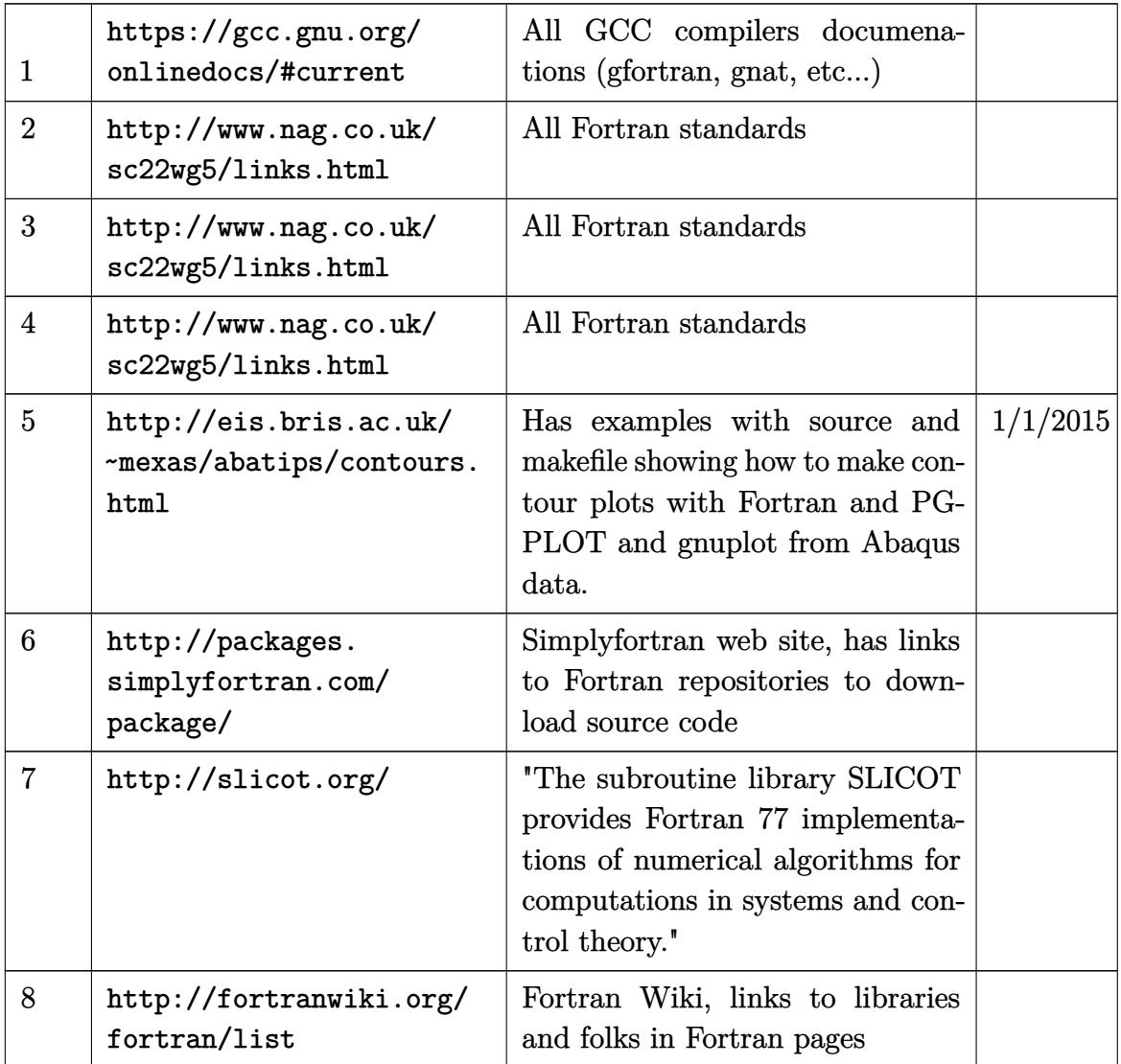

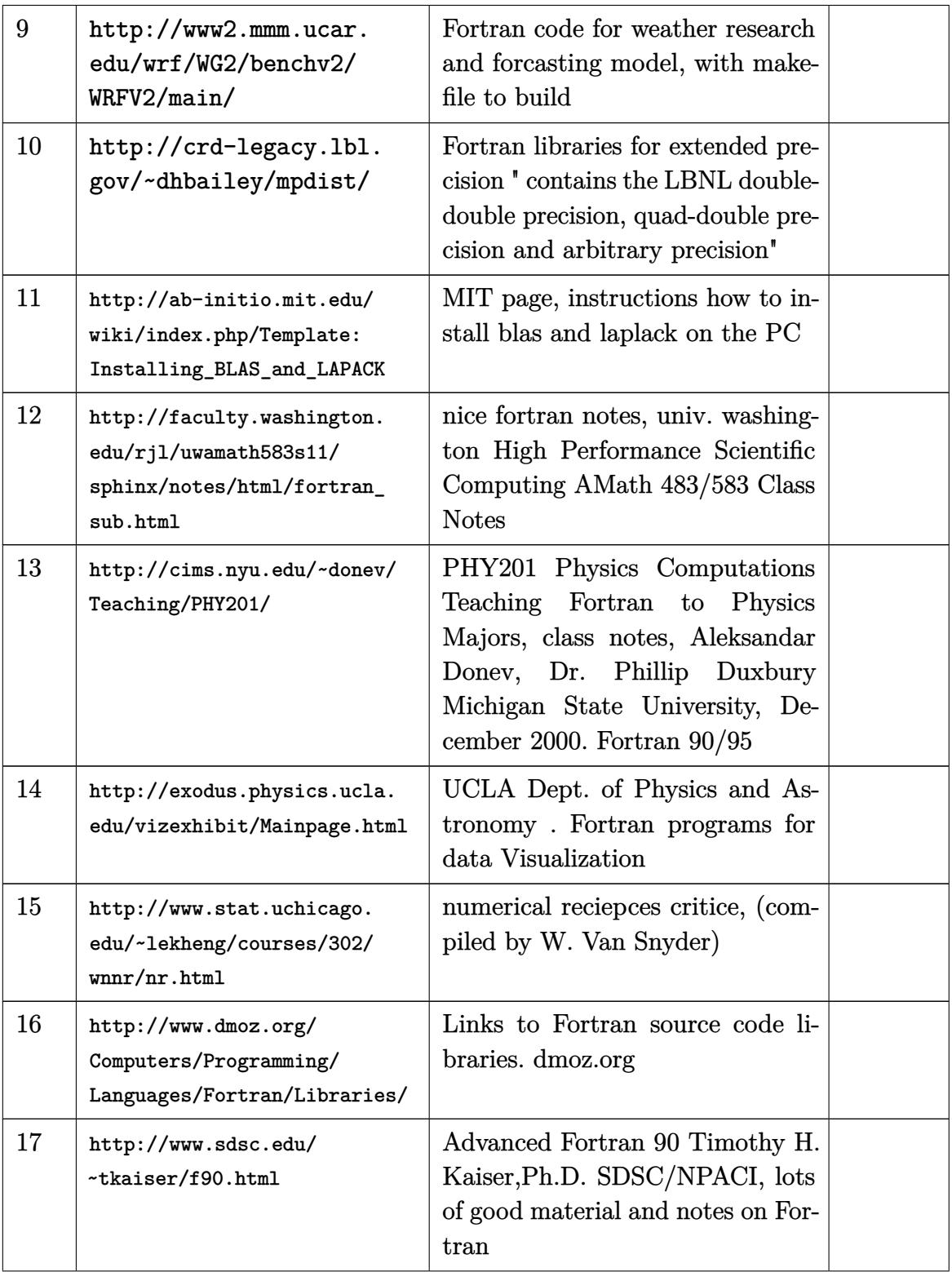

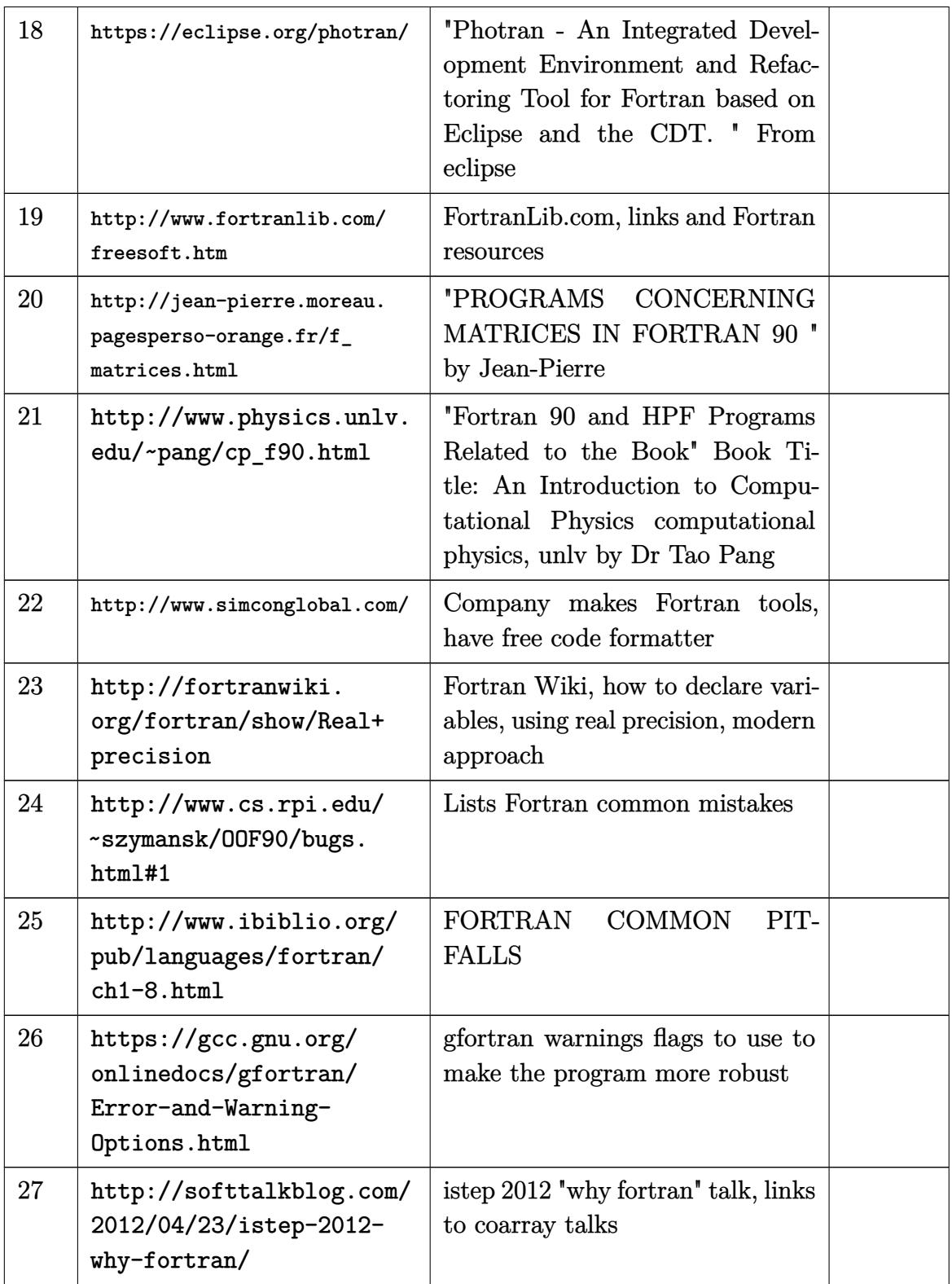

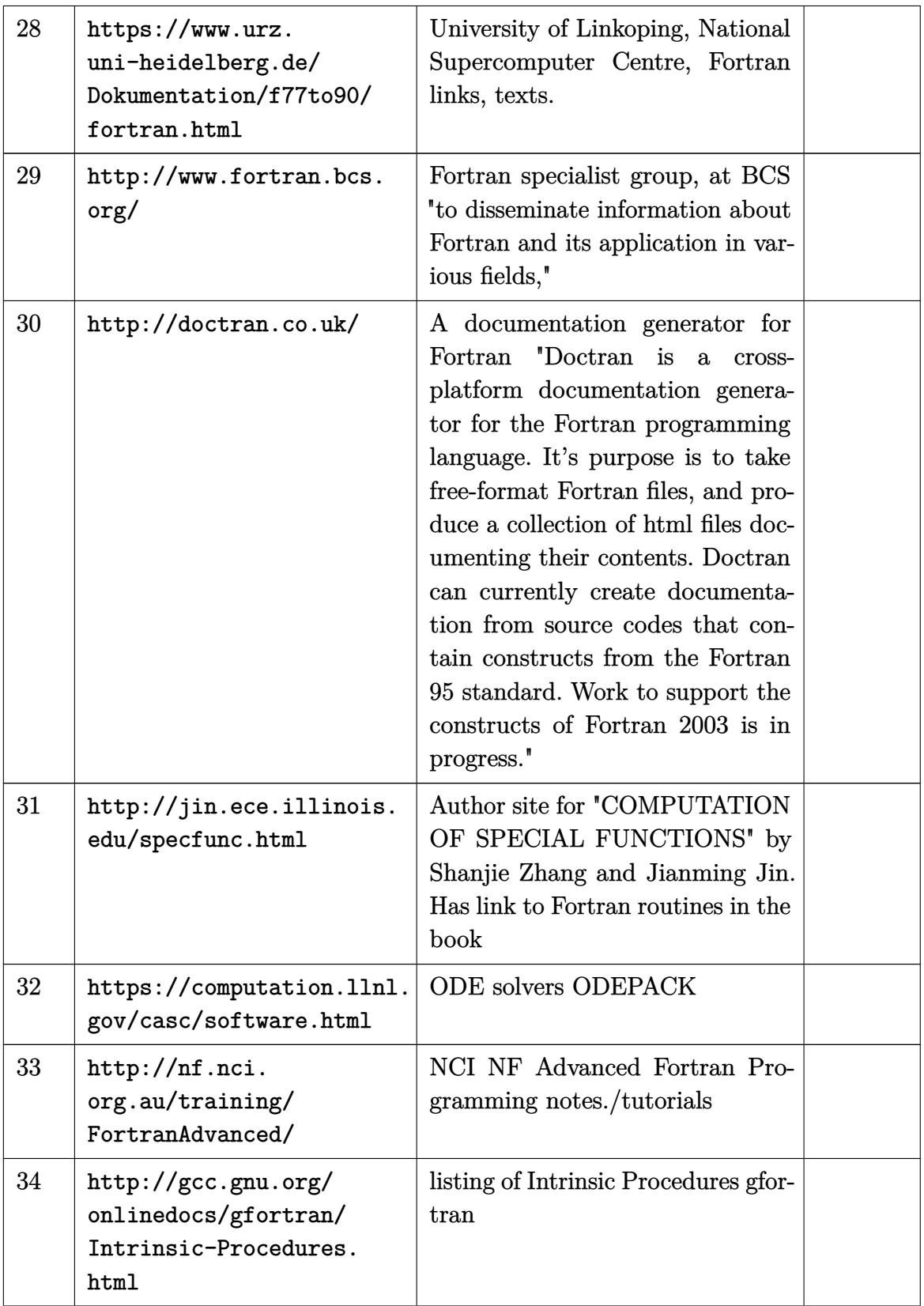

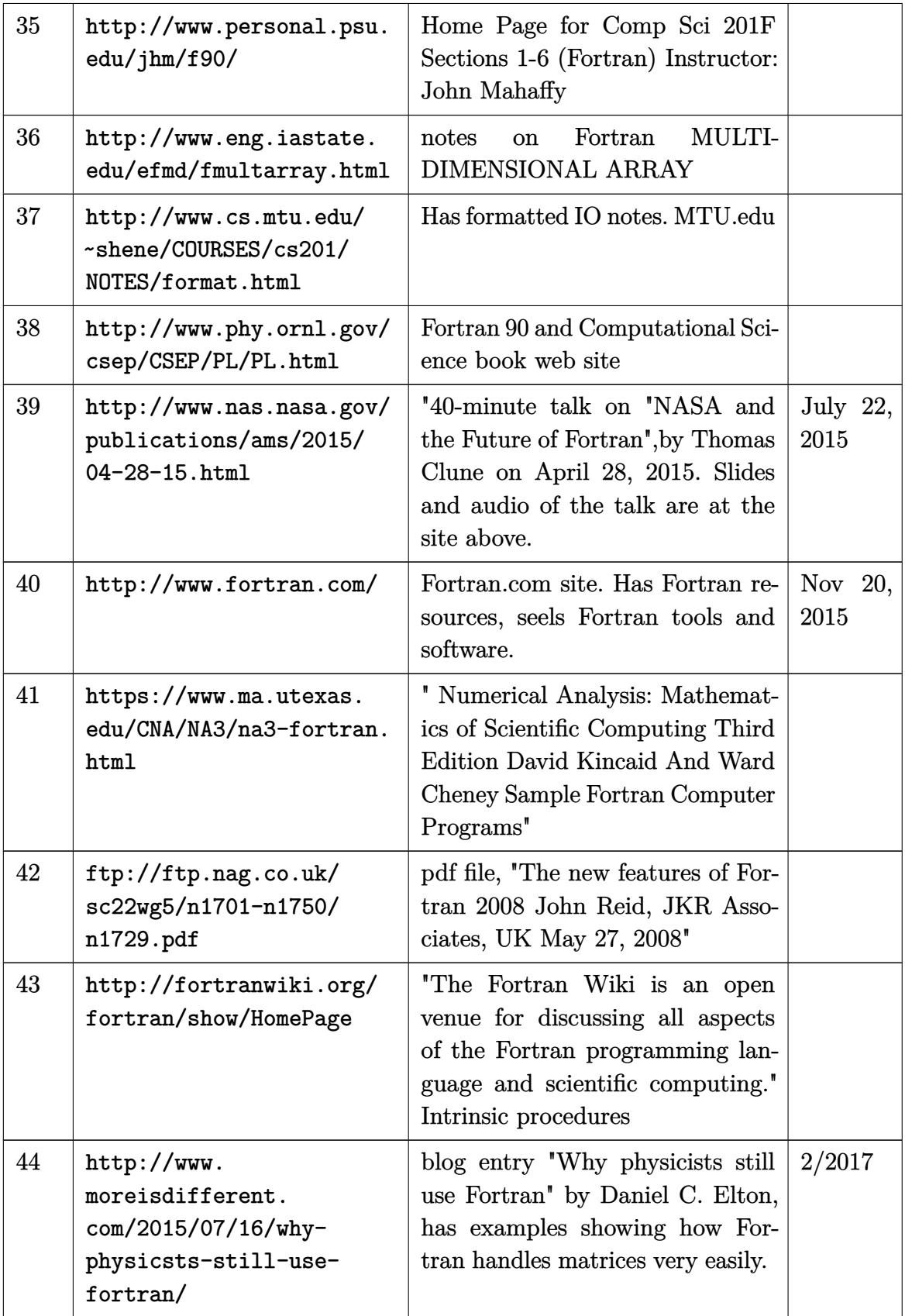

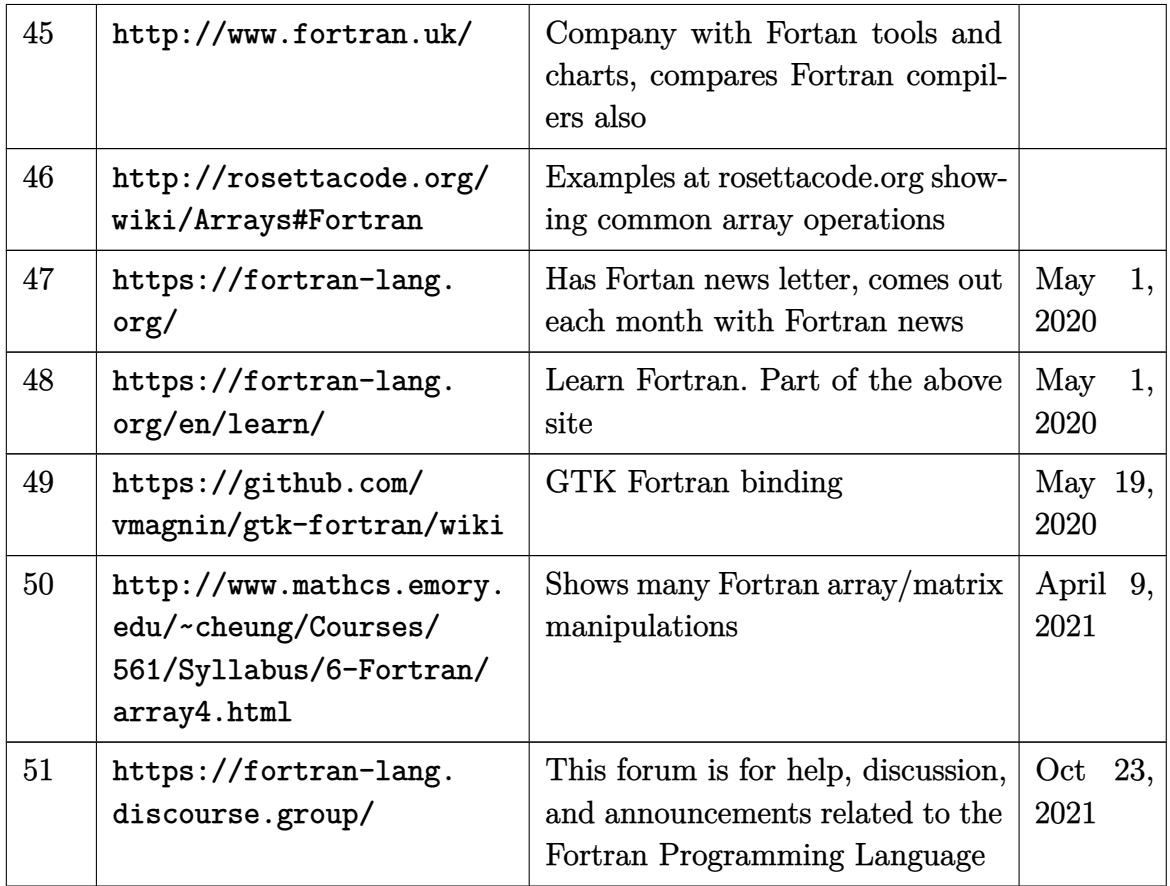

# **11.6 Python**

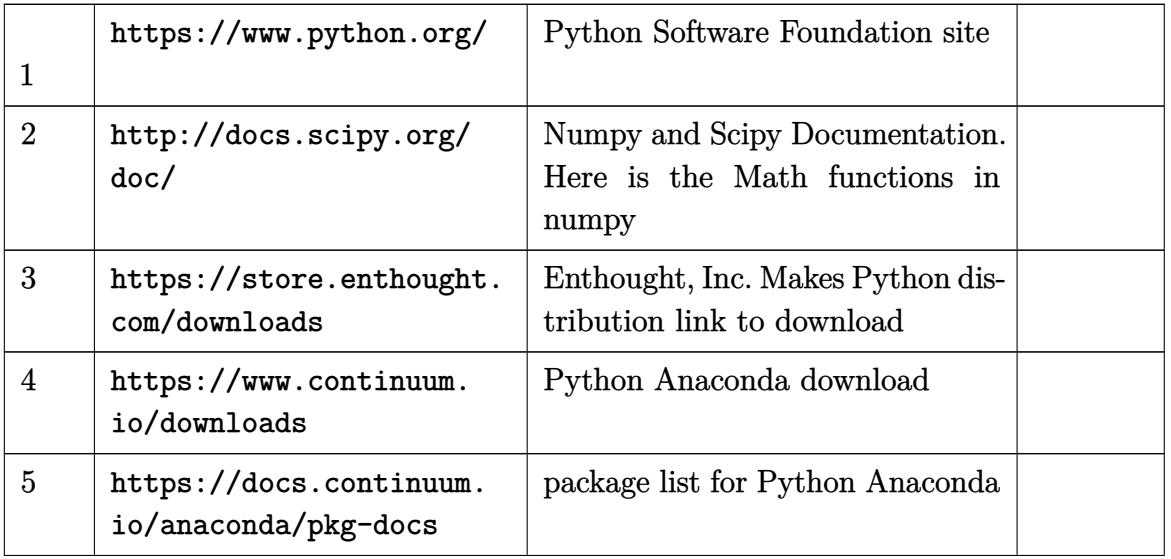

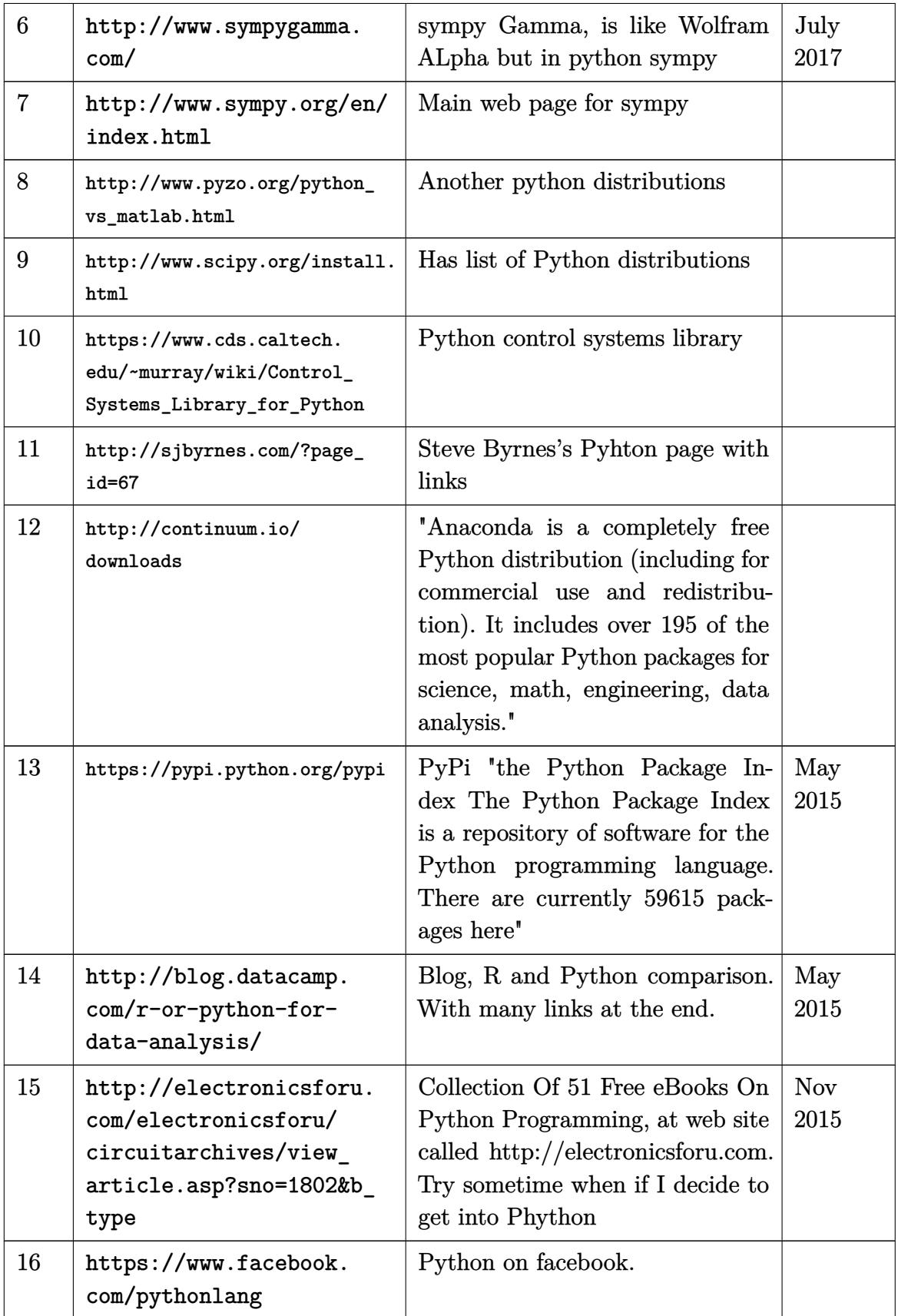

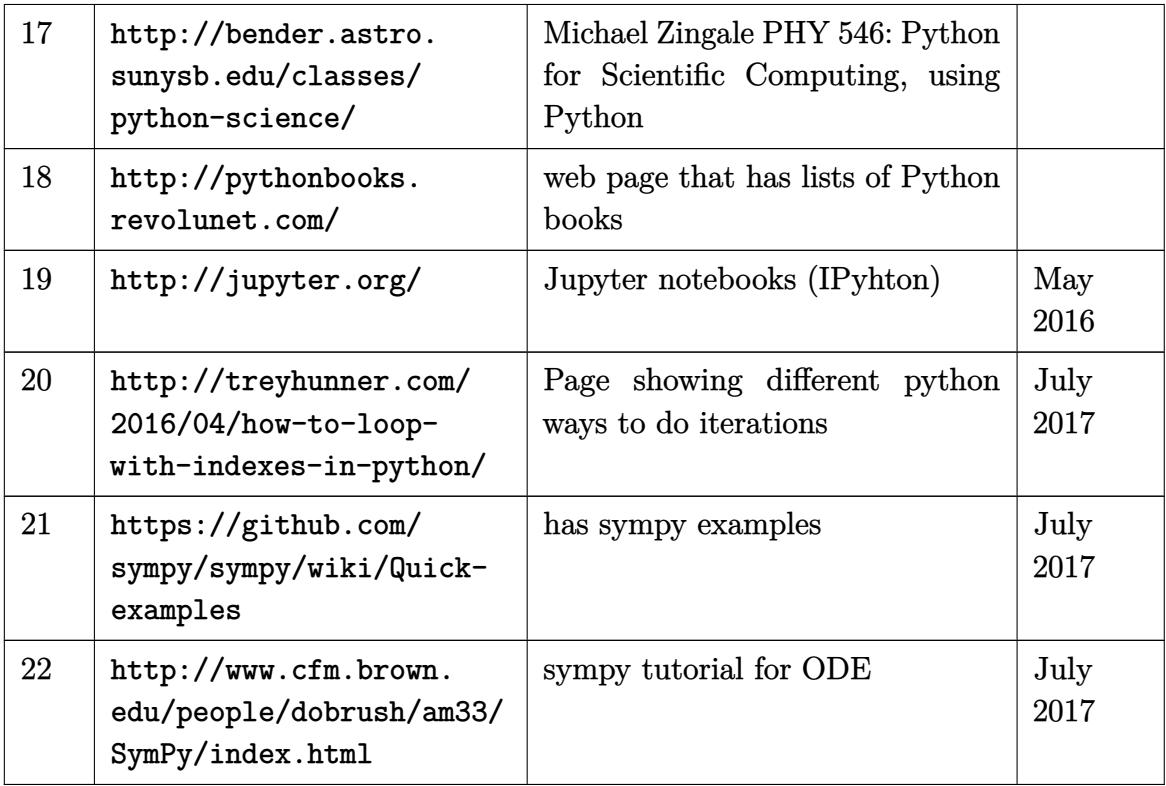

## **11.7 Julia**

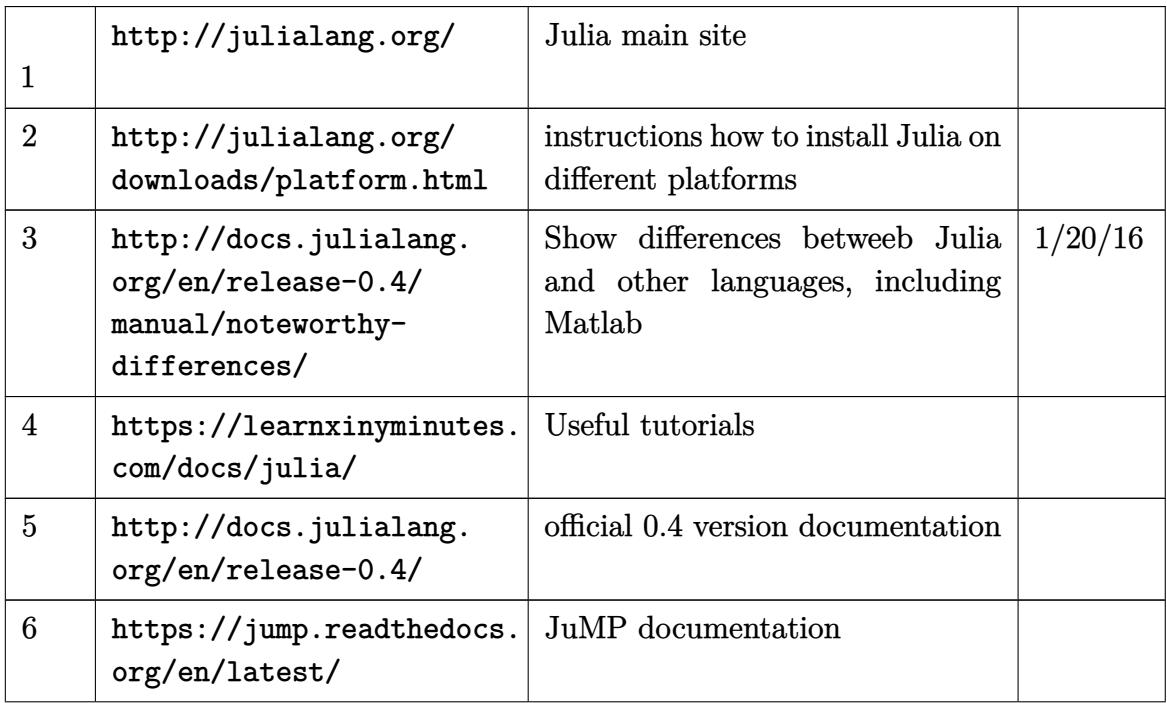

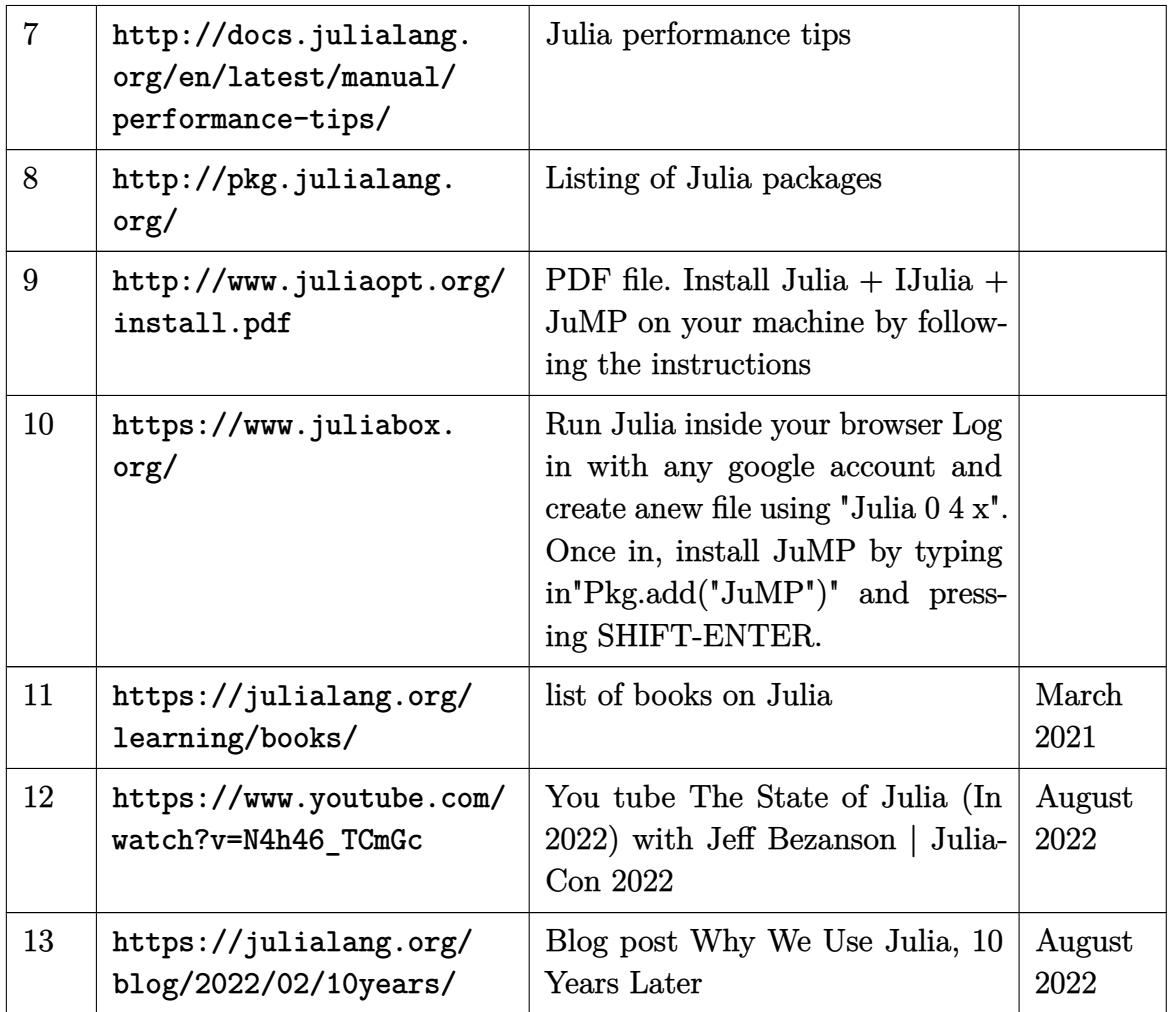

## **11.8 Javascript**

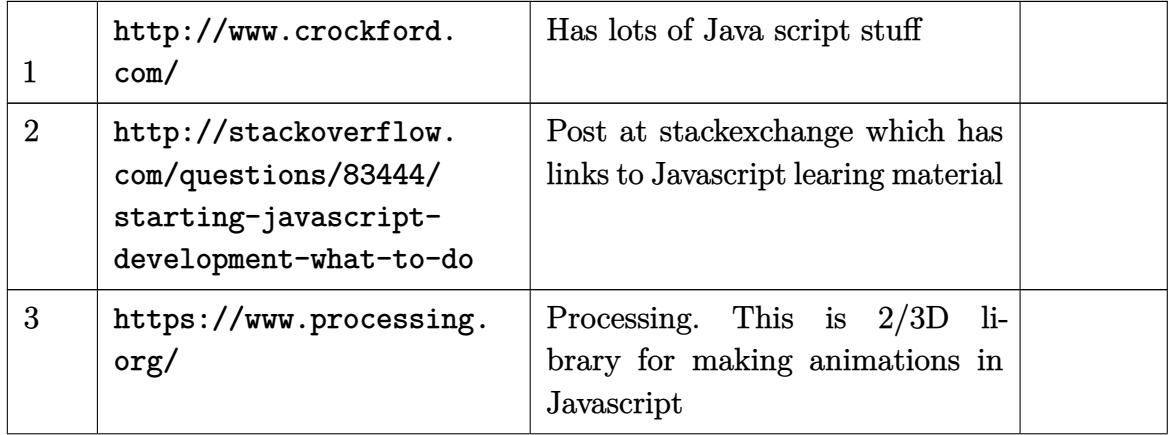

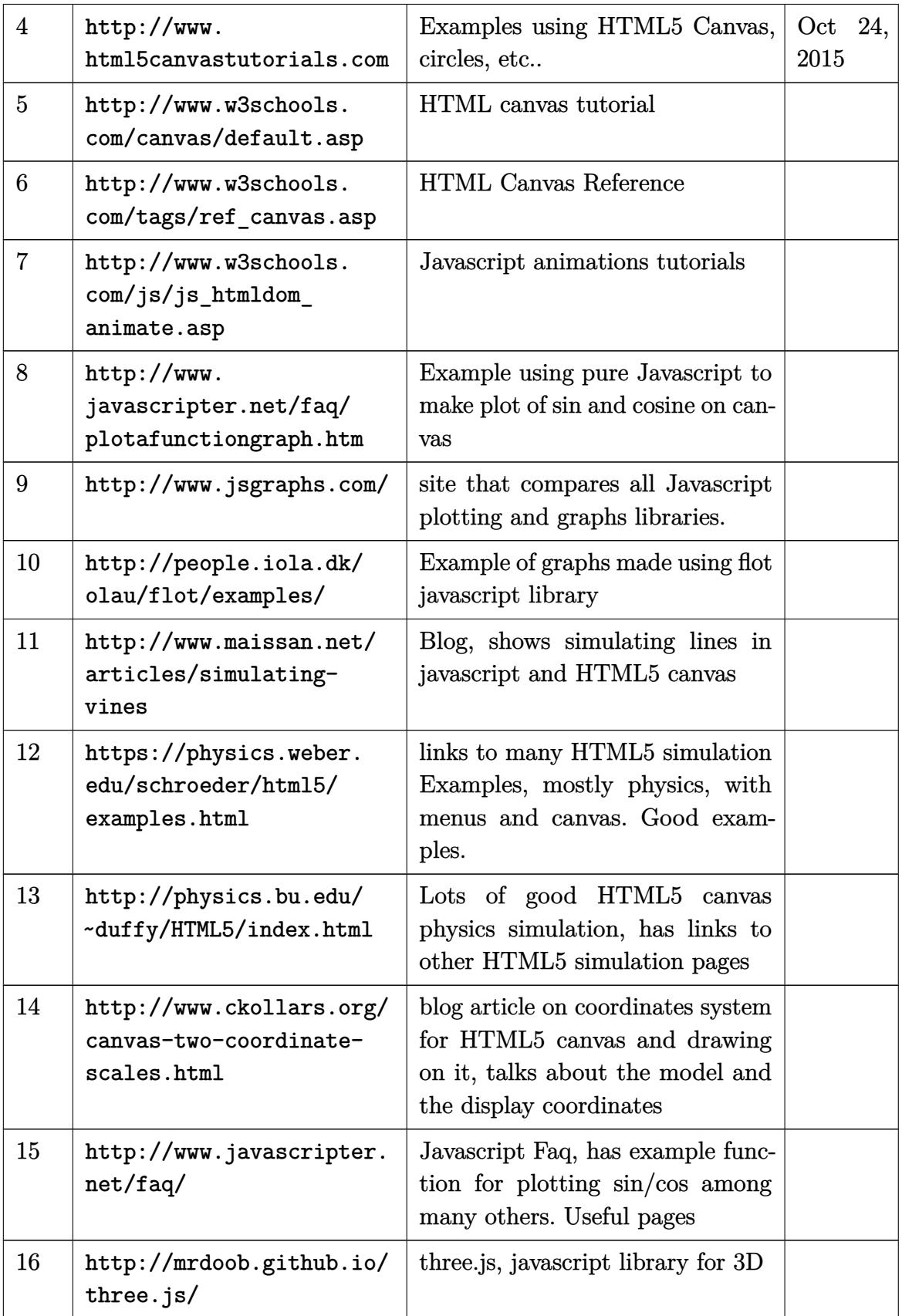

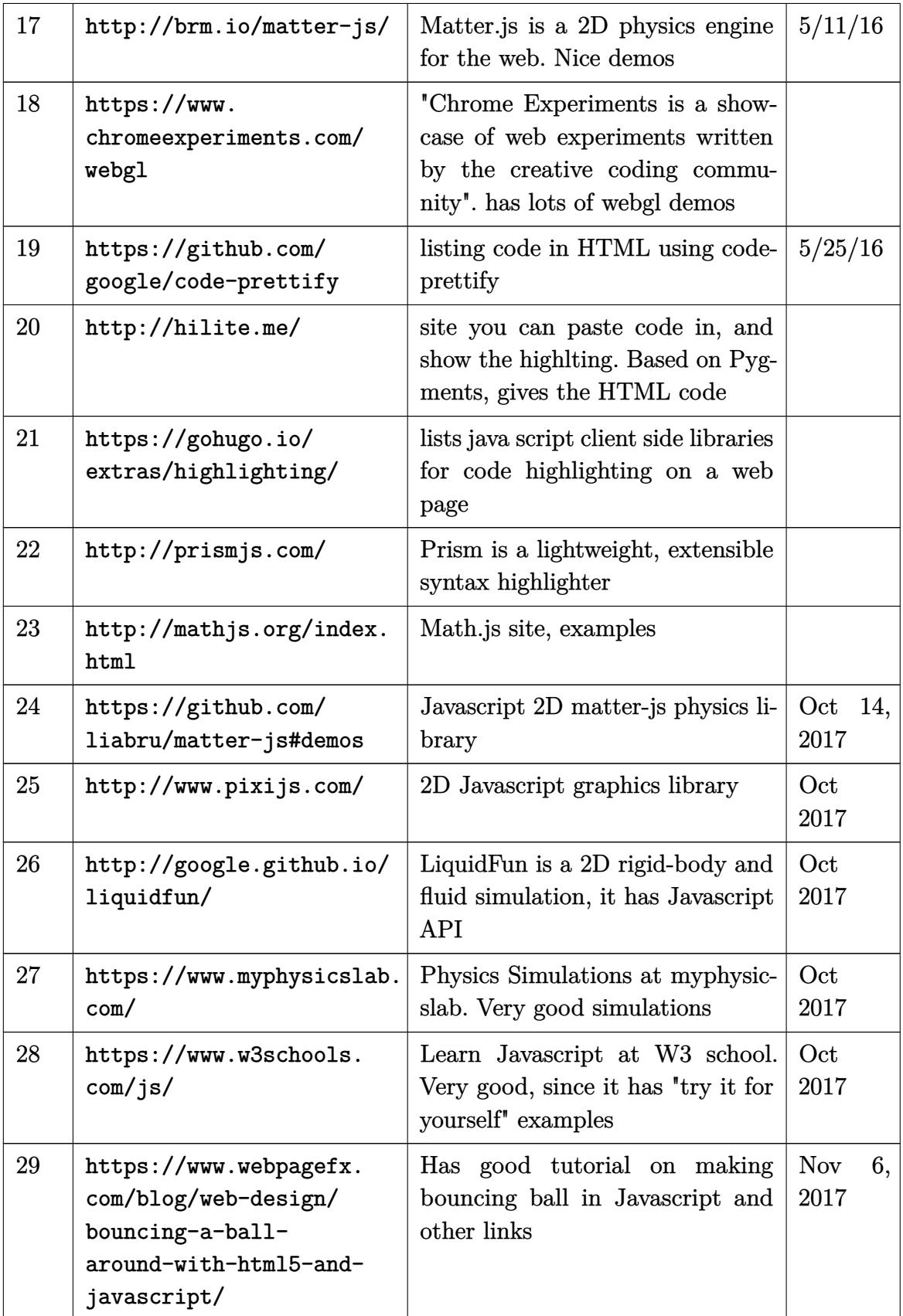

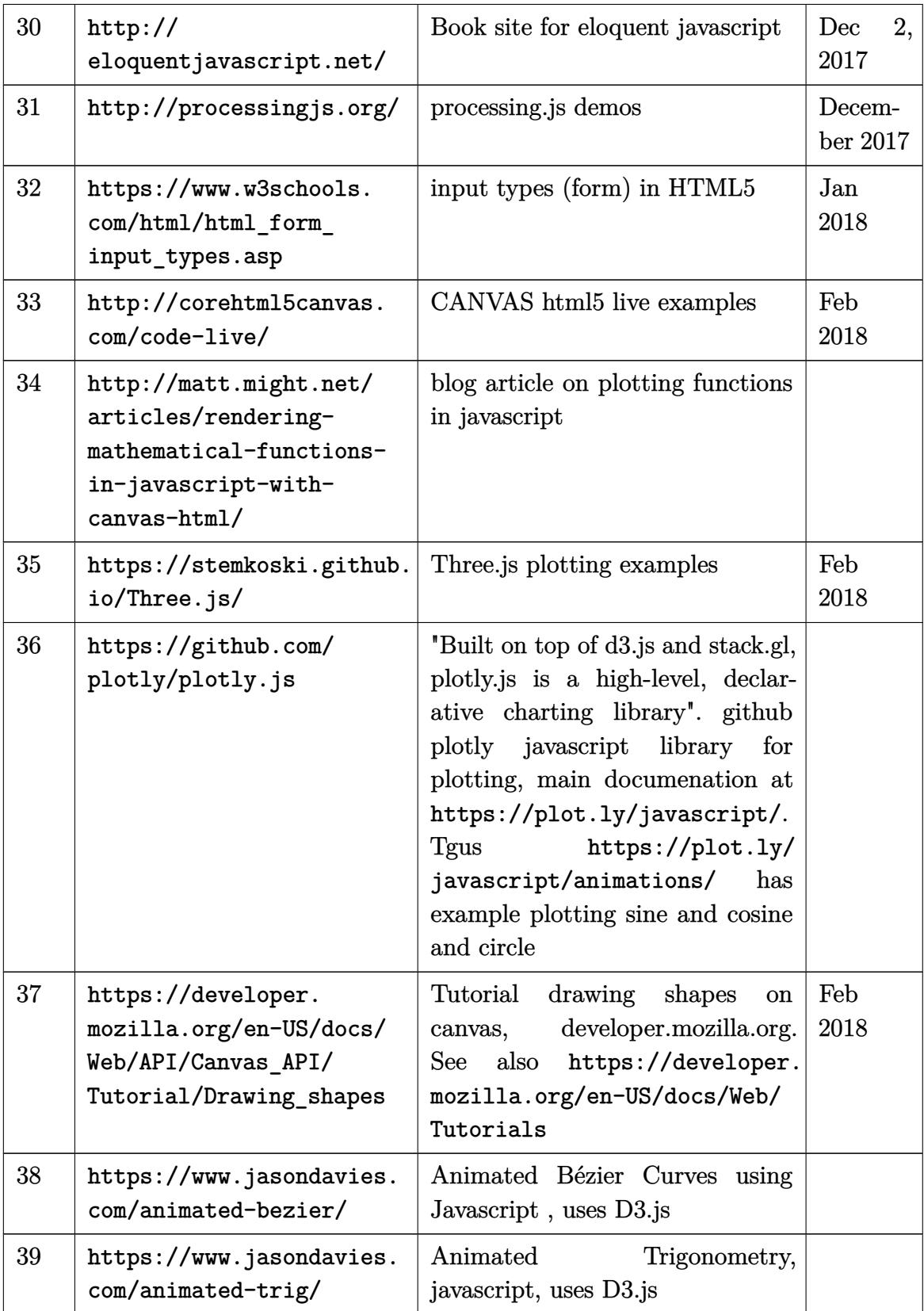

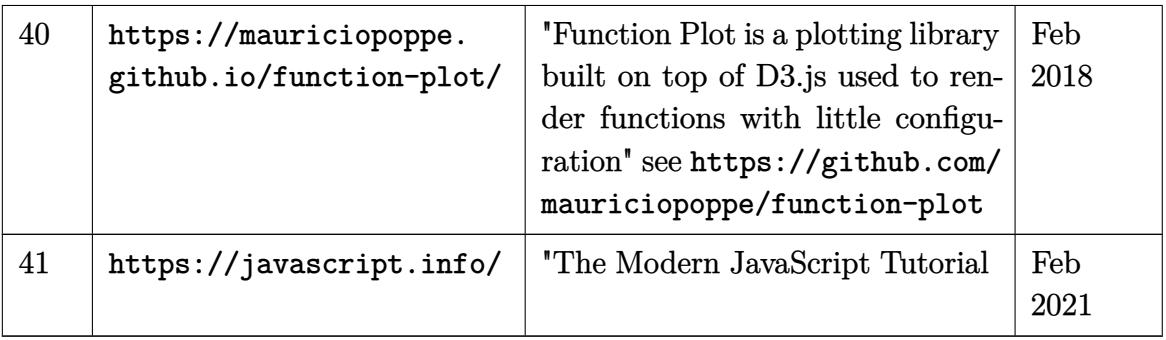

#### **11.9 Java**

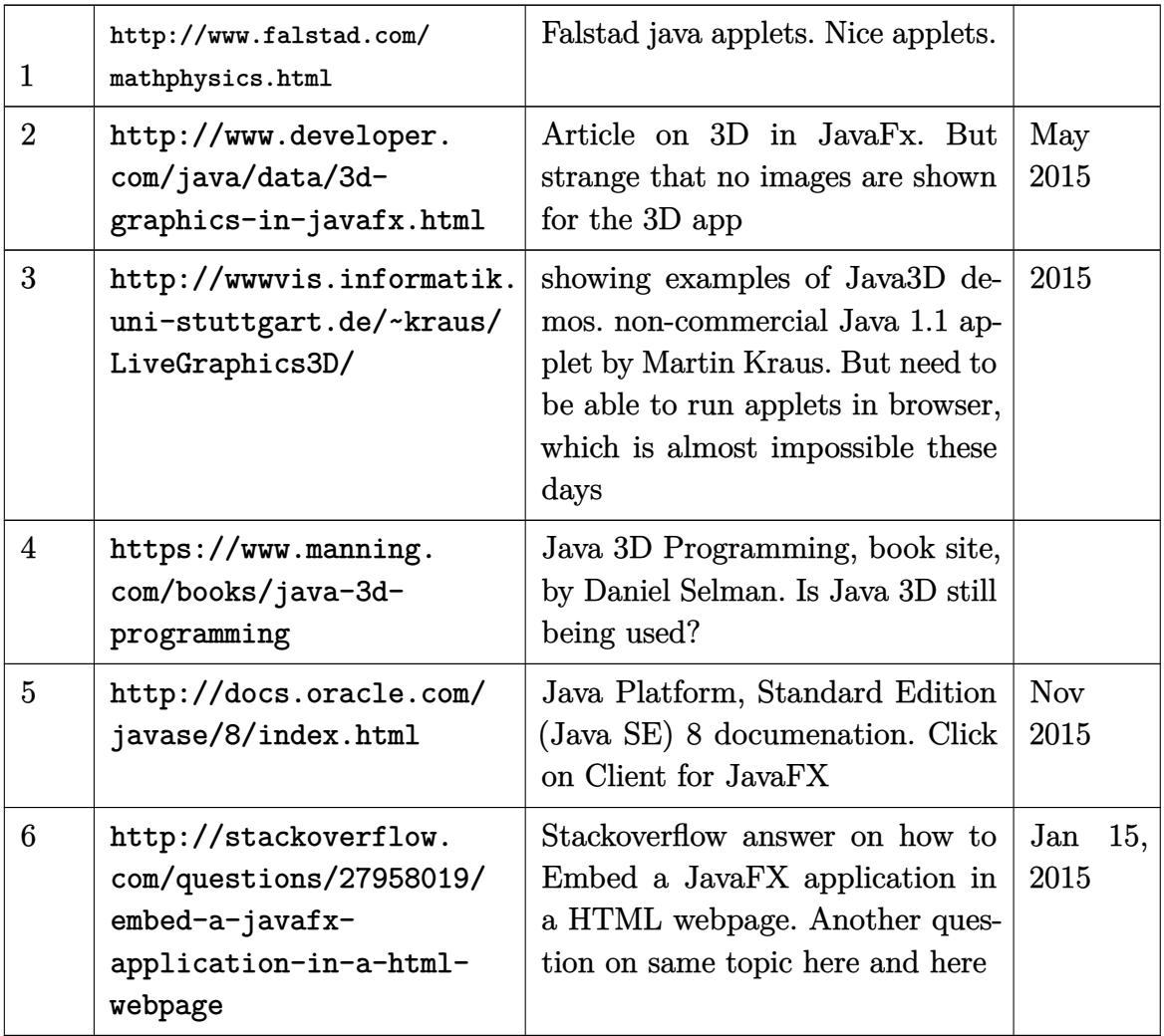

| $\mathbf{1}$            | https://docs.oracle.com/<br>javase/8/docs/technotes/<br>tools/unix/javapackager.<br>html             | javapackager Performs tasks re-<br>lated to packaging and signing<br>Java and JavaFX applications. see<br>this also                                                                                                    |  |
|-------------------------|----------------------------------------------------------------------------------------------------|----------------------------------------------------------------------------------------------------|--|
| $\overline{2}$          | http://openjdk.java.net/<br>jeps/208                                                                 | JEP 208: Java Packager Improve-<br>ments, for JDK 8                                                                                                    |  |
| 3                       | http://openjdk.java.net/<br>jeps/275                                                                 | JEP 275: Modular Java Appli-<br>cation Packaging, openJDK, for<br>Java 9 packging, new tool                                                                                                    |  |
| $\overline{\mathbf{4}}$ | https://java.net/<br>downloads/appbundler/<br>appbundler.html                                        | It says AppBundler, Generates a<br>native launcher for a Java appli-<br>cation. but do not know yet how<br>this fits with javapackager and if<br>it is needed. See this blog Pack-<br>aging Java applications for Mac<br>OS, javapackager about it, and<br>the blog shows example using java-<br>packager |  |
| $\overline{5}$          | https://docs.<br>oracle.com/javase/<br>tutorial/deployment/<br>selfContainedApps/index.<br>html      | Lesson: Deploying Self-Contained<br>Applications, Oracle. MOre links<br>there on making self contained<br>Java apps                                                                                                    |  |
| $6\phantom{.}6$         | https://community.oracle.<br>com/message/10266894                                                    | Packaging JavaFx Applications in<br>a single executable JAR question                                                                                                    |  |
| $\overline{7}$          | http://stackoverflow.<br>com/questions/20990386/<br>creating-a-bundle-jar-<br>for-javafx-application | question at stackoverflow about<br>making one jar for JavaFX with<br>Ant                                                                                                    |  |

**11.9.1 Java links related to building standalone or one jar apps**

### **11.10 Perl**

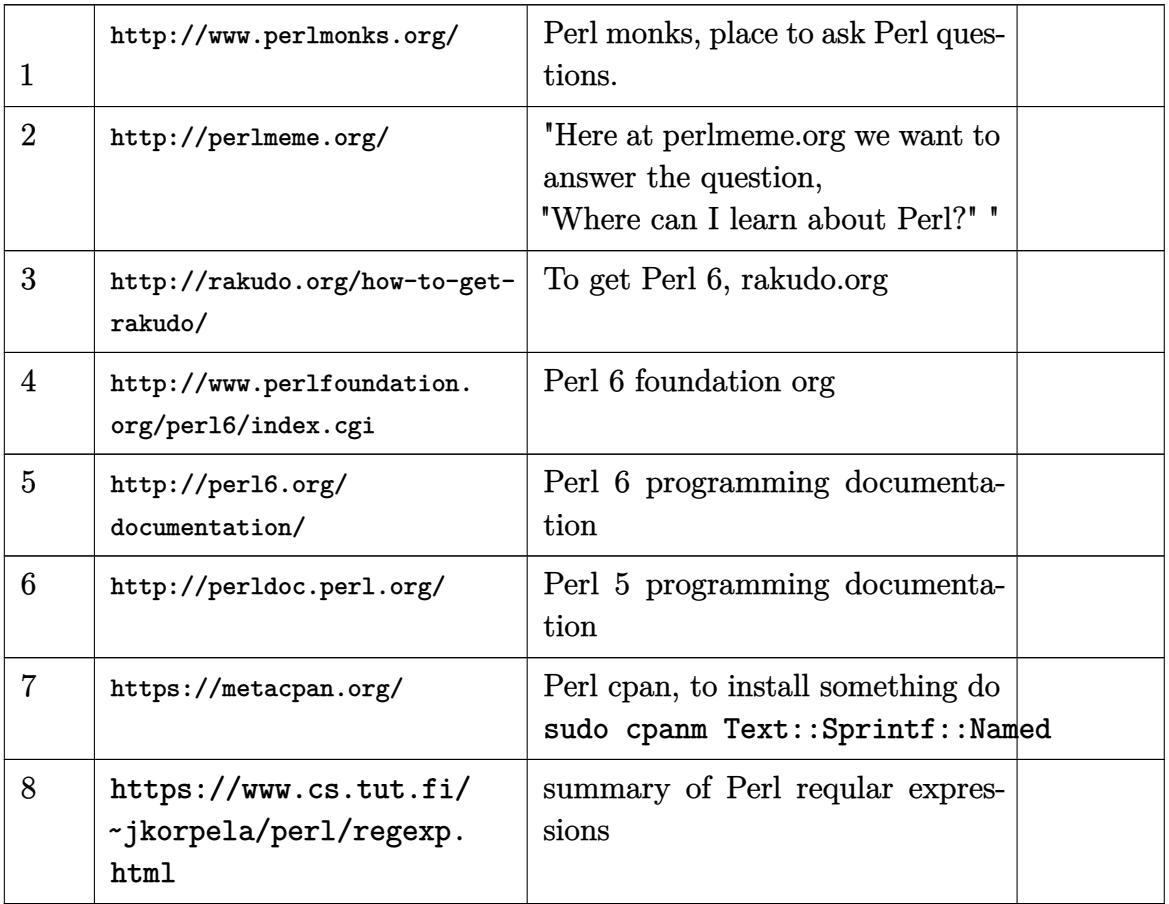

### **11.11 XML**

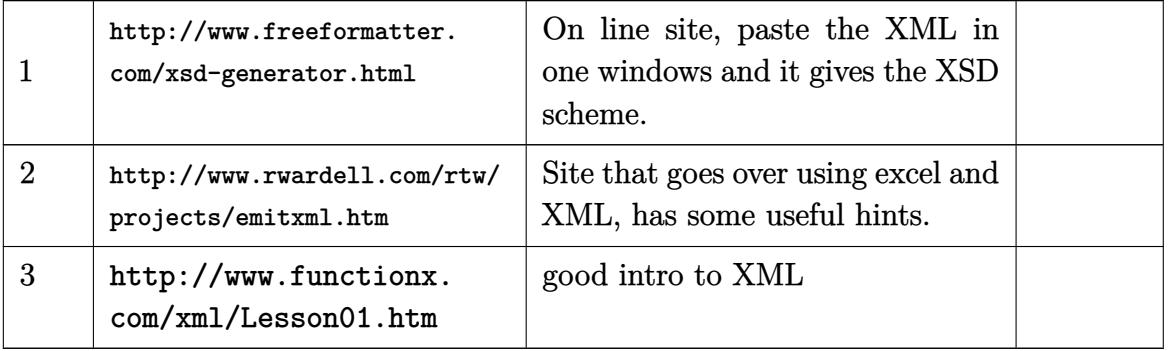

#### **11.12 Matlab**

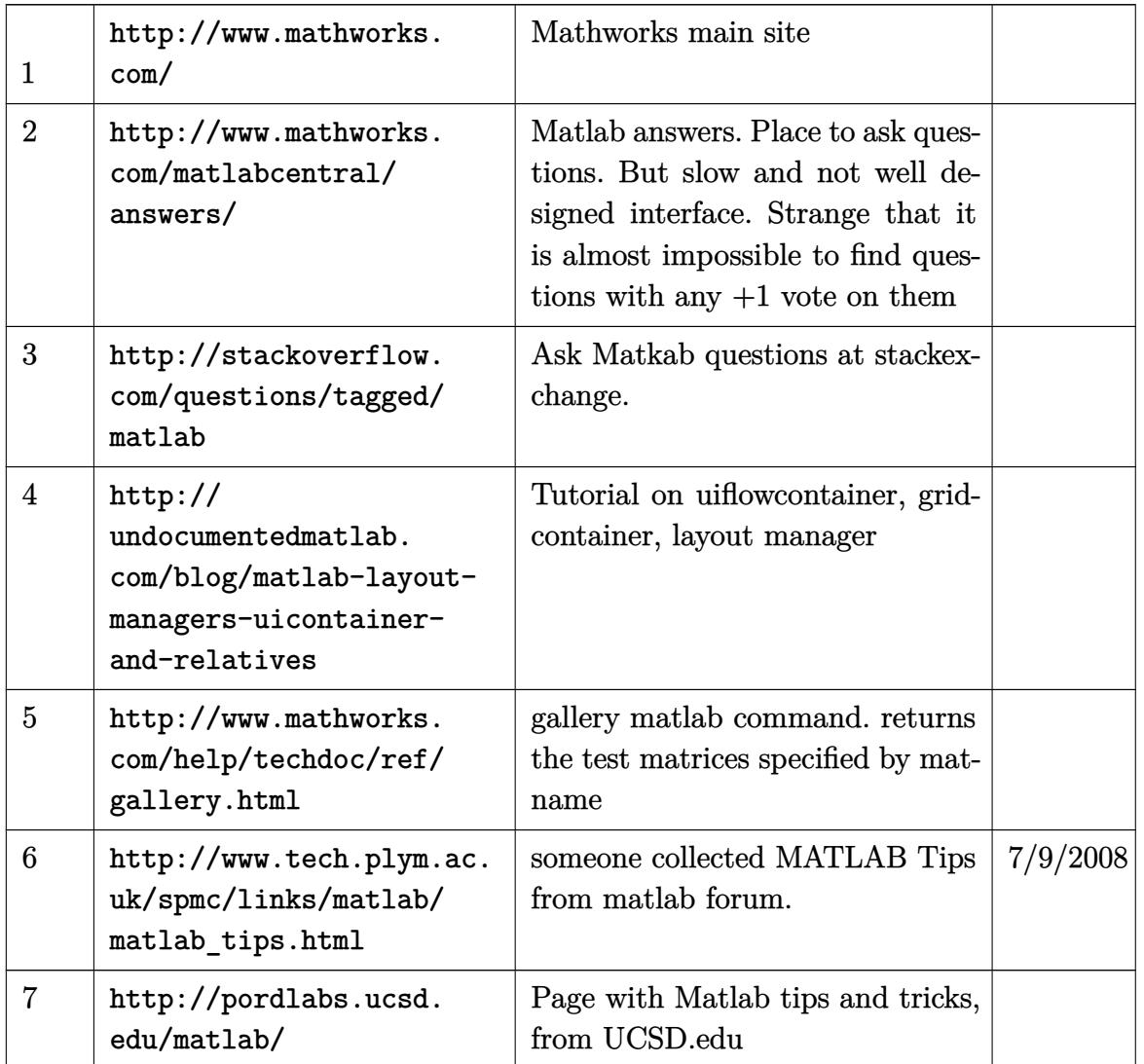

## **11.13 C++**

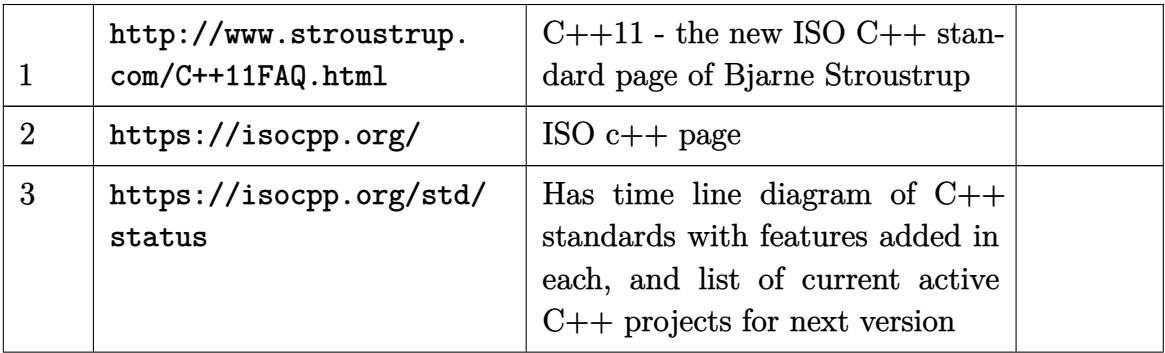

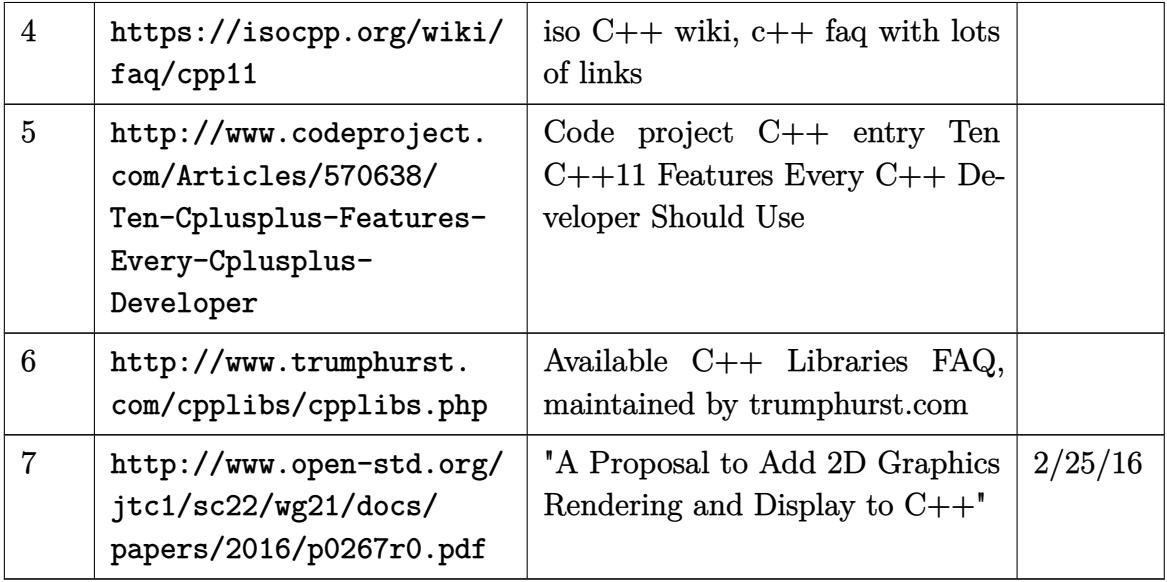

# **11.14 PhP**

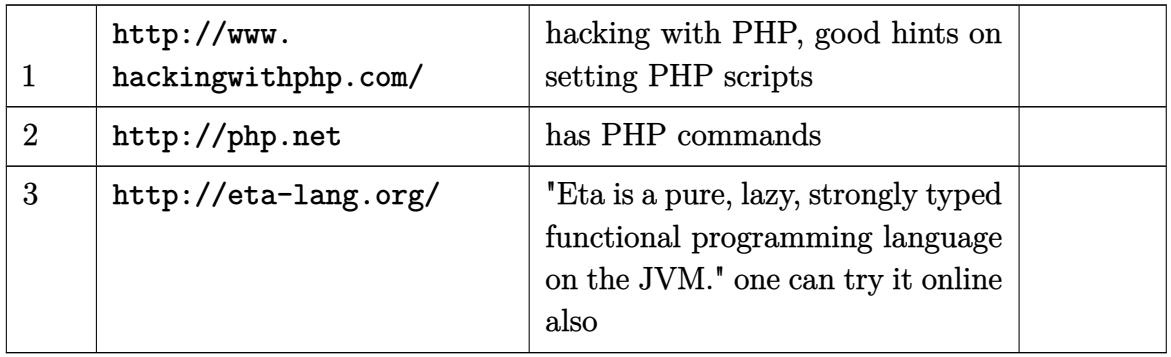

# **11.15 HTML, CSS, web fonts**

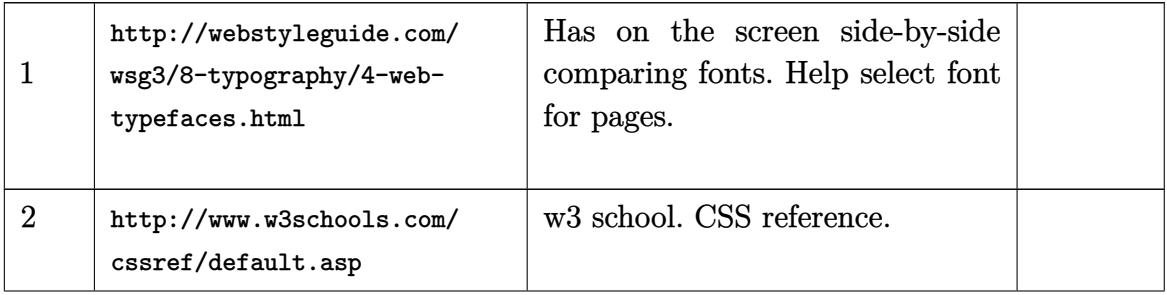

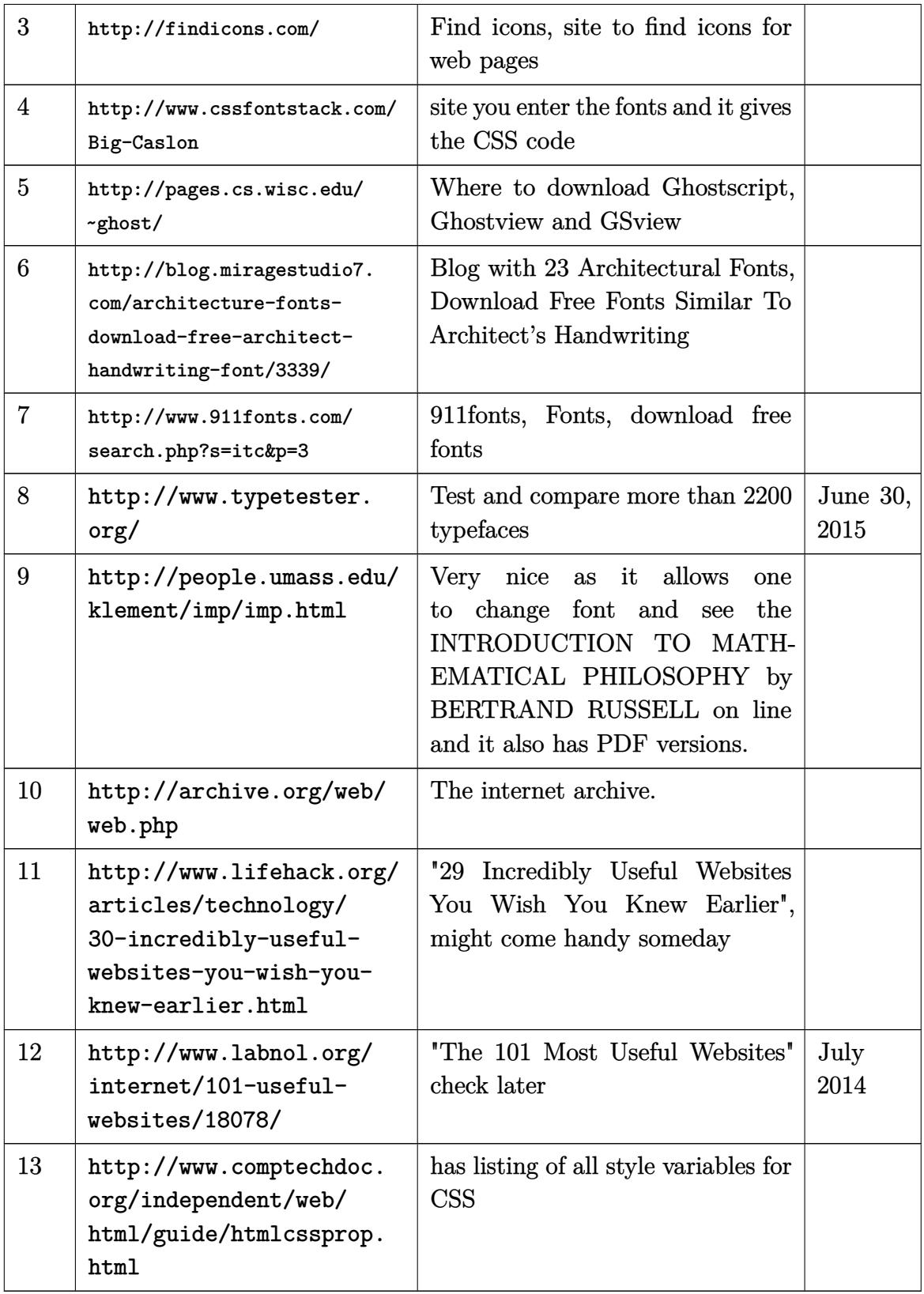

# **12 Latex**

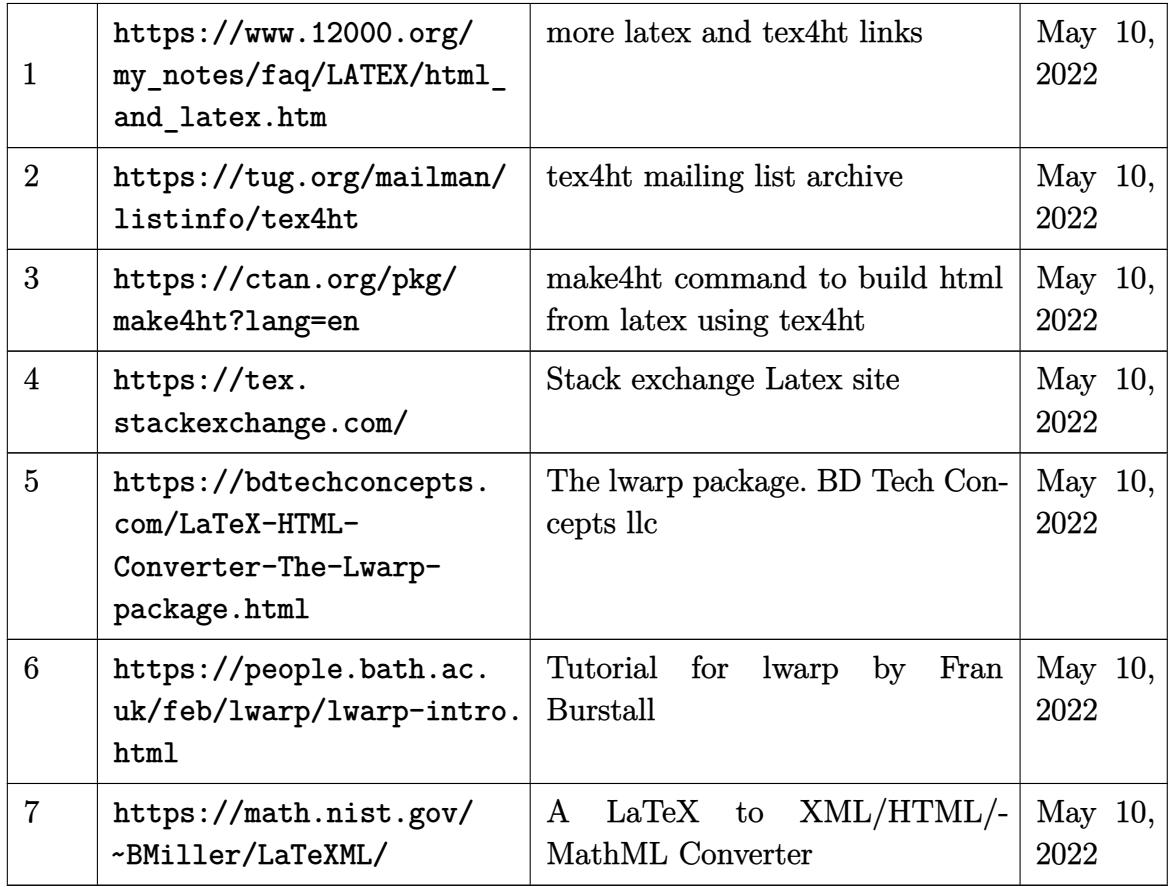

# **13 Universities specific links**

### **13.1 General**

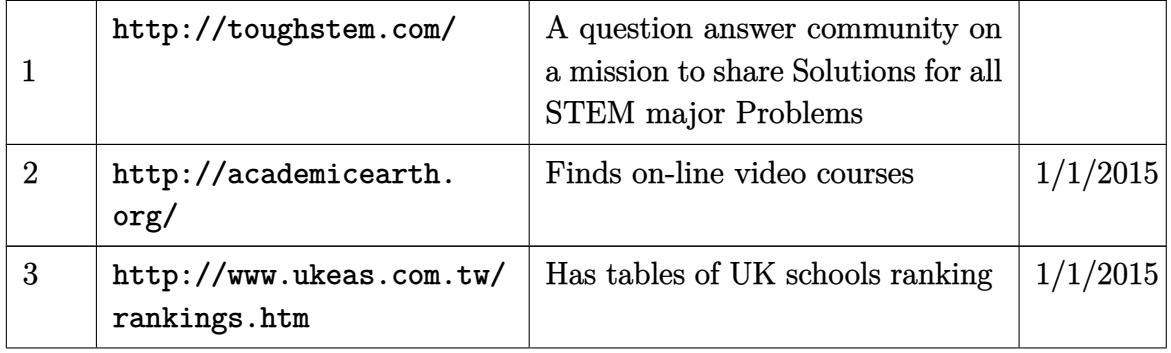

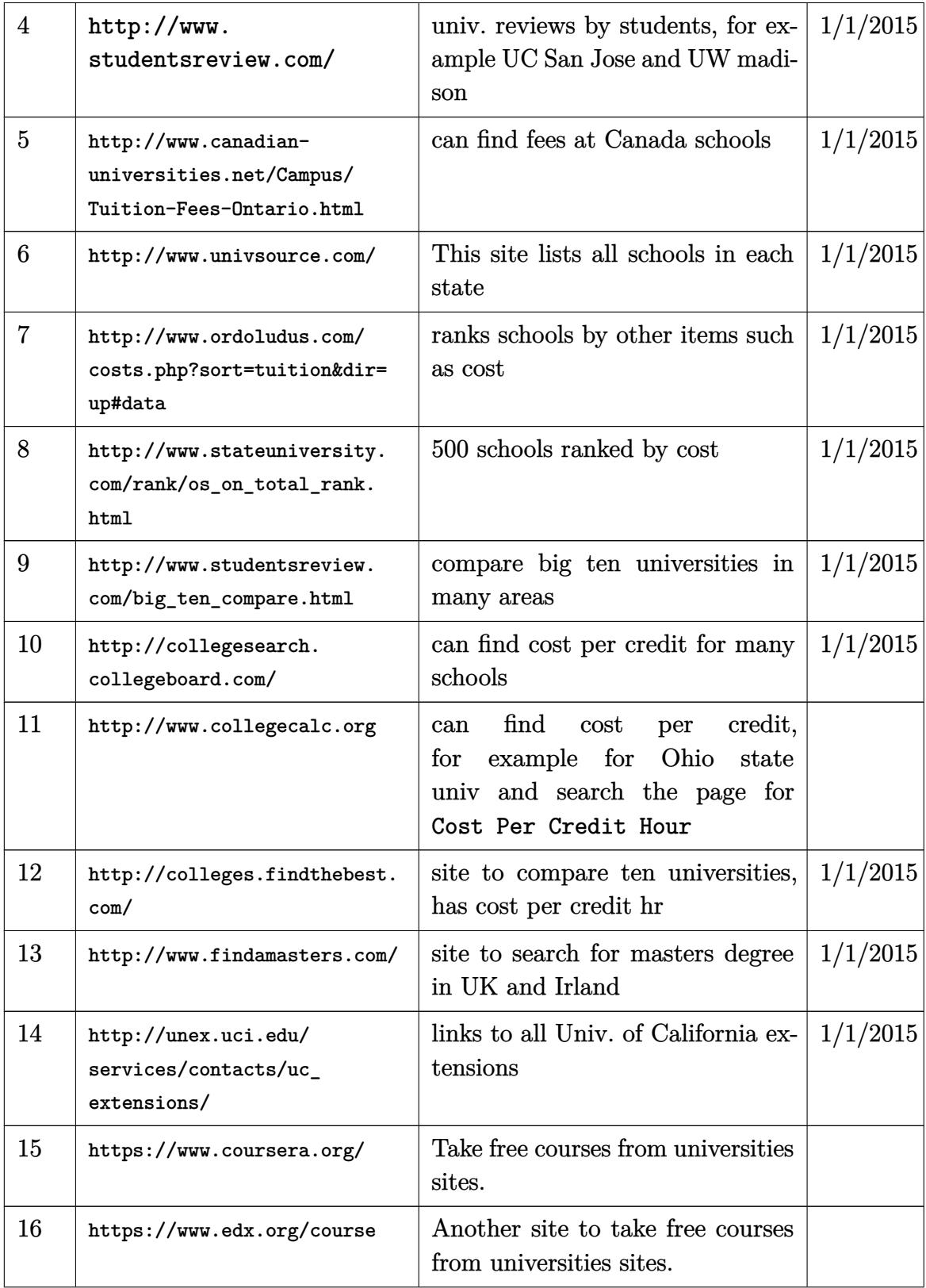

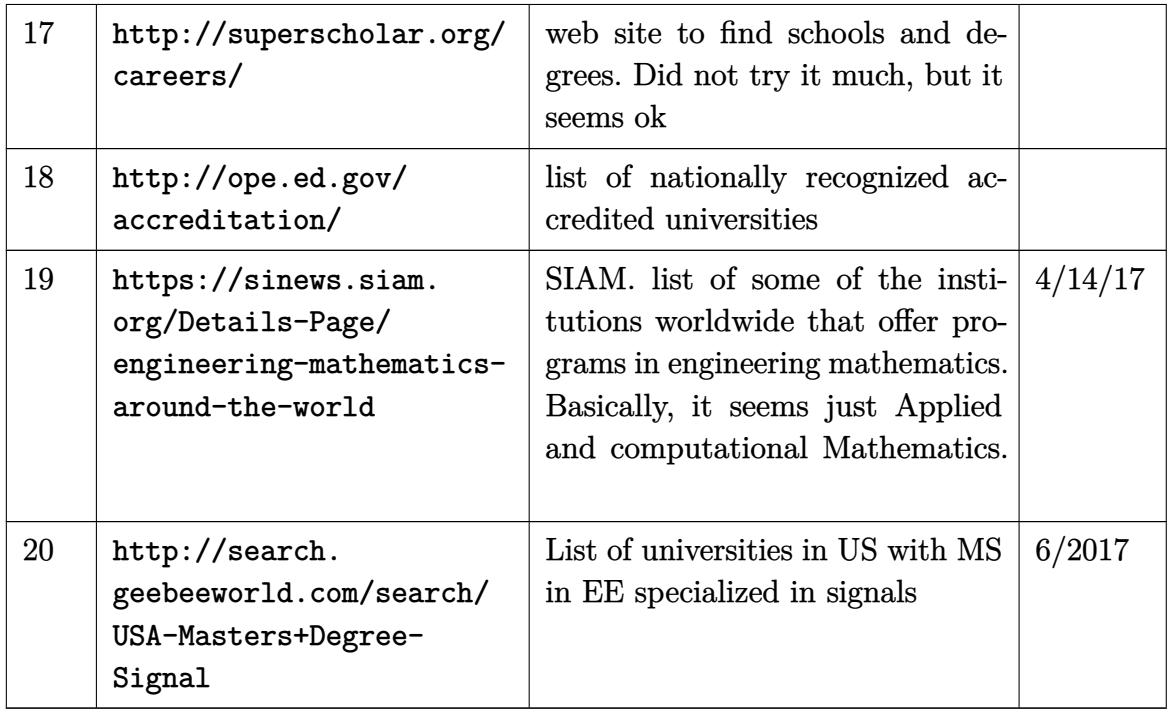

#### **13.2 CSU Fullerton**

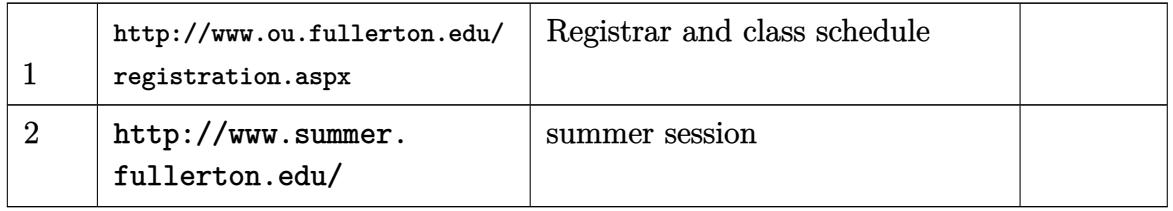

### **13.3 Purdue University, West Lafayette, IN**

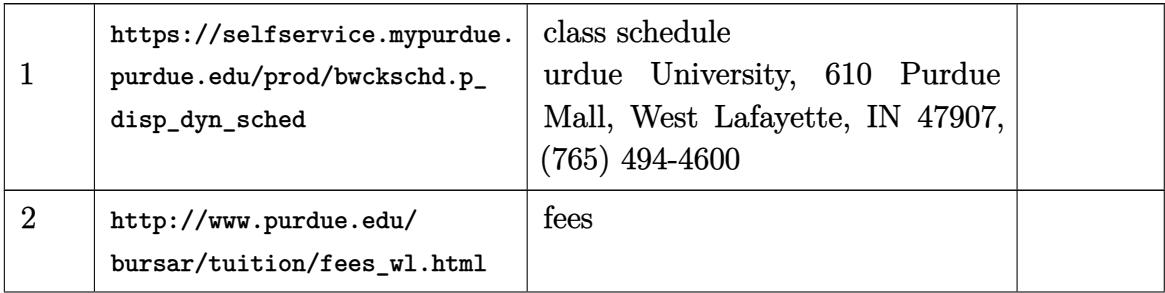

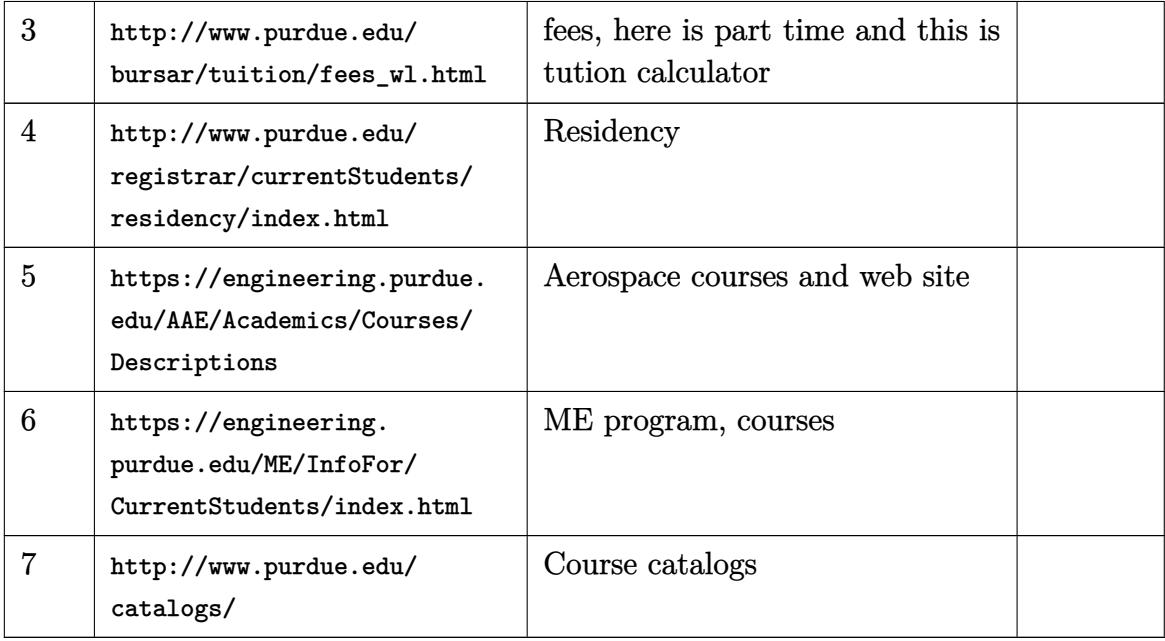

# **13.4 University of Wisconsin, Madison**

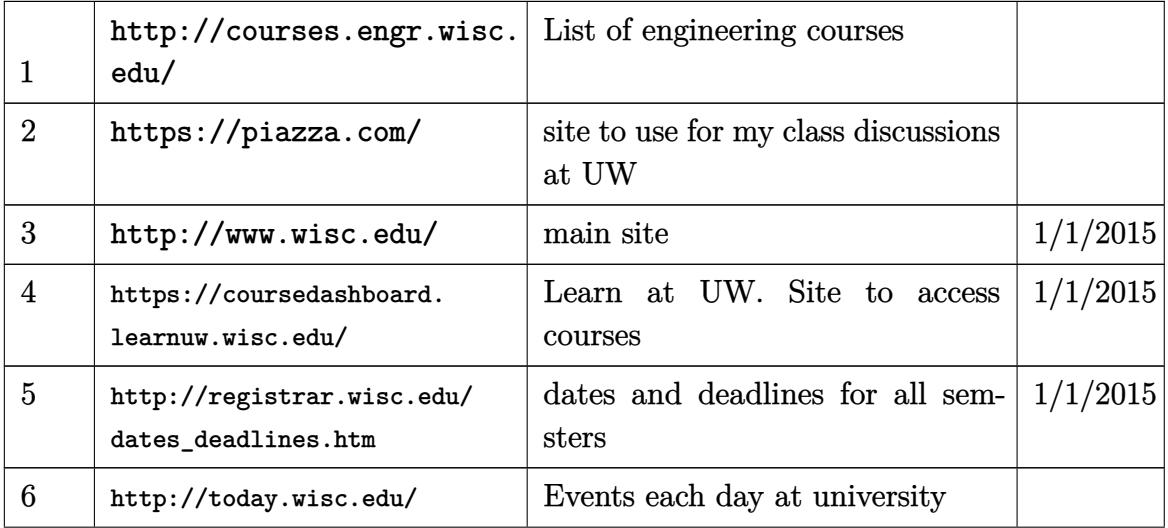

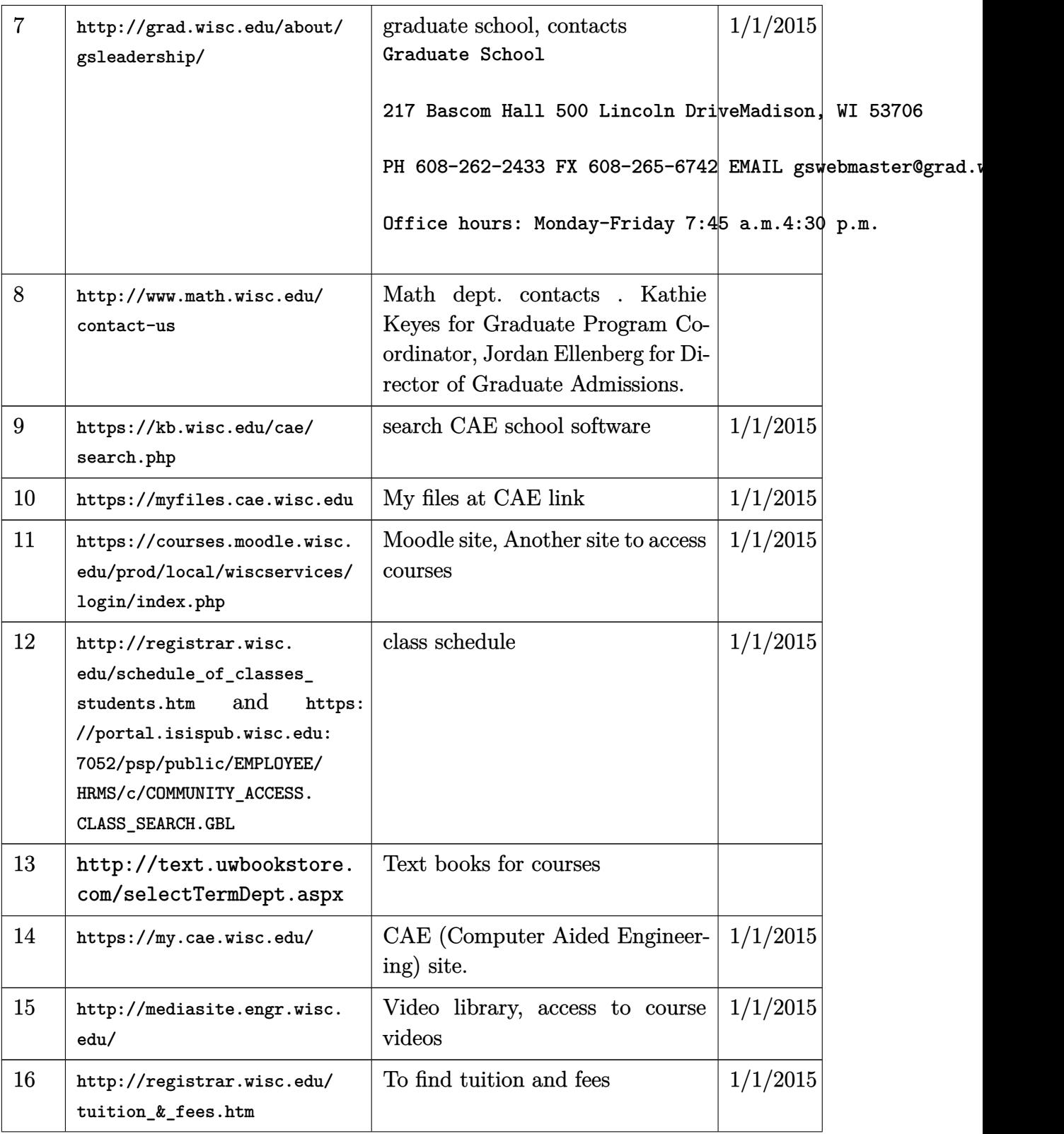

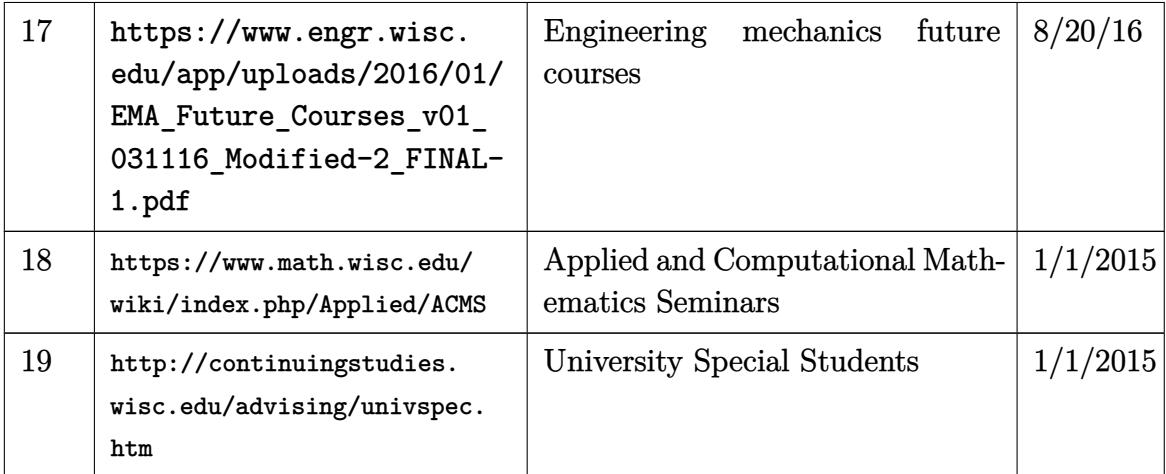

### **13.4.1 Links to selected courses at university of Wisconsin, Madison**

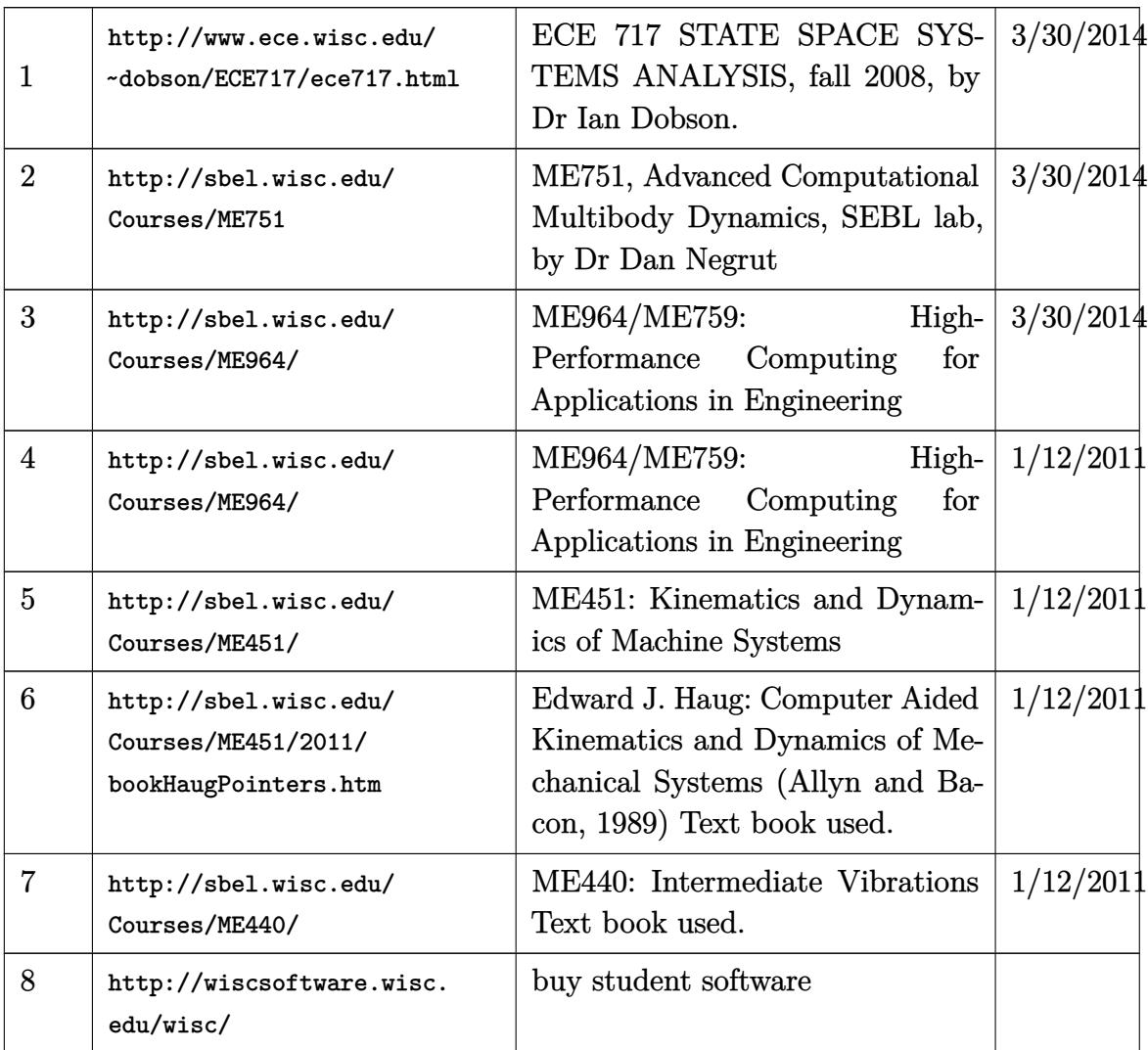

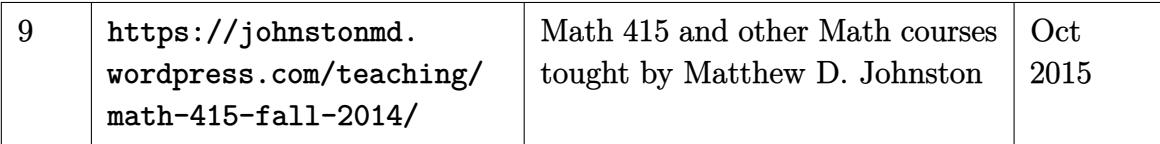

#### **13.5 University of Wisconsin-Milwaukee, WI**

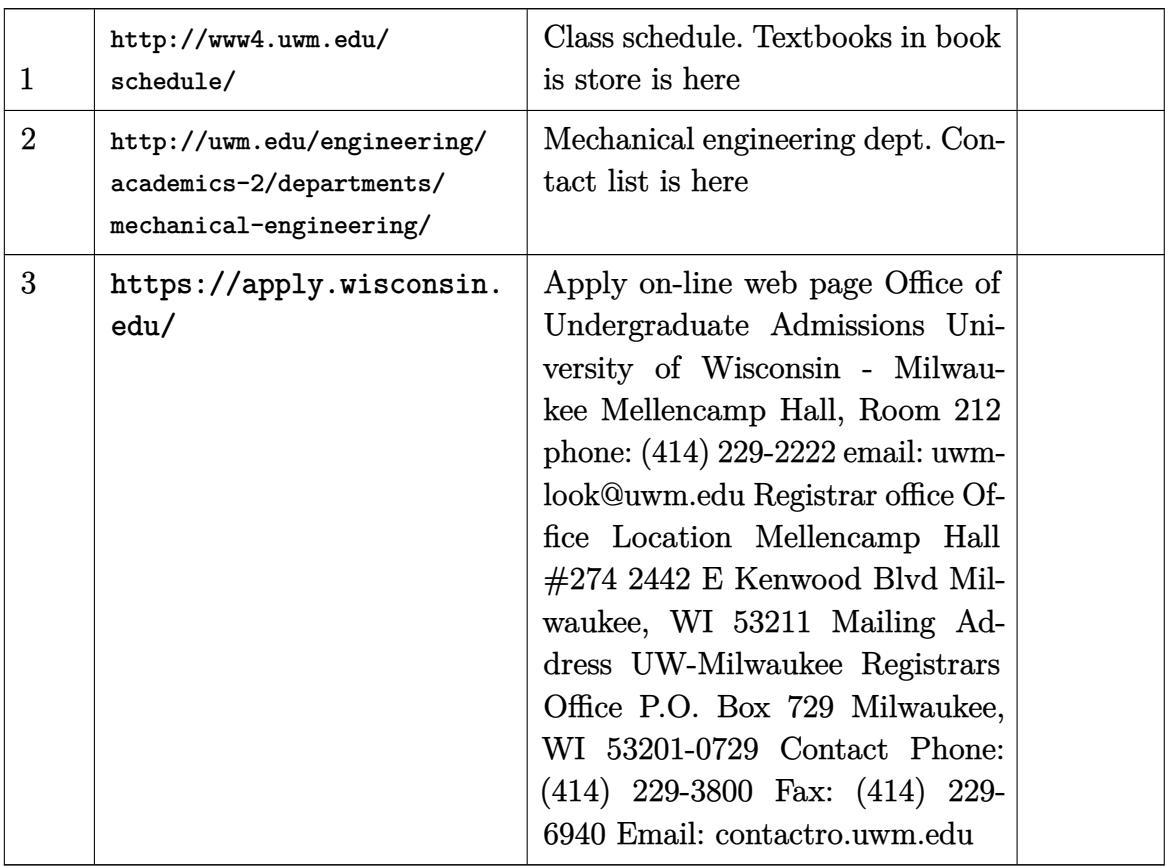

#### **13.6 University of Wisconsin-Green Bay, USA**

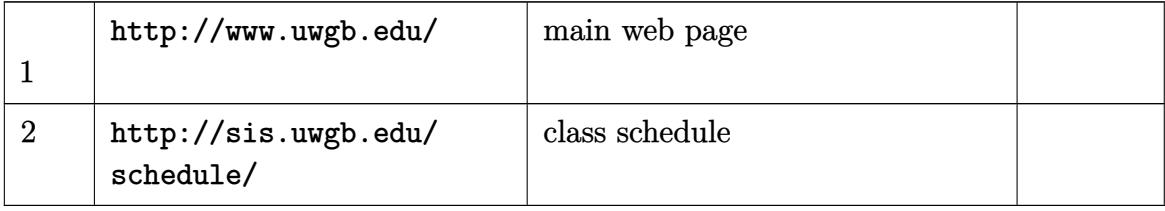

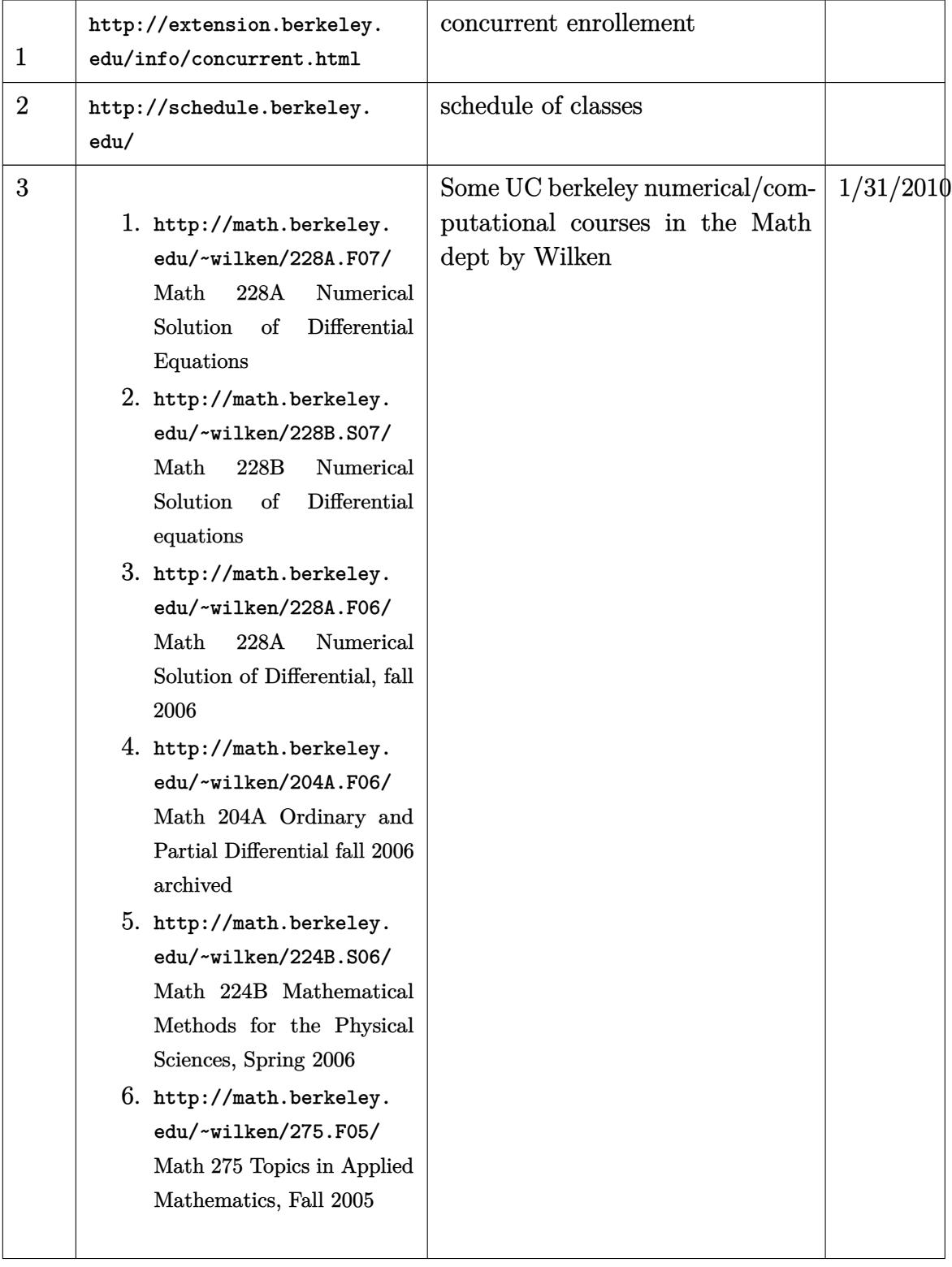

## **13.7 University of California, Berkeley**

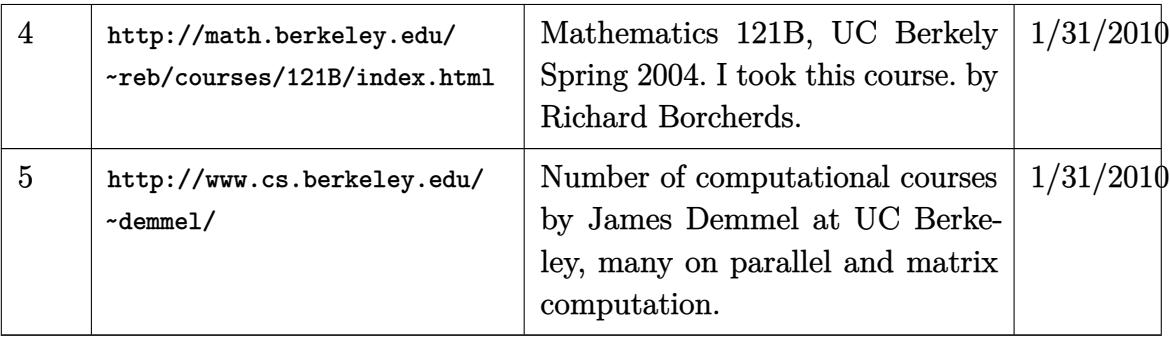

### **13.8 University of California, Irvine (UCI)**

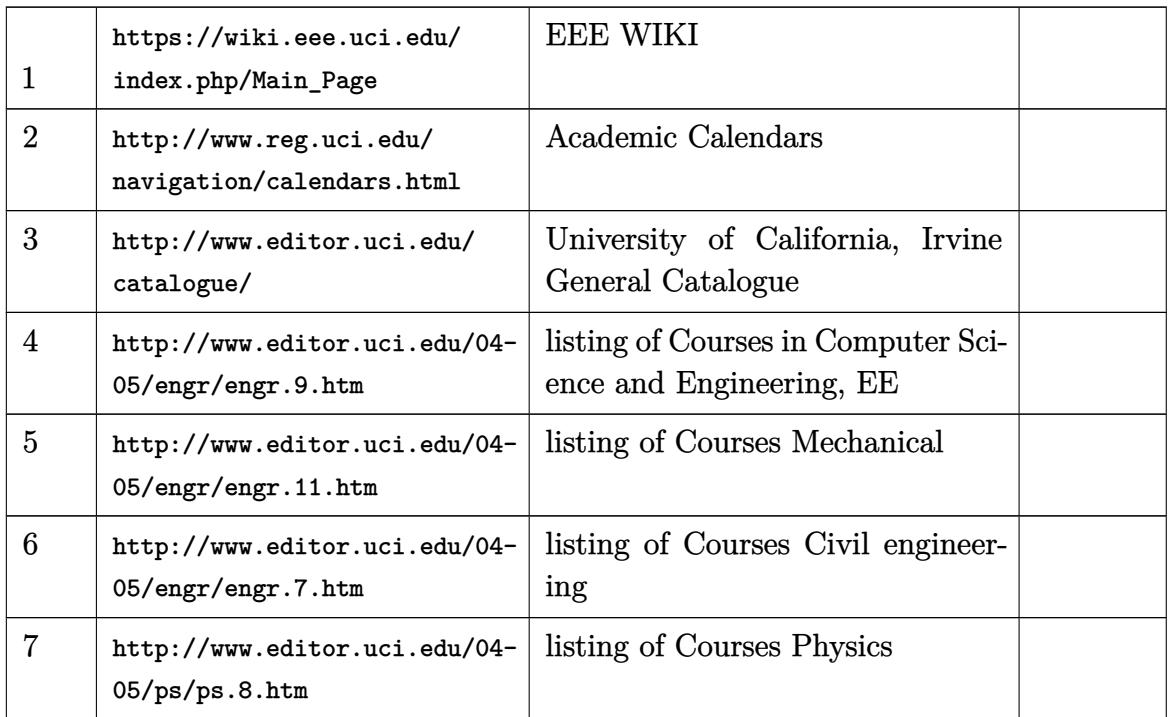

#### **13.9 UC Davis, California**

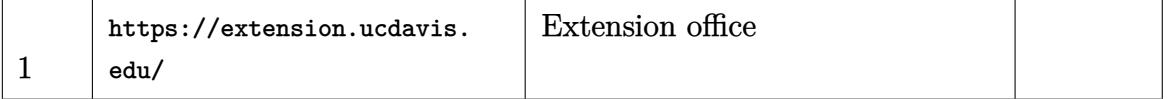

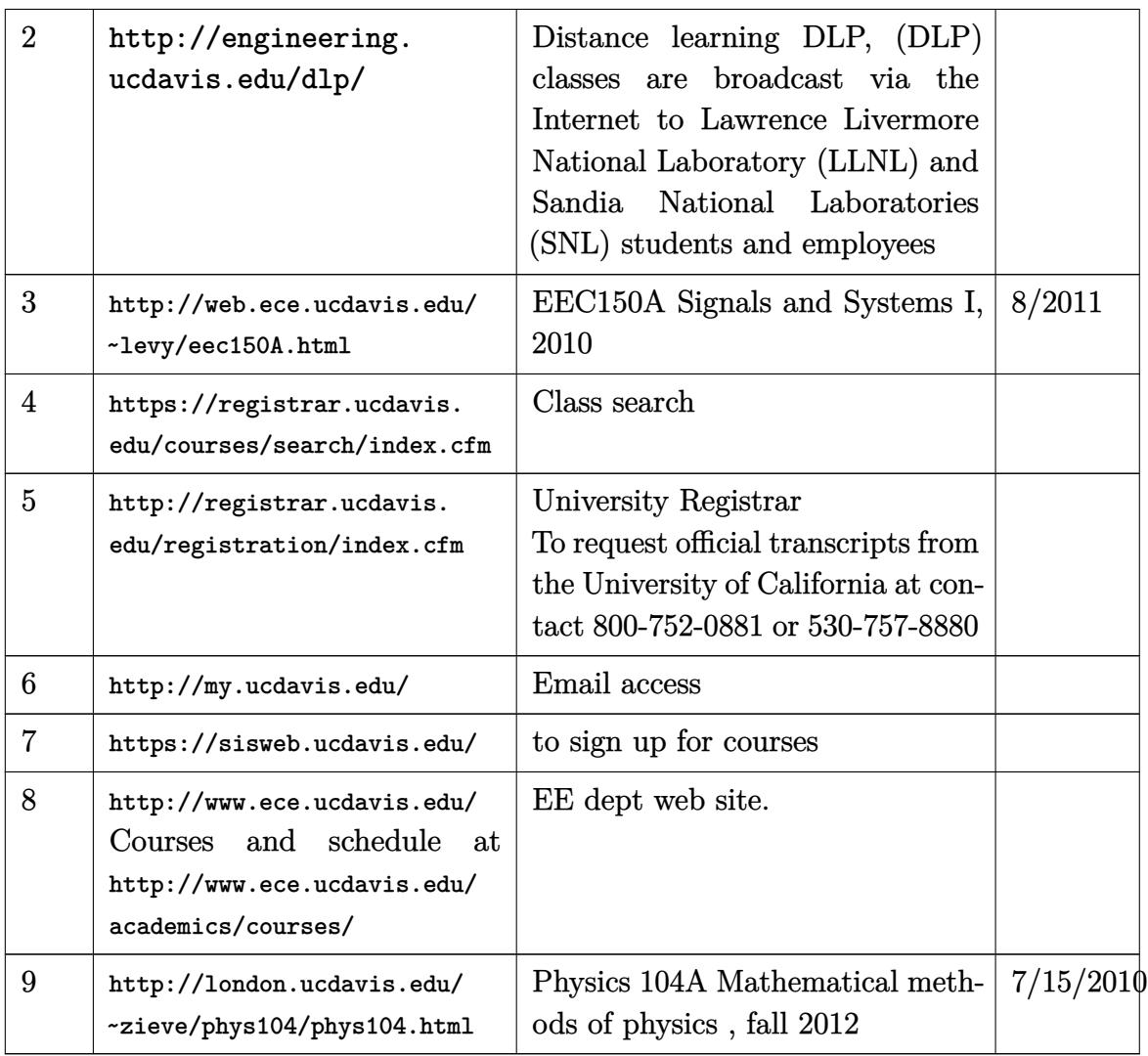

# **13.10 CAL POLY POMONA, Pomona, California**

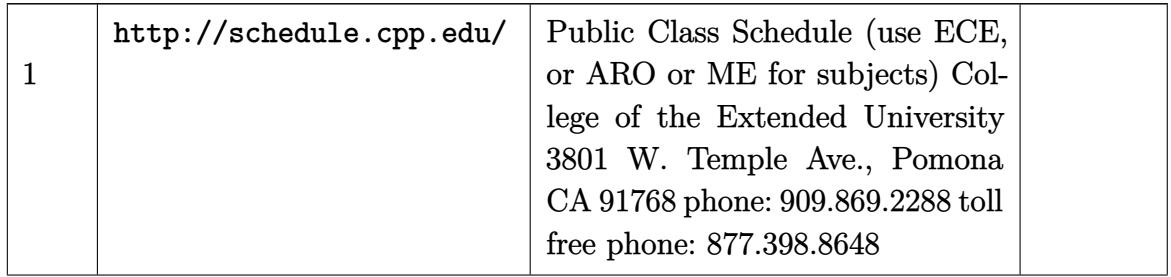

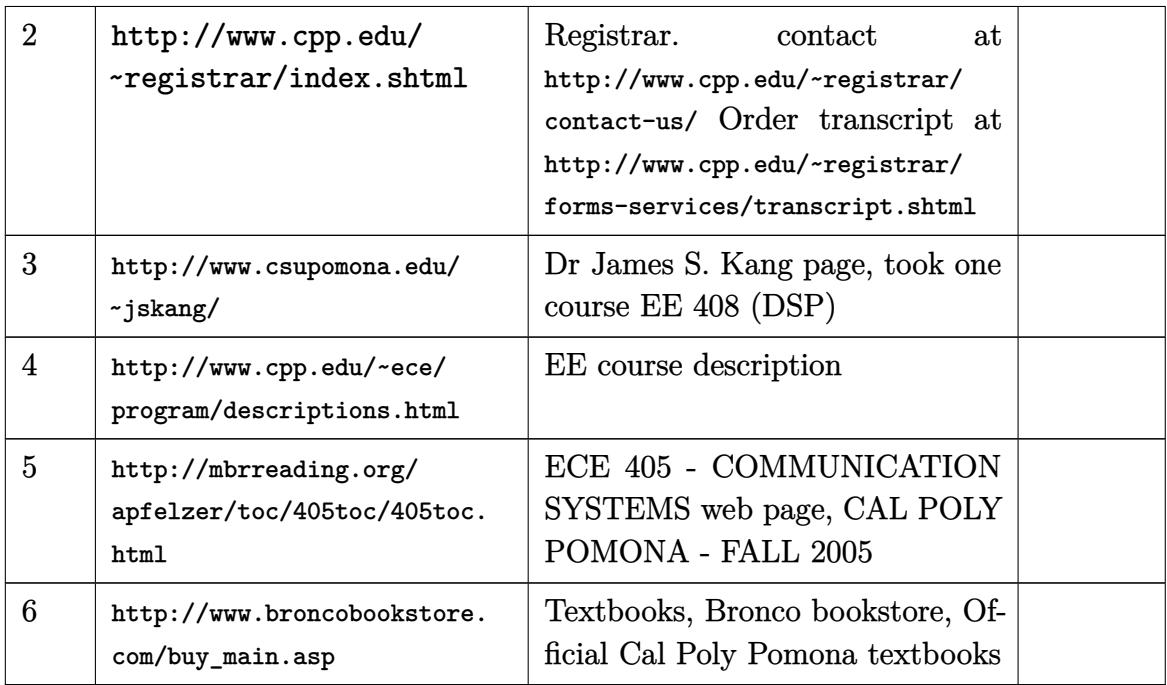

### **13.11 madison college, Wisconsin**

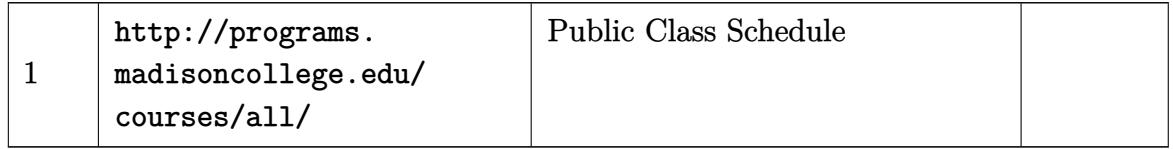

### **13.12 University of Minnesota**

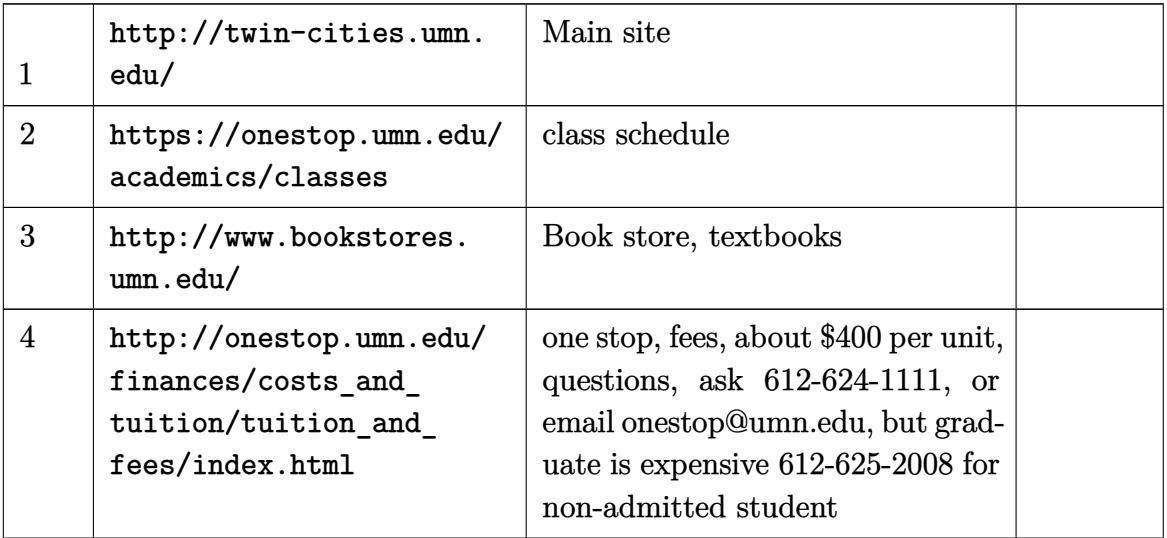

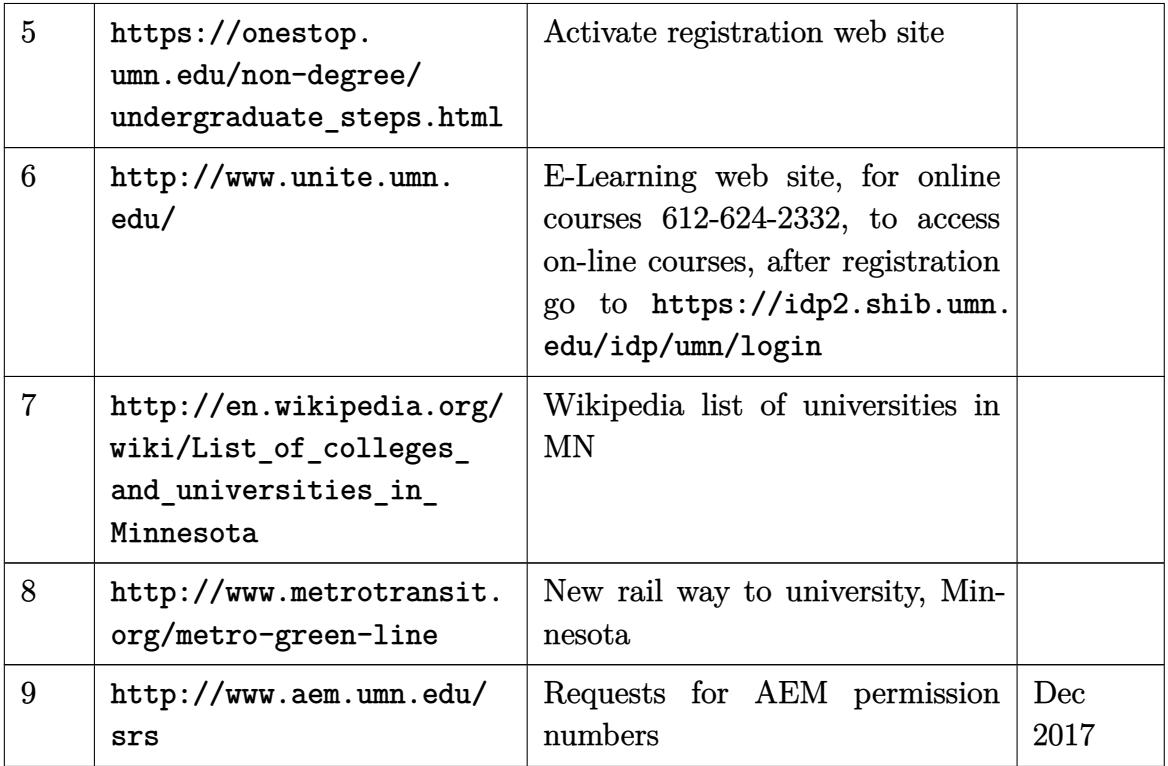

## **13.13 Northeastern Univ,. Boston**

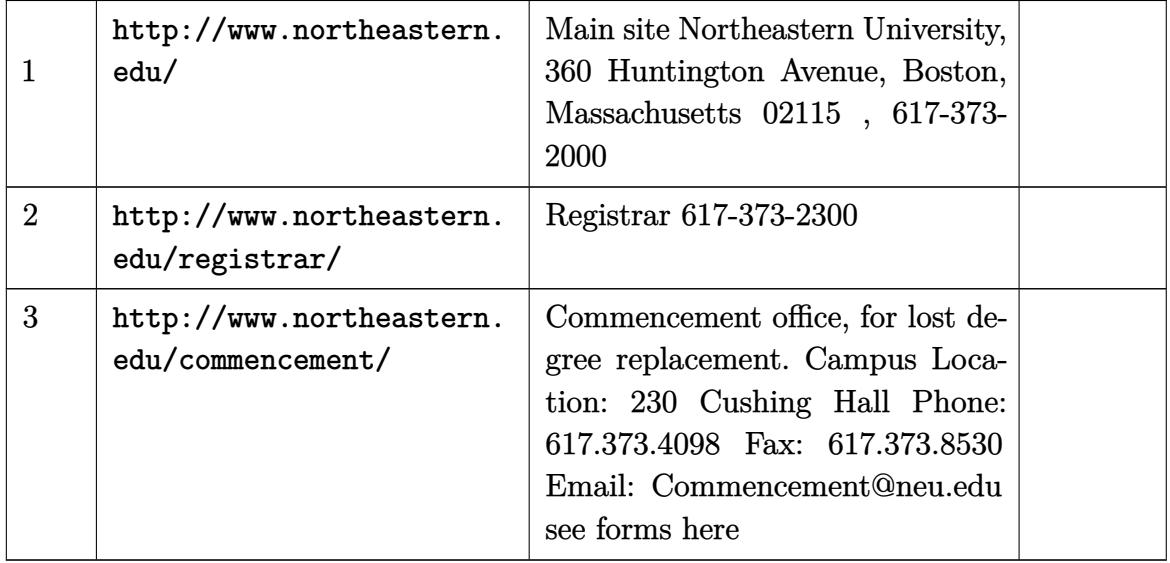

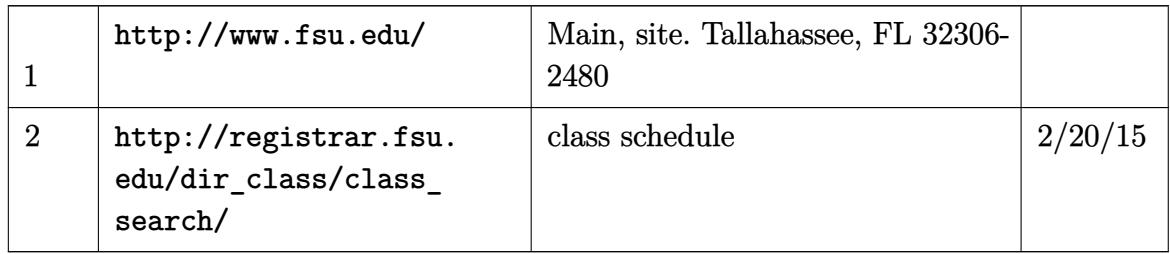

#### **13.15 Drexel University, Philadelphia, PA**

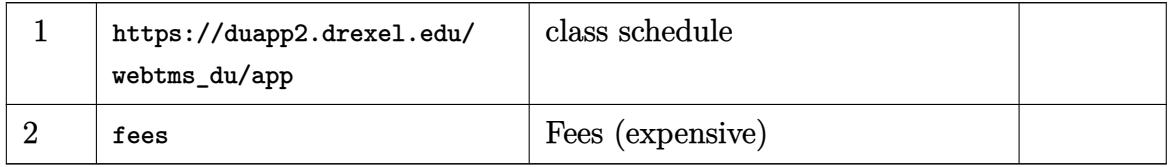

#### **13.16 UCSB, California**

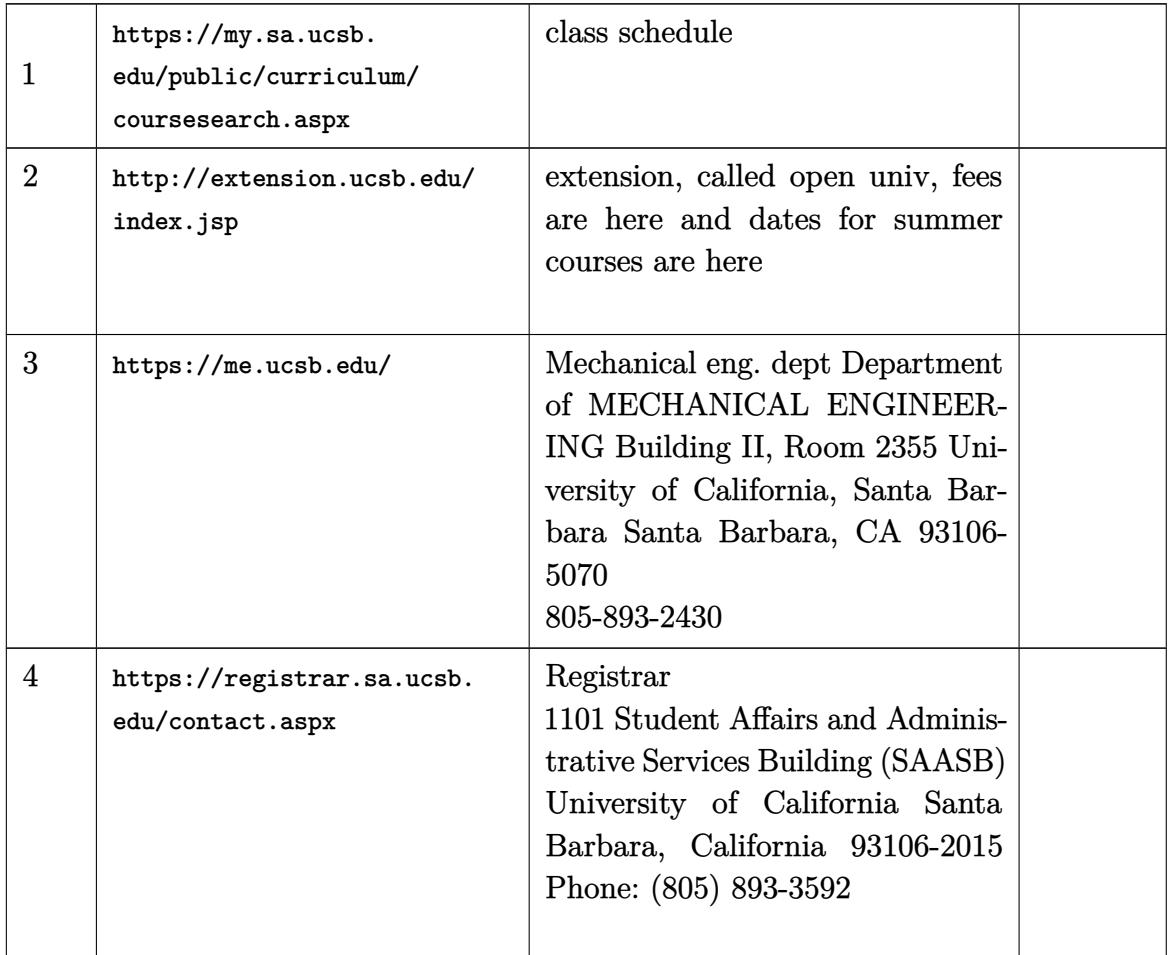

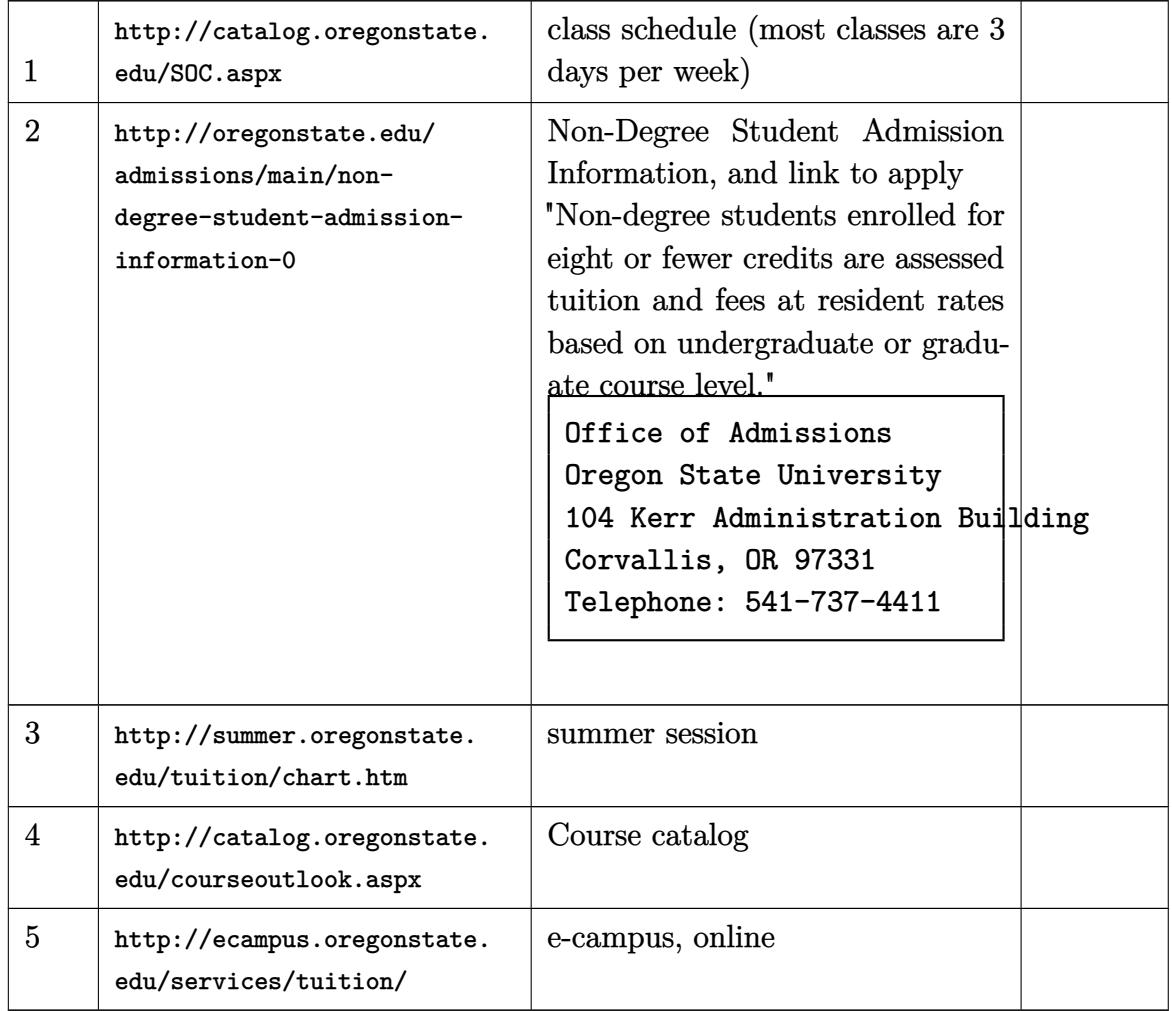

#### **13.17 Oregon state univ. corvalis, Oregon**

### **13.18 University of Washington, Seattle**

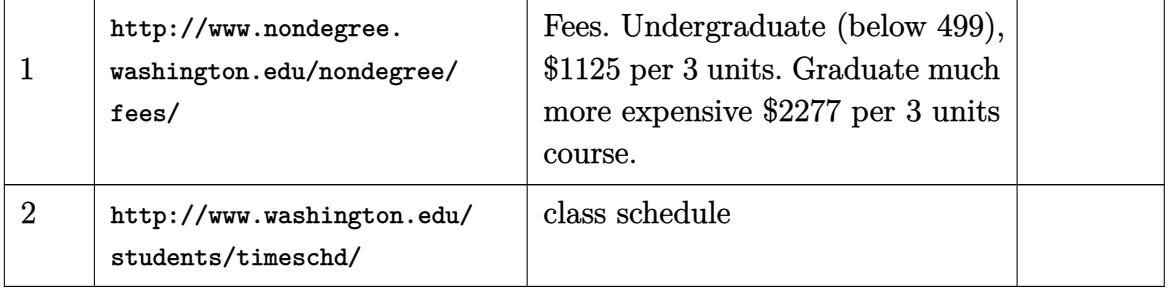

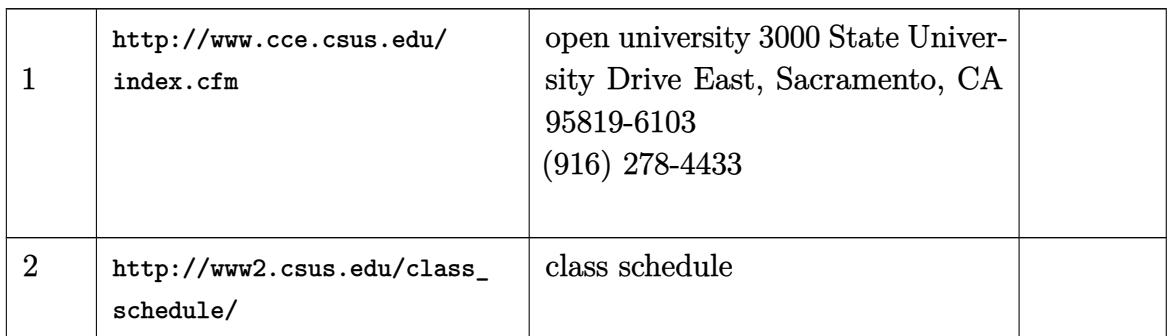

#### **13.19 California State University, Sacramento**

#### **13.20 Oakland university, Michigan**

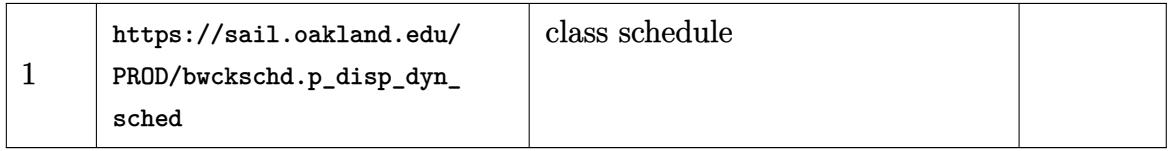

#### **13.21 Penn state university, University Park, Pennsylvania**

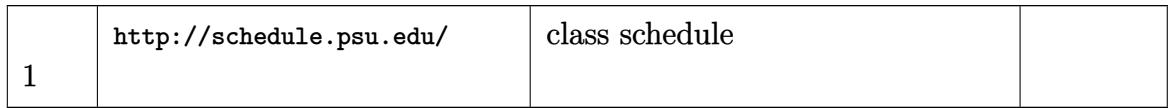

#### **13.22 Coloardo University of Mines, CO**

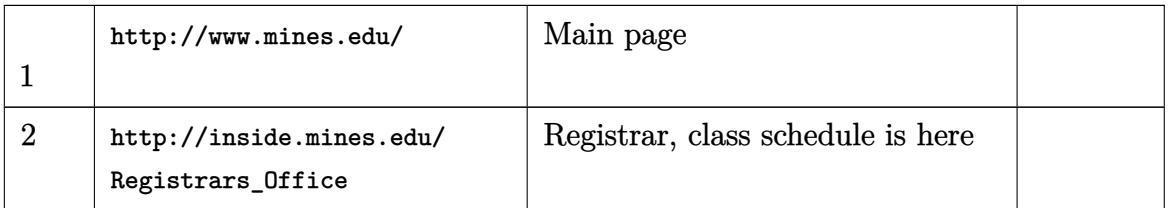

#### **13.23 Cornell Univ.**

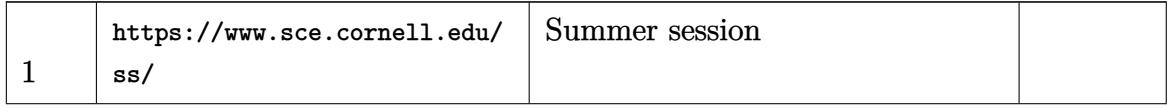

### **13.24 University of Waterloo**

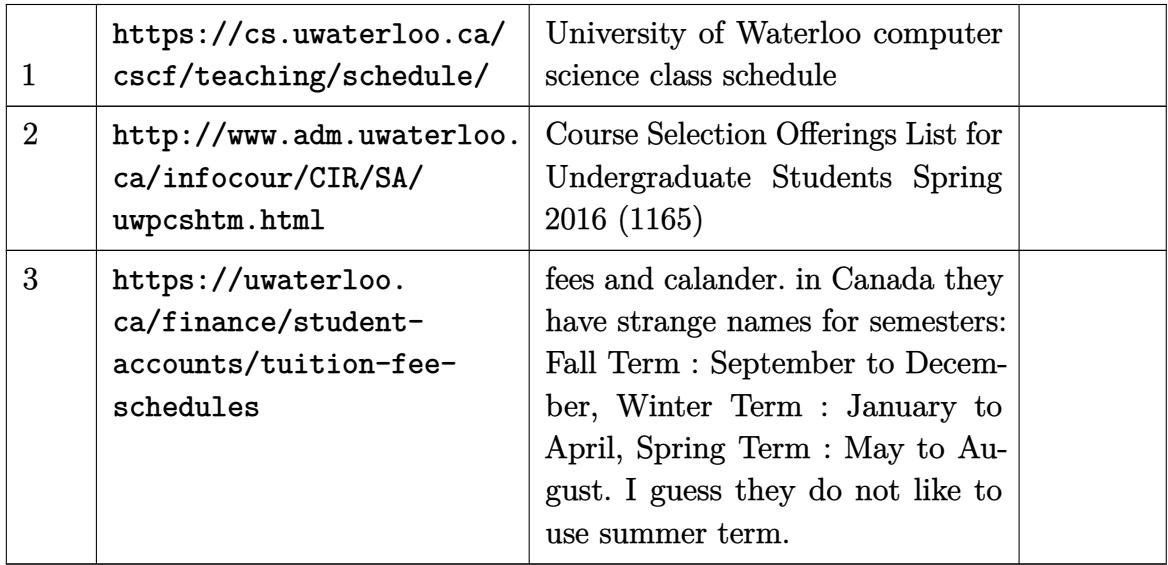

### **13.25 Iowa state university, Ames, IA**

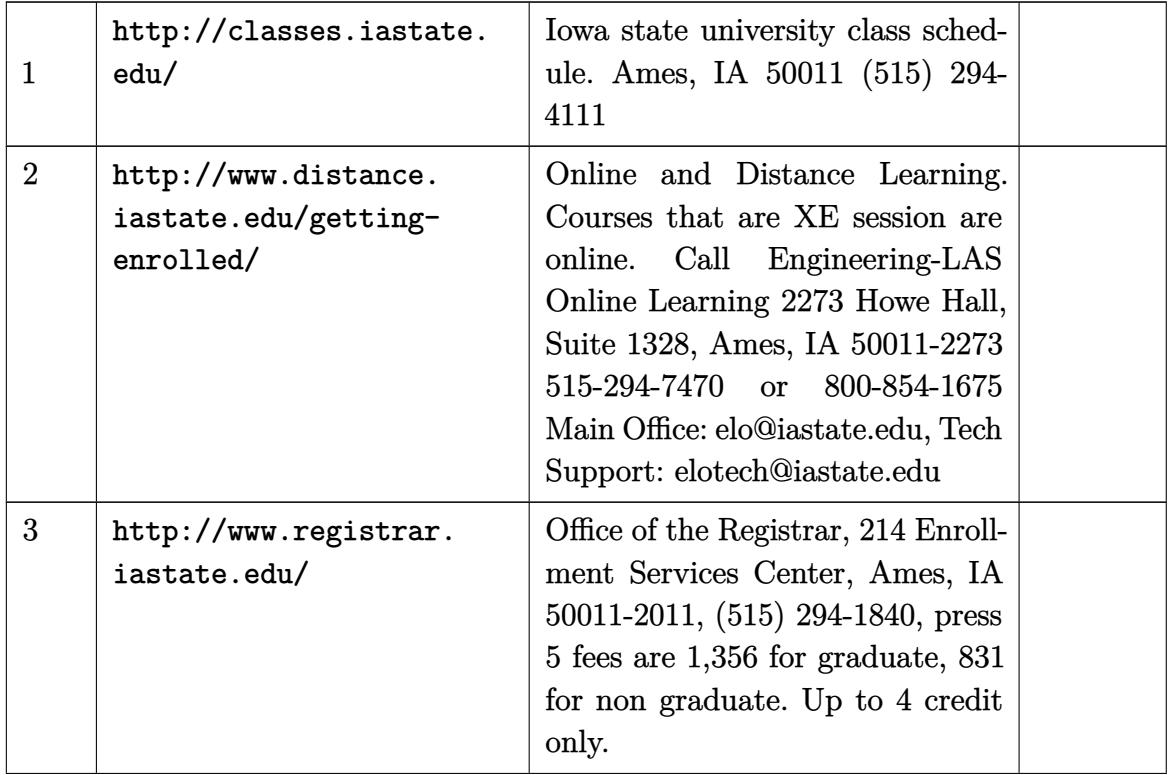
### **13.26 University of Iowa, Iowa City, IA**

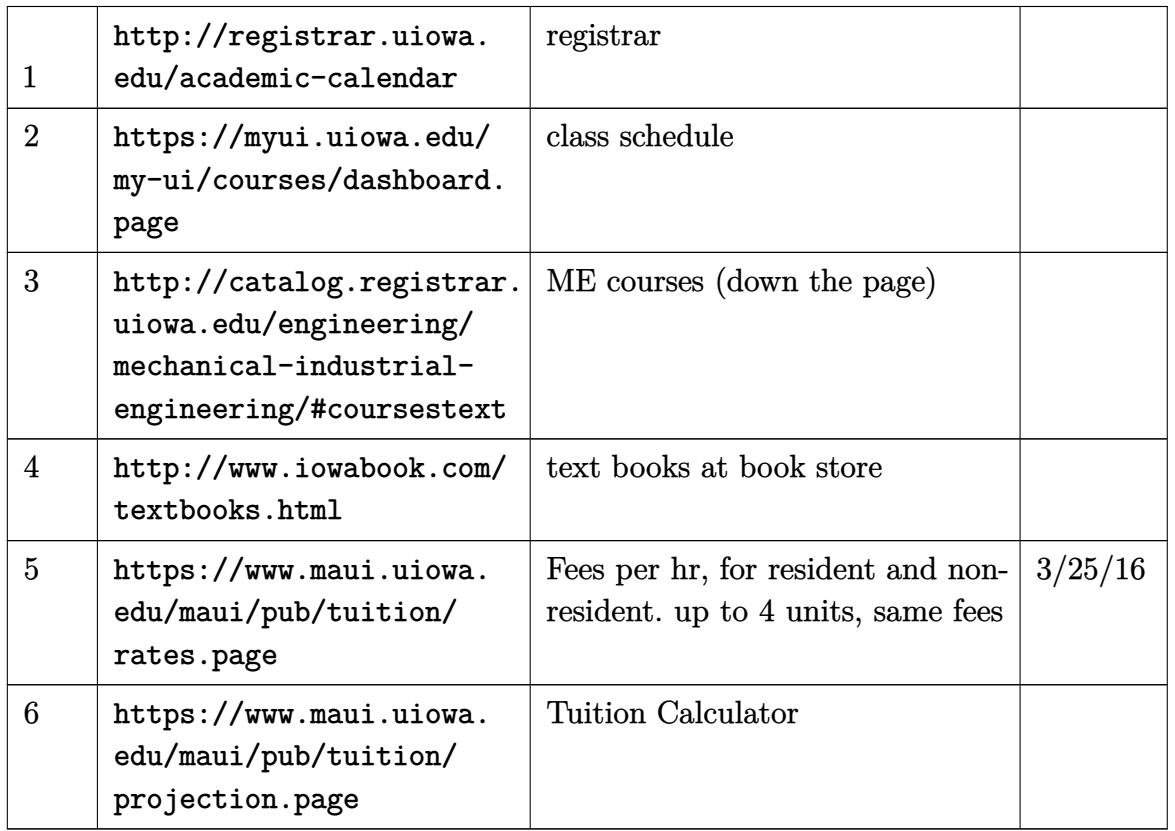

### **13.27 University at Buffalo. Buffalo, New York**

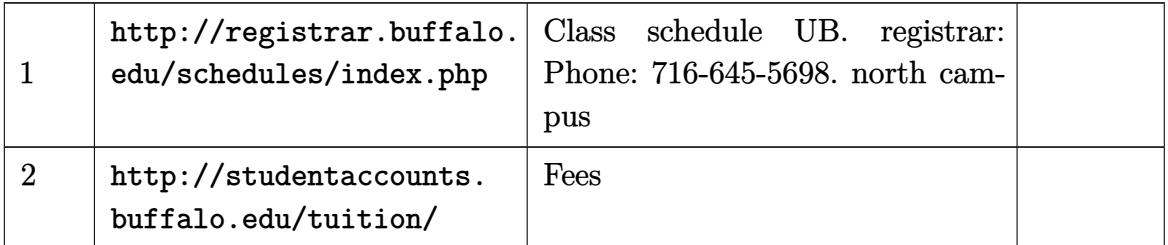

### **13.28 University of Cincinnati, Cincinnati OH**

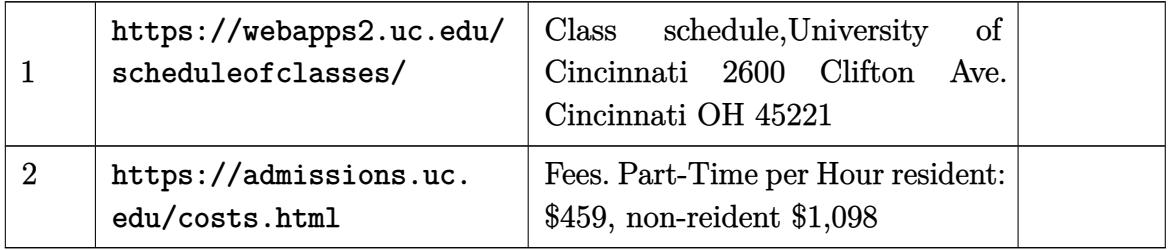

### **13.29 UC merced , California**

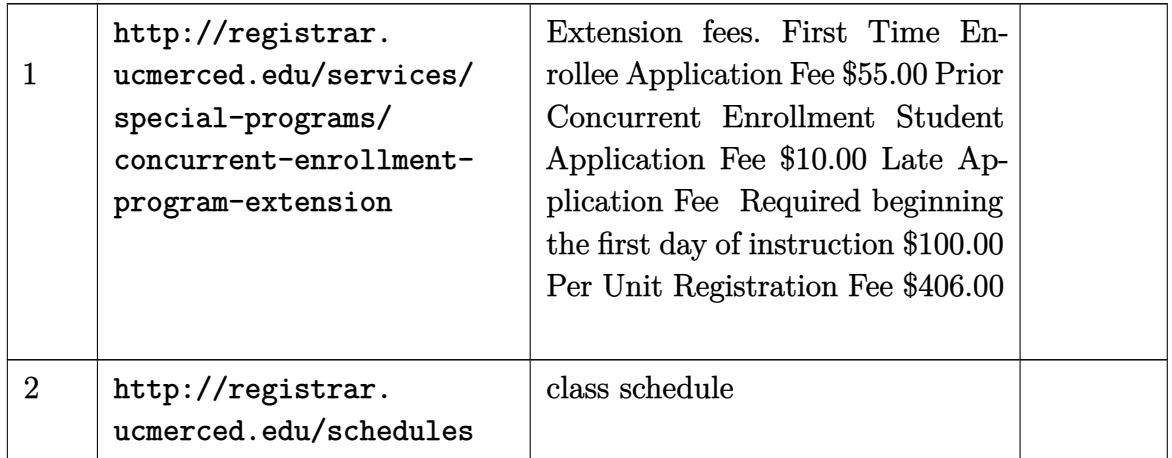

### **13.30 Simon Fraser University, Canada**

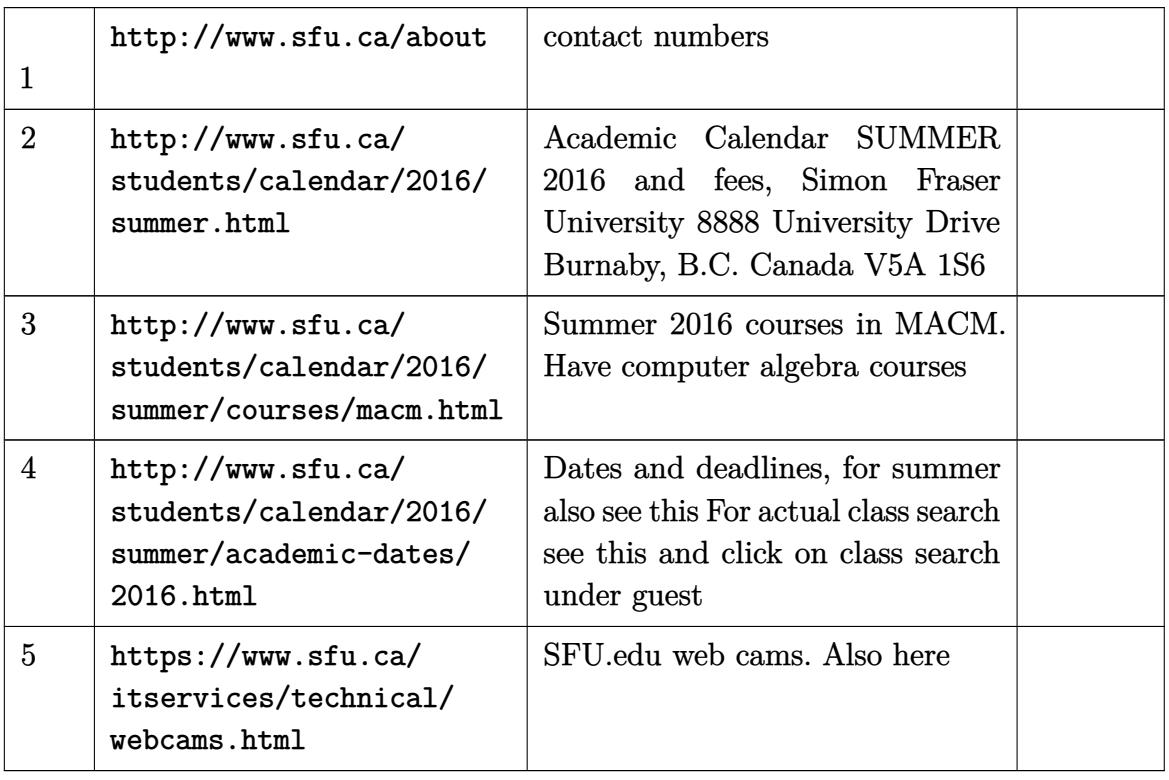

### **13.31 University of Illinois, Chicago. UIC**

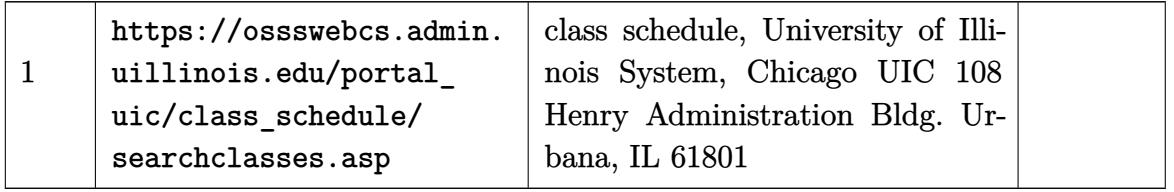

### **13.32 Rutgers University. The State University of New Jersey**

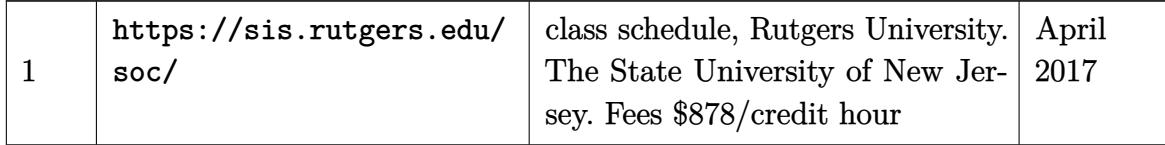

#### **13.33 Stockton and Billingham Technical College**

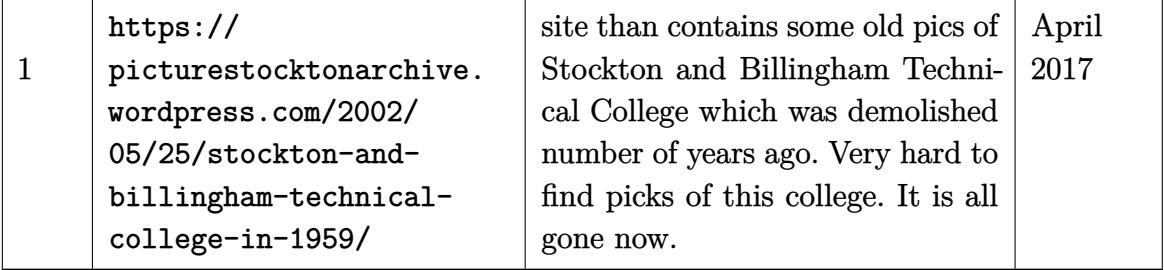

#### **13.34 MIT**

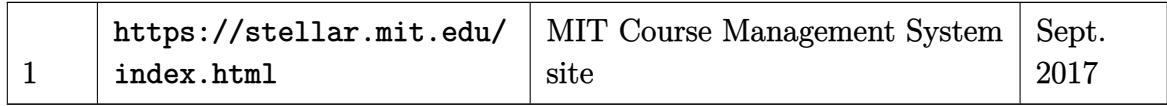

## **14 AI**

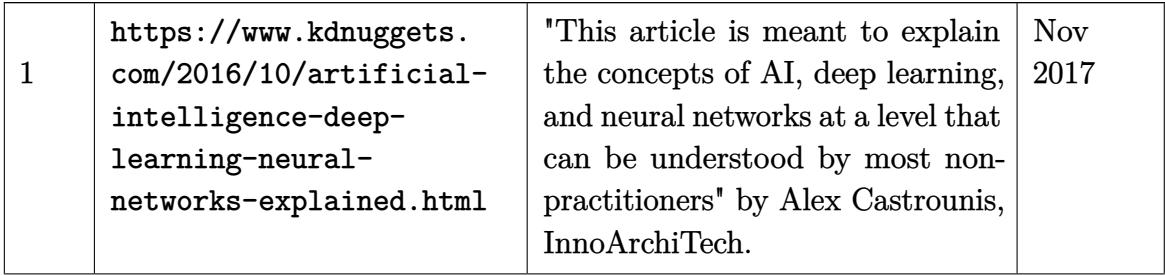

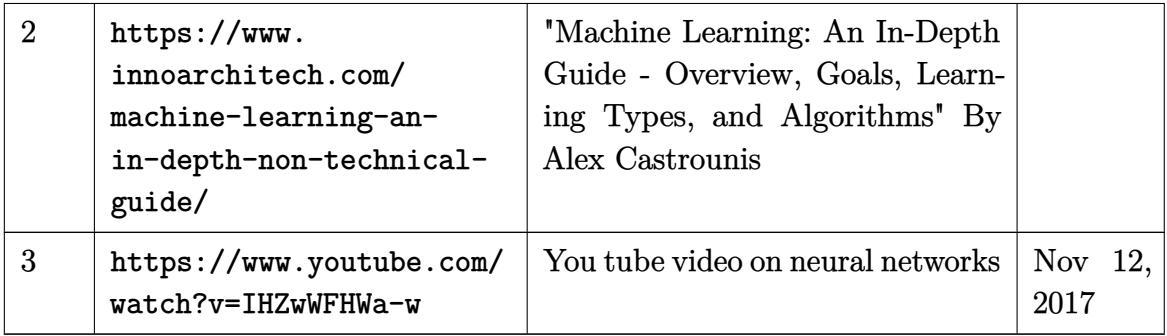

# **15 Connecting Linux to windows, SAMBA**

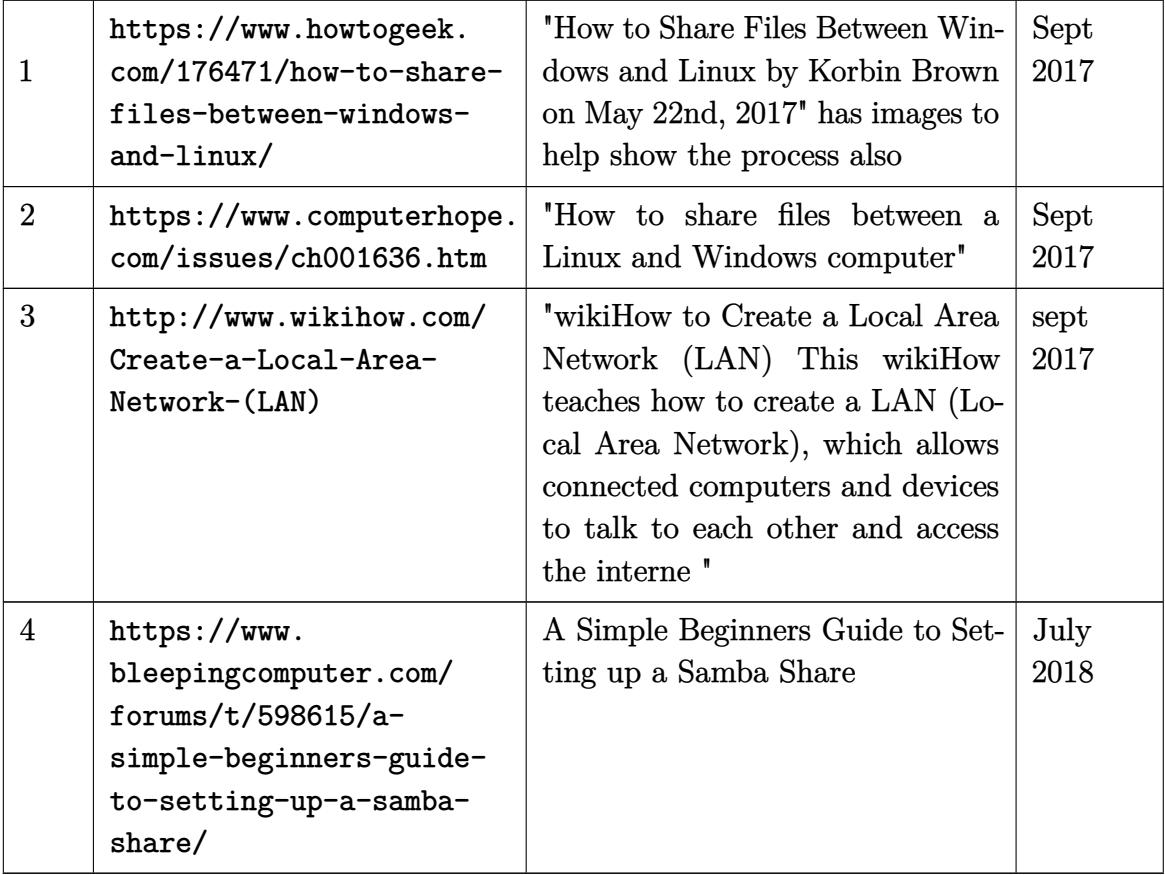

## **16 Windows**

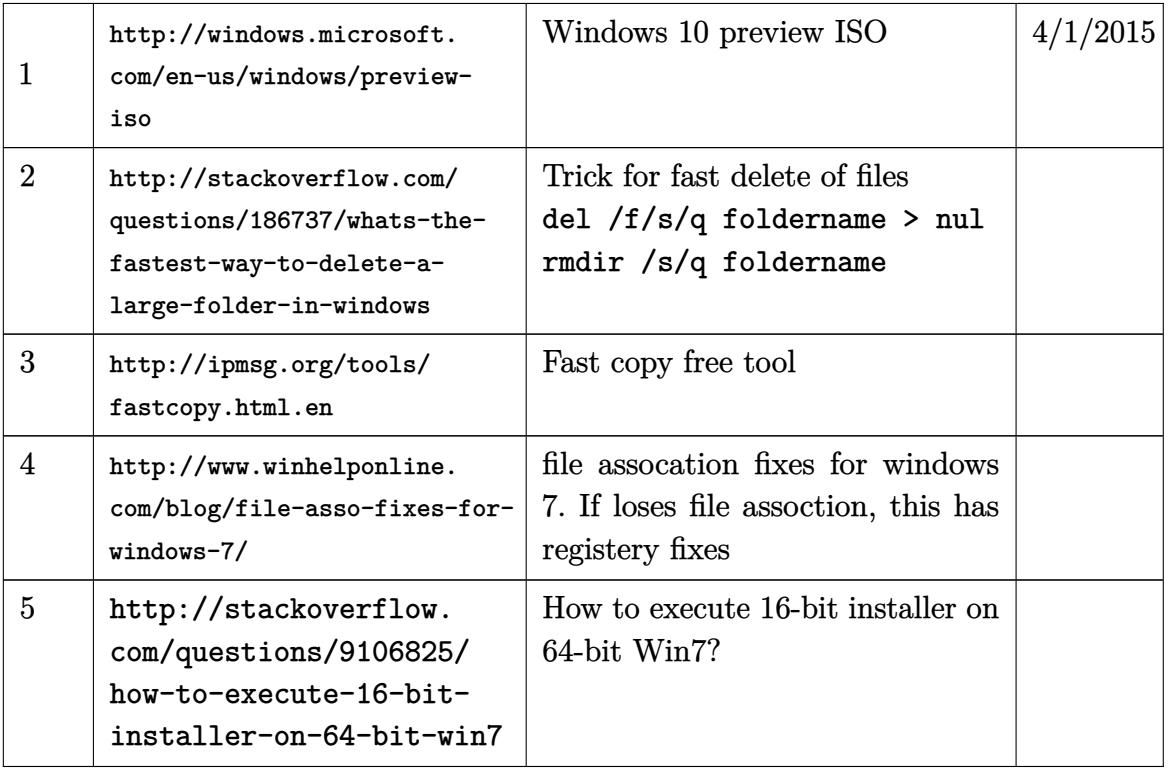

# **17 MySQL**

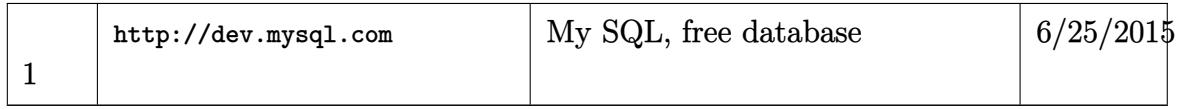

# **18 Internet searches, whois, other useful tool for interner**

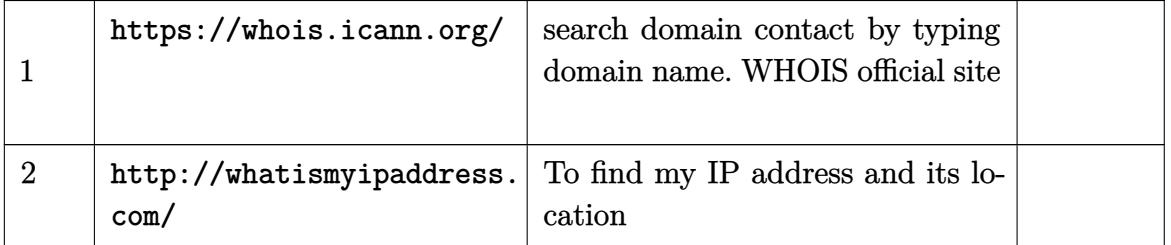

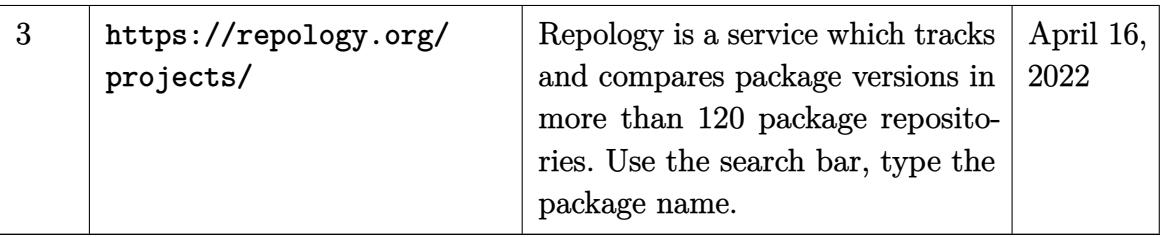

# **19 Tikz, solidworks, CAD, and other Engineering graphics**

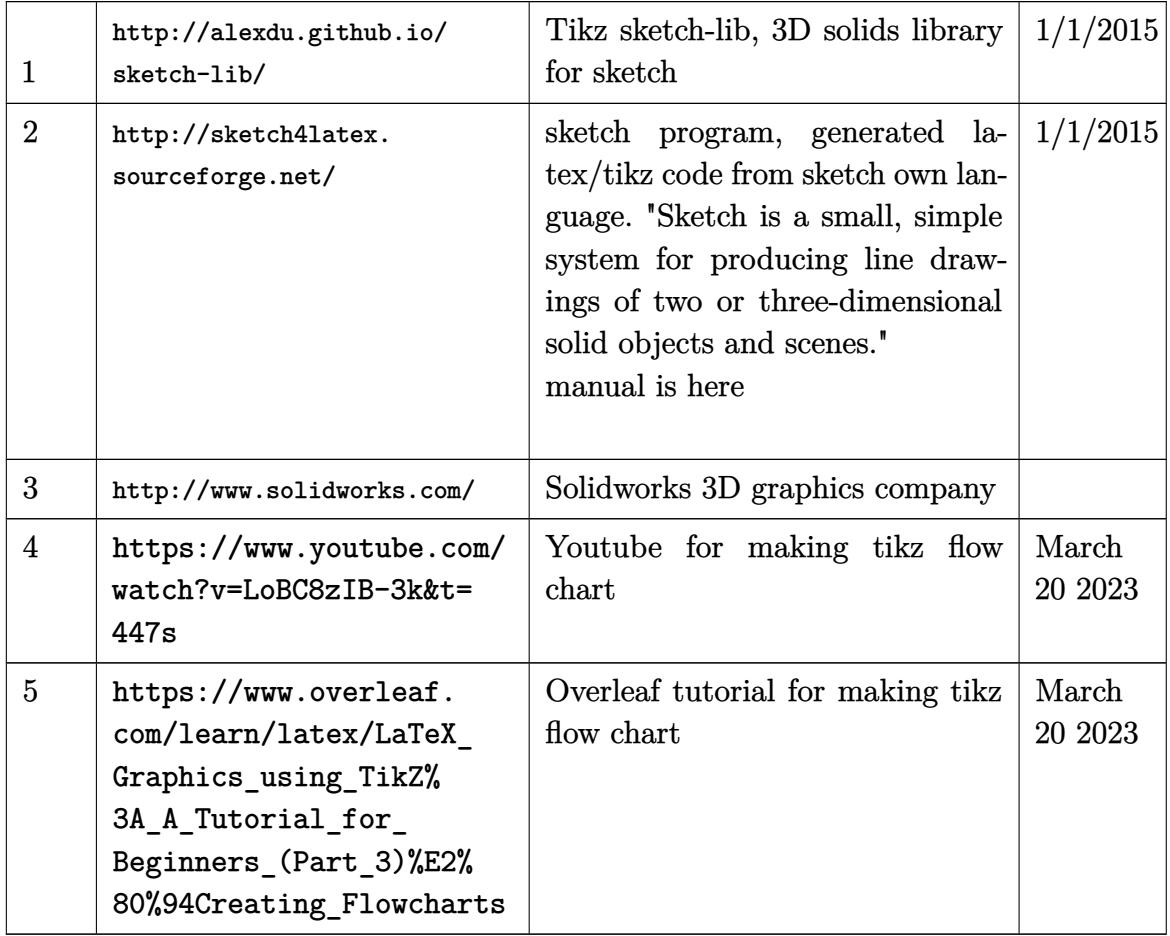

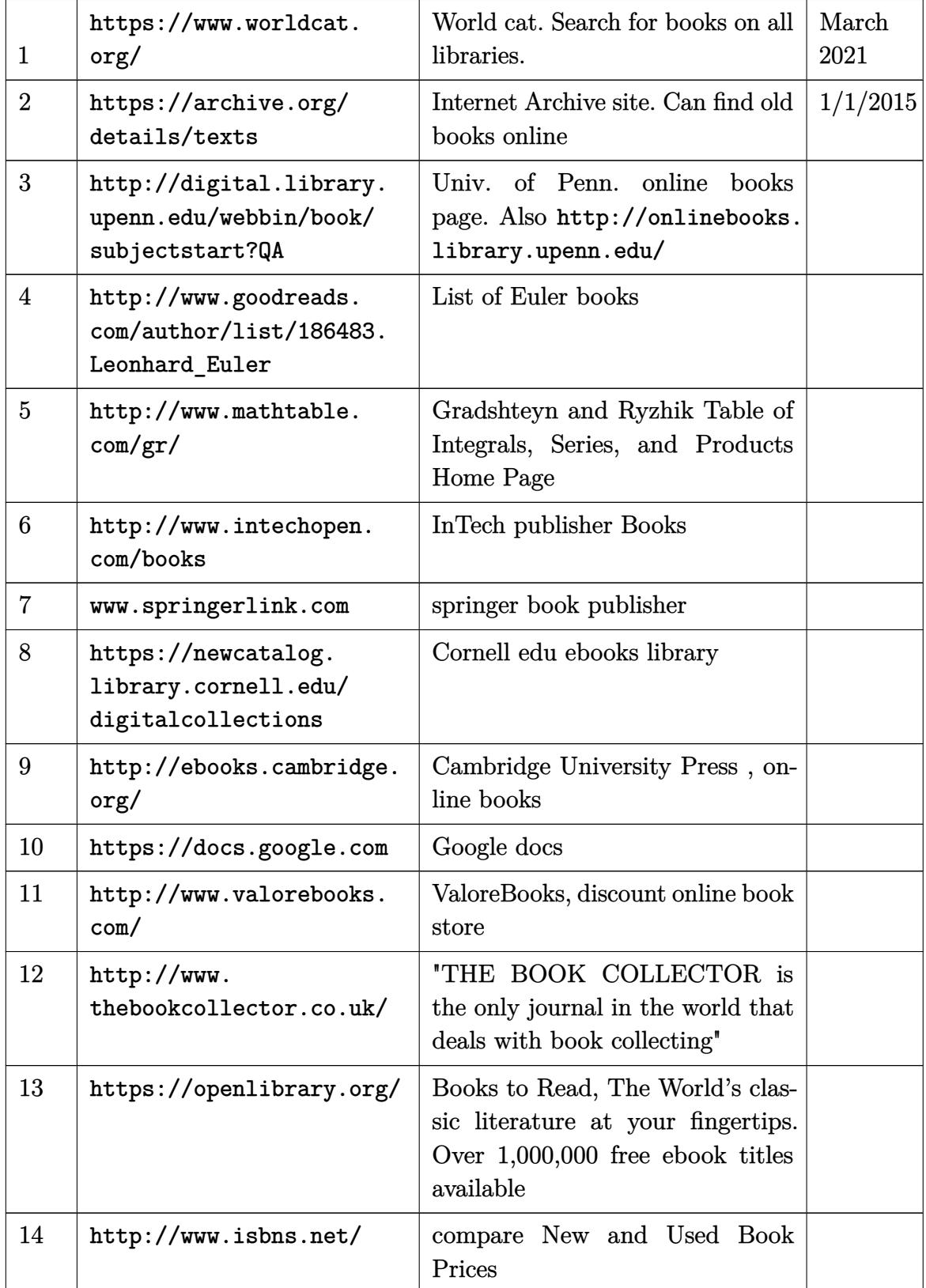

# **20 Books online,cheap books, book collection**

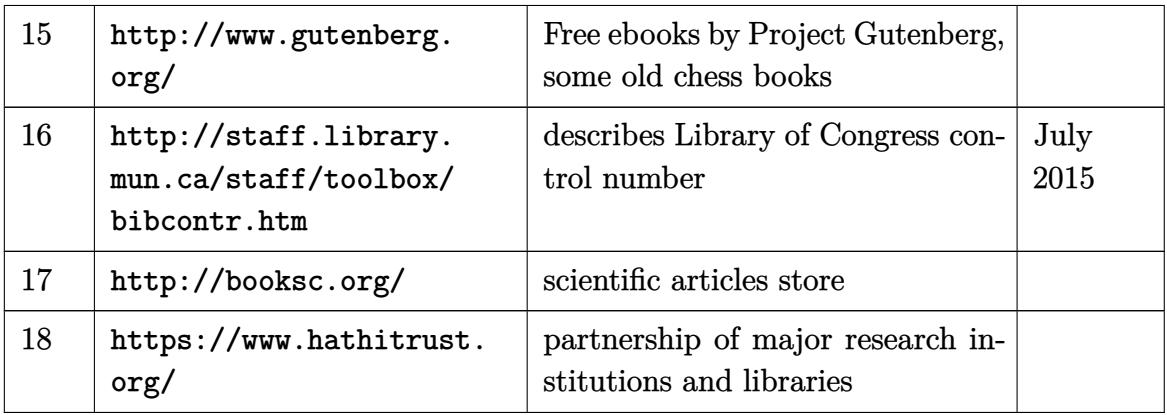

# **21 regular expression**

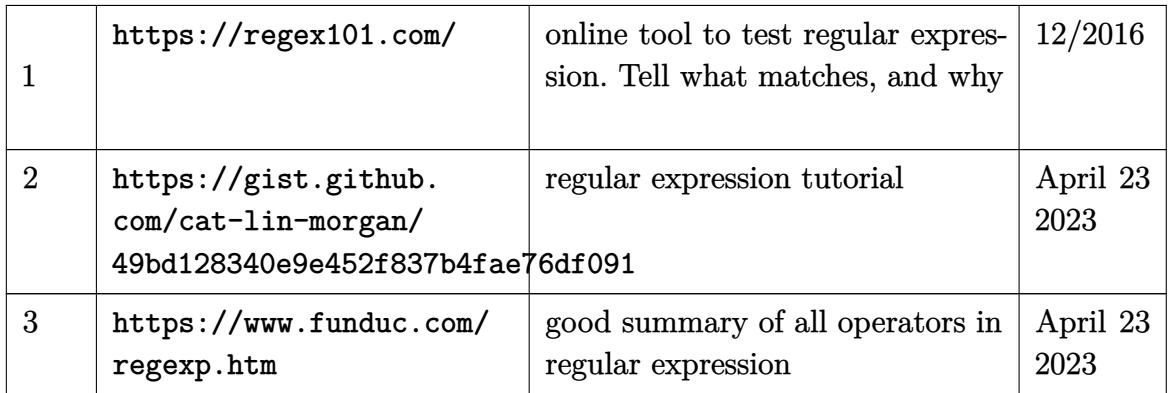

# **22 online text editing, on-line useful tools**

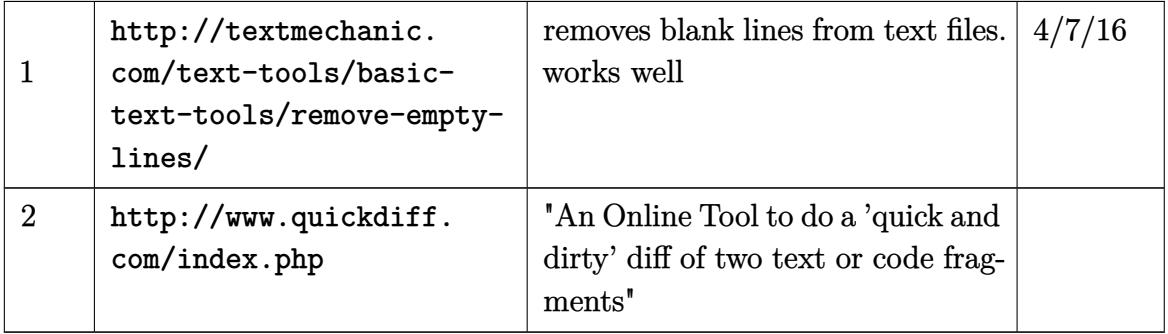

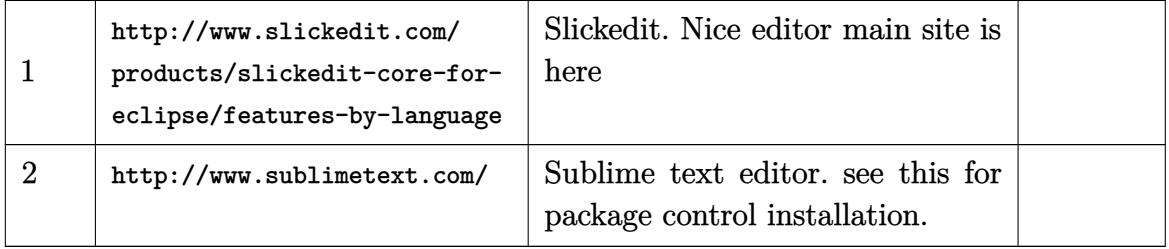

# **24 Color**

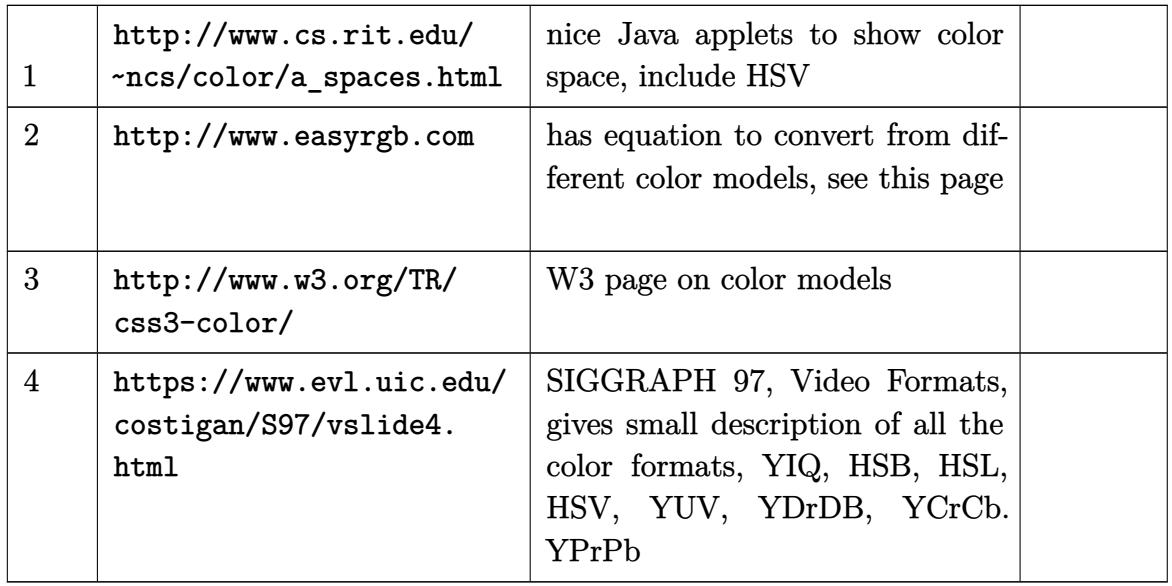

## **25 cities, compare and places, apt rent**

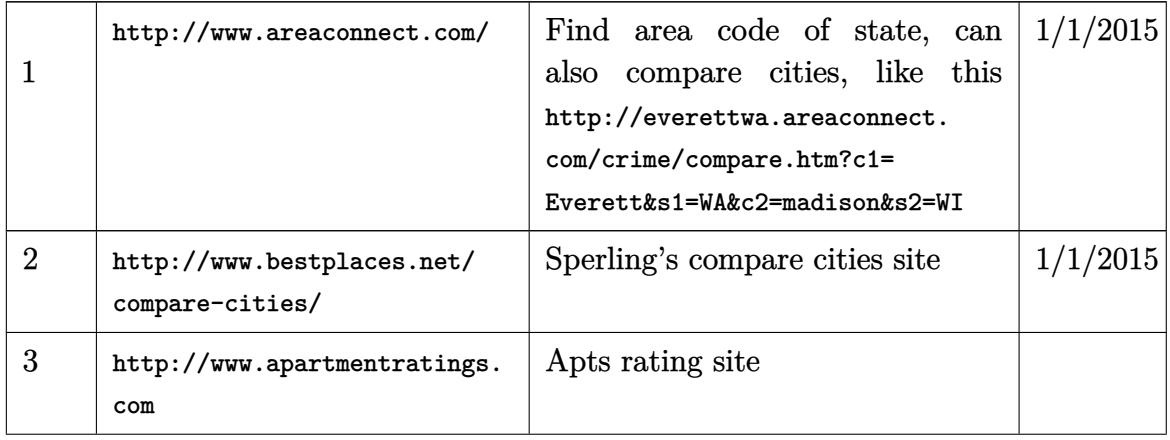

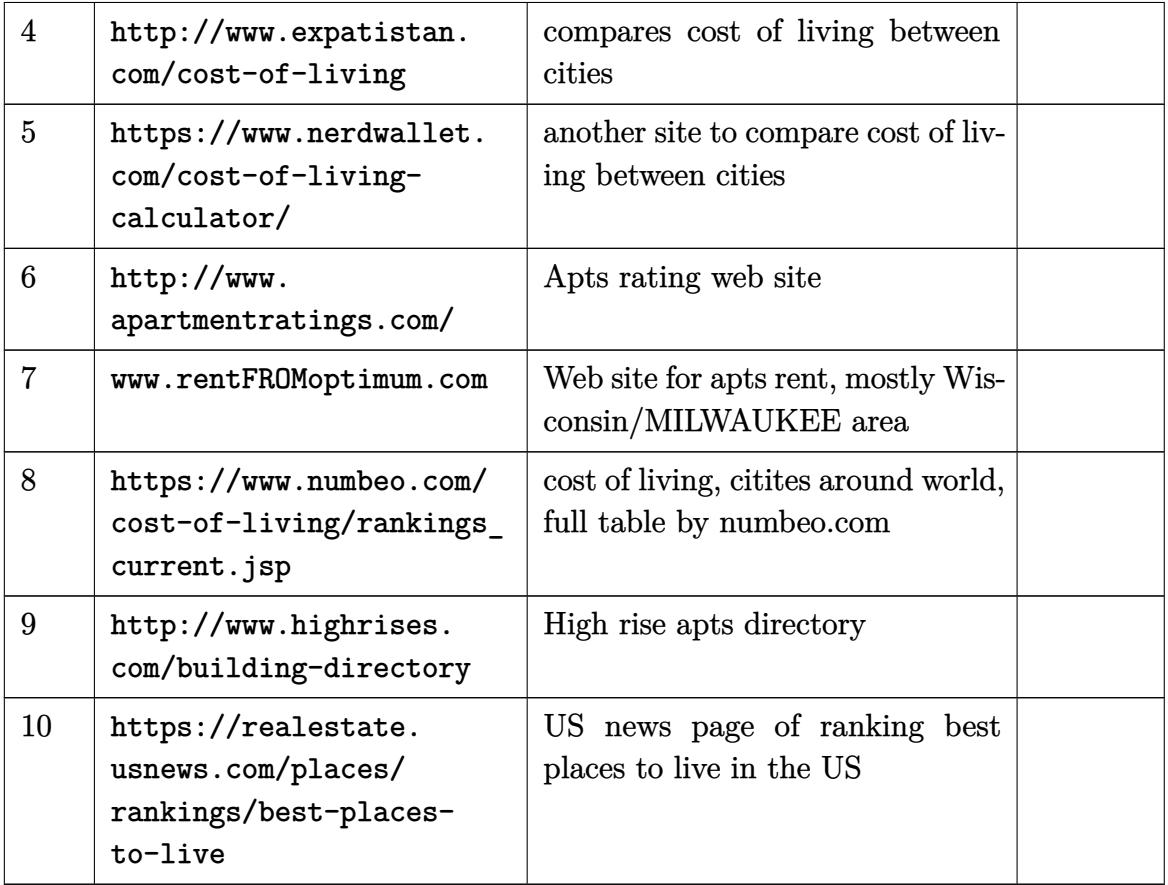

## **26 Places for news on the net**

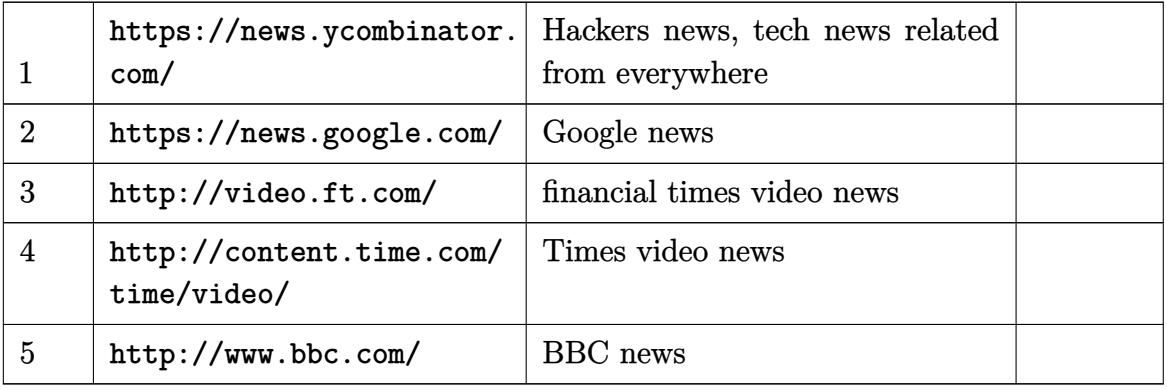

## **27 Job search**

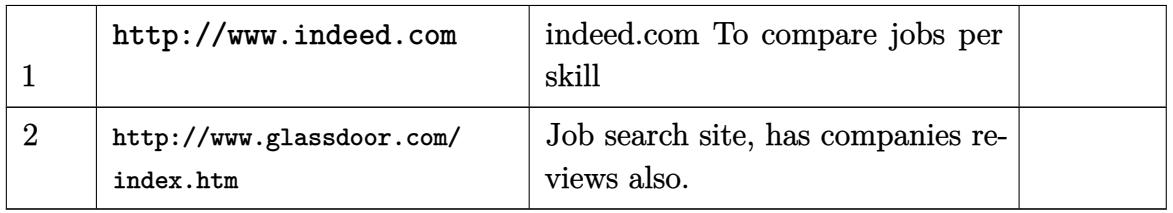

# **28 Tools to convert HTML to pdf, pdf tools**

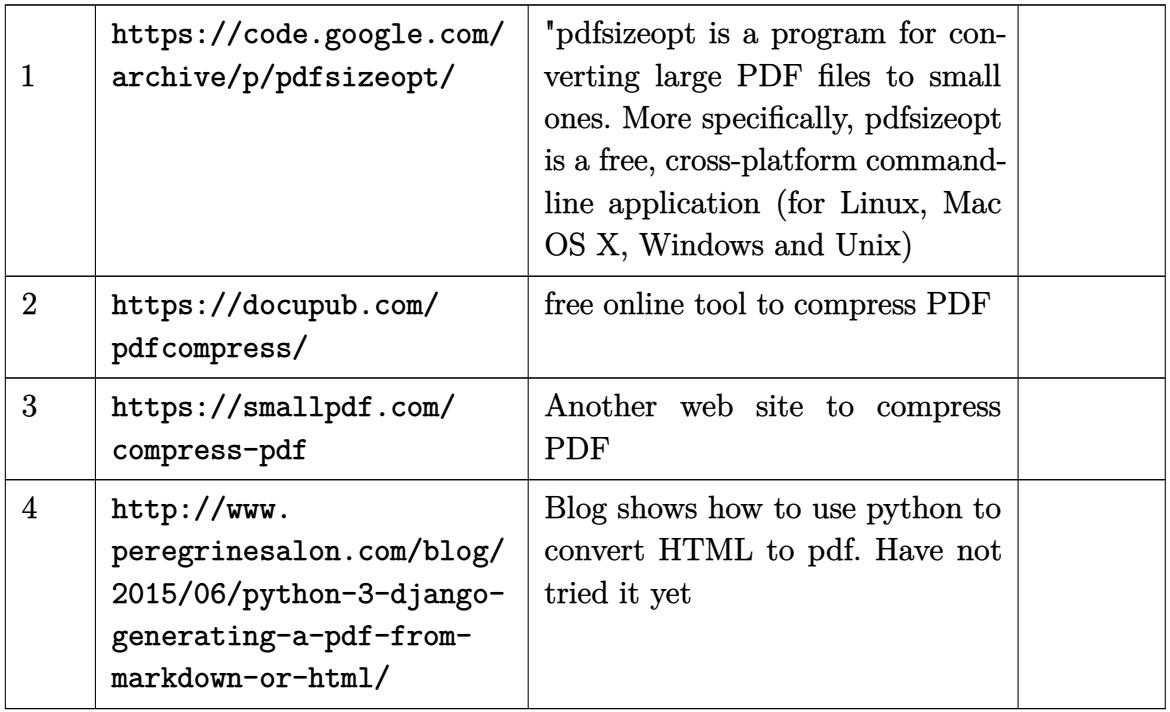

# **29 HTML5, Animated GIF**

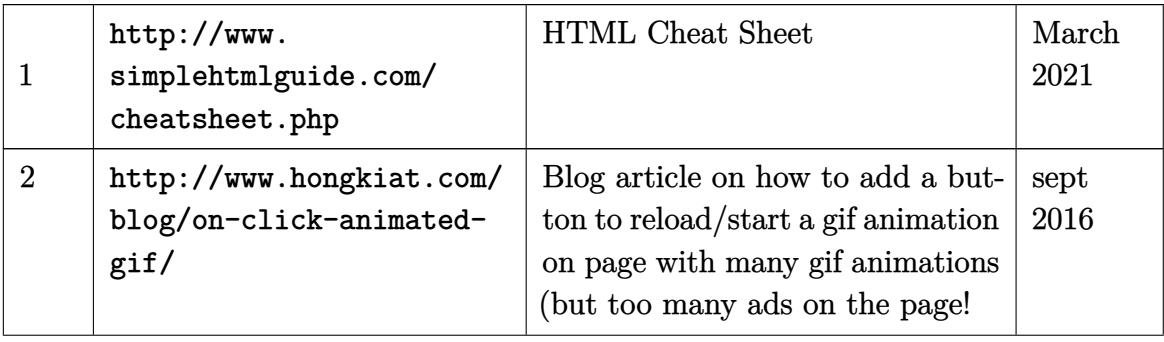

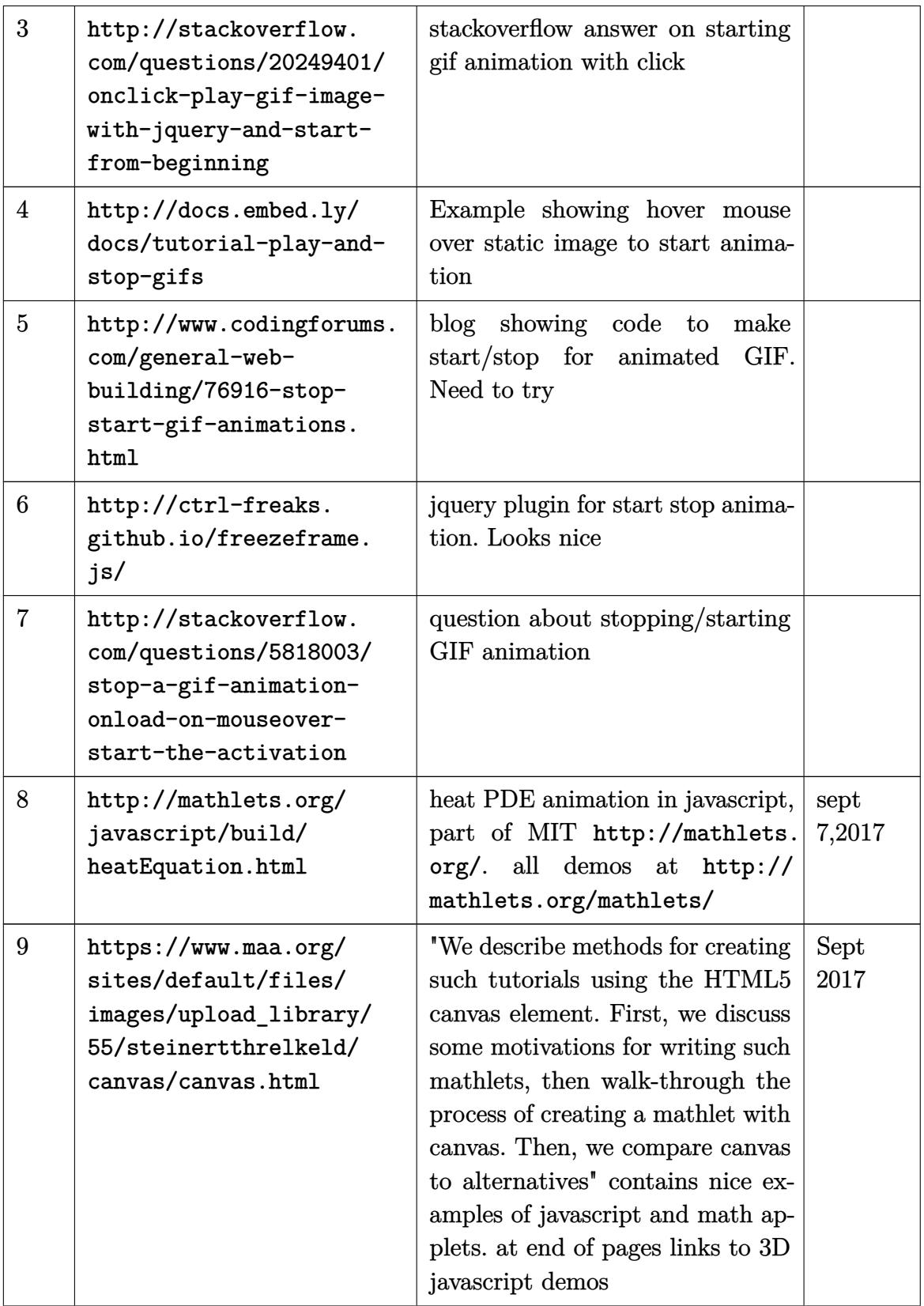

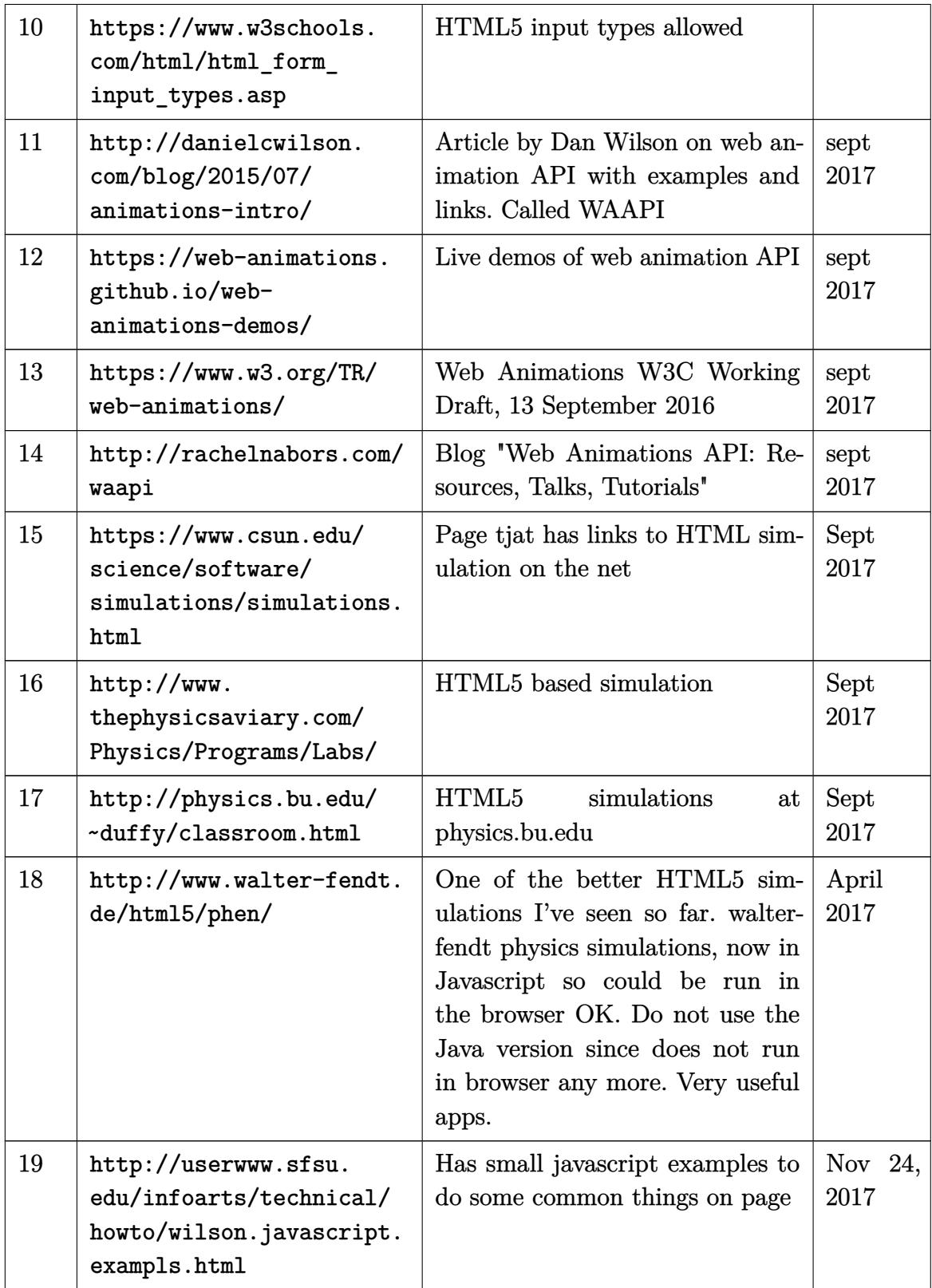

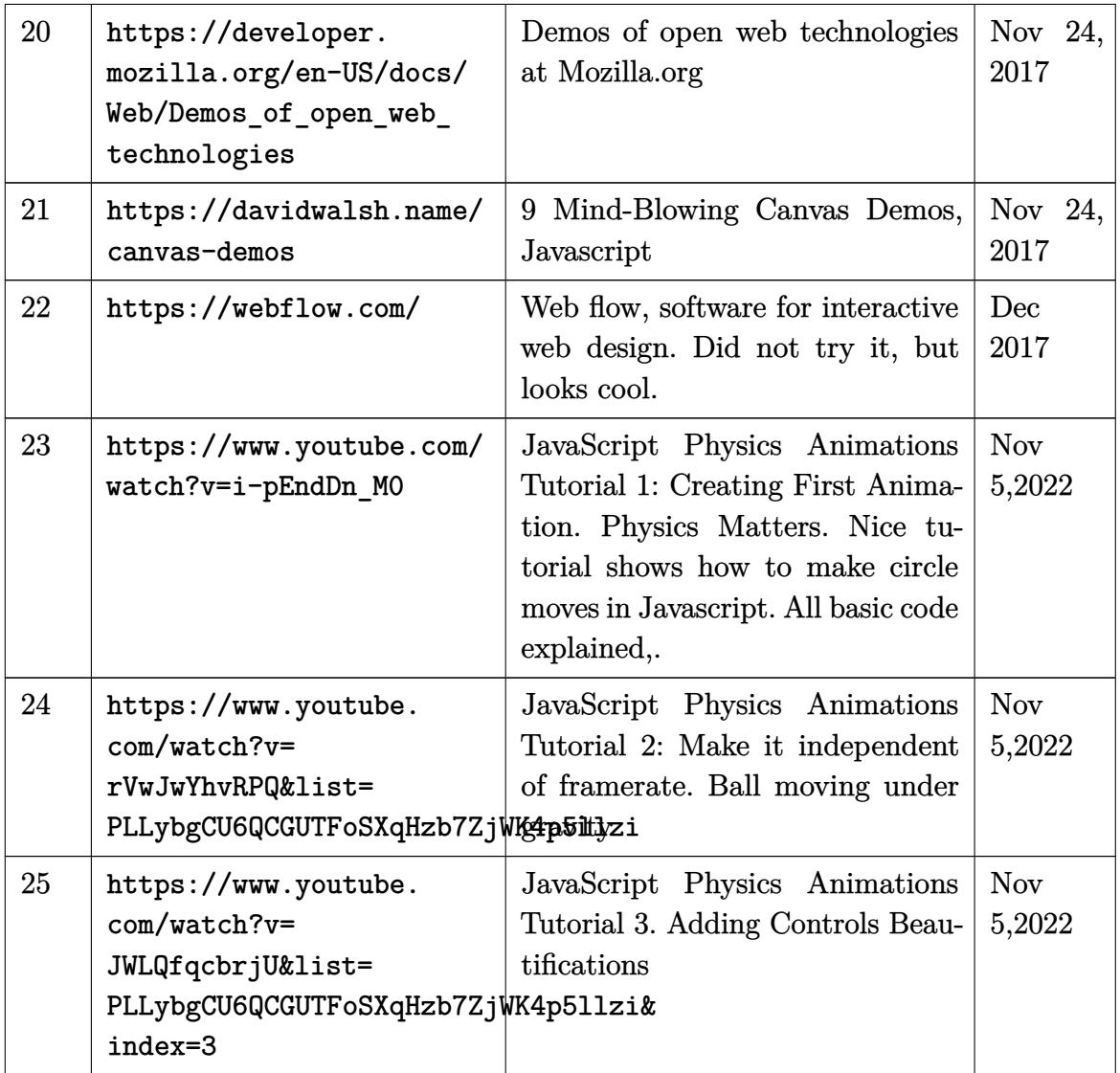

# **30 On Improving writing**

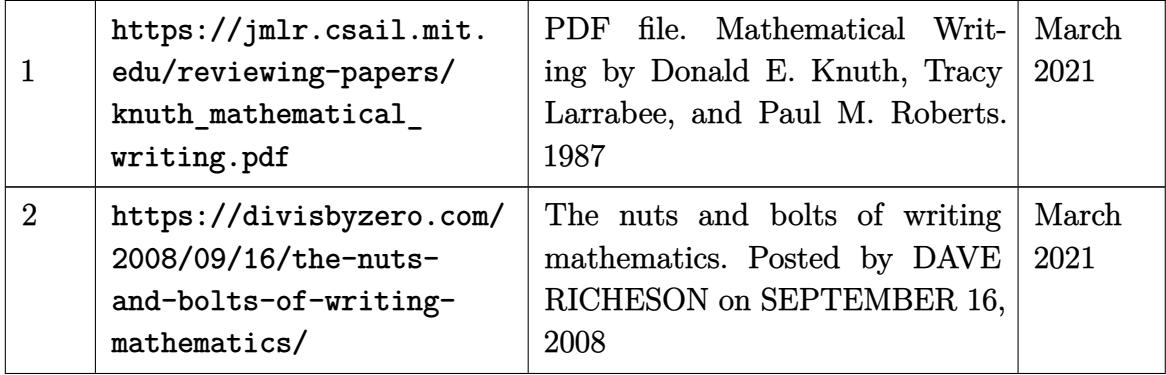

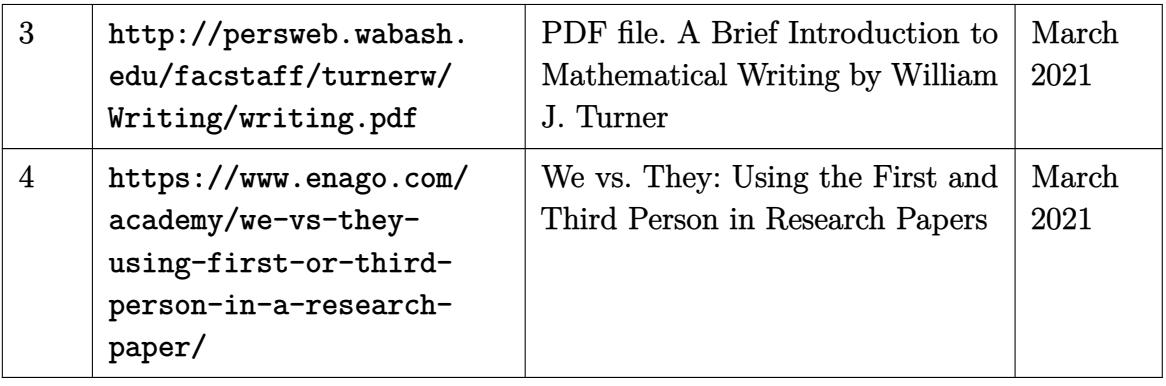

# **31 Improving handwriting resources, and fonts resources**

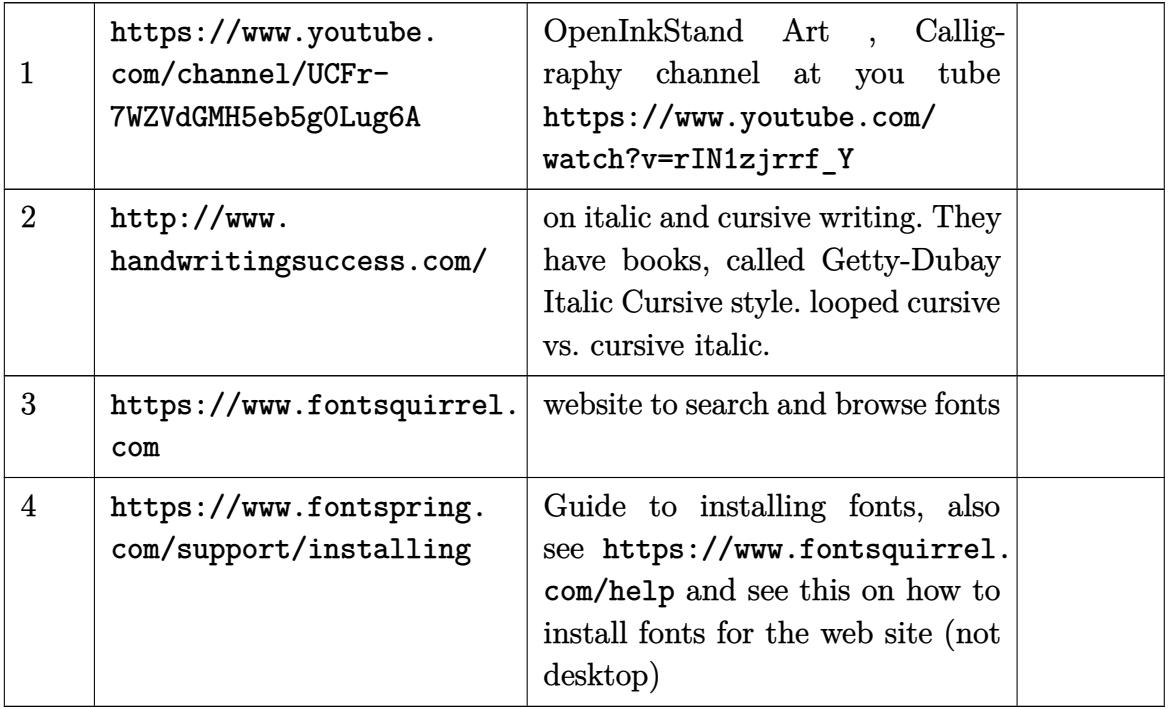